# **Є.А. ГАВРИЛЕНКО, Ю.В.ХОЛОДНЯК, І.В. ПИХТЄЄВА, О.В. ІВЖЕНКО**

# **НАРИСНА ГЕОМЕТРІЯ ТА КРЕСЛЕННЯ**

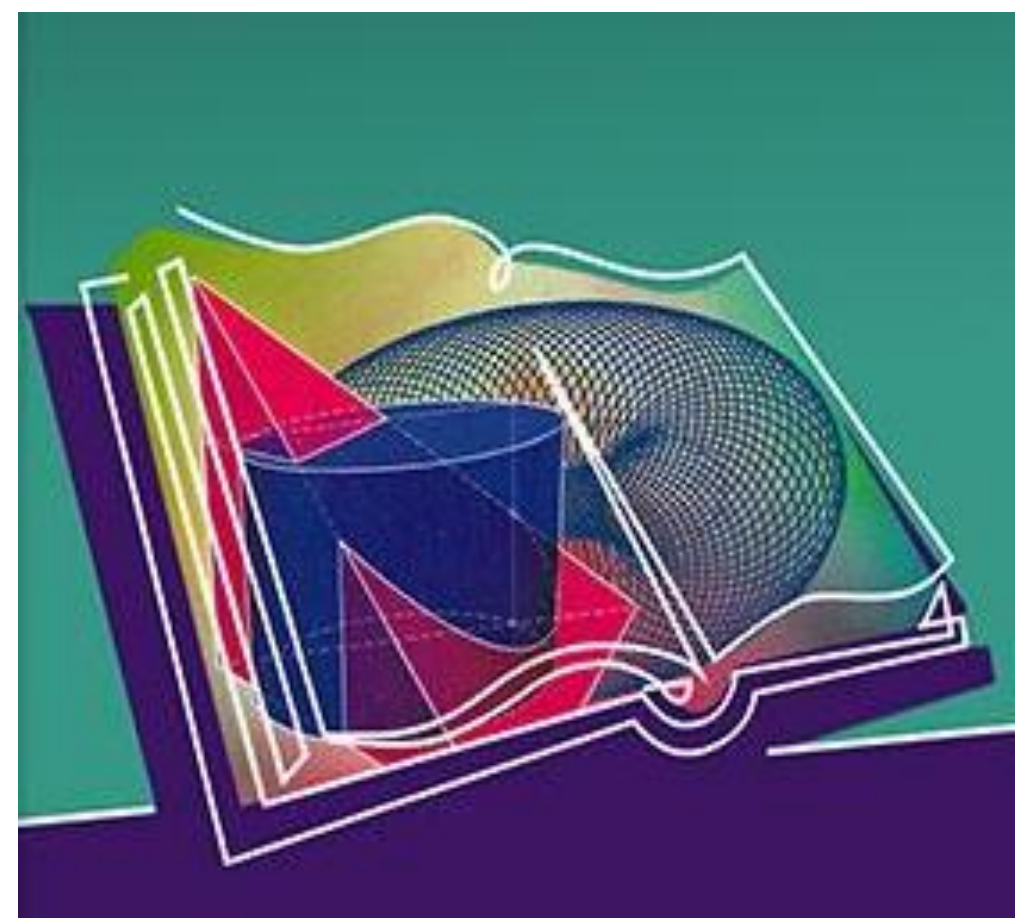

Мелітополь

**2021**

# **МІНІСТЕРСТВО ОСВІТИ І НАУКИ УКРАЇНИ ТАВРІЙСЬКИЙ ДЕРЖАВНИЙ АГРОТЕХНОЛОГІЧНИЙ УНІВЕРСИТЕТ імені ДМИТРА МОТОРНОГО**

# **Є.А. ГАВРИЛЕНКО, Ю.В.ХОЛОДНЯК, І.В. ПИХТЄЄВА, О.В. ІВЖЕНКО**

# **НАРИСНА ГЕОМЕТРІЯ ТА КРЕСЛЕННЯ**

Навчально-методичний посібник для здобувачів ступеня вищої освіти "Бакалавр" зі спеціальності 131 "Прикладна механіка"

Мелітополь

ПП Верескун, друкарня "Люкс"

**2021**

## **УДК 514.182**

## **Н 28**

#### Рекомендовано

до друку вченою радою механіко-технологічного факультету Таврійського державного агротехнологічного університету імені Дмитра Моторного як навчально-методичний посібник для здобувачів вищої освіти зі спеціальності 131 "Прикладна механіка" Протокол № 9 від 8червня 2021 року.

# **Авторський колектив: ГАВРИЛЕНКО Є.А.,ХОЛОДНЯК Ю.В., ПИХТЄЄВА І.В., ІВЖЕНКО О.В., МАЦУЛЕВИЧ О.Є., ЩЕРБИНА В.М., АНТОНОВА Г.В., ГАЛЬКО С.В.**

Рецензенти:

**О.Г.Караєв** – доктор технічних наук, професор, завідувач кафедри "Сільськогосподарські машини"Таврійського державного агротехнологічного університету імені Дмитра Моторного;

**А.В. Найдиш–** доктор технічних наук, професор,завідувач кафедри"Прикладна математика та інформаційні технології" Мелітопольського державного педагагічного університету імені Богдана Хмельницького

#### **Гавриленко Є.А.**

**Н 28** Нариснагеометрія та креслення. Навчально–методичний посібник /Укладачі: Є.А. Гавриленко,Ю.В. Холодняк,І.В. Пихтєєва, О.В. Івженко та інші. Таврійський державний агротехнологічний університет імені Дмитра Моторного. – Мелітополь: ТДАТУ. 2021. –224с.

Зміст видання відповідає освітньо-професійній програмі підготовки бакалаврів зі спеціальності131 "Прикладна механіка".

У навчальному посібнику розглядаються загальні питання теорії зображень і утворення комплексного креслення, методи перетворення комплексного креслення та способи зображення предметів на креслениках.

Призначений для самостійної підготовки здобувачів вищої освіти до лабораторних та практичних занять з курсу "Нарисна геометрія та креслення".

УДК 514.182

© Є.А. ГАВРИЛЕНКО , Ю.В.ХОЛОДНЯК , І.В. ПИХТЄЄВА, О.В.ІВЖЕНКО , МАЦУЛЕВИЧ О.Є., ЩЕРБИНА В.М., АНТОНОВА Г.В., ГАЛЬКО С.В. © ТДАТУ, 2021

# **ЗМІСТ**

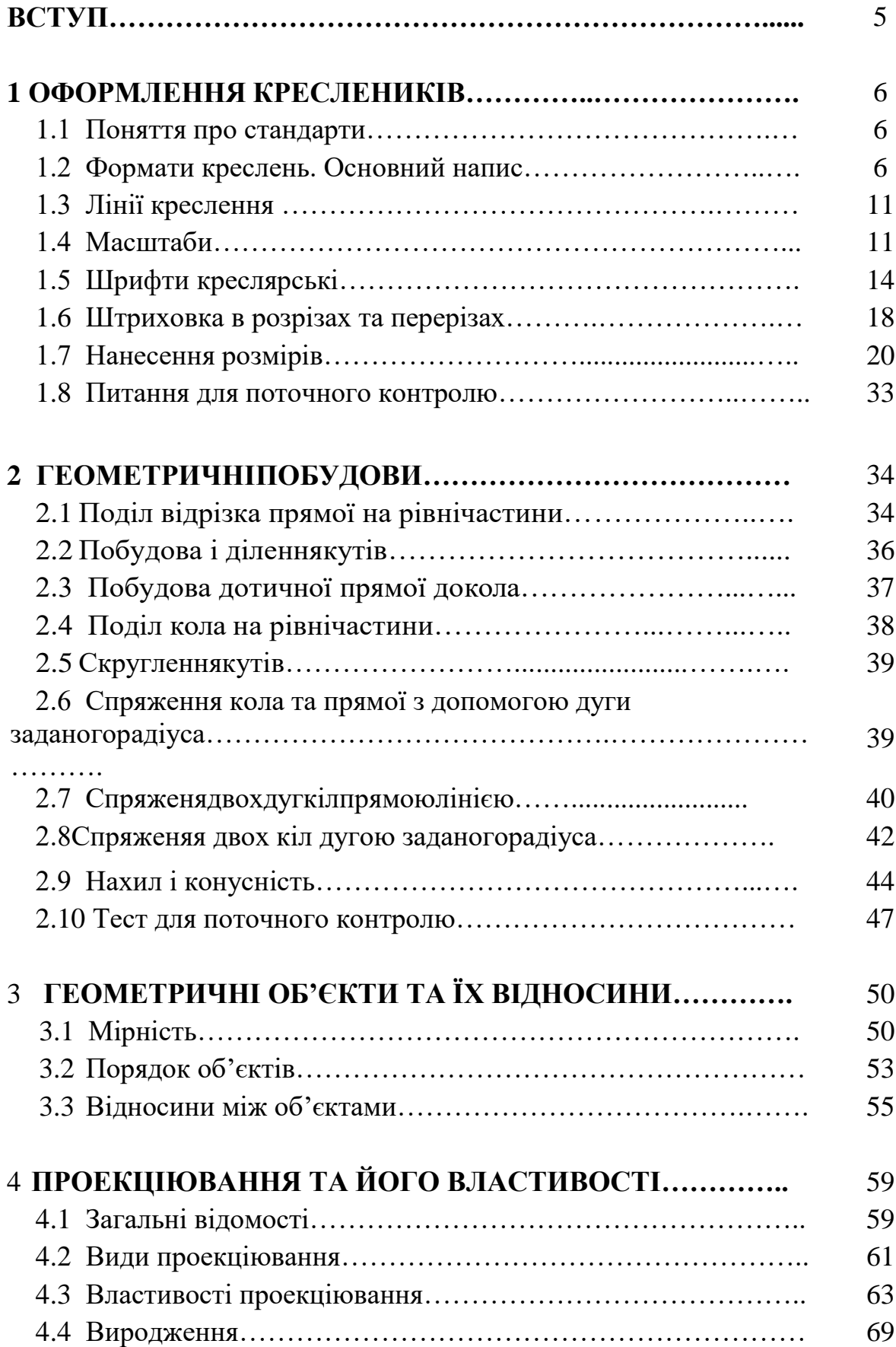

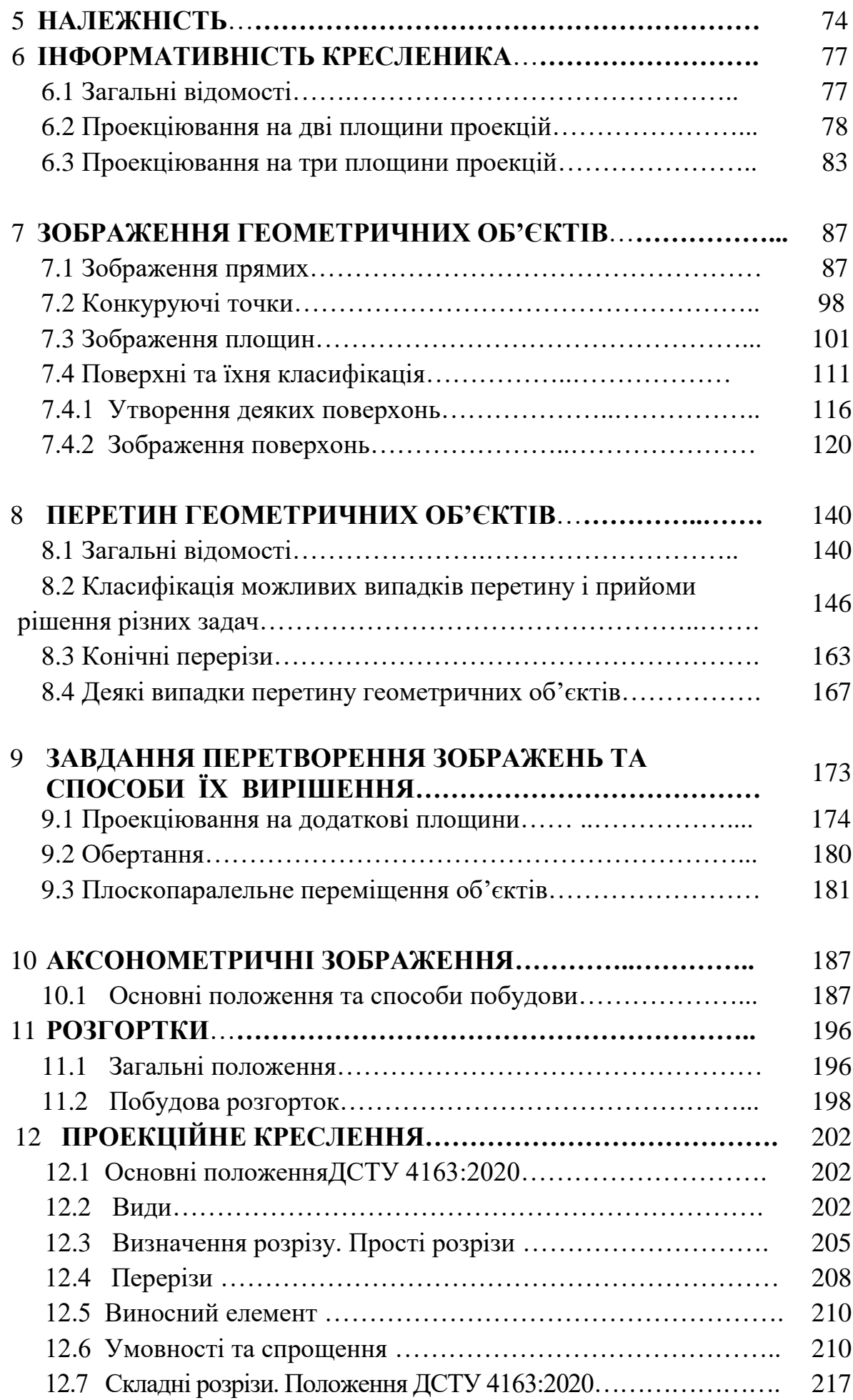

## 13 **СПИСОК ЛІТЕРАТУРИ…………………………………………** 221 **ВСТУП**

Предметом нарисної геометрiї, як i геометрiї взагалi, є просторовi форми та їх вiдношення. Вiдмiна нарисної геометрiї вiд геометрiї в цiлому полягає в особливостi її метода, що грунтується на операцiх проекцiювання. Метод нарисної геометрiї насамперед - графiчний, i в цьому полягає його наочнiсть. Нарисна геометрiя може розглядатися як теоретична основа побудови графiчних креслень, що є повними графiчними моделями конкретних iнженерних виробiв. Ви будете вивчати нарисну геометрiю на протязi першого семестру. При вивченнi нарисної геометрiї передбачаються: лекцiї, самостiйна робота, робота з пiдручниками та навчальними посiбниками, практичнi заняття, виконання лабораторних завдань (епюрiв), консультацiї з викладачами. Заключним станом є спiвбесiда по домашнiх завданнях, епюрах, на якiй з'ясовується самостiйнiсть їх виконання.

Автоматизація сучасного виробництва докорінно змінює не лише характер трудової діяльності людини, а й відповідні вимоги до її технічної підготовленості, які нерозривно пов'язані з уміннями й навичками вільного читання та виконання графічних документів, наявністю сформованої графічної культури. Навчально-методичний посібник має на меті дати достатній і різноманітний матеріал для аудиторних та індивідуальних занять і цим сприяти засвоєнню теоретичних основ нарисної геометрії, переосмисленню значення графічної інформації (як мови ділового спілкування в галузі науки і техніки). Щоб активізувати самостійну роботу студентів, подаються приклади розв'язування характерних задач, а також запитання і завдання для самоперевірки.

## **1 ОФОРМЛЕННЯ КРЕСЛЕНИКІВ**

#### **1.1 Поняття про стандарти**

Стандартизація є важливим засобом підвищення якості машин, обладнання, приладів, апаратів. Основний показник якості – надійність і довговічність виробів. Технічне креслення є засобом відтворення на креслениках виробів виробництва. З розвитком виробничих сил суспільства кресленики змінюються і удосконалюються. Таким чином, удосконалення креслеників є відтворенням процесу промислового розвитку. Ці удосконалення відбуваються шляхом відходу від дійсного зображення виробу в сторону спрощення кресленика, введенням багатьох умовностей.

З метою отримання однообразних креслеників у 1928 році були затверджені перші загальнодержавні стандарти на креслення. З розвитком науки і техніки стандарти постійно переглядаються, доповнюються новими і в 1968 році Комітетом стандартів, мір і вимірювальних приладів при Раді Міністрів СРСР були затверджені під загальною назвою Єдина система конструкторської документації (ЄСКД).

Всі стандарти ЄСКД розподілені по групам:

група 0 - загальні положення;

група 1 - основні положення;

група 2 - класифікація і позначення виробів в конструктор ських документах;

група 3 – загальні правила виконання креслеників, тощо.

Всі стандарти ЄСКД мають позначення за наступною структурою: "ГОСТ 1.ХХХ-ХХ", де:

1 – номер, який присвоєно всім стандартам ЄСКД;

ХХХ – номер групи стандартів за іх класифікацією;

ХХ – два останніх знаки – рік затвердження стандарту.

Після розвалу СРСР Україна розробляє нові стандарти, які позначаються як Державні стандарти України (ДСТУ).

Державні стандарти узаконені і тому при виконанні креслеників їх використання обов'язкове.

#### **1.2 Формати креслень. Основний напис**

Формати креслярських аркушiв вибирають в залежностi вiд габаритних розмiрiв креслення. Розмiри форматiв визначаються розмiрами зовнішньої рамки креслення, а внутрішню проводять, як

показано на рисунку 1.2.1. Згiдно з ГОСТ 2.301-68\* регламентуються 5 основних форматiв: А0, А1, А2, А3, А4, розмiри сторiн яких надано в таблиці 1. При необхiдностi допускається користування форматом А5 зi сторонами 148 x 210 мм.

| Позначення формату | Розміри сторін формату, |
|--------------------|-------------------------|
|                    | MM.                     |
| A <sub>0</sub>     | 841 x 1189              |
| A <sub>1</sub>     | 594 x 841               |
| A <sub>2</sub>     | $420 \times 594$        |
| A <sub>3</sub>     | $297 \times 420$        |
| A <sup>4</sup>     | 210 x 297               |
| A <sub>5</sub>     | 148 x 210               |
|                    |                         |

**Таблиця 1- Розмiри сторiн форматів креслярських аркушів**

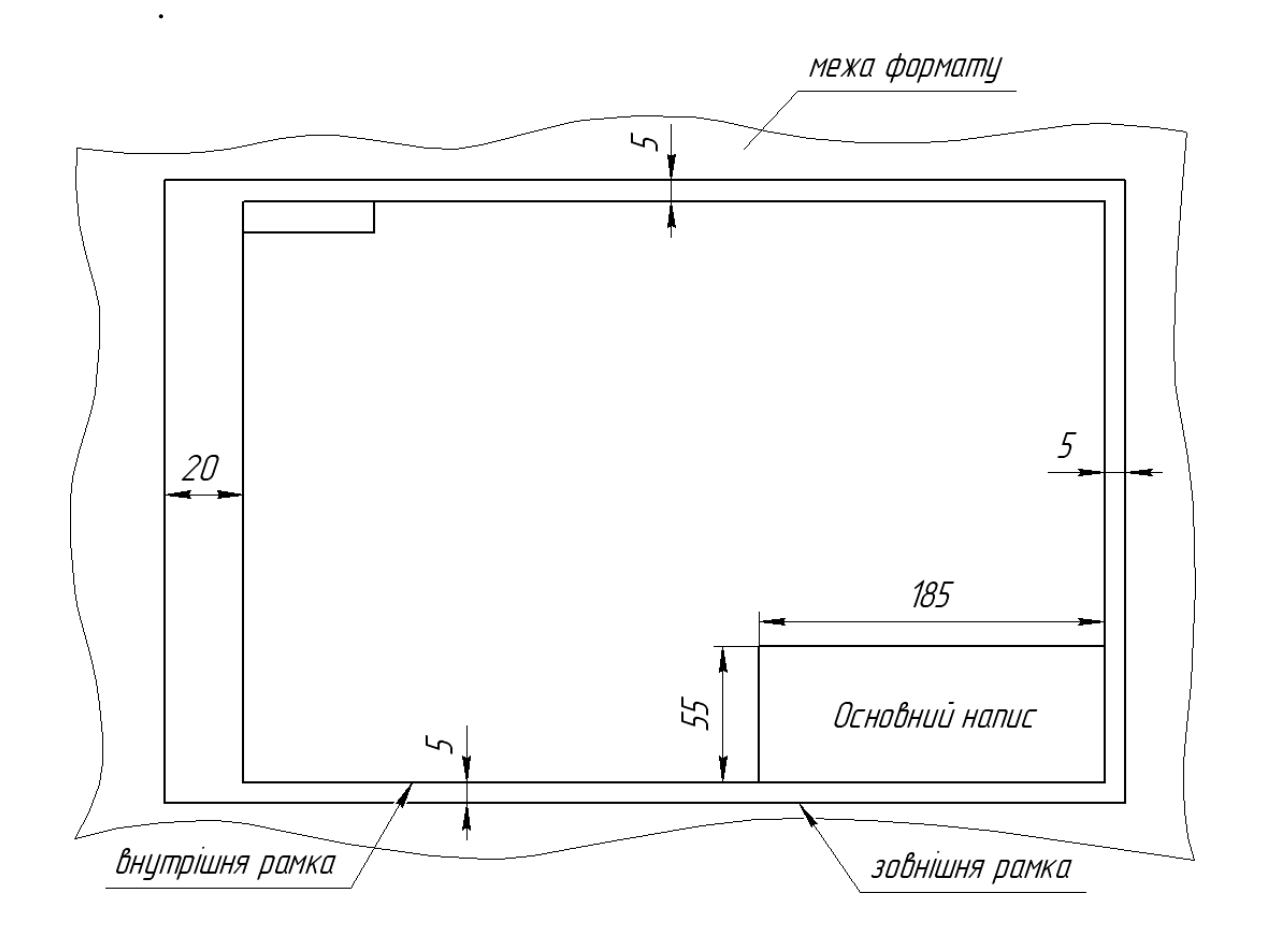

**Рисунок 1.2.1 - Розташування внутрішньоїрамки формату**

Площа формату А0 (841 x 1189) дорівнює одному квадратному метру. Iншi основнi формати можуть бути одержанi послiдовним дiленням формату А0 на двi рiвнi частини паралельно коротшiй сторонi вiдповiдного формату.

Крiм п'яти основних форматiв дозволяється використовувати додатковi, що утворюються кратним збiльшенням короткої сторони основного формату (таблиця 2).

Позначення додаткового формату складається з позначення основного формату та числа, що показує кратнiсть збiльшення, наприклад: А1x2, А3x5.

| Крат<br>ність  | Основні формати |                |            |                   |                   |  |  |  |
|----------------|-----------------|----------------|------------|-------------------|-------------------|--|--|--|
|                | A <sub>0</sub>  | A <sub>1</sub> | A2         | A <sub>3</sub>    | A <sup>4</sup>    |  |  |  |
| $\overline{2}$ | 1189 x 1682     |                |            |                   |                   |  |  |  |
| $\overline{3}$ | 1198 x 2523     | 841x1783       | 594 x 1261 | 420 x 891         | $297 \times 630$  |  |  |  |
| $\overline{4}$ |                 | 841x2378       | 594 x 1682 | 420 x 1189        | 297 x 841         |  |  |  |
| $\overline{5}$ |                 |                | 594 x 2102 | $420 \times 1486$ | $297 \times 1051$ |  |  |  |
| 6              |                 |                |            | 420 x 1783        | 297 x 1261        |  |  |  |
| $\overline{7}$ |                 |                |            | 420 x 2080        | 297 x 1471        |  |  |  |
| 8              |                 |                |            |                   | 297 x 1682        |  |  |  |
| 9              |                 |                |            |                   | 297 x 1892        |  |  |  |

**Таблиця 2 - Основні і додаткові формати**

Поле креслення обмежується рамкою товщиною лінії не менше 0,7 мм на вiдстанi 20 мм лівої межi аркуша (поле для пiдшивки) та на вiдстанi 5 мм вiд iнших сторiн зовнішньої рамки (рисунок 1.2.1).

В правому нижньому кутi незалежно вiд розмiрiв сторiн поля креслення розміщується основний напис за ДСТУ ГОСТ 3450:2006 (рисунок1.2.1) за винятком формату А4, де вiн розміщується тiльки вздовж сторони 210 мм.

ДСТУ ГОСТ 3450:2006 встановлює такi форми основних написiв:

*Форма 1 (185 х 55)-* застосовується для першого листа креслень всiх видiв, та схем (рисунки 1.2.2-1.2.4).

В графах основного напису вказують такi данi:

У графi 1 - найменування виробу у вiдповiдностi до ГОСТ 2.109-73\*, а також найменування документа, якщо йому присвоєно код.

У графi 2 - позначення документа за ГОСТ 2.101-80.

У графi 3 - позначення матерiалу деталi (тiльки для креслень деталей).

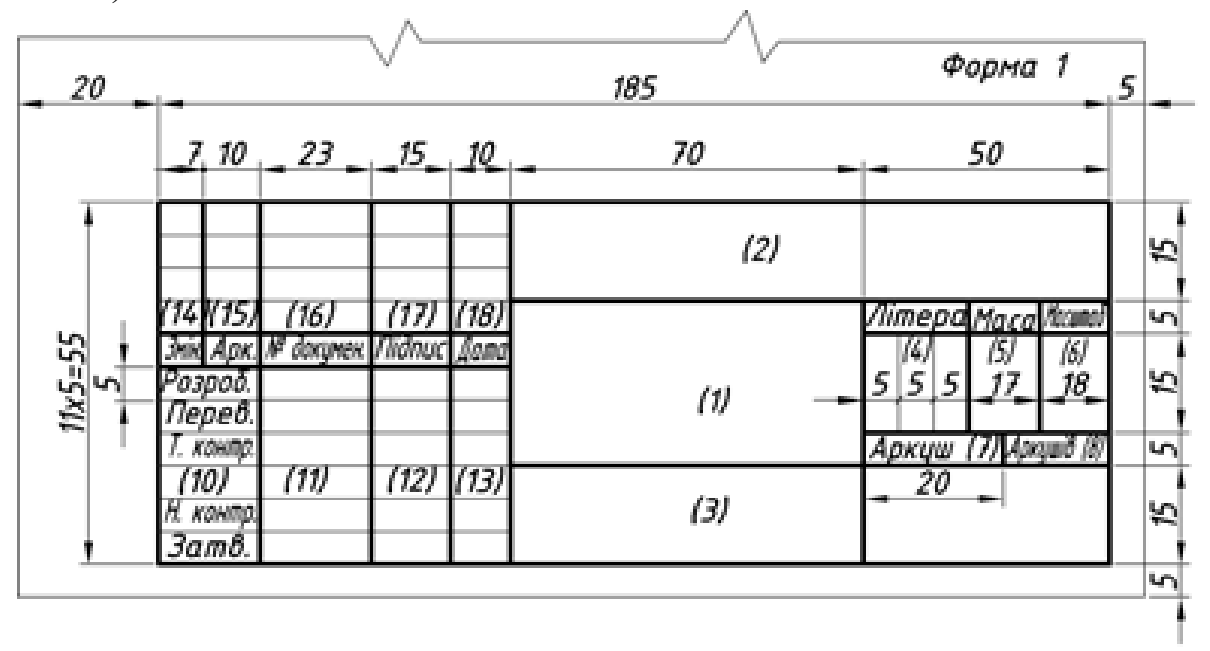

**Рисунок 1.2.2 - форма основного напису для першого листа креслеників всiх видiв, та схем**

У графi 4 - лiтеру, надану даному документу за ГОСТ 2.103-68\*.

У графi 5 - масу виробу за ГОСТ 2.109-73\*.

У графi 6 - масштаб виробу за ГОСТ 2.302-68\*.

У графi 7 - порядковий номер аркуша (якщо аркуш один - графу не заповнюють).

У графi 8 - загальну кiлькiсть аркушiв документа.

У графi 9 - індекс пiдприємства, яке випустило дане креслення.

У графi 10- характер роботи, що виконується особою, яка пiдписує документ.

У графi 11 - прізвища осiб, якi пiдписують документ.

У графi 12 - пiдписи осiб, прізвища яких занесенi у графу 11.

У графi 13 - дату пiдписання документу.

У графах 14-18 - данi з граф таблицi змiн, якi заповнюють у вiдповiдностi з вимогами ГОСТ 2.503-74\*.

**Форма 2 (185х40)** - застосовується для першого (заглавного) аркуша текстових документiв (рисунок 1.2.3).

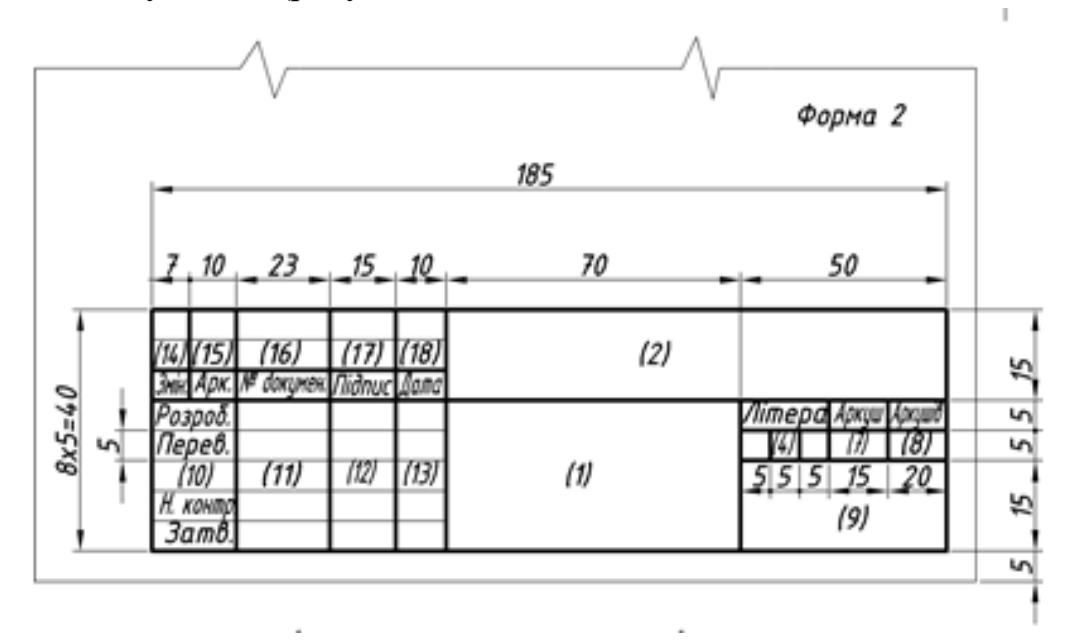

**Рисунок 1.2.3 - Форма основного напису для першого (заглавного) аркуша текстових документів**

**Форма 2а (185х15)** - застосовується для другого і наступних аркушів текстових документiв (рисунок 1.2.4).

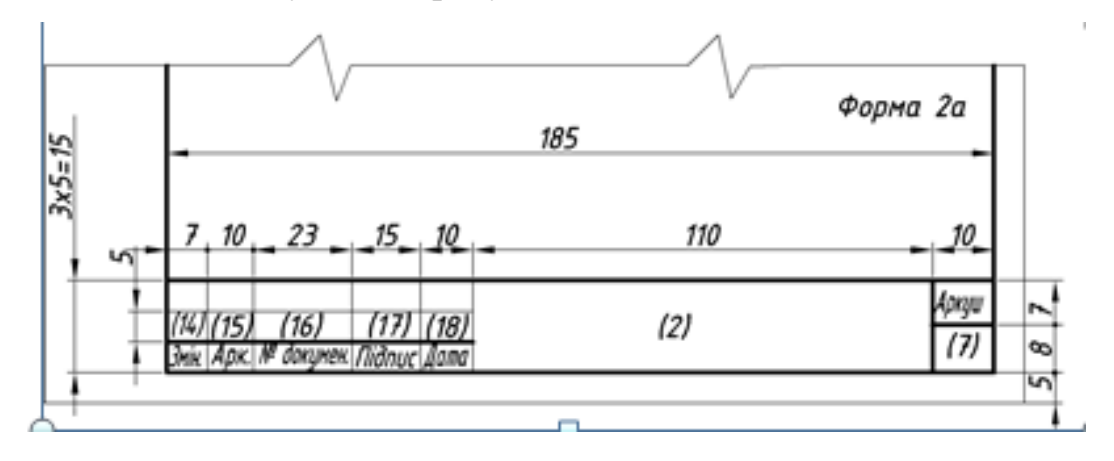

## **Рисунок 1.2.4 - Форма основного напису для другого і наступних аркушів текстових документів**

Для геометричного та проекцiйного креслення основний напис можна заповнювати спрощено, для iнших креслень всi графи основного напису повиннi бути заповненi вiдповiдно ГОСТ 2.104:2006.

Крiм того, для цих креслень обов'язкова додаткова графа розмiром 70 х 14 мм в лівому верхньому куті, де записують (повернутим на 180<sup>0</sup>вниз вiдносно основного напису) позначення конструкторського документу (графа 2 основного напису).

#### **1.3 Лінії креслення**

ГОСТ 2.303-68\* регламентує рiзнi типи лiнiй, що використовуються при побудовi креслеників. В таблиці 3 наведенi типи лiнiй, їх найменування, вигляд та розмiри конструктивних елементiв лiнiй, товщина по вiдношенню до суцільної товстої лінії та основне призначення (рисунок 1.3.1).

Товщина всiх лiнiй на одному рисунку залежить вiд товщини S лінії видимого контуру, що вибирається в інтервалі  $S=0,5...1,4$  мм залежно від розмiрiв, складностi та призначення рисунку, розмiрiв формату. Вибранi товщини лiнiй повиннi бути однаковими для всiх зображень на даному кресленику.

Штрихи штрихових та штрихпунктирних лiнiй повиннi мати однакову довжину. Вiдстанi мiж штрихами теж повиннi бути однаковими. Штрихпунктирнi лінії повиннi закiнчуватися штрихами. Центр кола позначають перетином штрихів. Для кола дiаметром менше 12 мм центровi штрихпунктирнi лінії замiняються суцiльними тонкими лiнiями.

#### **1.4 Масштаби**

*Масштабом* називається вiдношення лiнiйних розмiрiв зображення предмета до вiдповiдних розмiрiв самого предмета.

Перевагу вiддають зображенню предмета в натуральну величину, тобто у масштабi 1:1. При необхiдностi зменшення або збiльшення зображення ГОСТ 2.302-68\* рекомендує

масштаби зменшення - 1:2; 1:2,5; 1:4; 1:5; 1:10; 1:20; 1:25; 1:40; 1:50; 1:75; 1:100; 1:200; 1:400; 1:500; 1:800; 1:1000;

масштаби збiльшення - 2:1; 2,5:1; 4:1; 5:1; 10:1; 20:1; 40:1; 50:1.

11

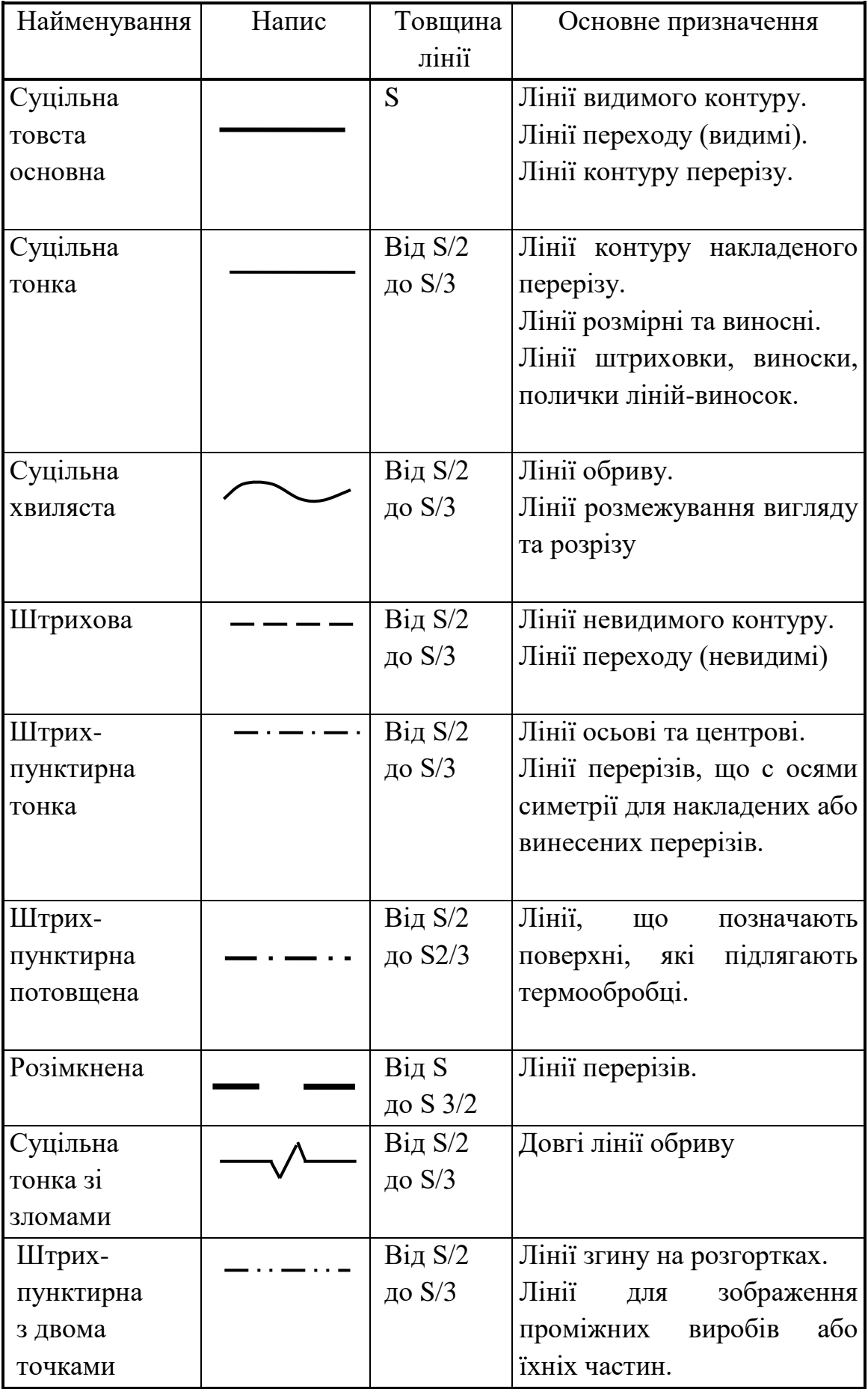

# **Таблиця 3 - Лінії креслення**

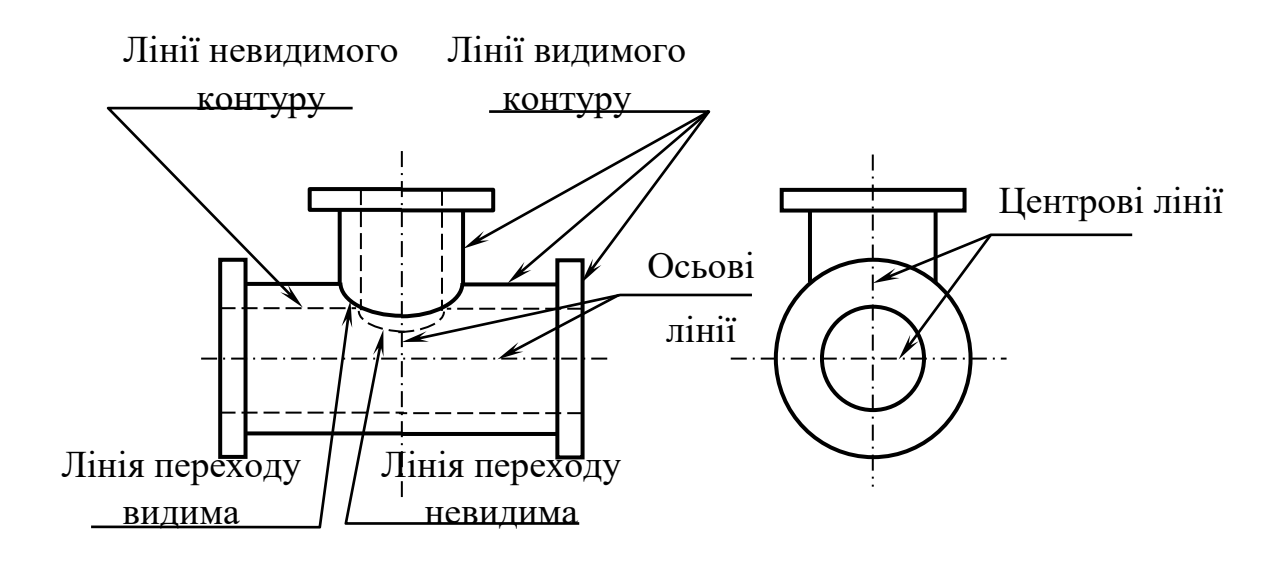

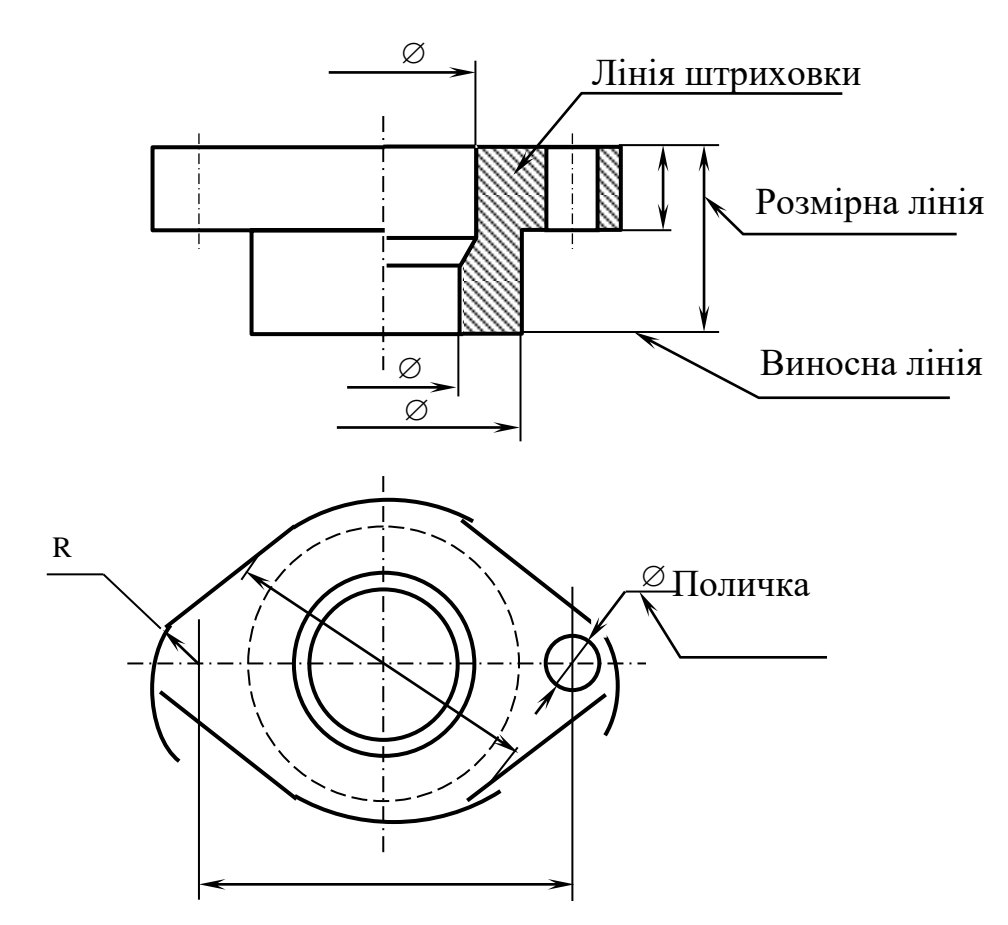

# **Рисунок 1.3.1 - Приклади застосування рiзних типiв лiнiй при виконаннi рiзноманiтних креслеників**

При проектуваннi генеральних планiв крупних об'єктів дозволяється застосовувати масштаби 1:2000; 1:5000; 1:10000.

В необхiдних випадках допускається застосовувати масштаби збiльшення (100n):1, де n - цiле число.

Масштаб на рисунку позначається в призначенiй для цього графi основного напису по типу 1:1; 1:2; 2:1 тощо., в iнших випадках - по типу  $(1:1); (1:2); (2:1)$  тощо.

Якщо окреме зображення виконано в масштабi, що відрізняється вiд масштабу всього креслення, то масштаб позначається безпосередньо бiля напису, що стосується цього зображення, наприклад, А(5:1), Б-Б(1:2).

На табличних, "нiмих" та інших подiбних кресленнях масштаб в графi основного напису не вiдмiчають.

#### **1.5 Шрифти креслярські**

На кресленнях всi написи виконуються шрифтами, що регламентуються ГОСТ 2.304-81.

У стандартi даються основнi розмiри та конструкцiя букв. Висота h великих букв називається розмiром шрифту. Установленi такi розмiри шрифту: (1.8); 2,5; 3,5; 5; 7; 10; 14; 20; 28; 40. Використання шрифту 1.8 не рекомендується.

Для зручностi вивчення форми букв та цифр шрифти виконуються на допомiжнiй сiтцi (рисунок 1.5.1). Крок d сiтки залежить вiд типу шрифту та його розмiру.

Установленi наступні типи шрифту:

 тип А без нахилу з товщиною d лінії шрифту, що дорівнює 1/14 висоти h великих букв з основними параметрами, приведеними в таблиці 4;

• тип А з нахилом букв та цифр приблизно  $75^0$  (d=1/14 h) з основними параметрами, що також наведенi в таблиці4, (рисунок 1.5.1);

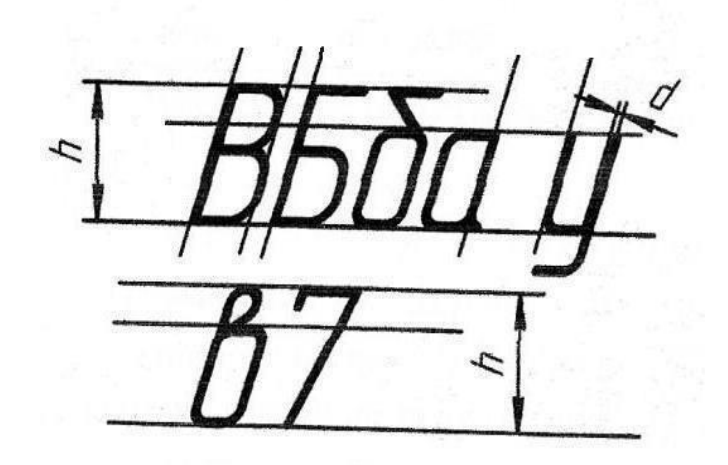

**Рисунок 1.5.1- Допоміжна сітка для шрифту**

- тип Б без нахилу з товщиною ліній d=1/10 h;
- тип Б з нахилом з товщиною лінії d=1/10 h.

На рисунку 1.5.2 показано шрифт типу А з нахилом – цифри та букви українського і російського алфавіту

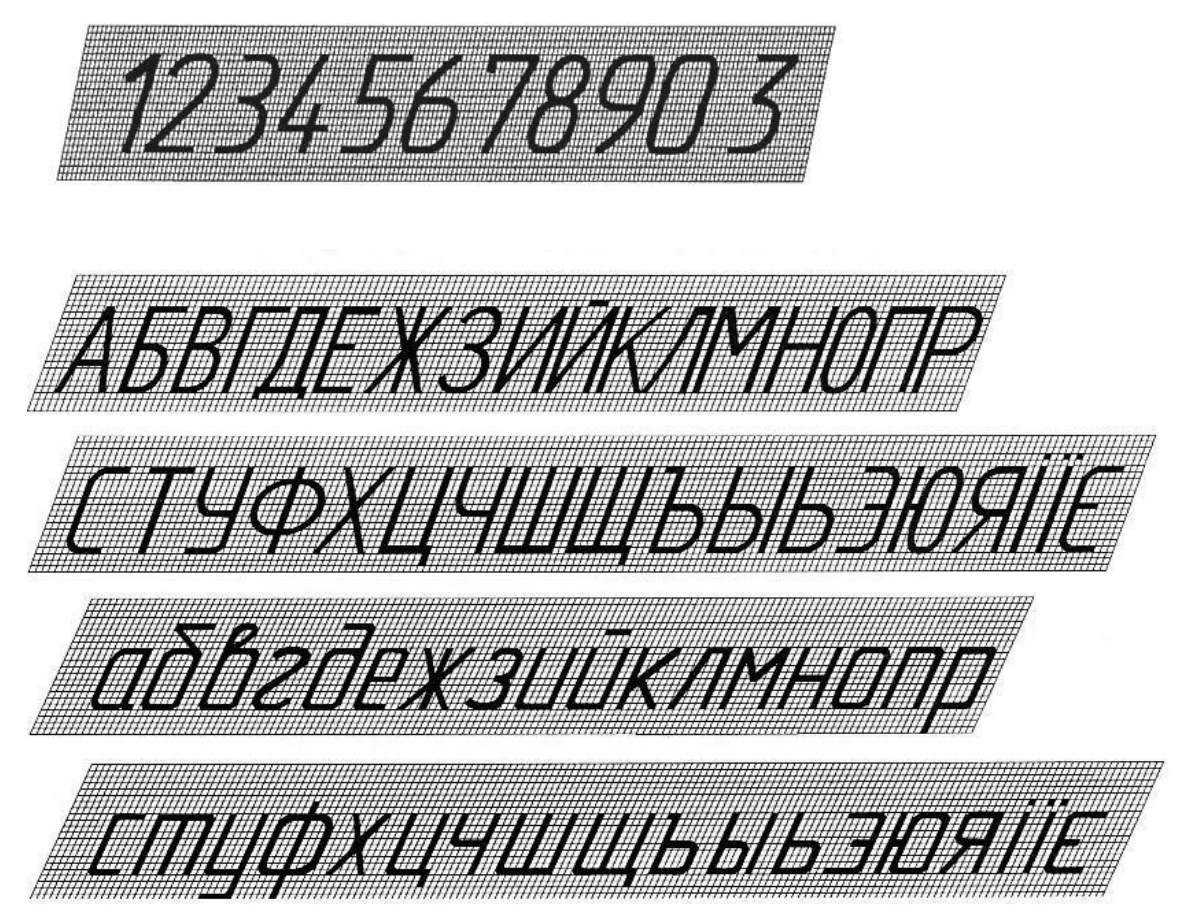

**Рисунок 1.5.2 - Шрифт типу А з нахилом – цифри та букви українського і російського алфавіту.**

В таблиці 4 наведенi основнi розмiри. При написаннi слiв зустрiчаються винятки. Якщо сусiднi лінії букв розмiщенi так, що при дотриманнi стандартної вiдстанi мiж ними складається вiзуальне враження розриву мiж буквами в словi (наприклад, ГД, РЛ та ін.), допускається цю вiдстань зменшити вдвоє, тобто взяти таку, що дорівнює d.

# **Таблиця 4** – **Основні параметри та розміри деяких креслярських шрифтів**

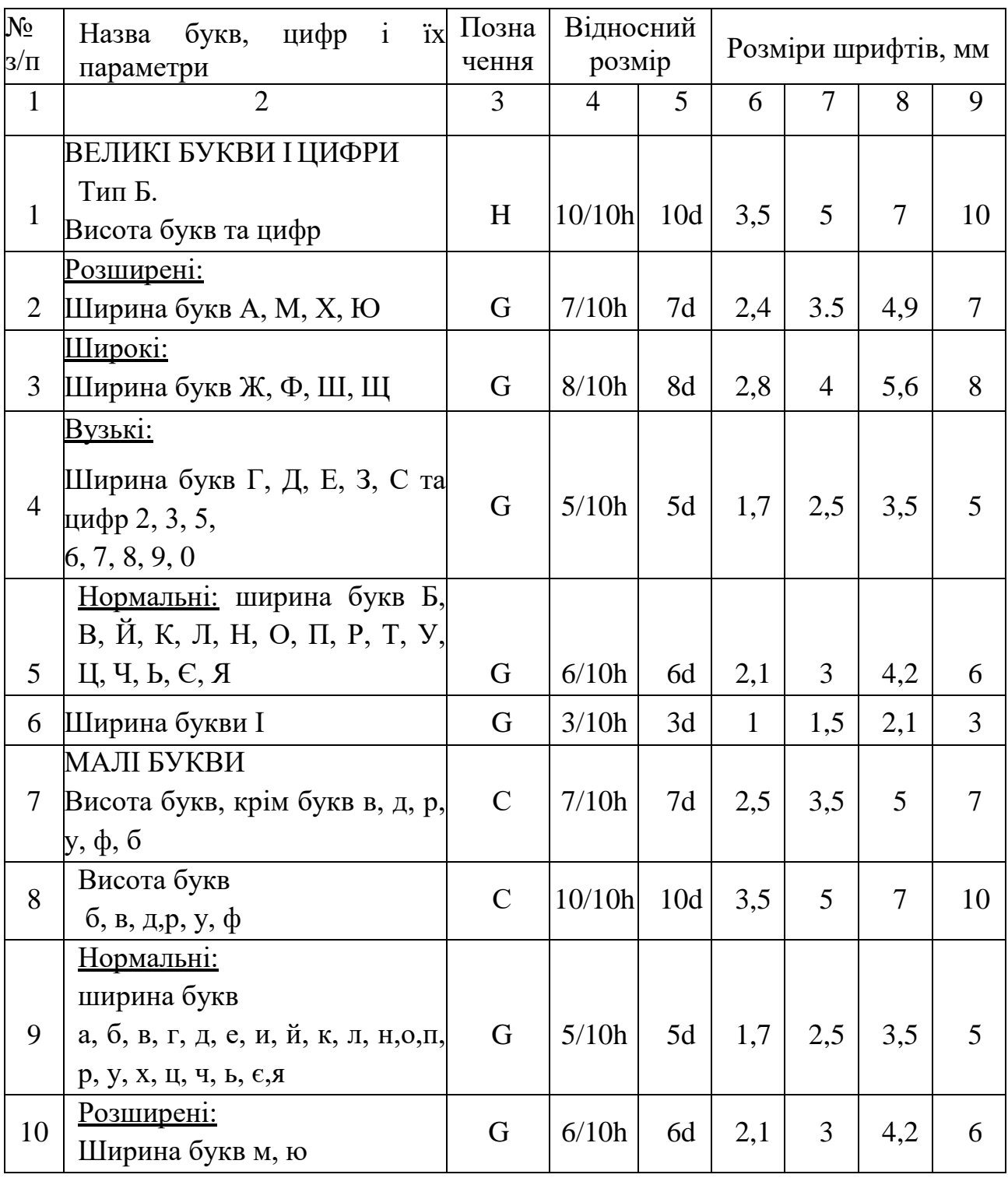

**Продовження таблиці 4**

|    | $\overline{2}$                      | 3 | $\overline{4}$ | 5   | 6    |                | 8   | 9              |
|----|-------------------------------------|---|----------------|-----|------|----------------|-----|----------------|
|    | Широкі:                             |   |                |     |      |                |     |                |
| 11 | Ширина букв ж, т, ф, ш, щ           | G | 7/10h          | 7d  | 2,4  | 3,5            | 4,9 |                |
| 12 | <u>Вузькі:</u><br>Ширина букв з, с  | G | 4/10h          | 4d  | 1,4  | $\overline{2}$ | 2,8 | $\overline{4}$ |
|    | Відстань<br>між буквами<br>Ta       |   |                |     |      |                |     |                |
| 13 | цифрами                             | A | 2/10h          | 2d  | 0.7  | 1              | 1,4 | $\overline{2}$ |
|    | Відстань<br>$M\ddot{x}$<br>основами |   |                |     |      |                |     |                |
| 14 | рядків                              | B | 17/10h         | 17d | 6    | 8,5            | 12  | 17             |
|    | Мінімальна                          |   |                |     |      |                |     |                |
| 15 | відстань між словами                | E | 6/10h          | 6d  | 2,1  | 3              | 4,2 | 6              |
| 16 | Товщина ліній шрифту                | D | 1/10h          | D   | 0,35 | 0,5            | 0,7 |                |

При написаннi одного i того ж тексту на рисунку товщина лiнiй букв та цифр повинна бути однаковою.

Щоб набути навички швидкого та правильного написання букв та цифр слiд починати вивчення їх конструкції та тренуватися в написаннi за допомогою сiтки. При цьому букви доцiльно розподiлити на 5 конструктивних груп

Перша група великих букв мiстить горизонтальнi та вертикальнi (похилі під кутом 75<sup>0</sup>) прямолінійні елементи (Г,Н,П,Т,Ц,Ш,Щ).

Друга група букв складається з прямолiнiйних елементiв, що нахиленi пiд рiзними кутами до горизонтального напряму (А,Д,Ж,Й,К,М,Х).

Третя група букв складається з прямолiнiйних елементiв, що доповнюються невеликими закругленнями.

Четверта група букв утворена iз основної букви P при рiзних їх поворотах та доповненнях окремими елементами.

П'ята група утворена на основi букви О.

Перша група малих букв мiстить тiльки прямолiнiйнi елементи.

Друга група складається з прямолiнiйних часток та закруглень по типу букви b або Ч.

Третя група складається з букв, що мiстять букву О або її елементи.

Четверта група мiстить прямолiнiйнi елементи, з'єднані невеликими закругленнями.

П'ята група букв складається виключно з криволiнiйних елементiв.

#### **1.6 Штриховка в розрiзах та перерiзах**

Штриховка в розрiзах та перерiзах за ГОСТ 1.306-68\* застосовується для умовного графiчного позначення матерiалiв. Загальним графiчним позначенням матерiалiв в перерiзi незалежно вiд виду матерiалу с похилi під кутом 45<sup>0</sup> до контуру зображення осі симетрії або рамки креслення тонкі прямі лінії товщиною  $S/2-S/3$ . У випадку, коли вибрані під кутом 45<sup>0</sup> до рамки креслення лінії штриховки спiвпадають по напрямку з лiнiями контуру деталі, слід змінити їх нахил на 30<sup>0</sup> або 60<sup>0</sup>.

Лінії штриховки слiд наносити з нахилом або влiво, або вправо, але, як правило, в одну i ту ж сторону на всiх перерiзах, що стосуються однієї i тiєї ж деталi, незалежно вiд кiлькостi аркушiв, на яких цi перерiзи розмiщенi.

Вiдстань мiж лiнiями штриховки повинна бути вiд 1 до 10 мм та, як правило, однаковою на всiх перерiзах деталi, що виконуються в одному масштабi (рисунок 1.6.1).

Для сумiжних деталей нахил штриховки повинен бути протилежним. Якщо це неможливо, то слiд зсунути штриховку однiєї деталi вiдносно іншої або замiнити вiдстань мiж штрихами. У випадку штриховки "в клiтку" вiдстань мiж штрихами рiзних деталей повинна бути рiзною.

При великих площах штриховки дозволяється наносити позначення тiльки бiля контуру вузькою полосою однакової ширини.

Вузькi та довгi площi перерiзу, ширина яких на зображеннi не перевищує 1...4 мм, рекомендується штрихувати повнiстю тiльки на кiнцях

18

деталi, бiля отворiв, а решту площi - невеликими частинами в декiлькох мiсцях.

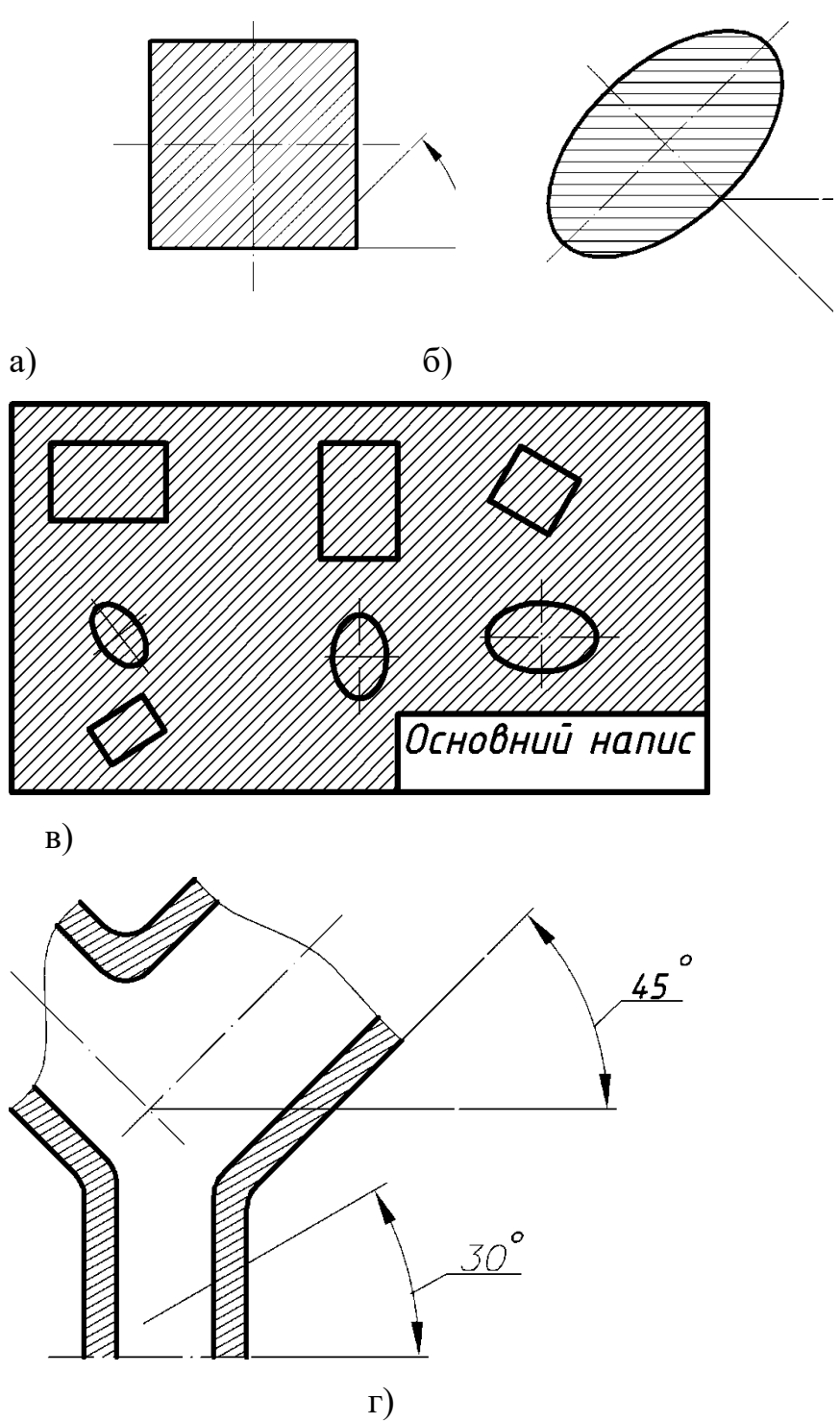

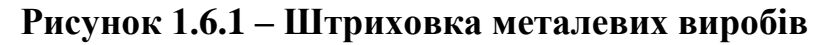

а - лінії штриховок під кутом 45<sup>0</sup> до лінії рамки кресленика; б - лінії штриховок під кутом 45<sup>0</sup> до осі виносного чи накладного перерізів; в) - до лінії основного напису; г –у випадку співпадіння напряму лінії штриховки з контурними або осьовими лініями.

Вузькi площi перерiзiв, що на зображеннi вужчi нiж 2 мм, допускається зображати зачорненими, залишаючи просвiт мiж деталями не менше 0,8 мм.

#### **1.7 Нанесення розмірів**

Величина виробу, що зображується визначається на кресленні розмірами, що наносять, як правило, розмірними числами разом з розмірними лініями (ГОСТ 2.307-20011). Загальна кількість розмірів на кресленні повинна бути мінімальною, але достатньою для виготовлення та контролю виробу. Лінійні розміри вказують у міліметрах без позначення одиниці виміру. Кутові розміри – в градусах, хвилинах, секундах з позначенням одиниць вимірювання, наприклад 12°45'30''. У курсі креслення на графічних роботах наносять, як правило, номінальні розміри виробу, тобто розміри без зазначення граничних відхилень, якими визначається точність виготовлення виробу. На кресленні може бути окремо розташований розмір – він називається ланкою. Кілька розмірів, написаних в одному напрямку по одній лінії утворюють розмірний ланцюг.

У машинобудуванні поширені три способи нанесення розмірів на кресленнях: ланцюговий, координатний і комбінований.

*Ланцюговий метод* – коли всі розміри наносяться по одній лінії (ланцюжком) один за іншим (рисунок 1.7.1).

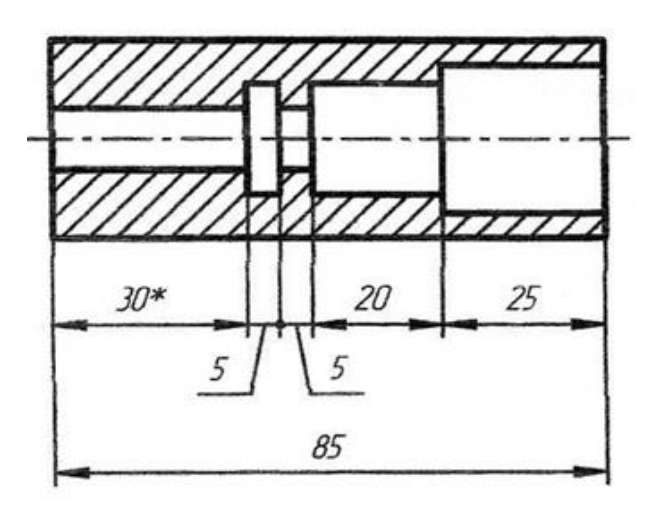

**Рисунок 1.7.1 - Ланцюговий метод**

Цей метод нанесення розмірів дає деяку сумарну похибку, тому в замкнутому ланцюзі один не проставлений розмір, обумовлений загальною довжиною деталі, приймається таким, що вимагає найменшу точність.

Ланцюговий метод застосовують у тих випадках, коли найменш точними повинні бути сумарні розміри ланок ланцюжка.

*Координатний метод* – коли всі розміри наносяться відносно однієї базової поверхні незалежно один від одного (рисунок 1.8.1). Цей метод відрізняється підвищеною точністю виготовлення, але здорожує вартість виготовлення деталі. Нанесення розмірів за координатним способом пов'язано з так званими базами. База – це поверхня деталі (чи її елемент), від якої ведеться відлік розміру інших елементів деталі. Розрізняють конструкторські і технологічні бази.

*Конструкторськими базами* є поверхні, лінії чи точки, відносно яких орієнтуються інші деталі виробу.

*Технологічні бази* – бази, від яких у процесі обробки зручніше і легше робити вимір розмірів. Базами можуть бути:

- площини, з яких починається обробка (торцеві, привалочні);
- прямі лінії (осі симетрії, взаємно перпендикулярні краї деталі).

Деталь може мати кілька вимірювальних баз, з яких одна вважається головною, а інші – допоміжними.

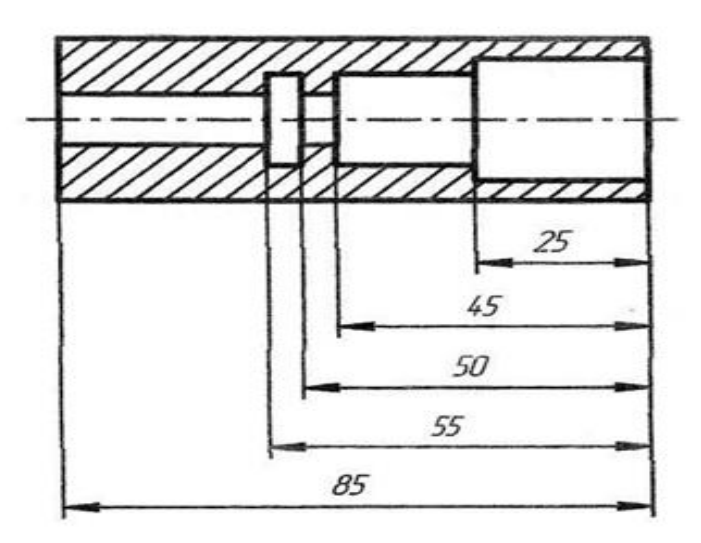

**Рисунок 1.8.1 - Координатний метод**

За головну базу приймають ту, від якої ведеться відрахунок основних розмірів.

*Комбінований спосіб* – коли нанесення розмірів виконується ланцюговим і координатним методами, він найбільш поширений (рисунок 1.8.2).

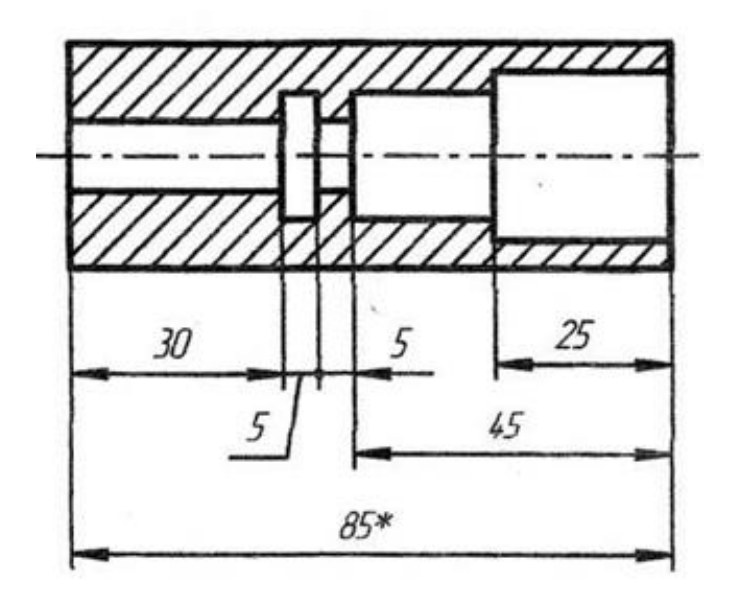

**Рисунок 1.8.2 - Комбінований метод**

Величину елементів стрілок розмірних ліній вибирають у залежності від товщини лінії видимого контуру і викреслюють їх приблизно однаковими на всьому кресленні. Форма стрілки і співвідношення її елементів показані на рисунку 1.8.3.

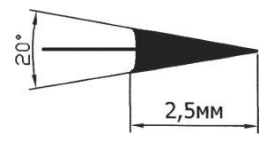

#### **Рисунок 1.8.3 – Форма і розміри стрілки**

#### *Розміри прямолінійних відрізків*

Перпендикулярно до відрізка через його кінці проводять виносні лінії (суцільні тонкі) – рисунок 1.8.4. Паралельно відрізку проводять розмірну лінію (суцільна тонка), яка обмежується стрілками, що упираються

увиноснілінії.Їїпроводятьміжвиноснимилініями,проведенимиперпендикуляр норозмірним.Допускаєтьсярозмірнілініїпроводитибезпосередньодолінійвид имогоконтуру,осьовихіцентрової.Вокремихвипадках

розмірналініяможепроводитисянеперпендикулярновиносній.Розмірне число(висотою3,5–5мм)–наносятьнадрозмірноюлінієюближчедо середини.

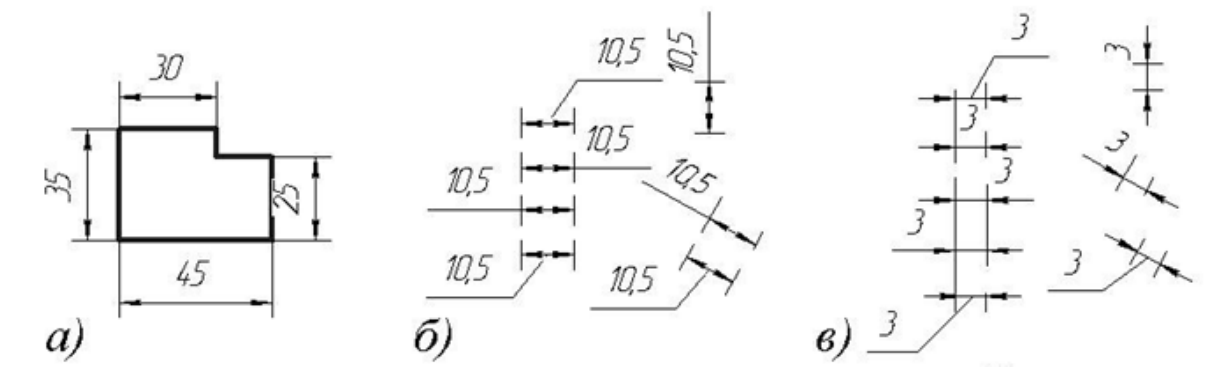

#### **Рисунок 1.8.4 – Простановка розмірних чисел**

а - розмірні числа наносять на вертикальні розмірні лінії зліва; б - на продовженні розмірної лінії праворуч або ліворуч, винести на полицю;

*в* – у випадку відсутності місця для постановки розміру.

Відстаньвідрозмірноїлініїдолініїконтуруабовідстаньміж паралельними розмірними лініями вибирають у межах 6 – 10 мм. Виноснілініївиходятьзакінцістрілокна1–5мм.Вартоуникативзаємного перетинурозмірнихівиноснихліній.Томуменшірозміриставлятьближчедокон турузображення,ніжвеликірозміри.Допускаєтьсятількиперетинвиноснихлін ійміжсобою.

#### *Розміри радіусів дугкіл*

Розмірну лінію радіуса обмежують однією стрілкою з боку дуги (рисунок 1.8.5).

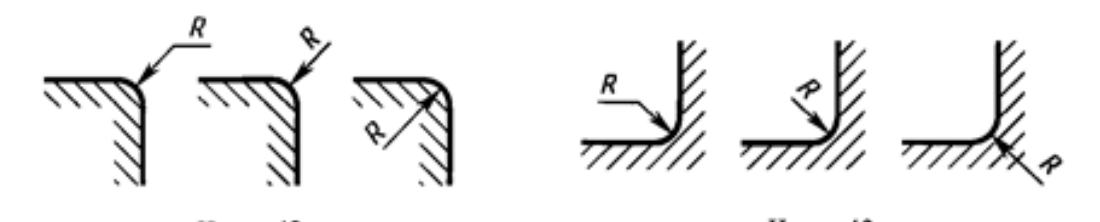

**Рисунок 1.8.5 – Нанесення розмірів радіусів кіл**

Розмірналініярадіусапроходитьчерезцентрдуги,колийогопозначено(р исунок

1.8.6*а*).Утихвипадках,колинакресленнізображенадугавеликогорадіуса,дляяк оїцентрможнанепозначати,розмірнулініюобривають, не доводячи до центра (рисунок 1.8.7*б*). Якщо ж у цьому випадку центр необхідновідзначити,допускаєтьсянаближатийогододуги(рисунок 1.8.6*в*). Розмірна лінія в цьому випадку показується зі зламом і обидві ділянки розмірноїлініїпроводятьсяпаралельно.

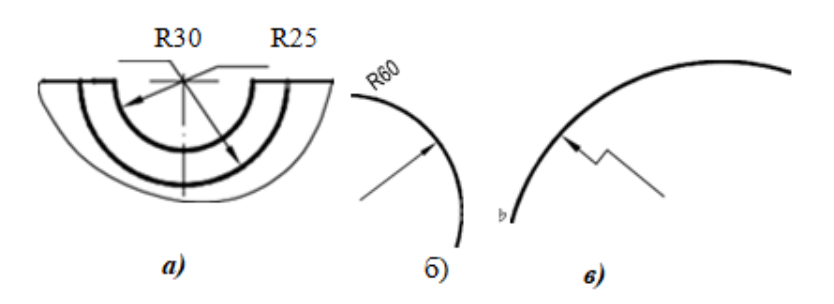

#### **Рисунок 1.8.6 - Нанесення розмірів радіусів кіл**

а - черезцентрдуги; б - дуга великого радіуса, для якої центр можна не позначати; в - центр наближають до дуги.

#### *Розмір діаметракола*

Перед розмірним числом діаметра наноситься знак о. Причомуміжзнакомічисломніякихпропусківнепередбачено.Длякіл малогодіаметрарозмірнілінії,стрілкиісамрозмірнаносятьзаоднимз варіантів, приведених на рисунок 1.8.7.

Длядекількоходнаковихотворів(елементів)завждивказуютьїхню кількість,розмірнаносятьодинраз,наприклад,2отв.о10.

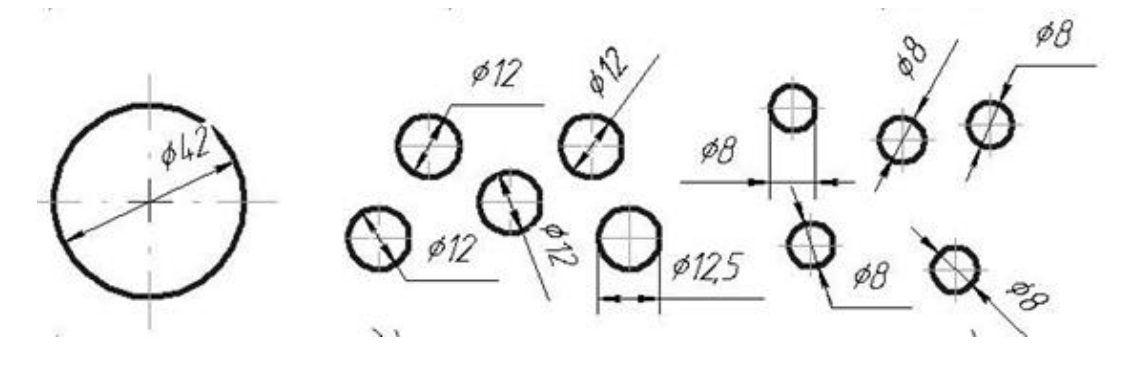

## **Рисунок 1.8.7 – Позначення діаметру кола**

## *Габаритнірозміри*

Габаритні розміри – це розміри, що визначають граничні зовнішні чи внутрішні обриси виробу.

# *Довідковірозмір*

Довідкові розміри служать для більш зручного користуваннякресленням.Довідковірозміривідмічаютьнакресленнізнаком\*, наприклад 25\* і в технічних вимогах, які поміщають над основним написом, роблять запис "\*Розміри для довідок".

# *Групуваннярозмірів*

Розміри,яківідносятьсядоодногоконструктивногоелемента(отвір, виступ,пазіт.п.)рекомендуєтьсягрупувативодномумісці,денайбільш повно показана геометрична форма даного елемента (рисунок1.8.8).

1

Недопускаєтьсяперетинатичирозділятирозмірнічислалініямикреслення.

2 Недопускаєтьсявикористовуватилініїконтура,осьові,центрові івиноснілініївякостірозмірних.

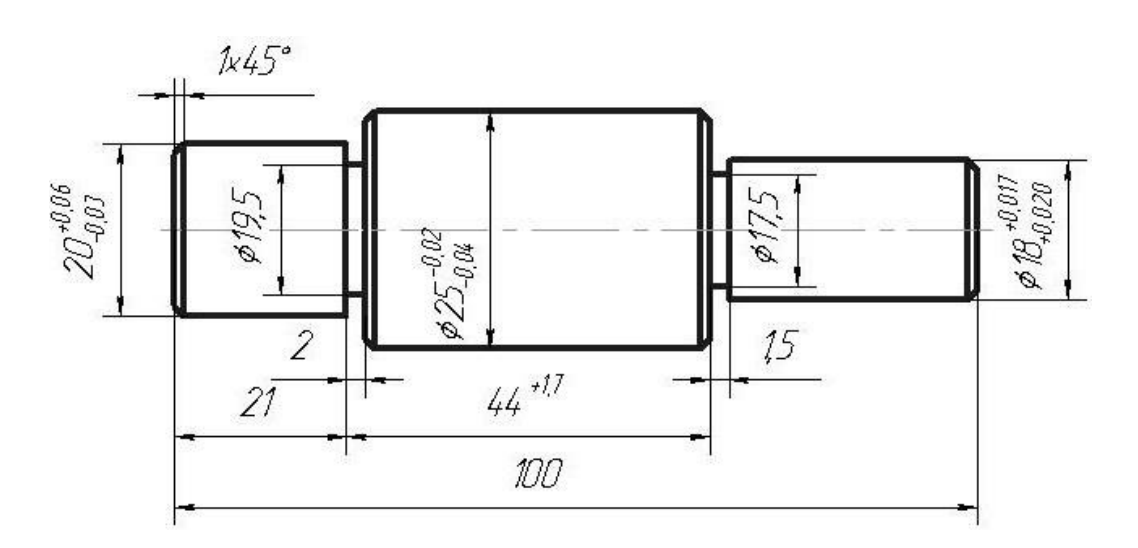

**Рисунок1.8.8 – Нанесення розмірів**

3 Найчастіше при обробці тіл обертання вісь розташована горизонтально. Тому тіла обертання рекомендується викреслювати з горизонтально розташованою віссю.

4Відневидимогоконтура,зображеногонакресленіштриховими лініями,розміринепроставляються.

5Розміриповиннібутипроставленітак,щобробітникневитрачав час на математичні розрахунки при виготовленнідеталі.

6Розміринапроточки,виточення,фаскитощотребапроставляти окремо,невключаючиїхурозмірніланцюги.

7Розмірифасокпідкутом45°наносять,якпоказанонарисунок1.8.9,*а,б*. Якщонакресленнідеталізображенокількафасокоднаковогорозміру,то розмірфасокнаноситьсяодинразздодаваннямнапису:2фаски,4фаски тощо (рисунок1.8.9,*в*).

8Розмірифасокпідіншимикутамипоказуютьзазагальнимиправилами – лінійним і кутовим розміром чи двома лінійними розмірами (рисунок1.8.9,*г*).

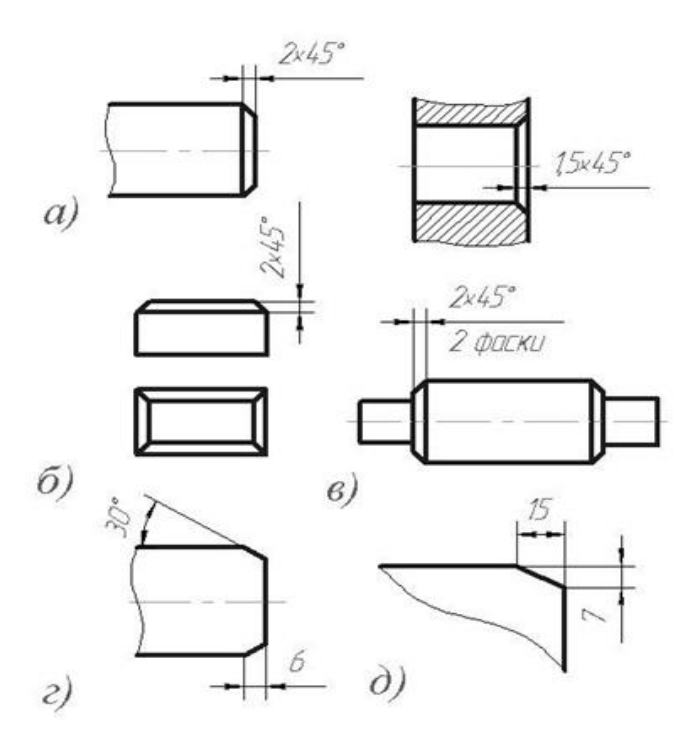

**Рисунок 1.8.9 – Нанесення розмірів фасок**

а – фаска під кутом 45<sup>0</sup> круглої деталі; б - фаска під кутом 45<sup>0</sup> призматичної деталі; в– декілька однакових фасок; г – фаска під кутом 30<sup>0</sup>; д – постановка фаски двома лінійними розмірами.

9 Координувати отвори рекомендується на тих проекціях, де осі отворів зазначені не осьовими лініями, а точками (рисунок 1.8.10). Координуванняотворівздійснюєтьсявідбазовихповерхоньдоосьовихліній.

Якщо отвори знаходяться на осях симетрії, кутові розміри проставляти не слід. При точному розташуванні отворів кутові отвори повинні бути задані для кожного отвору 10 (рисунок 1.8.10).

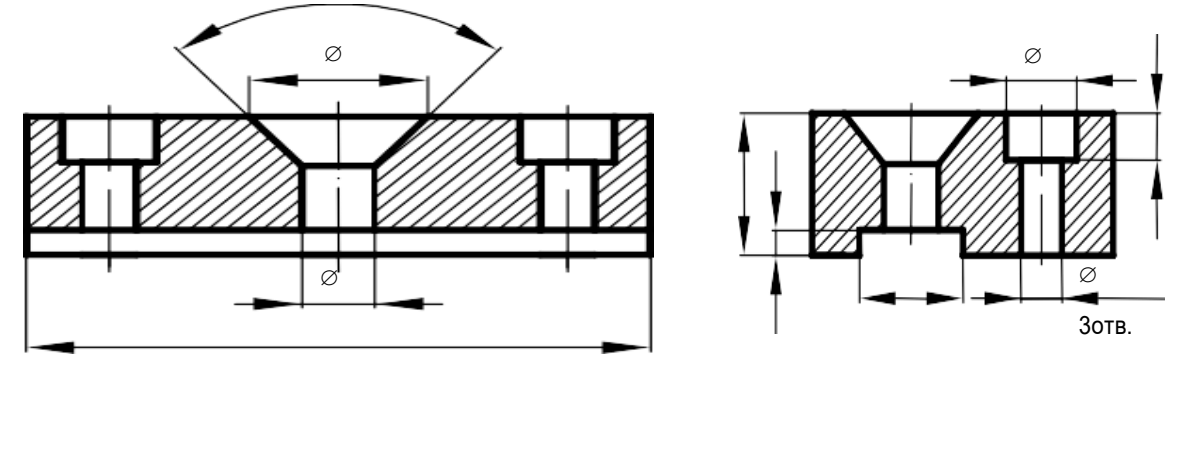

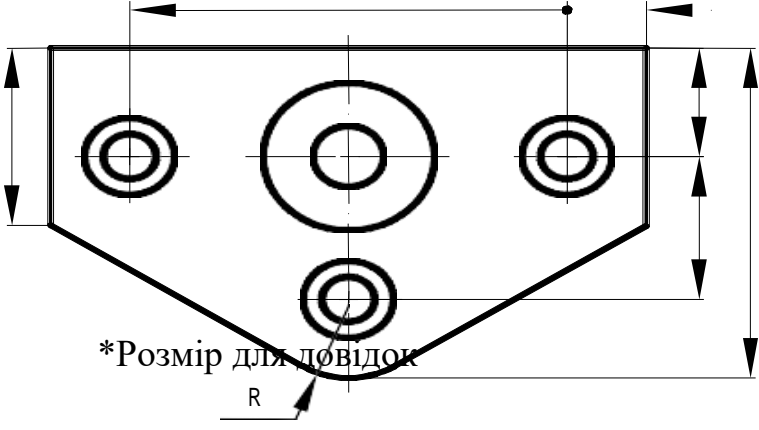

**Рисунок 1.8.10 – Координація осей**

Якщоотворирозташованіпоколурівномірно,токутовірозміри між центрами не позначаються, а вказується тільки кількістьотворів.

#### *Нанесення виносних і розмірних ліній, умовних знаків і надписів*

Величини елементів стрілок розмірних ліній вибирають у залежностівідтовщинилінійвидимогоконтуруівикреслюютьїхприблизно

однаковими по всьому кресленні. Форма стрілки і співвідношення її елементів показані на рисунку 1.8.3.

Якщо довжина розмірної лінії не достатня для розміщення на нійстрілок,торозмірнулініюпродовжуютьістрілкинаносятьззовні,як показано на рисунку 1.8.11,*а*.

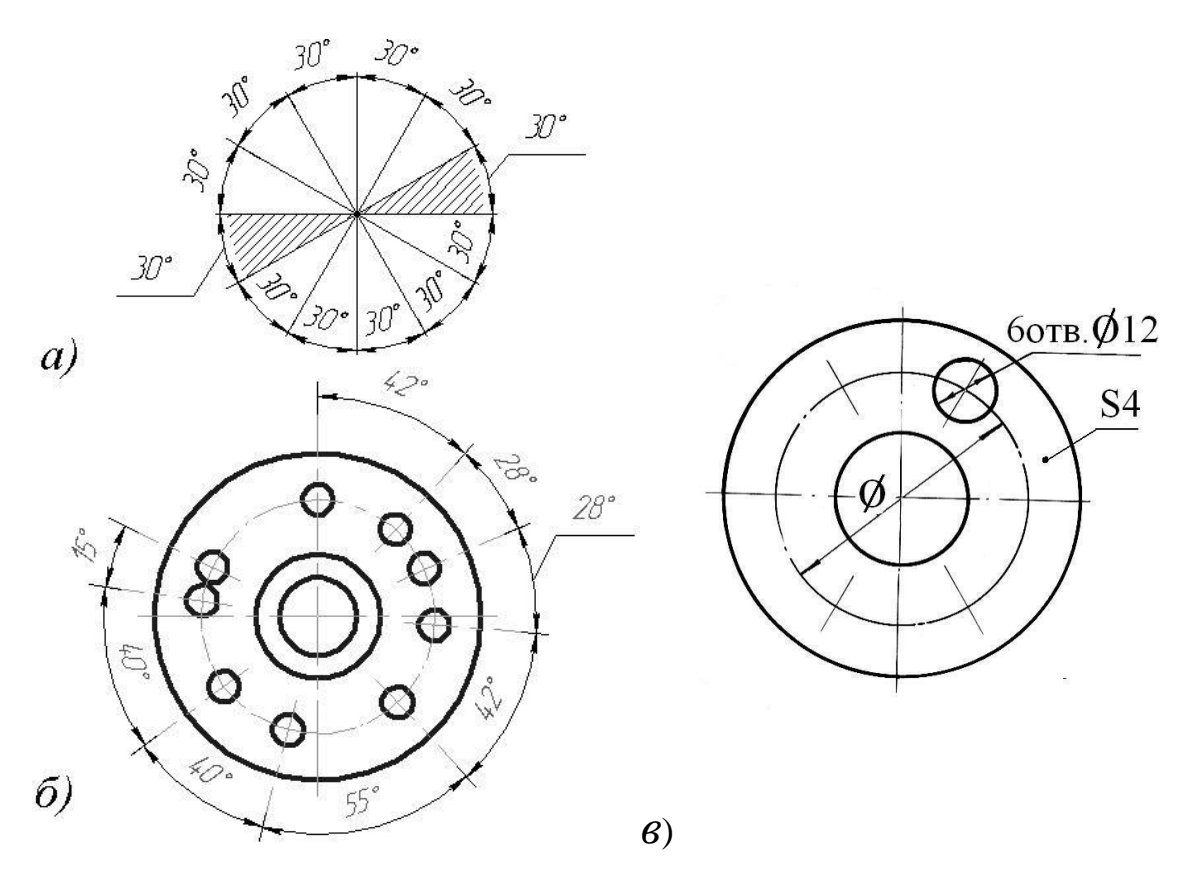

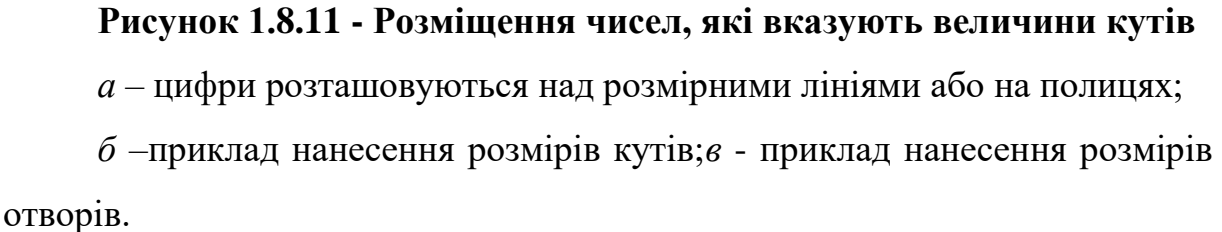

Принестачімісцядлястрілокнарозмірнихлініяхрозташованихланцюжк ом,стрілкидопускаєтьсязамінятичіткимиточками(рисунку 1.8.12,*в*)чизарубками,якінаносятьсяпідкутом45°дорозмірнихліній(рисунок 1.8.12,*б*).

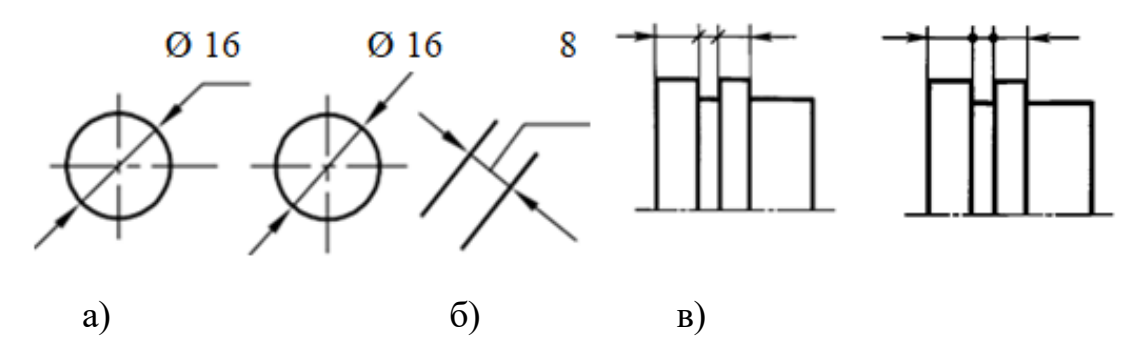

**Рисунок 1.8.12 – Простановка розмірів за браком місця**

а – постановка стрілок зовні; б – заміна стрілок зарубками; в - заміна стрілок точками.

При нестачі місця для стрілки із-за близького розташування контурної чи виносної лінії останні допускається переривати. Контурні,штрихові,осьові,центровіівиноснілініїнеповинні використовуватися якрозмірні лінії.

Допускається діаметр кола чи розмір для симетричнихелементів деталі позначати не повністю, а з обривом, як зазначено на рисунку 1.8.13. При цьому варіанті розмірна лінія повинна переходити за осьову лінію кола,осьсиметріїчилініюобриву.

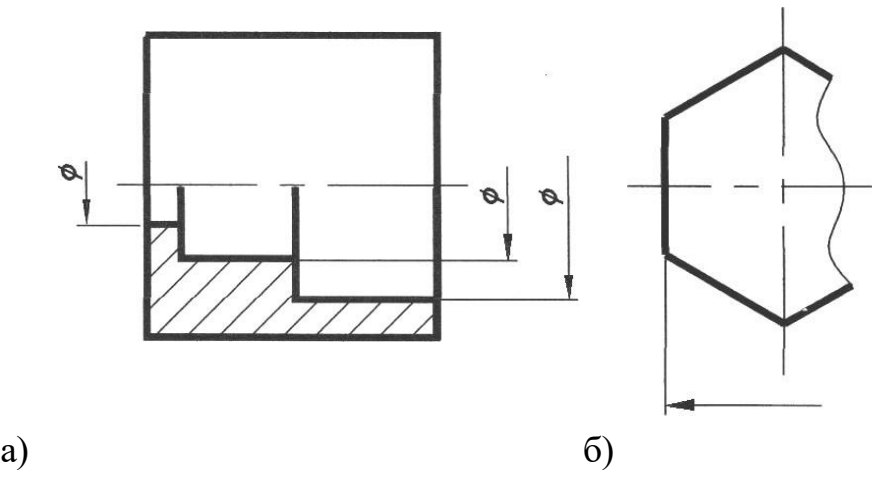

**Рисунок 1.8.13 – Простановка розмірів з обривом** а – розміри отворів; б – лінійні розміри.

Якщодетальзображеназрозривом,торозмірнілініїтребапроводити повністю. При цьому проставляється повна довжина деталі, що зображується (рисунок 1.8.14).

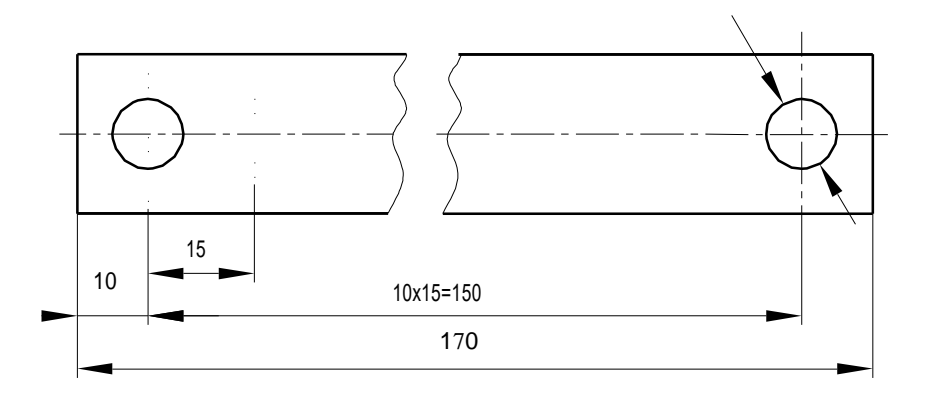

**Рисунок 1.8.14 – Простановка розмірів на деталі з обривом**

#### *Нанесення розмірних чисел*

При паралельних або концентричних розмірних лініях,розташованихблизькооднадоодної,розмірнічисларекомендуєтьсянан осити в шаховому порядку (рисунок 1.8.15).

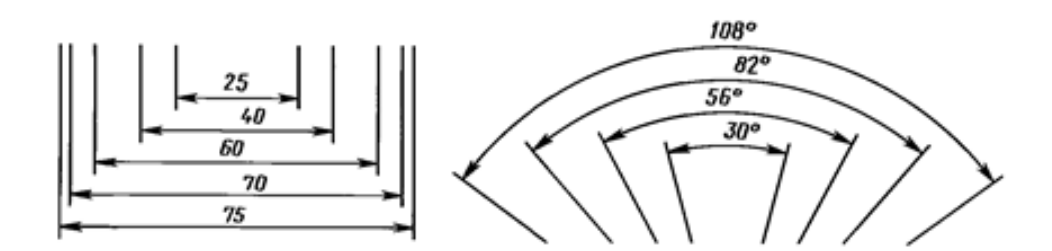

**Рисунок 1.8.15 – Простановка розмірів у шахматному порядку**

Розмірні числа лінійних розмірів при різних нахилах розмірних ліній розташовують так, як показано на рисунок 1.8.16а. Спосіб нанесення розмірного числа при різних положеннях розмірних ліній (стрілок) на кресленні визначається найбільшою зручністю читання. У випадку розташування розмірної лінії вертикально, розмірні числа наносять зліва від лінії. Якщо розмірні лінії похилі, то розмірні числа розташовують на верхній стороні ліній, як показано на рисунку 1.8.16а. Якщо розмірна лінія знаходиться в заштрихованій зоні, то розмірне число необхідно винести із цієї зони і нанести на поличці лінії-виноски.

Кутові розміри наносять так, як показано на рисунку 1.8.16б.

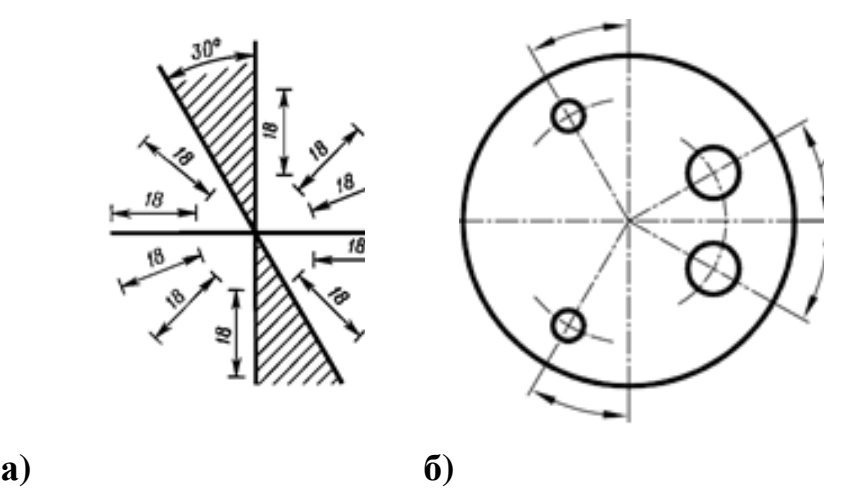

**Рисунок 1.8.16 – Нанесення кутових розмірів**

а – при різних нахилах розмірної лінії; б – приклад нанесення кутового розміру.

Розмірні числа не можна розділяти чи перетинати будь-якими лініями. При нанесенні розмірного числа допускається переривати ці лінії.

При простановці розмірного числа на заштрихованому полі штриховку в цьому місці треба переривати (рисунок 1.8.17.

Дляшвидкогочитаннякресленнярозмірнічисла,щовизначають зовнішній і внутрішній контур деталі, рекомендується групувати іпроставлятипорізністоронипроекціїдеталі(рисунок 1.8.146).

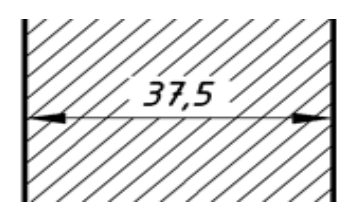

**Рисунок 1.8.17 – Нанесення розмірів на штриховці**

Недопускаєтьсянаноситирозміриміжзовнішньоюівнутрішньою формами деталі (рисунок 1.8.19).

# *Спрощення при простановці розмірів*

Якщонакресленнінемаєнеобхідностівказуватицентррадіуса

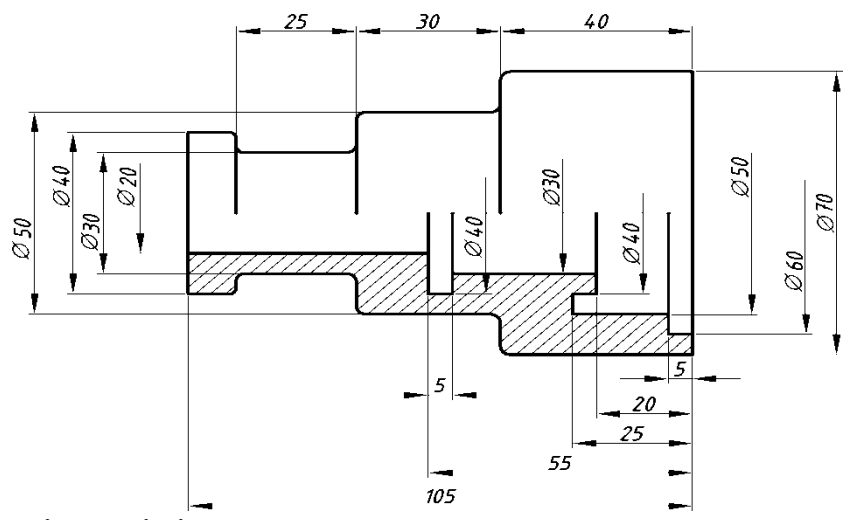

дуги,торозмірнулініюдозволяєтьсяобривати.

**Рисунок 1.8.18 – Простановка розмірів внутрішнього і зовнішнього контурів деталі**

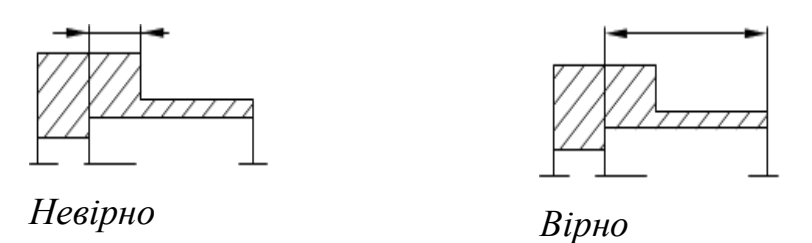

**Рисунок 1.8.19 – Простановка розмірів між внутрішнім і зовнішнім контурами деталі не дозволяється**

Якщо потрібно координувати центр радіуса дуги, але через відсутність місця радіус дуги не вдається провести, то центр допускаєтся наближати до дуги, що позначається, зображуючи при цьому розмірну лінію з двома зломами під кутом 90° (рисунок 1.8.20). При цьому допускаєтьсязсуврозмірноїлініїрадіусащодоцентра.

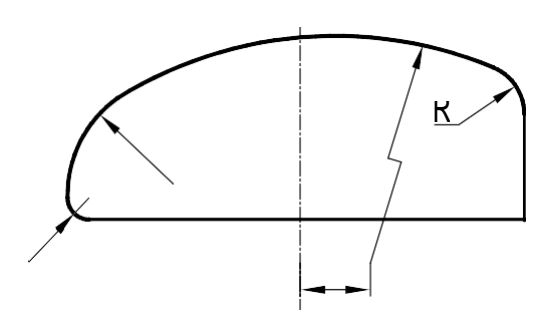

#### **Рисунок 1.8.20 – Приклад позначення радіусу дуги**

Розмір на елементи деталі, що повторюються, дозволяється проставляти один раз із зазначенням кількості елементів (рисунок 1.8.21).

Якщонавиробієдваоднаковихелементи,якірозташованісиметрично(крі мотворів),торозміринаносятьодинраз,безвказівкиїхньої кількості.Якправило,всірозміригрупуютьв одному місці.

Якщо однакові елементи деталі розташовані на рівних відстанях, то для спрощення креслення рекомендується замість розмірного ланцюга наносити позначення з записом на першому місці кількості елементів (наприклад, отворів), на другому – величину проміжку і на третьому – відстані між крайніми елементами (дивись рисунок 1.8.21).

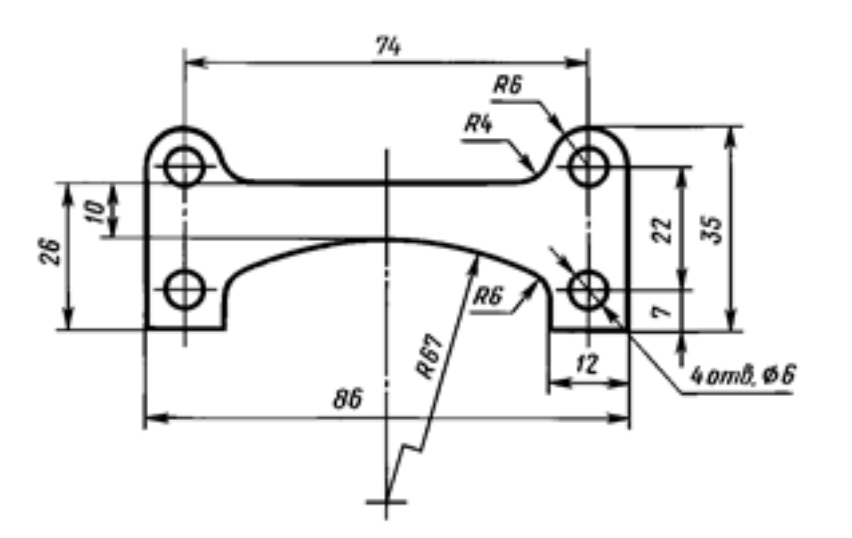

**Рисунок 1.8.21 – Приклад позначення однакових елементів** 

#### **1.8 Питання для поточного контролю**

1. Що називається форматом? Чим вiдрiзняється основний формат вiд додаткового?

- 2. Розмiрами яких лiнiй позначається формат аркуша креслення?
- 3. Якi формати аркушiв встановленi для креслень?
- 4. Як утворюються довiльнi формати та їх позначення?

5. Як проводиться рамка креслення?

6. Що називається масштабом?

7. Як позначується на кресленнях масштаб зображення?

8. Чи вiдображається масштаб на розмiрнi числа креслення?

9. Якi iснують ряди масштабiв?

10. Чи дозволяється використовувати на кресленнях довiльнi масштаби?

11. Де розмiщується основний напис та графа 26? Якi їх розмiри?

12. Назвiть основнi типи лiнiй, що застосовуються при виконаннi креслень, а також спiввiдношення їхніх товщин.

13. В яких межах дозволяється вибирати довжину штрихiв для штрихової та штрихпунктирної лiнiй?

14. Якi розмiри та типи шрифтiв застосовуються в машинобудiвельному кресленнi?

15. Назвiть загальнi правила виконання штриховки на кресленнях.

16. Як виконується штриховка двох сумiжних деталей?

17. Яка форма основного напису встановлена для креслень та схем?

18. Де розташовують на кресленнi основний напис на рiзноманiтних форматах?

19. Якi данi розмiщують у кожнiй графi ?

#### **2 ГЕОМЕТРИЧНІПОБУДОВИ**

#### **2.1 Поділ відрізка прямої на рівнічастини**

*Поділ відрізка прямої на дві та чотири рівні частини*

ЗкінціввідрізкаАВциркулемпроводятьдвідугиколарівногорадіуса R, але більшим ніжполовина відрізка (рисунок 2.1.1).

Точки перетинуцихдугпозначено1і1. Черезотриманіточкипроведемо пряму, яка перетинає відрізок АВ у точці С, що єсерединою відрізка.Якщо

зробитицю побудовузновудлявідрізківАС і СВ, отримують точки D таF. Точки С, D і F ділять відрізок АВ на дві та чотири частини.

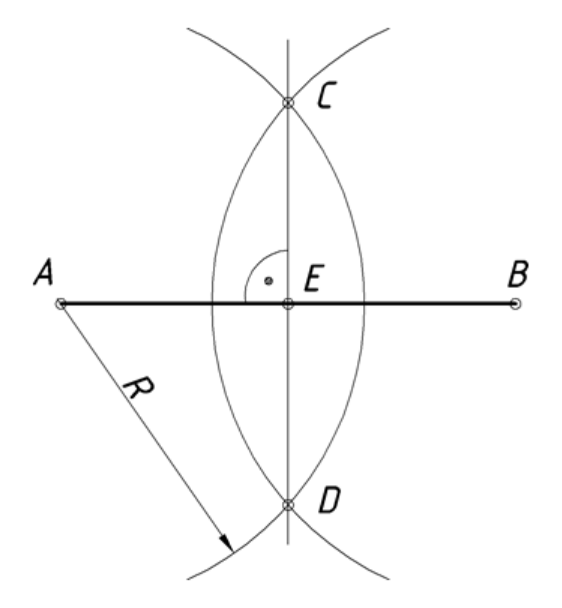

**Рисунок 2.1.1 – Поділ відрізка на дві частини**

*Поділ відрізка прямої на задану кількість рівних частин*

Для того, щоб поділити відрізок АВ на задану кількість рівних частинn,проводятьдопоміжнупрямупіддовільнимгостримкутомдопрямої АВ (рисунок 2.1.2). З точки А на цій прямій відмірюють n рівнихчастиндовільноїдовжини. Останню точку(на рисункуце дев'ята точка) з'єднують з кінцем відрізка точкою В тапаралельно отриманому відрізку проводять прямі через усіточки 1–5.
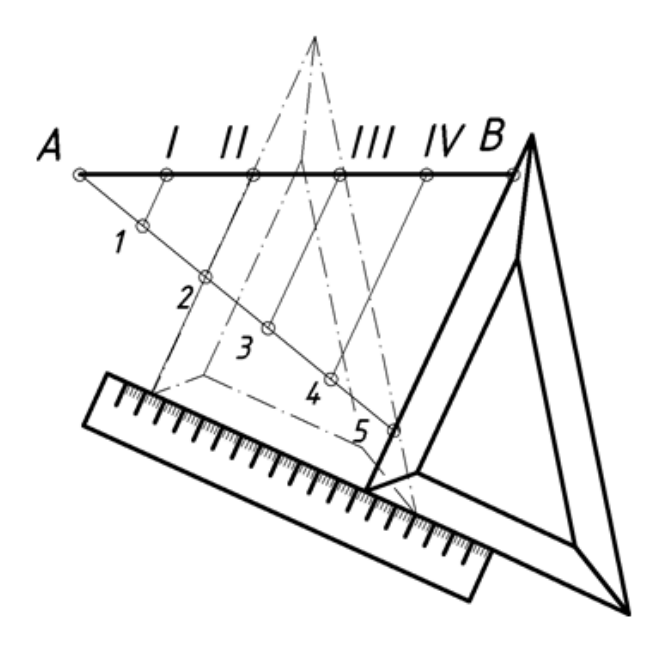

**Рисунок 2.1.2 – Поділ відрізка на n частин**

Ці прямі поділяють відрізокАВназаданукількість рівних частин n (в даному прикладі на п'ять).

# **2.2 Побудова і діленнякутів**

### *Побудова кутів*

Використанняпрямокутнихтрикутниківприпобудовідеякихкутів суттєвоспрощуєпроцескреслення.Застосовуючирізнікомбінаціїкутів креслярських трикутників з кутами 30°–60°–90° та 45°–45°–90° можна побудувати будь-який кут кратний 15°.

*Поділ кута навпіл*

Для того, щоб поділити кут АВС навпіл, необхідно провестибісектрису із вершини кута. Для цього з вершини кута проводять дугу кола

довільногорадіусаRдоперетинузісторонамикутавточкахDіF(рисунок 2.2.1). З цих точок проводять ще дві дуги радіусом R1, величина якого більш ніж

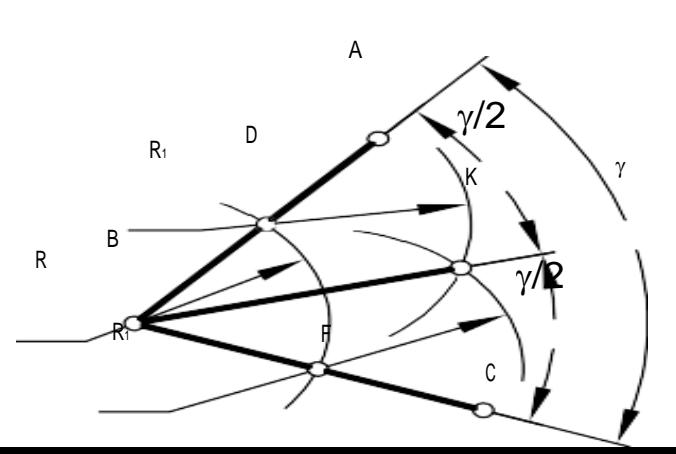

36

половина дугиD і F, до взаємного перетину в точці K. Пряма BK ділить кутнавпіл.

#### **Рисунок 2.2.1 - Поділ кутанавпіл**

#### *Поділ прямого кута на три частини*

Для того, щоб поділити прямий кут (наприклад кут АВС) на три рівнічастини,звершиникутаВпроводимодугудовільногорадіусаRдо перетину зі сторонами кута в точках D і F (рисунок 2.2.2). З отриманих точок проводять дві дуги тим же радіусом R до взаємного перетину з дугою DF у точках К і М.Точки К і М з'єднують з вершиною В прямими, які поділять кут АВС на три рівні частини.

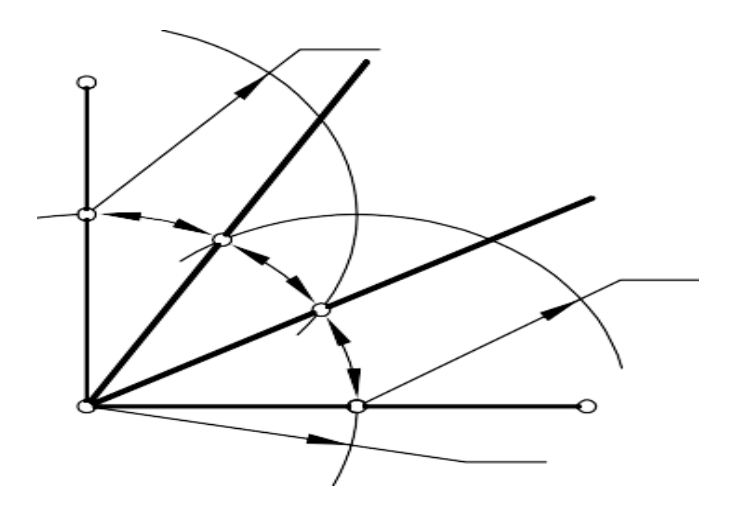

**Рисунок 2.2.2 - Поділ прямого кута на три частини**

### **2.3 Побудова дотичної прямої докола**

Для того, щоб провести дотичну ізточкиАдозаданого кола, необхідно з'єднати цю точку з центром кола О (рисунок 2.3.1). На відрізку ОА будують коло радіусом ОА/1. Точки 1 і 2 перетину побудованого та заданого кілвизначаютьположенняточокдотику. Дотичні проводяться через точку А та точки 1 і 2.

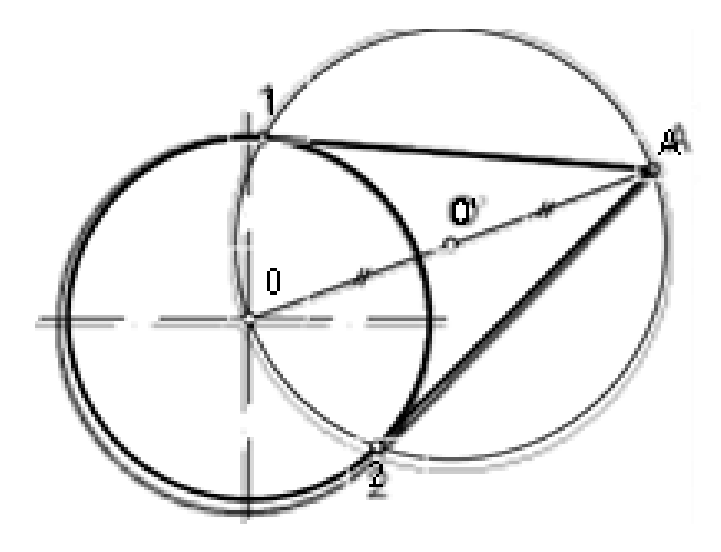

**Рисунок 2.3.1 - Побудова дотичної прямої до кола**

### **2.4Поділ кола на рівнічастини**

Привиконаннікресленьбагатьохпредметівдоводитьсяділитиколо нарівнічастини.Умінняділитиколонарівнічастиниможебутинеобхідним,напр иклад,припобудовіпроекційправильнихбагатокутників.

*Поділ кола на три, шість і дванадцять рівних частин*

Щобподілитиколонатрирівнічастини,визначаютьточки1і4перетину осьової лінії з колом (рисунок 2.4.1). З точки 4 проводять дугу кола радіусом рівним радіусу кола Rдоперетинуіз заданимколомуточках2і3.Точки1,2,3ділятьколонатрирівнічастини. Для поділу кола на шість частин з точки 1 перетину осьової лінії з колом проводять дугу радіусом рівним радіусу кола R до перетину із заданим колом у точках 5 і 6. Точки 1–6 ділять коло на шість рівних частин(рисунок 2.4.2).ДугирадіусомR,якіпроведенозточок7і8,перетинають коло в точках 9, 10, 11, 12 та поділяють коло на дванадцять рівних частин (рисунок 2.4.1).

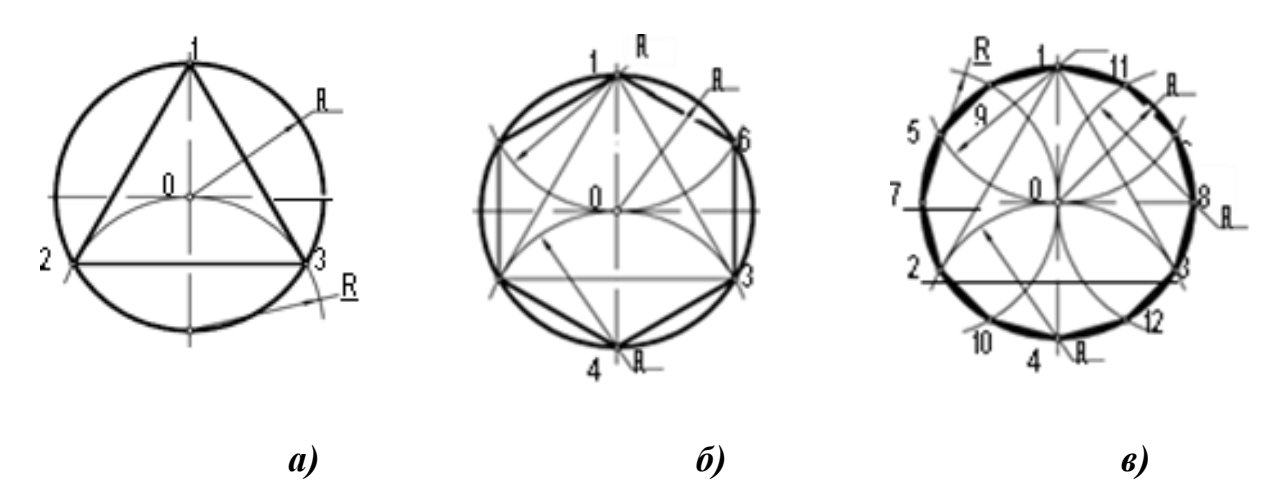

**Рисунок 2.4.1 – поділ кола на 3,6,12 частин**

а **–**поділ кола на 3 частини; б - поділ кола на 6 частин; в - поділ кола на 12 частин.

#### *Поділ кола на вісім рівних частин*

Длятого,щобподілитиколонавісімрівнихчастин,спочаткупроводять двіперпендикулярніосі,якіперетинаютьколо вточках1,2,3,4та ділять його на чотири рівні частини (рисунок 2.4.2).Післяцьогонеобхідноподілити кожну чверть кола навпіл, застосовуючи наведений раніше метод побудови бісектриси кута (рисунок 2.4.2), і отримати точки 5, 6, 7,8. R R

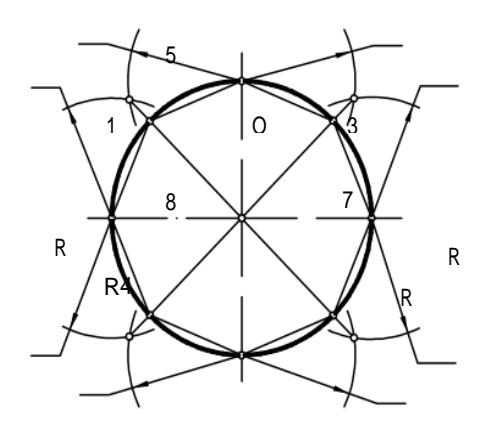

**Рисунок 2.4.2 - Поділ кола на вісім рівних частин**

#### **2.5 Скругленнякутів**

Спряження двох прямих, що перетинаються дугою заданогорадіуса R, називається скругленням кутів. Побудова зводиться допроведення дуги кола дотичної до обох даних прямих (рисунок2.5.1). Для цього необхіднопровестипрямі,якіпаралельнізаданимсторонамкутанавідстані R,

та знайти точку О їх взаємного перетину. Із точки О опускають перпендикуляри на сторони кута та визначають точки спряження 1 та 2. Радіусом R проводять дугу спряження із центра О між точками 1 та2.

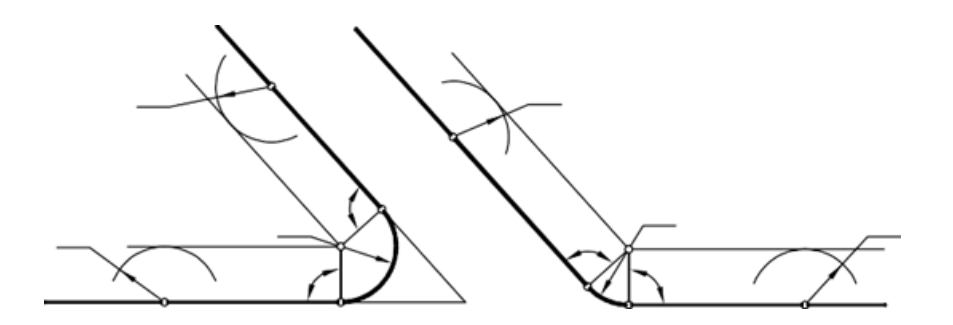

**Рисунок 2.5.1 - Скругленнякутів**

**2.6 Спряження кола та прямої з допомогою дуги заданогорадіуса**

Дляпобудовицьоговидуспряженнянеобхіднопровестипряму,паралель нузаданійпрямійнавідстаніR,аізцентраколаО1ізрадіусомR1, дугу радіусом  $R + R$ 1 (рисунок 2.6.1). Точка перетину допоміжної прямої та дуги визначає центр спряження О. Точка спряження 1 знаходиться на перетині кола з прямою, яка з'єднує центри О1 і О. Точку спряження 2 отримуютьнаперпендикулярі,якийопущеноізточкиОназаданупряму.

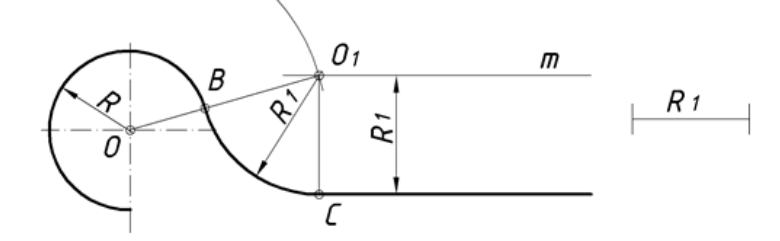

**Рисунок 2.6.1 - Спряження кола та прямої за допомогою дуги заданогорадіуса**

### **2.7 Спряженнядвохдугкілпрямоюлінією**

*Зовнішній дотик*

Із центра дуги меншого радіуса R1 проводять дотичну до допоміжногокола, якийпроведенорадіусом $R-R_1$ . Точкудотика $K_0$ використовують для побудови точки спряження K на колі радіуса R (рисунок 2.7.1).

Дляотриманнядругоїточкиспряження $K_1$ наколірадіусом $R_1$ проводятьдопоміжнулініюО1К1,якапаралельнаОК.Дотичнабудеобмежена точками K таК<sub>1</sub>.

#### *Внутрішній дотик*

Задача побудови внутрішньої дотичної вирішується із використанням допоміжного кола радіусом  $R + R1$  (рисунок 2.7.2).

До цього кола будують дотичну O1K0 із центра дуги меншого

радіуса R1. Точку дотику K0 використовують для побудови

точки спряження K на колі радіуса R. Для отримання другої точки спряження K1 на колі радіусом R1 проводять допоміжну лінію О1K1, яка паралельна ОK. Дотична буде обмежена точками К та K1.

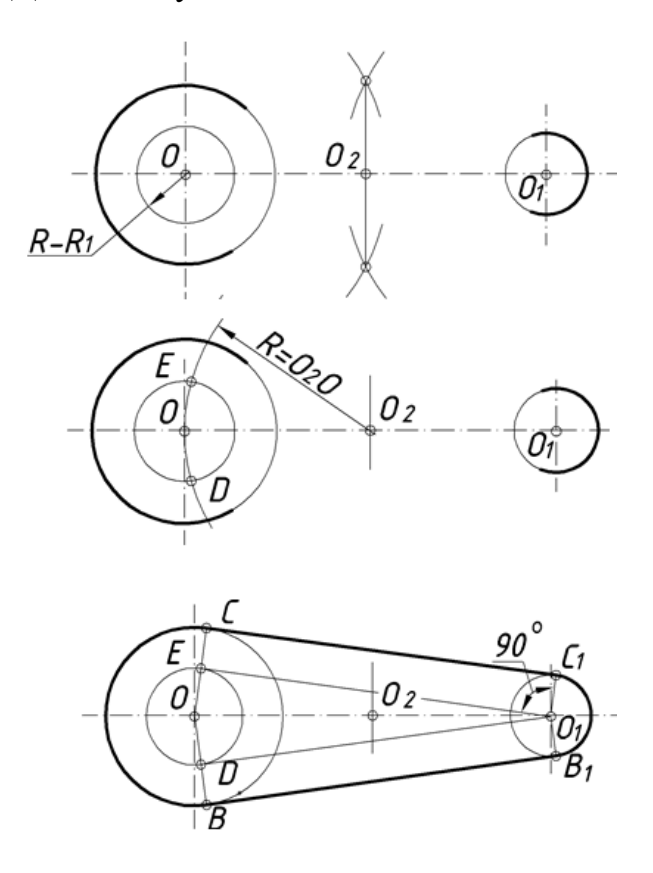

**Рисунок 2.7.1 - Зовнішній дотик**

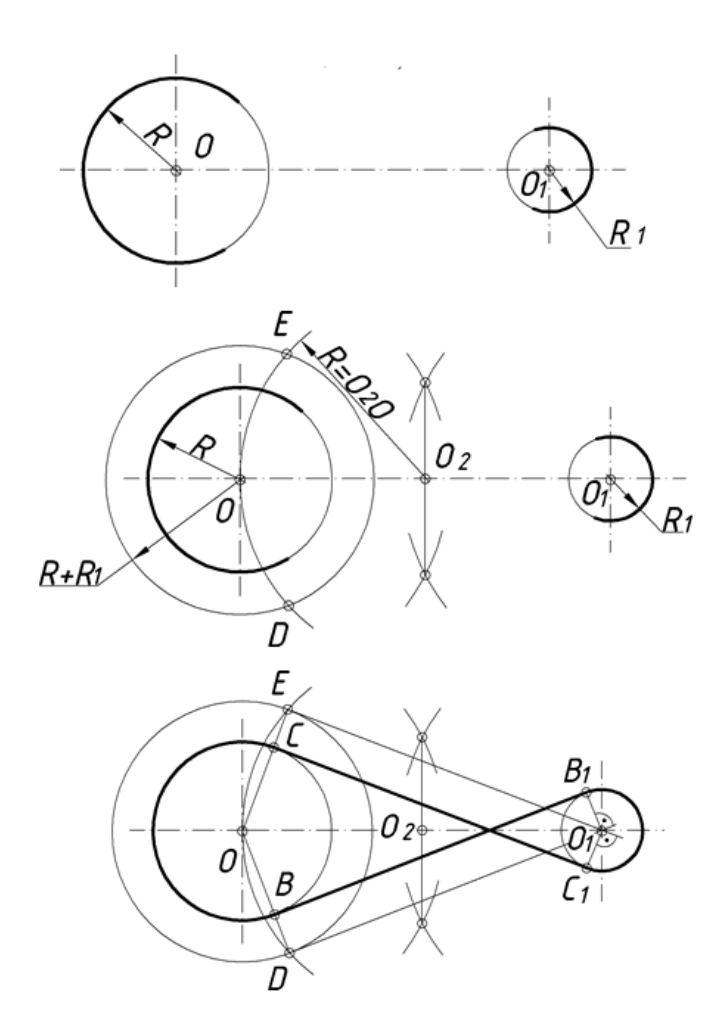

# **Рисунок 2.7.2 – Внутрішній дотик**

#### **2.8Спряженяя двох кіл дугою заданогорадіуса**

Привизначеннівеличинирадіусівдопоміжнихдугнеобхіднозвертатиува гунатипспряження:

а)призовнішньомуспряженнібратисумурадіусівзаданихдугірадіуса спряження, тобто  $R + R_1$  та  $R + R_2$  (рисунок 2.8.1);

б) при внутрішньому спряженні необхідно використову- вати різницю радіуса спряження R та радіусів заданих дуг кіл, тобто R - R<sub>1</sub> та R –  $R_2$  (рисунок 2.8.2).

#### *Зовнішнє спряження*

При зовнішньому спряженні центри кіл О1 та О2 дуг, які спрягаються, лежать поза дугою радіуса R, що їх спрягає (рисунок 2.8.1). Знаходимо центр спряження О, що знаходиться на перетині дуг кіл з радіусами R+R1 та R+R2, проведених із центрів О1 та О2, відповідно. Для визначення точок спряження K1 та K2 необхідно з'єднати точку О з

точками О1 і О1. Між точками K1 та K2 провести дугу спряження радіусом R.

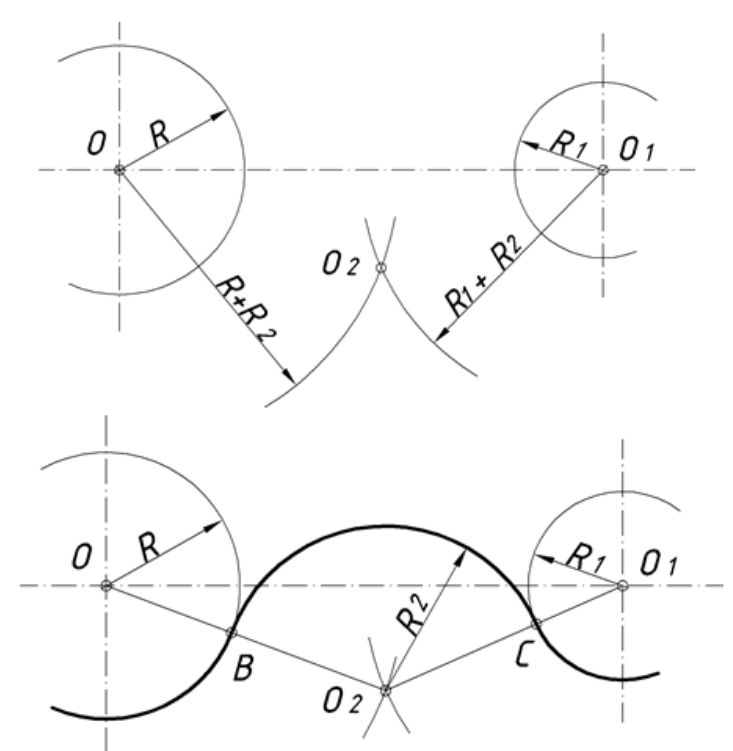

**Рисунок 2.8.1 – Зовнішнє спряження**

### *Внутрішнє спряження*

При внутрішньому спряженні центри кіл О1 та О2 дуг, які спрягаються, лежать усередині дуги радіуса R, що їх спрягає (рисунок 2.8.2). Знаходимо центр спряження О, що знаходиться на перетині дуг кіл з радіусами R – R1 та R – R2, проведених із центрів О1 та О2, відповідно.

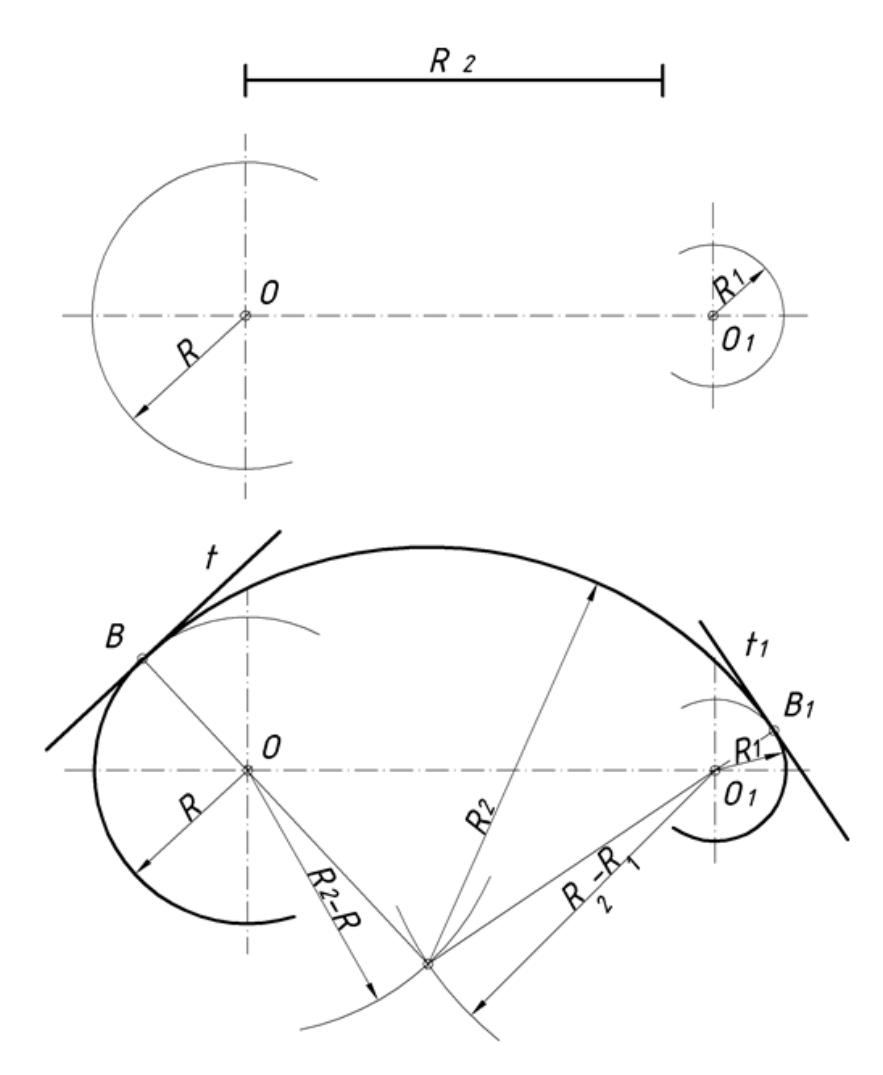

**Рисунок 2.8.2 – Внутрішнє спряження**

Для визначення точок спряження K1 та K2 необхідно з'єднати точку О з точками О1 і О2 та продовжити до перетину з заданими колами. Між точками K1 та K2 провести дугу спряження радіусом R.

### *Змішане спряження*

При змішаному спряженні (рисунок 2.8.3) центри заданих дуг лежать по різні сторони від дуги, що їх спрягає.

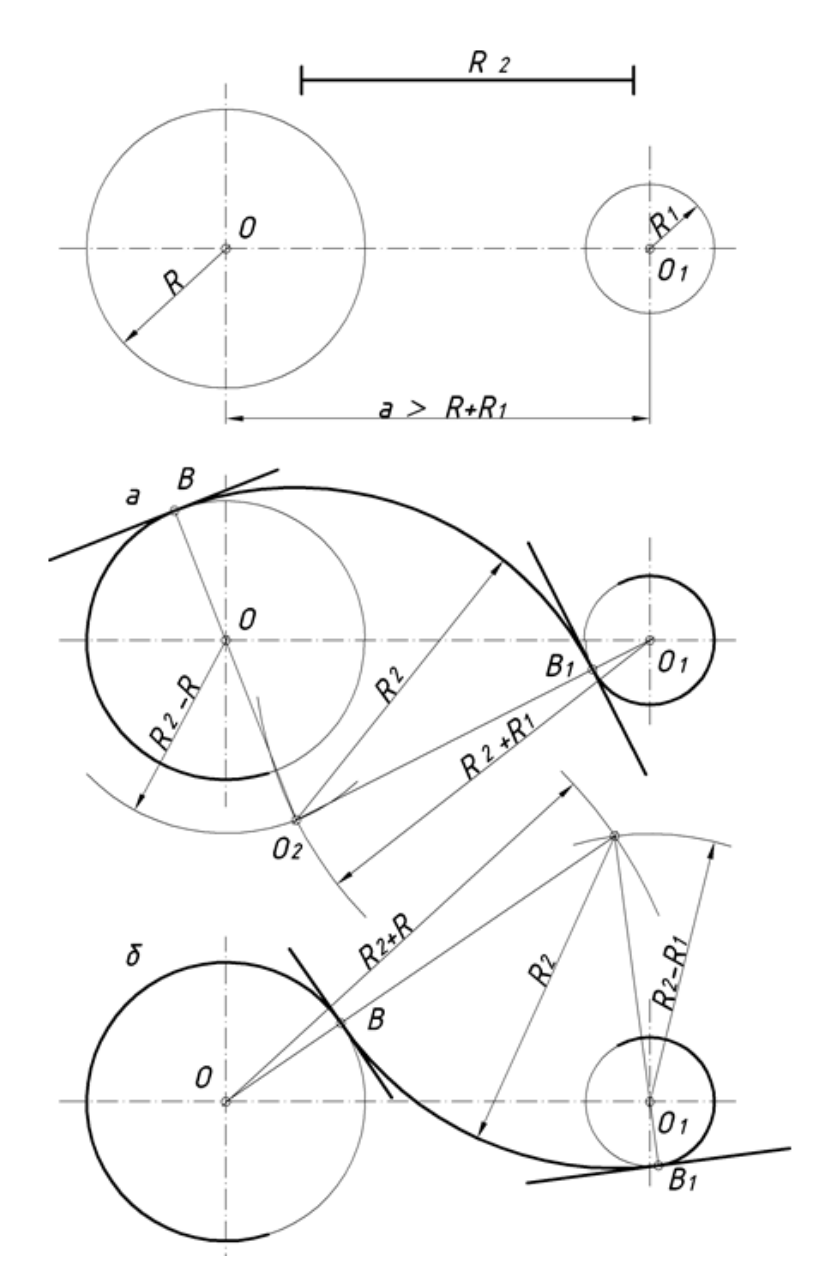

**Рисунок 2.8.3 – Змішане спряження**

Для знаходження центра О спряження будують дві дуги R + R1 та R – R2 із центрів О1 та О2, відповідно. З'єднавши точку О з точками О1 та О2 до перетину з заданими колами, отримують точки спряження K1 та K1. Між точками K1 та K2 проводять дугу спряження радіусом R.

# **2.9 Нахил і конусність**

### *Нахил*

При кресленні профілів прокатної сталі: двотаврових, швелерних та інших – часто приходиться будувати прямі лінії, кут нахилу яких задається за допомогою величини уклону. Як правило, такий спосіб задання використовується для прямих, що мають невеликий кут нахилу (менше 10°), оскільки при побудові таких кутів за допомогою транспортира значення похибки збільшується.

*Нахилом* називають величину, що характеризує нахил однієї прямої лінії відносно іншої прямої, розташованої горизонтально або вертикально. Уклон чисельно дорівнює тангенсу кута a між даними прямими (рисунок 2.9.1).

Нахил на кресленні може задаватися або відношенням одиниці до цілого числа (наприклад, 1:10), або в відсотках (наприклад, 10 %). Нахил вимірюється відношенням меншого катета АС прямокутного трикутника (одна одиниця довжини) до більшого катета *CB* (десять одиниць довжини).

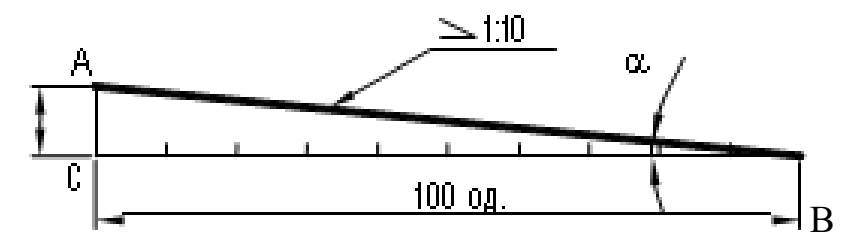

**Рисунок 2.9.1 – Нахил 1:10**

На виносній поличці (в даному випадку горизонтальній), яка упирається своєю стрілкою в похилу пряму, перед відношенням чисел ставиться умовний знак уклона. Одна сторона цього кута повинна бути паралельна виносній полиці, а вершина кута – направлена в сторону уклона (в сторону частини профілю, яка звужується).

Якщо нахил задається у відсотках, то число відсотків відносять до 100 і отримують відношення двох цілих чисел. Наприклад, якщо уклон задається 12 %, то 12 віднесемо до 100 і будемо мати 12:100 .

#### *Конусність*

Для багатьох тіл обертання характерною величиною є конусність. Обробка конічних поверхонь, як правило, також ведеться за заданою

46

конусностю.

*Конусністю* називається відношення діаметра кола основи конуса до його висоти.

Якщо конус зрізаний (а цей випадок має місце в більшості технічних деталей), то конусність визначається як відношення різниці діаметрів основ до його висоти (рисунок 2.9.2):

 $K = (D - d) / h$ .

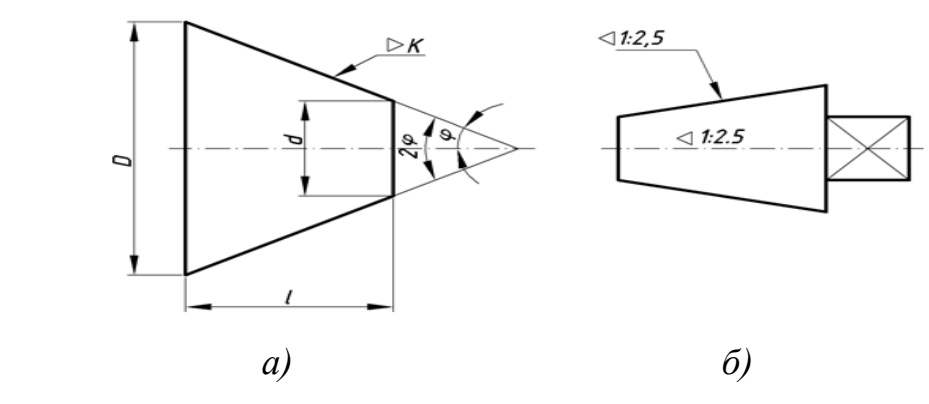

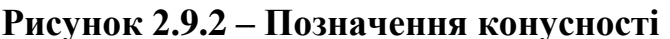

а - на горизонтальній виносній поличці; б -всередині конуса вздовж його осі.

Відношення, що визначає конусність, виражається одиничним дробом (наприклад, 1:5), у відсотках (20 %) або градусах (12°).

У машинобудуванні використовується наступний ряд нормальних конусностей:

1:3 1:7 1:10 1:15 1:30 1:100 1:5 1:8 1:12 1:20 1:50 1:200, а також конусності: 30°, 45°, 60°, 90°, 120°. Інші види конусності використовувати не рекомендується.

Перед розмірним числом, яке характеризує конусність, ставиться умовний знак конусності . Це рівнобедрений трикутник з вершиною, яка направлена в сторону вершини конуса.

Конусність проставляється або на горизонтальній виносній поличці (рисунок 2.9.2*а*) або всередині конуса вздовж його осі (рисунок 2.9.2*б*).

### **2.10 Тест для поточного контролю**

1. Вказати правильну послідовність кроків при побудові циркулем і лінійкою бісектриси кута А.

1) Позначаємо точки В і С перетину кола із сторонами кута;

2) Проводимо промінь АD;

3) Проводимо коло довільного радіуса з центром в точці А;

4) Проводимо два кола з центрами в точках В і С однаковим радіусом;

5) Позначаємо точку перетину кіл D.

1 45312 2 31452 3 34512 4 23415

2. Які інструменти використовують в задачах на побудову (декілька варіантів)?

Косинець; транспортир; лінійка з поділками; лінійка без поділок;циркуль.

3. На якому з рисунків 2.10.1 зображено основні етапипобудови перпенди

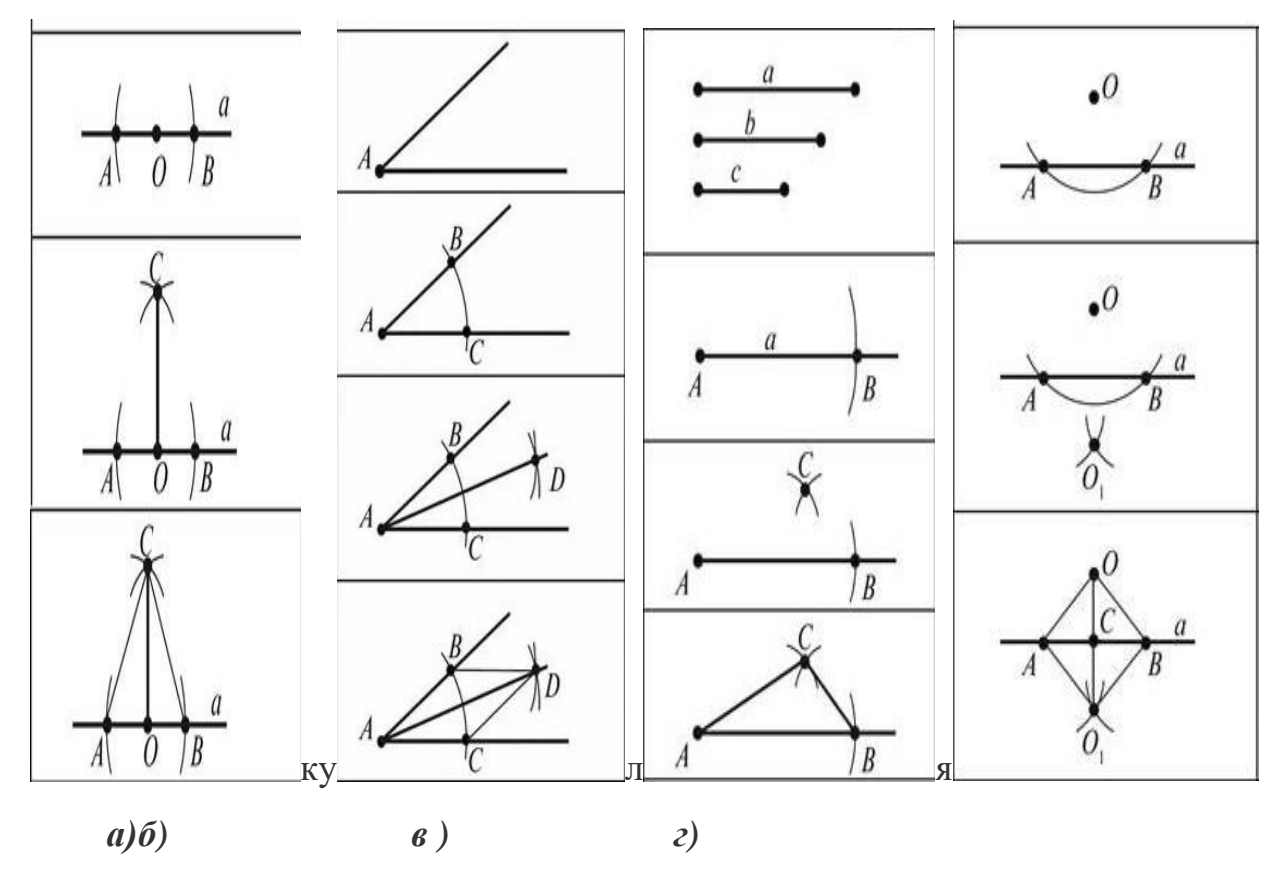

**Рисунок 2.10.1 – Геометричні побудови**

куляра до прямої через точку, що не лежить на даній прямій?

4. На якому з рисунків зображено основні етапи побудови середини заданого відрізка?

5**.** На якому з рисунків зображено основні етапи побудови бісектриси даного кута?

6. Чи можна за такою умовою виконати побудову:" Є відрізок АВ. За допомогою косинця і лінійки поділити його навпіл"?

Так; ні.

7. Вказати правильні дії при поділі відрізка *АВ* навпіл циркулем та лінійкою.(декілька варіантів):

1) Виміряти довжину відрізка *АВ;*

2) Провести два кола з центрами в точках *А* та *В* однаковим радіусом, меншим за половину *АВ;*

3) Провести два кола з центрами в точках *А* та *В* однаковим радіусом, більшим за половину *АВ:*

4) Провести два кола з центрами вточках *А* та *В* різних радіусів;

5) Точки перетину і позначити *С* і *D;*

6) Провести два кола з центрами вточках *С* і *D* однаковим радіусом;

7) Сполучити за допомогою лінійки точки *С* і *D;*

8) Перетин *СD* і *АВ* -точка *О* -середина відрізка.

8. Визначне зайву дію у поділі відрізка АВ навпіл:

1) Проводимо пряму *CC*1*,* яка перетинає *АВ* в точці *О;*

2) Будуємо коло з центром у точці *А* і радіусом *АВ* та коло з центром у точці *В* і радіусом *АВ:*

3) Проводимо відрізок АС1;

4) Позначаємо точки С та С1 — точки перетину цих кіл.

9. Визначте зайву дію при побудові бісектриси даного кута:

1) Позначити точки перетину кола зі сторонами кута;

2) На сторонах заданого кута обрати дві довільні точки;

49

3) Розглянути трикутник, вершинами якого буде вершина заданого кута й одержані точки;

4) Провести коло довільного радіуса з центром у вершині заданого кута.

10. До основних геометричних побудов відносять: (декілька правильних):

1) Побудова перпендикулярних прямих;

2) Побудова середини відрізка;

3) Побудова медіани трикутника;

4) Побудова кола із заданим центром.

# **3 ГЕОМЕТРИЧНІ ОБ'ЄКТИ ТА ЇХ ВІДНОСИНИ**

# **3.1 Мірність**

З геометричної точки зору можна виділити три групи об'єктів, що відрізняються один від одного так званою мірністю - кількістю вимірів, можливих для даного об'єкта. Так, точку - геометричний об'єкт, що не має вимірів, називають нульмірним об'єктом.

Лінії є одновимірними об'єктами. Так, плоска крива *l* має лише один вимір - довжину, як і пряма *m*(рисунок3.1.1).

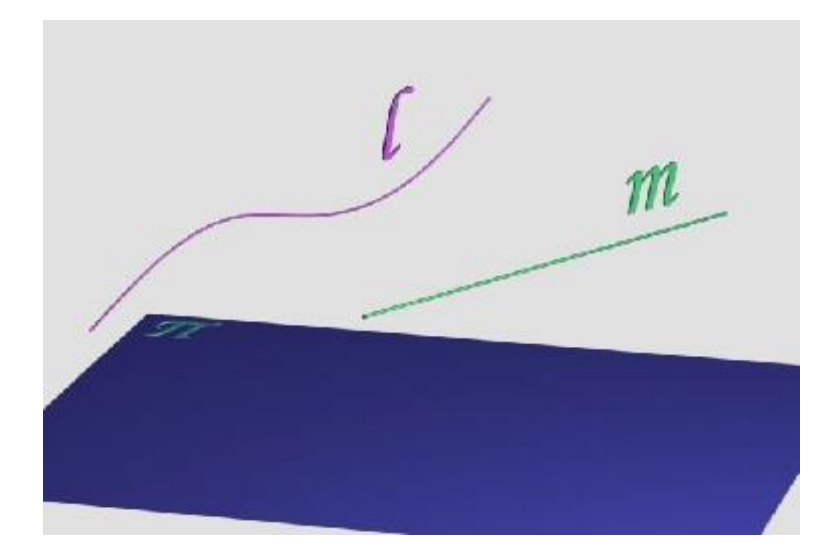

**Рисунок3.1.1- Плоскі лінії - одновимірні об'єкти**

Просторова крива *α* (рисунок 3.1.2) також має один вимір, тобто є одновимірним об'єктом.

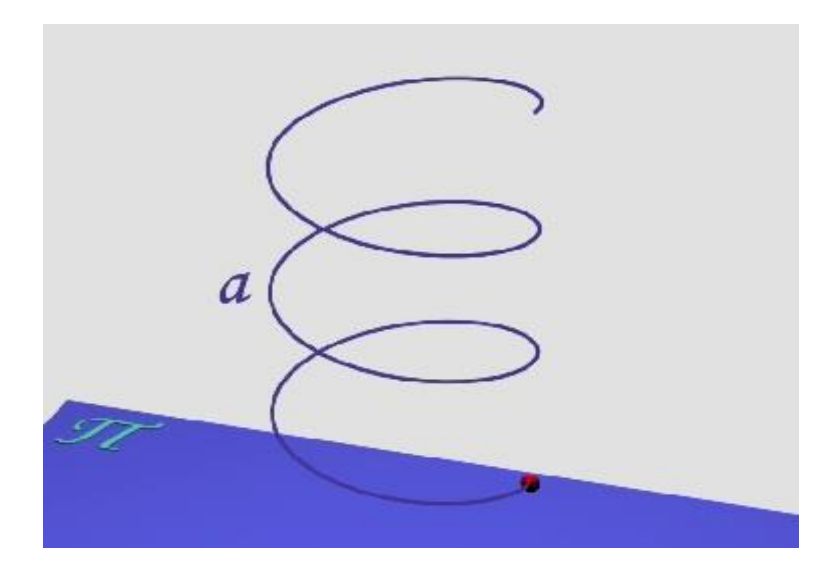

**Рисунок 3.1.2 - Просторова крива α - одновимірний об'єкт**

Поверхні – об'єкти, що мають виміри в двох напрямках. Так, на поверхні *Π* загального вигляду можна виділити два напрямки вимірів умовно, довжину*m* та ширину*n*(рисунок3.1.3).

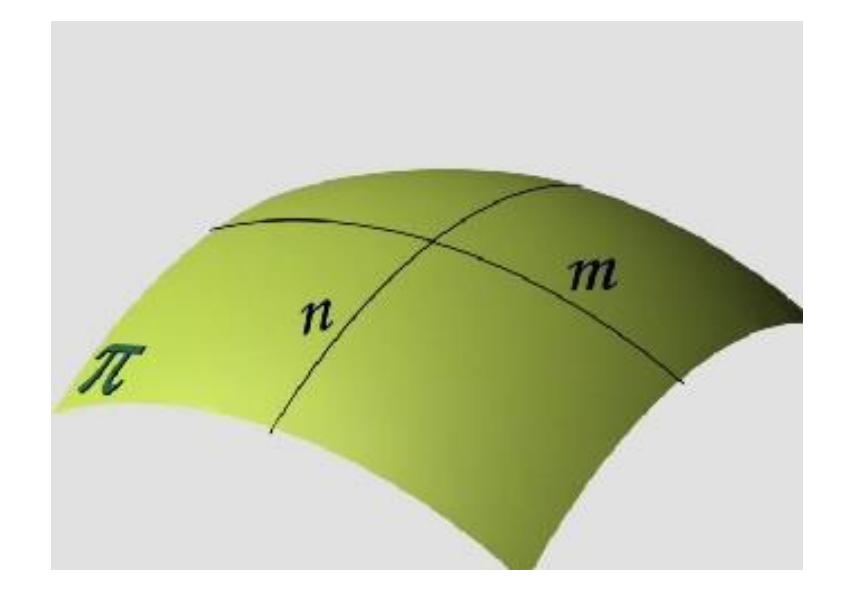

**Рисунок3.1.3 - Поверхні – двовимірні об'єкти**

Також двовимірною є, наприклад, замкнена циліндрична поверхня (рисунок 3.1.4). Будь-яка поверхня в нарисній геометрії розглядається як така, що не має товщини.

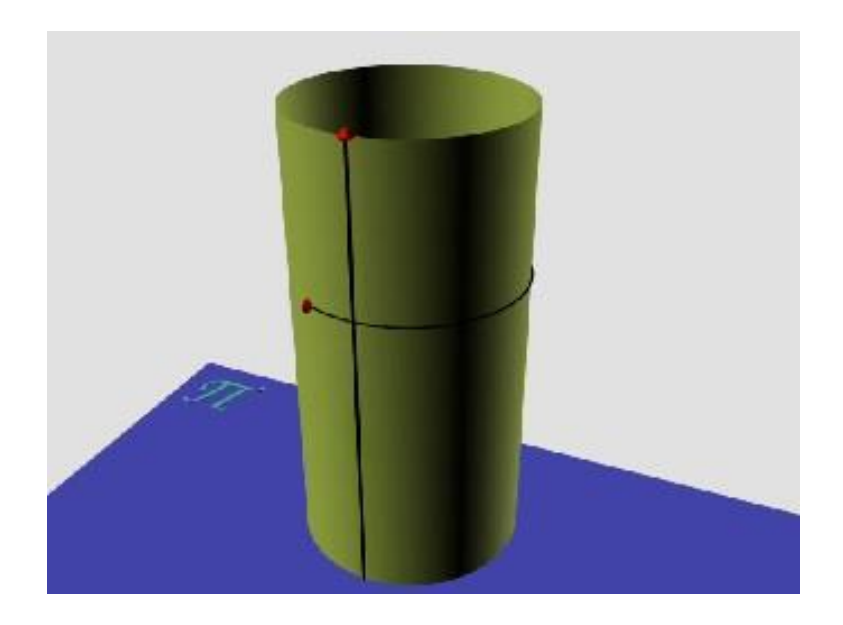

**Рисунок3.1.4 - Замкнена циліндрична поверхня - двовимірний об'єкт**

Усі тіла тривимірні. Так, циліндр - тіло, окрім двох вимірів по поверхнімає також і третій вимір - товщину (рисунок3.1.5).

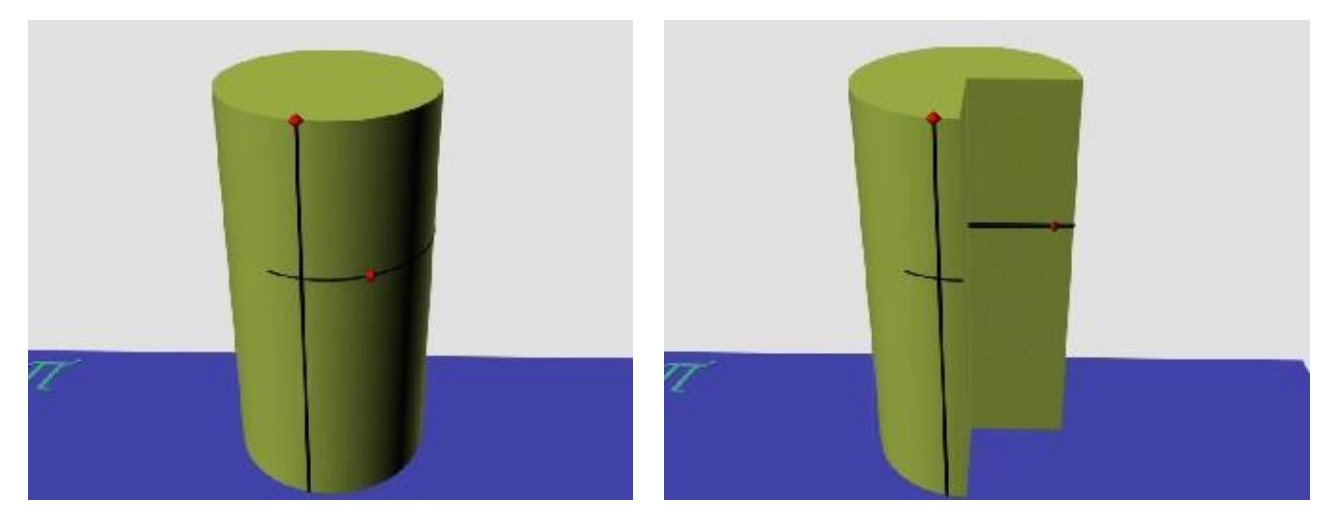

**Рисунок3.1.5 - Циліндр – тіло – трьохвимірний об'єкт** 

Тривимірна й куля - окрім двох вимірів по поверхні кулі існує також третій її вимір (рисунок3.1.6).

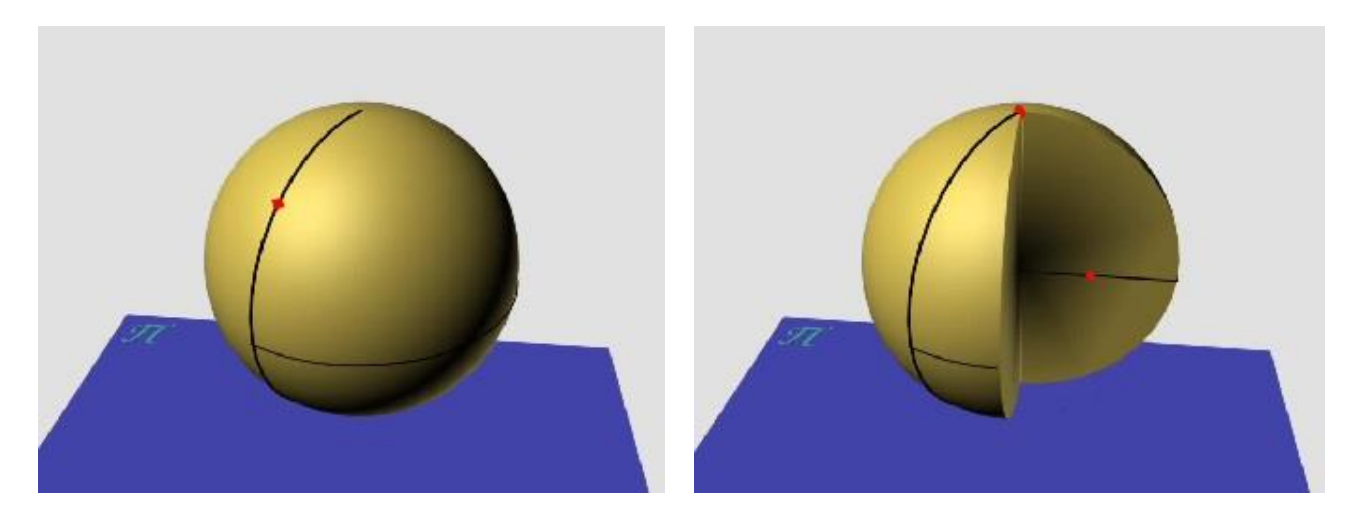

**Рисунок3.1.6 – Куля– трьохвимірний об'єкт**

## **3.2 Порядок об'єктів**

Для оцінки регулярних об'єктів, тобто об'єктів, що мають аналітичний опис, може бути використане поняття "порядок". Під цим терміном мають на увазі ступінь рівняння, яким описаний даний об'єкт. Так, колоє об'єктом другого порядку, оскільки рівняння $X^2 + Y^2 = R^2$ , що описує її, має другий ступінь.

У процесі розв'язання багатьох задач уміння встановлювати порядок об'єктів дозволяє ще до виконання низки графічних операцій виявляти характер зображення, визначати вид загальних елементів перетину та уникнути можливих неточностей при побудови проекцій об'єктів.

Існує геометричний метод, що дозволяє встановити порядок об'єкта, не знаючи рівняння, яким він описаний. Для цього досить підрахувати максимальну кількість можливих точок перетину об'єкта з прямою лінією.

Наприклад, площина є поверхнею першого порядку, оскільки перетинається з прямою в одній точці (рисунок3.2.1).

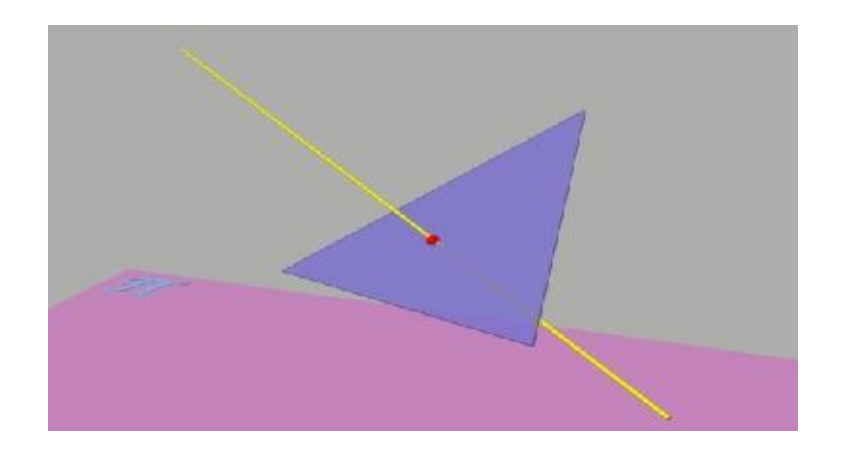

### **Рисунок3.2.1- Площина - поверхня першого порядку**

Коло перетинається прямою лінією в двох точках, тобто є кривою другого порядку (рисунок3.2.2).

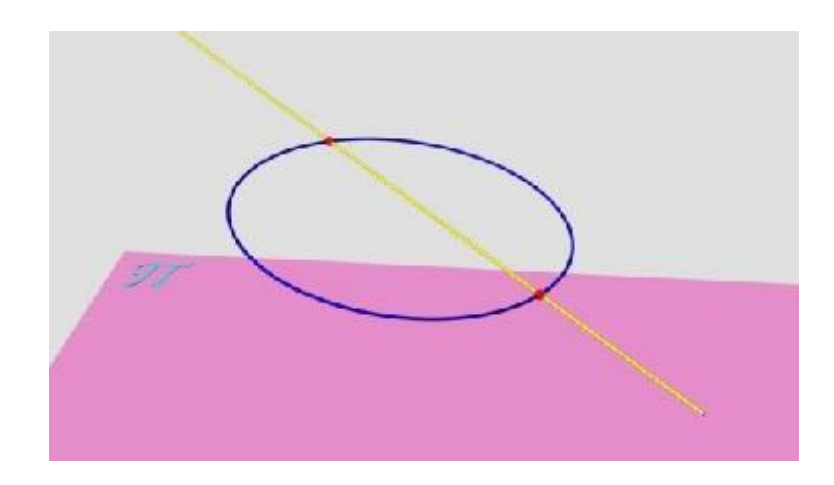

**Рисунок3.2.2 - Коло - крива другого порядку**

Поверхня тора є поверхнею четвертого порядку, оскільки має чотири точки перетину з прямою лінією (рисунок3.2.3).

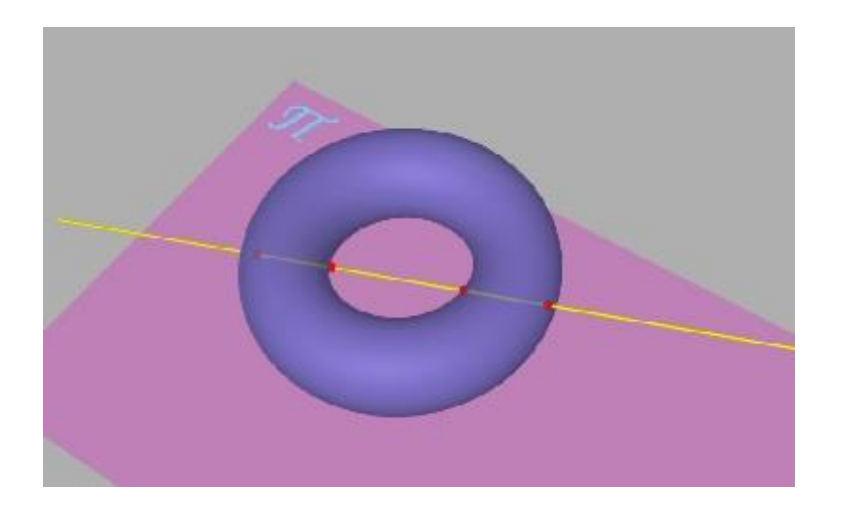

**Рисунок3.2.3 - Поверхня тора - поверхня четвертого порядку**

Читачеві пропонується, користуючись описаним прийомом, встановити порядок прямої лінії, еліпса, поверхонь сфери, циліндра і конуса та порівняти отримані результати з рівняннями, що описують перераховані об'єкти.

Порядок просторової кривої (рисунок3.2.4) визначається за максимальною кількістю точок її перетину з площиною. Так, представлена на зображенні крива є кривою четвертого порядку.

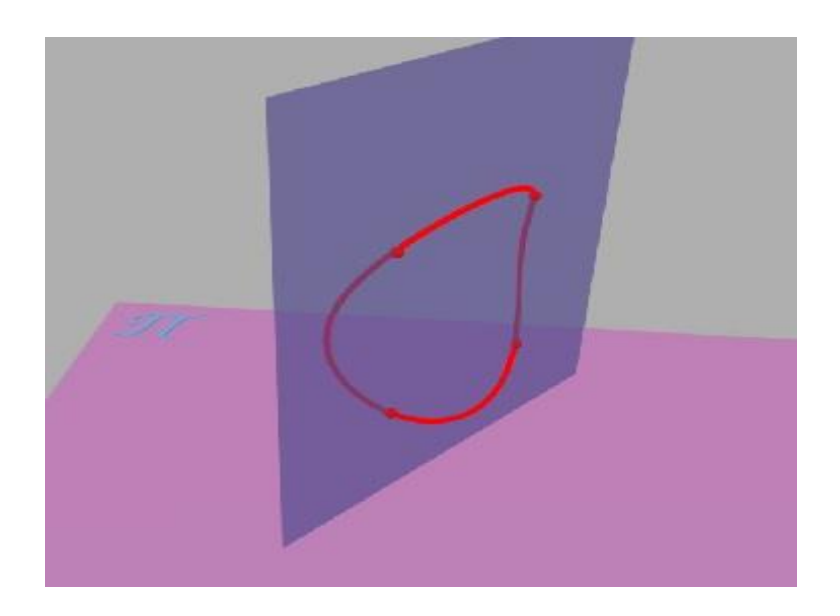

**Рисунок3.2.4 - Крива четвертого порядку**

### **3.3 Відносини між об'єктами**

Геометричні об'єкти можуть знаходитися між собою в різних відносинах, кожне з яких має свою характеристику і назву.

*Характеристика перша***.** Усі точки одного об'єкта співпадають з усіма точками іншого об'єкта. Такий вид відносин називають співпаданням (рисунок3.3.1).

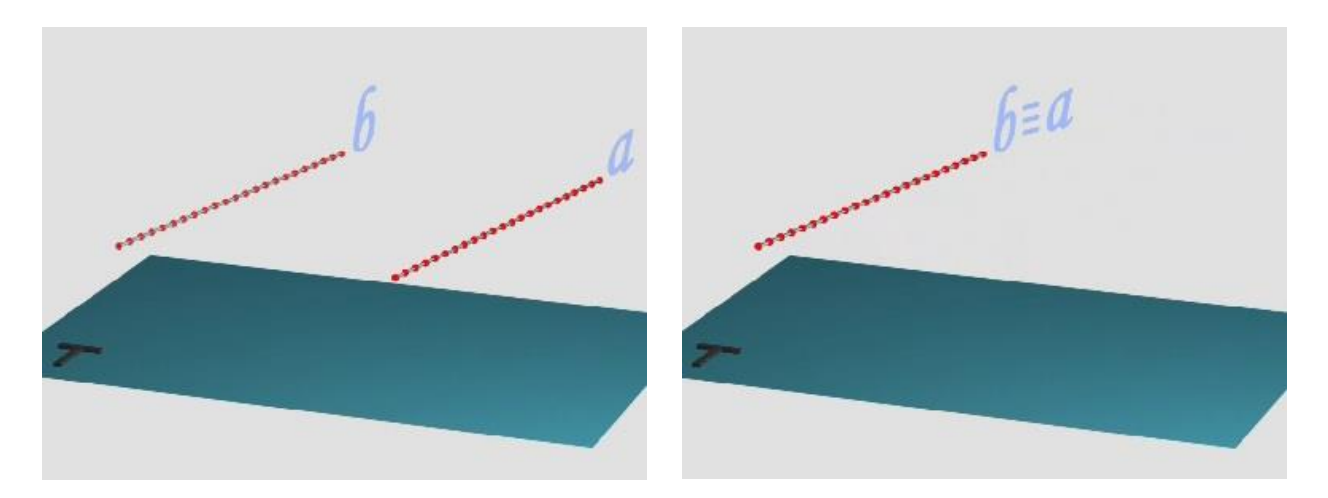

**Рисунок3.3.1- Приклад співпадіння**

Якщо ж точки одного об'єкта співпадають з деякими точками іншого, то такий вид відносин називають належністю (рисунок3.3.2).

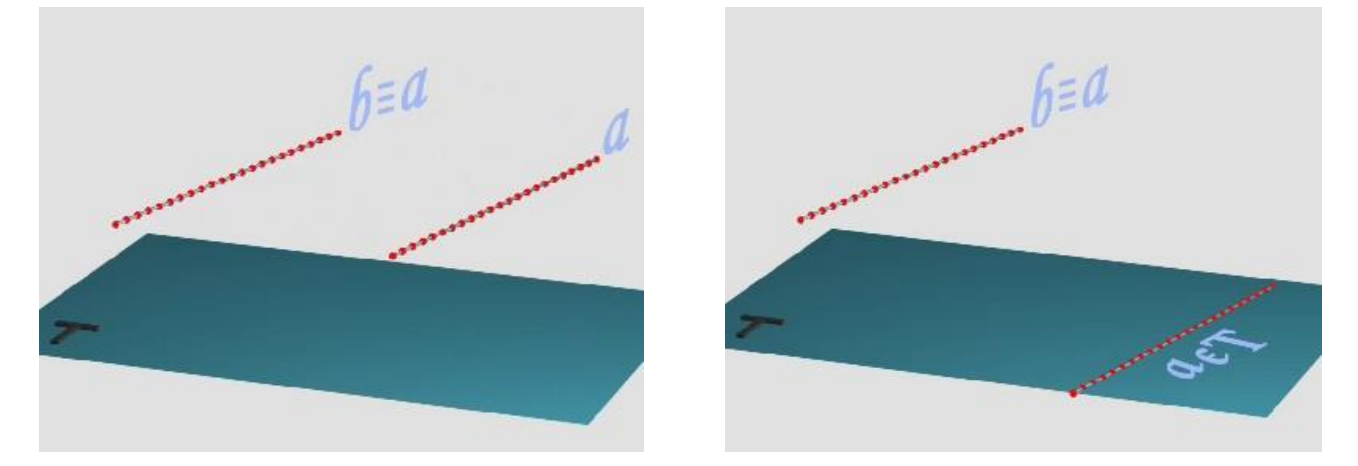

**Рисунок3.3.2 – Приклад належності**

Слід зазначити, що співпадати можуть лише об'єкти однакової мірності, наприклад, точка і точка, пряма і пряма, площина і площина. Належати можуть лише об'єкти меншої мірності об'єктам більшої. Так,

наприклад, точка (нульвимірний об'єкт) може належати прямій (одновимірному об'єкту) або площині (двовимірному об'єкту).

*Характеристика друга***.** Об'єкти мають одну або декілька спільних точок. Таким видом відносин є дотик, наприклад, прямої до окружності (одна спільна точка), або дотик (рисунок3.3.3) площини до циліндра (декілька спільних точок).

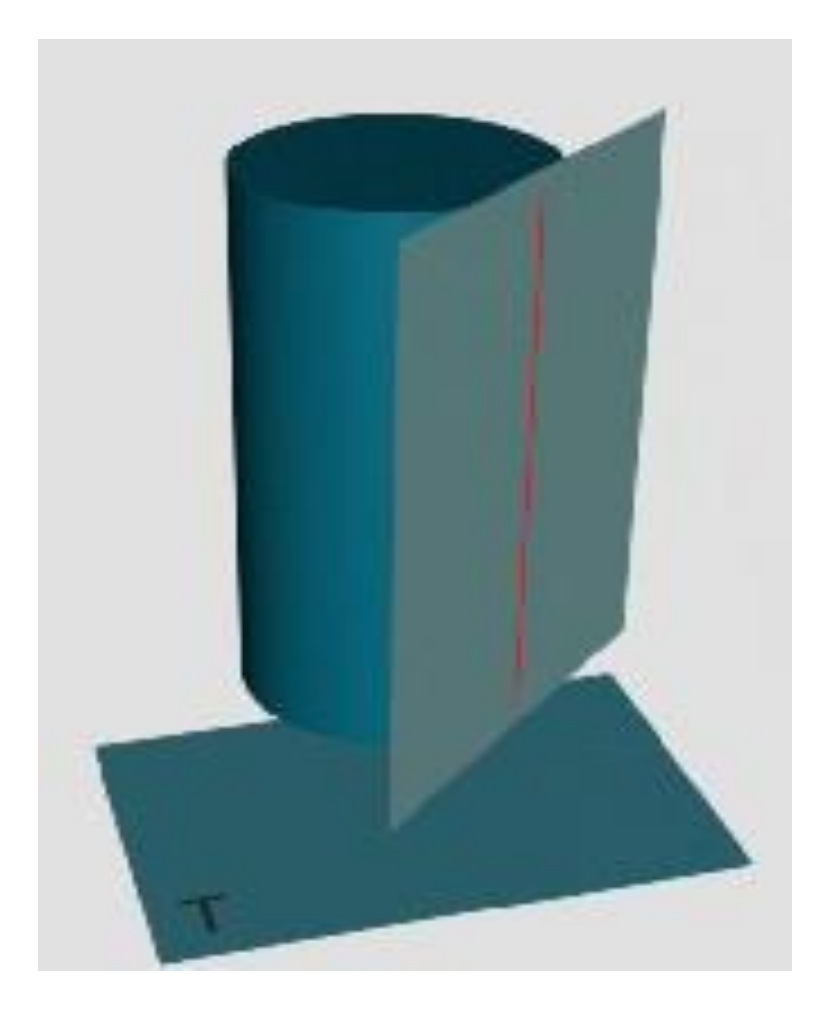

**Рисунок3.3.3 – дотик площини до циліндра**

Сюди ж відносять стикання (для даного прикладу (рисунок3.3.4) одна спільна точка).

Ця характеристика розповсюджується і на перетин, наприклад, двох прямих (одна спільна точка), прямої та поверхні (одна спільна точка), площини та поверхні (декілька спільних точок) (рисунок 3.3.5-3.3.7).

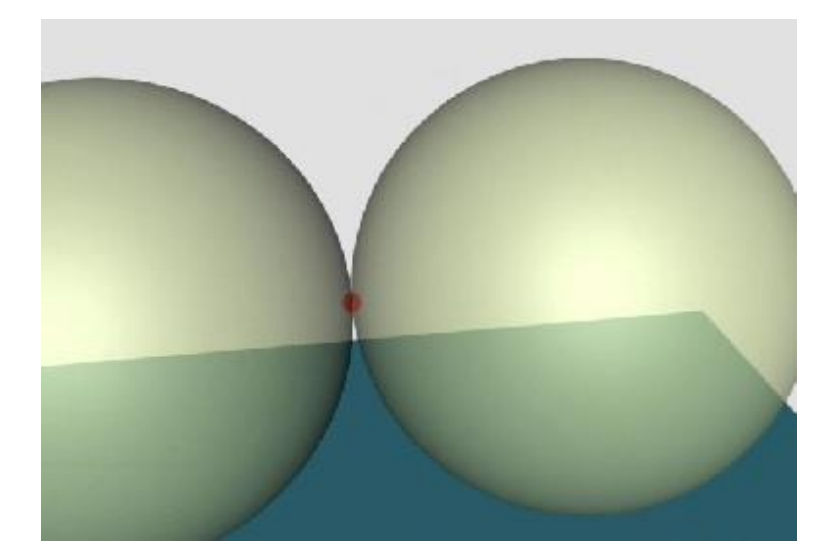

**Рисунок3.3.4 - Приклад стикання**

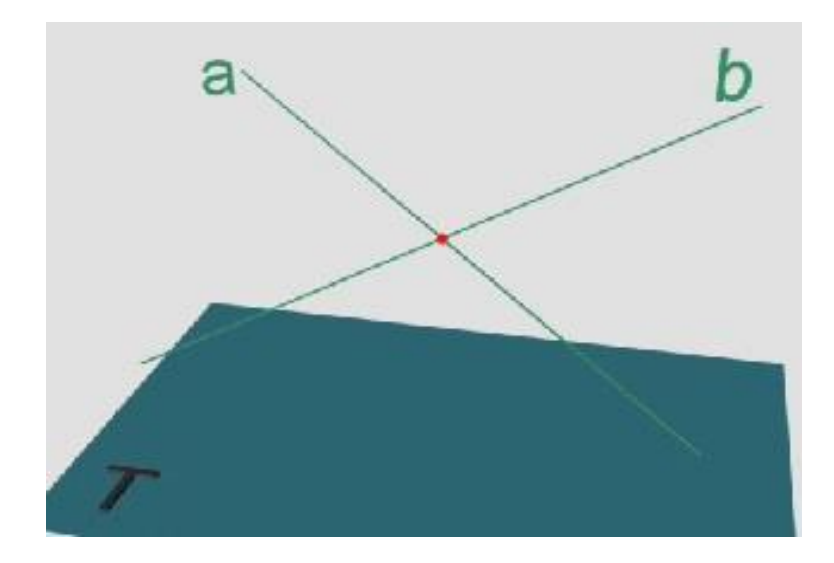

**Рисунок3.3.5 – Перетин двох прямих**

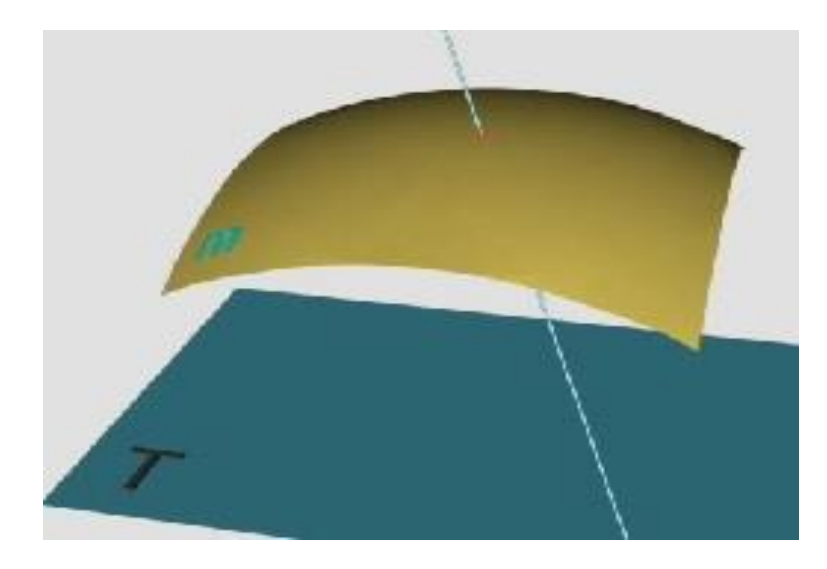

**Рисунок3.3.6 – Перетин прямої і поверхні**

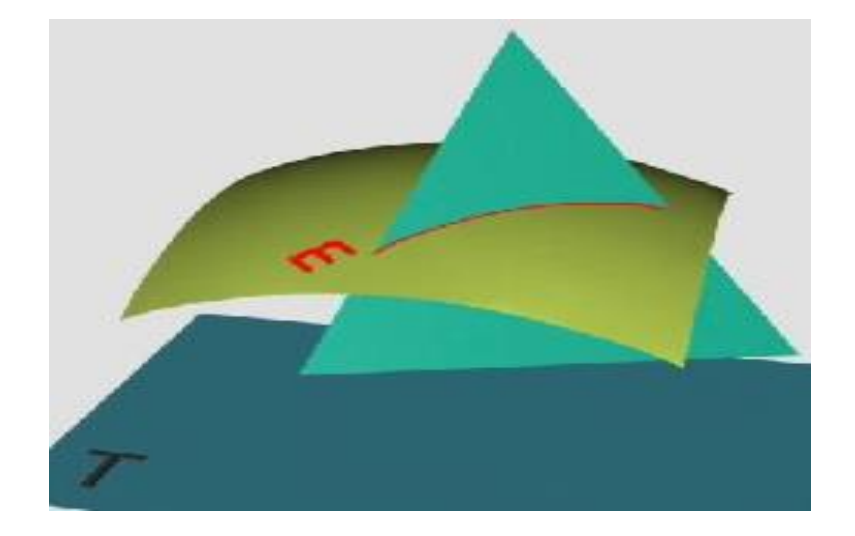

# **Рисунок 3.3.7 – Перетин площини і поверхні**

*Характеристика третя*. Об'єкти не мають спільних точок. Таким видом відносин є паралельність (рисунок3.3.8) та схрещування

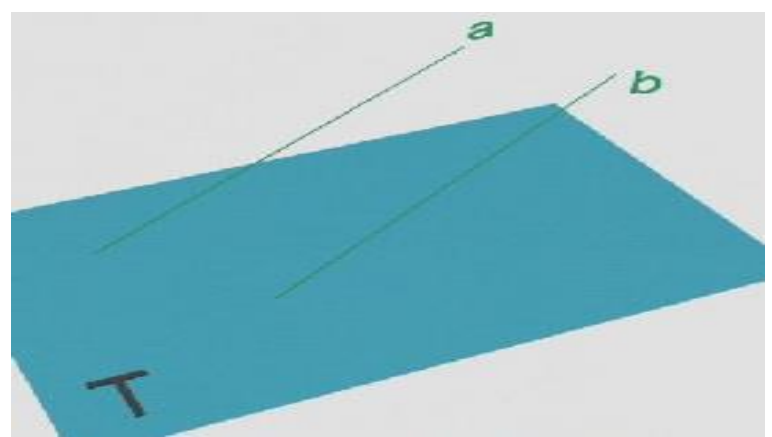

**Рисунок3.3.8 – Паралельні прямі**

(мимобіжність)(рисунок 3.3.9). Цікаво, що існує підпадаюче під цю характеристику відношення між об'єктами, що не має спеціального терміну для свого позначення. Прикладом можуть служити дві сфери, розташовані на деякій відстані одна від одної.

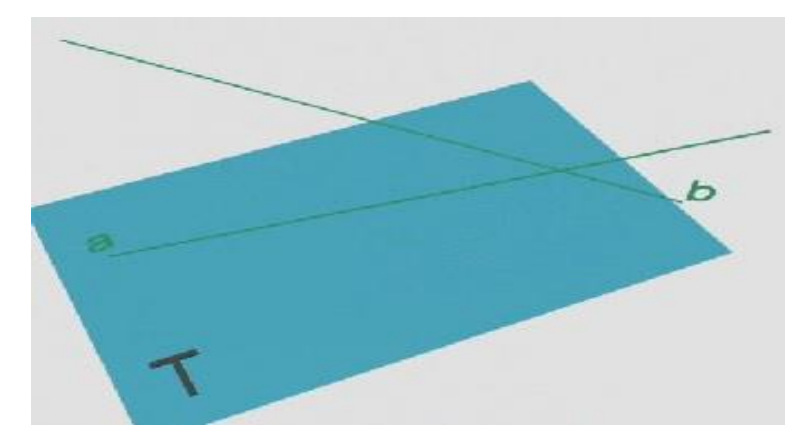

**Рисунок3.3.9 – Мимобіжні прямі**

### **Контрольні запитання за темою**

1. Що називають мірністю геометричного об'єкта?

2. Яким чином класифікуються геометричні об'єкти з урахуванням їх мірності?

3. Як визначити порядок геометричного об'єкта?

4. Які види відносин існують між геометричними об'єктами і чим вони визначаються?

# **4 ПРОЕКЦІЮВАННЯ ТА ЙОГО ВЛАСТИВОСТІ**

# **4.1 Загальні відомості**

У нарисній геометрії вивчають зображення об'єктів, отримані за допомогою проекціювання. Поняття "проекціювання" передбачає наявність певного апарата, що містить поверхню проекцій, наприклад  $\Pi_1$ , розташований у просторі об'єкт, наприклад лінію *l*, напрямок проекціювання *S* (рисунок4.1.1).

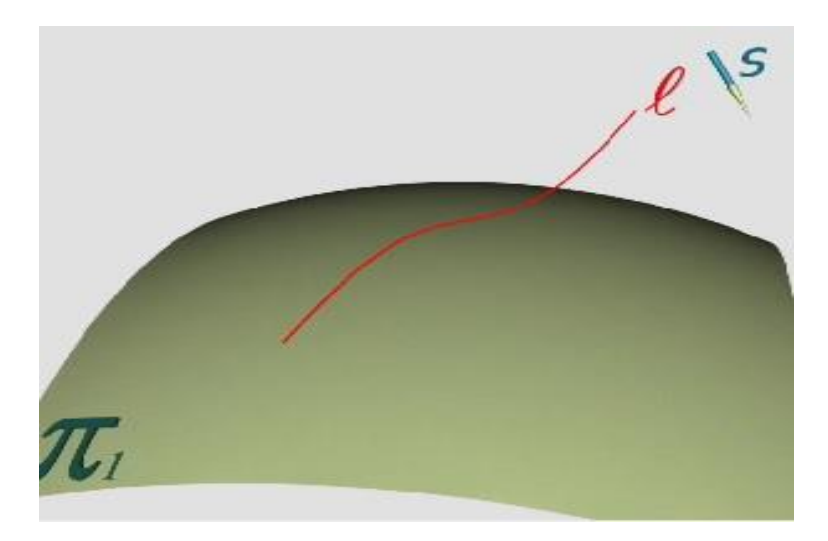

# **Рисунок4.1.1- Апарат проекціювання**

Для проекціювання лінії  $l$  на поверхню  $\Pi_1$  досить, маючи окремі точки лінії  $l$ , наприклад,  $A, B, C ...$ , перенести ці точки в заданому

напрямку  $S$  на задану поверхню проекцій  $\Pi_1$ . Таке перенесення здійснюється так званими проекціювальними променями (рисунок4.1.2).

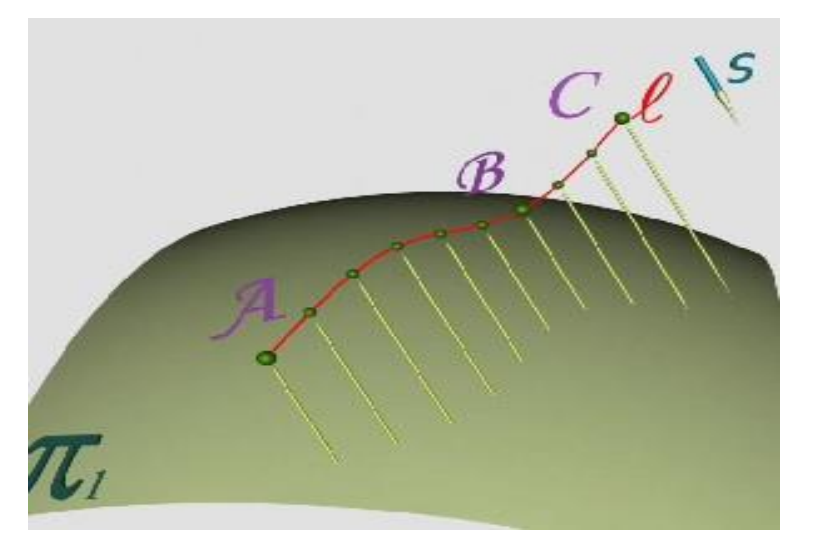

**Рисунок4.1.2 - Апарат проекціювання з проекцюючими променями**

Там, де проекціювальні промені перетинають поверхню проекцій  $\Pi_1$ , утворюються проекції  $A_1, B_2, C_3$  ... точок  $A, B, C$  ..., відповідно, й, отже, проекція  $l_1$  лінії  $l$ (рисунок4.1.3). Змінюючи точки зору на апарат проекціювання, можна побачити взаємне розташування об'єкта й поверхні проекцій.

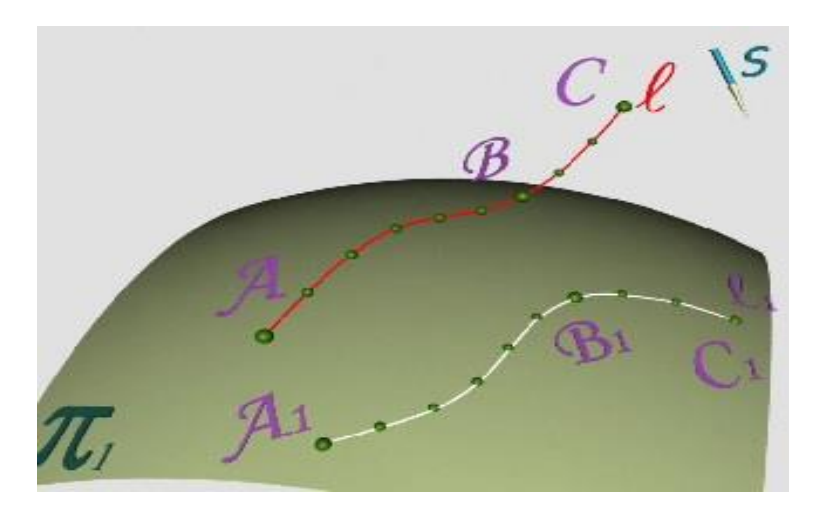

### **Рисунок4.1.3 – Проекція лінії**

Отже, проекціювання - процес перенесення точок об'єкта проекціювальними променями у заданому напрямку на задану поверхню проекцій.

#### **4.2 Види проекціювання**

Розрізняють кілька видів проекціювання, апарат кожного з яких має певні особливості.

Нехай  $\epsilon$  об'єкт  $\alpha$ , поверхня (площина) проекцій  $\Pi_1$  і точка  $S$ , названа центром проекцій. Проекціювальні промені, виходячи з центру проекцій, захоплюють деякі точки об'єкта й переносять їх на площину проекцій  $\mathbf{\Pi}_1$ . У результаті на площині  $\Pi_1$ відображається проекція  $\alpha_1$  об'єкта  $\alpha$ , яку називають його центральною проекцією. Такий вид проекціювання називають **центральним** (рисунок8.2.1).

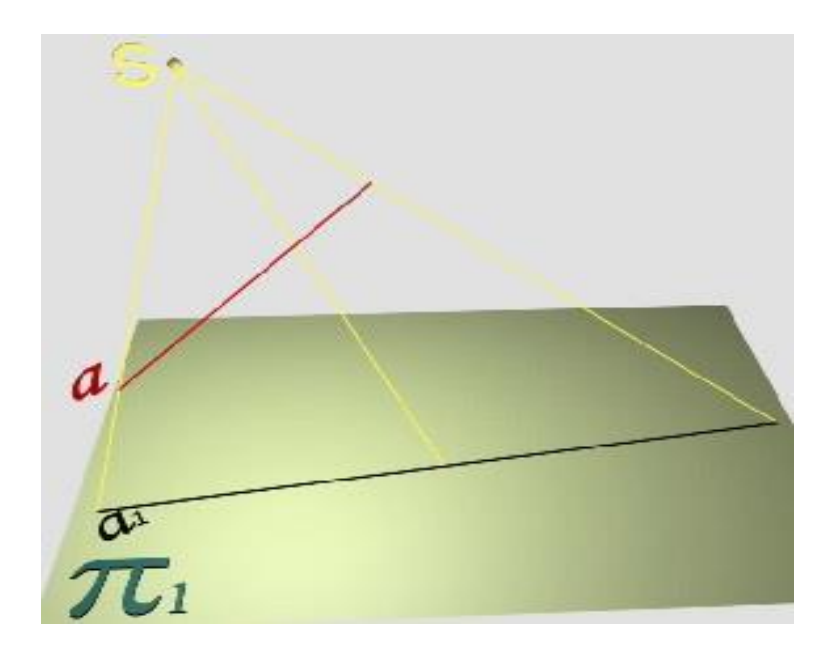

**Рисунок8.2.1 – Апарат центрального проектування**

Отже, при центральному проекціюванні проекціювальні промені виходять із однієї точки - центру проекцій *S*.

Нехай  $\epsilon$  об'єкт  $\alpha$ , площина проекцій  $\Pi_1$  і напрямок проекціювання S. Проекціювальні промені, паралельні заданому напрямку проекціювання, захоплюють і переносять на площину проекцій  $\Pi_1$  точки об'єкта  $\alpha$ . У результаті на площині проекцій відображається так звана паралельна проекція  $\alpha_1$  об'єкта  $\alpha$ .

Такий вид проекціювання називають **паралельним** (рисунок8.2.2).

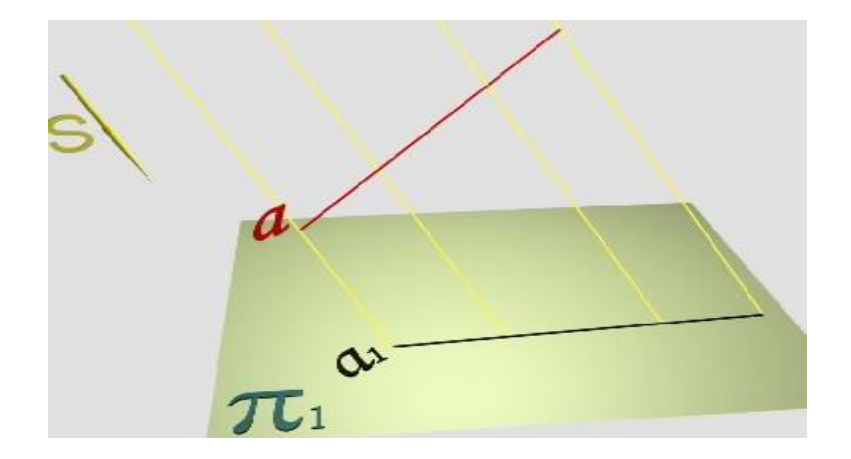

**Рисунок8.2.2- Апарат паралельного проекіювання**

Отже, при паралельному проекціюванні проекціювальні промені паралельні заданому напрямку проекціювання.

Нехай є просторовий об'єкт  $\alpha$ , площина проекцій  $\Pi_1$  та напрямок проекціювання *S*. За допомогою проекціювальних променів, паралельних напрямку  $S$ , проекції точок об'єкта переносяться на площину проекцій  $\boldsymbol{\Pi}_1$ . У результаті на площині  $\Pi_1$  відображається проекція  $\alpha_1$  об'єкта  $\alpha$ . Відмінність такого виду проекціювання від попередніх полягає в тому, що напрямок проекціювання *S* є **перпендикулярним** до площини проекцій  $\Pi_1$ . Проекція об'єкта в цьому випадку називається ортогональною проекцією (рисунок8.2.3). Такий вид проекціювання називають **ортогональним (прямокутним)**.

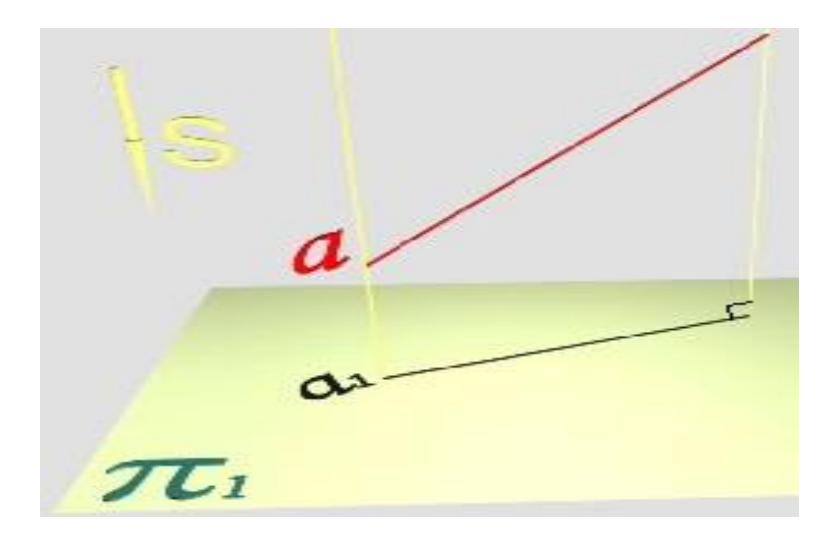

**Рисунок8.2.3 – Ортогональне проекціювання**

Отже, ортогональним проекціюванням називають проекціювання, за якого проекціювальні промені перпендикулярні до площини проекцій.

Для розв'язання низки завдань були розроблені й інші види проекціювання такі, як **колове, додаткове, панорамне, гвинтове**тощо. З апаратом цих видів проекціювання можна ознайомитися в спеціальних літературних джерелах.

### **4.3 Властивості проекціювання**

Кожен з видів проекціювання має певні властивості, знання яких дозволяє правильно відображати різні плоскі й просторові об'єкти та їх відносини. Нижче без доказів розглядаються деякі з властивостей.

#### *8.3.1 Центральне проекціювання*

1. На задану поверхню П' при заданому центрі *S* проекціювання будь-яка точка, наприклад,  $A, B, C, \ldots$ , що не співпадає з центром проекціювання *S*, проекціюється в єдину точку, наприклад,  $A', B', C'$ (рисунок $8.3.1$ ).

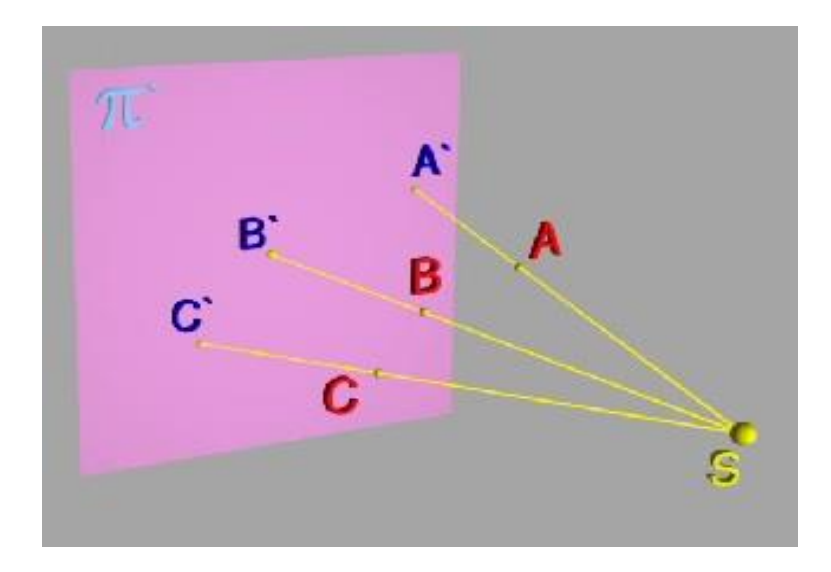

**Рисунок8.3.1- Приклад отримання центральних проекцій точок**

2. Будь-яка пряма, наприклад,  $\alpha$ , на задану площину проекцій  $\Pi'$ при заданому центрі проекцій *S* у загальному випадку проекціюється в пряму  $\alpha'$  за умови, що пряма  $\alpha$  не проходить через центр  $S$  (рисунок $8.3.2$ ).

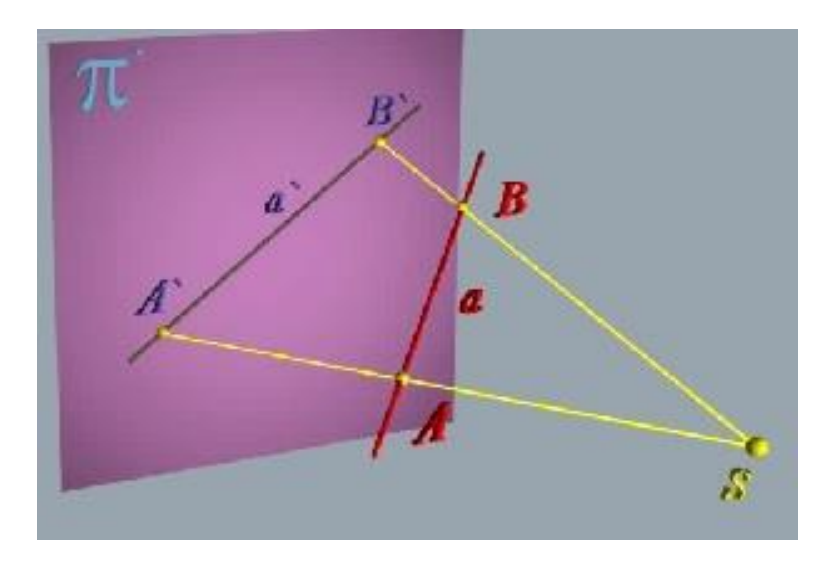

**Рисунок8.3.2 - Приклад отримання центральної проекціїпрямої**

3. Будь-яка крива, наприклад,  $\alpha$ , що не проходить через центр проекцій  $S$ , на задану площину проекцій  $\boldsymbol{\Pi}'$  у загальному випадку проекціюється в криву  $\alpha'$ (рисунок8.3.3).

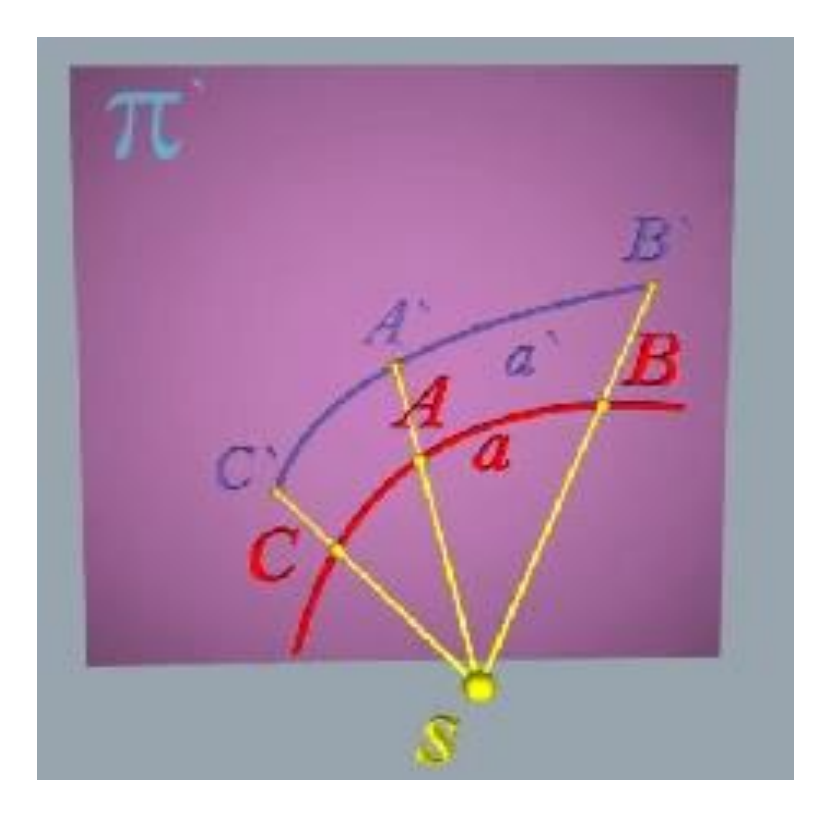

**Рисунок8.3.3 - Приклад отримання центральної проекції кривої**

4. На задану площину проекцій  $\Pi'$  об'єкти, що перетинаються, наприклад, крива  $ABC$ та пряма  $DE$ , у загальному випадку проекціюються в криву  $A'B'C'$  і пряму  $D'E'$ , що також перетинаються (рисунок8.3.4).

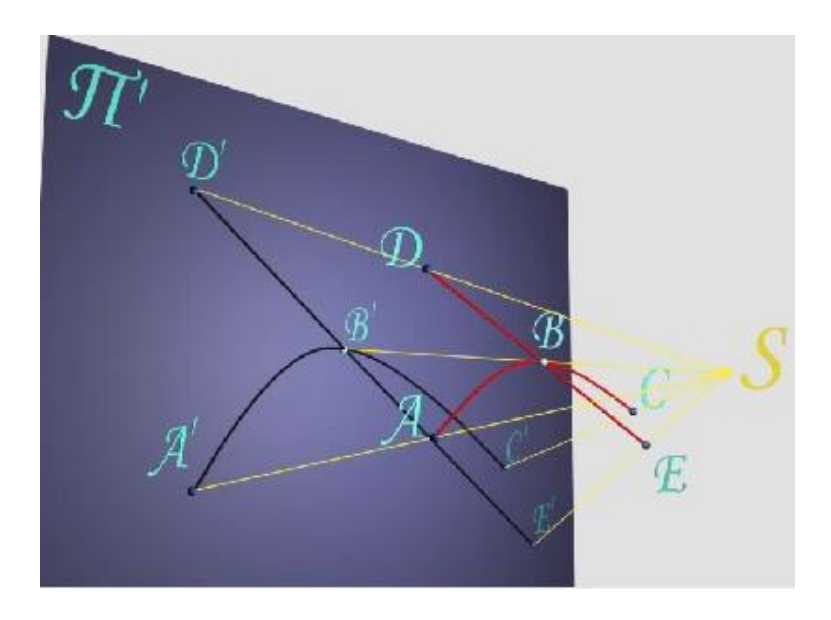

**Рисунок8.3.4 – Проекціювання точки перетину прямої і кривої ліній**

5. На задану площину проекцій  $\boldsymbol{\Pi}'$  пряма, наприклад,  $t$ , дотична в точці  $\vec{A}$  до кривої, наприклад,  $\vec{f}$ , у загальному випадку проекціюється у дотичну  $\boldsymbol{t}'$  у точці  $\boldsymbol{A}'$  до кривої  $\boldsymbol{f}'$ (рисунок $8.3.5$ ).

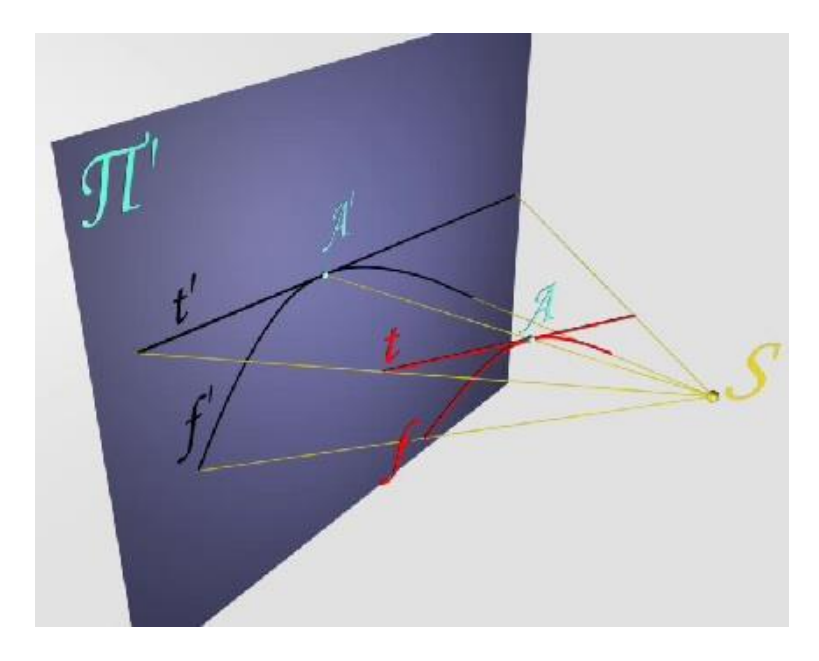

**Рисунок8.3.5 – Приклад центрального проекціювання дотичної до кривої лінії**

#### *8.3.2 Паралельне проекціювання*

Разом із властивостями центрального проекціювання паралельне проекціювання має низку притаманних йому властивостей.

1. На задану площину проекцій  $\Pi'$  прямі, розташовані в просторі так, що, наприклад, **AB** паралельна  $DC$ , а **AD** паралельна  $BC$ , проекціюються так, що  $A'B'$  паралельна  $D'C'$ , а  $A'D'$  паралельна  $B'C'$ . Таким чином, паралельні прямі в загальному випадку проекціюються в паралельні (рисунок8.3.6).

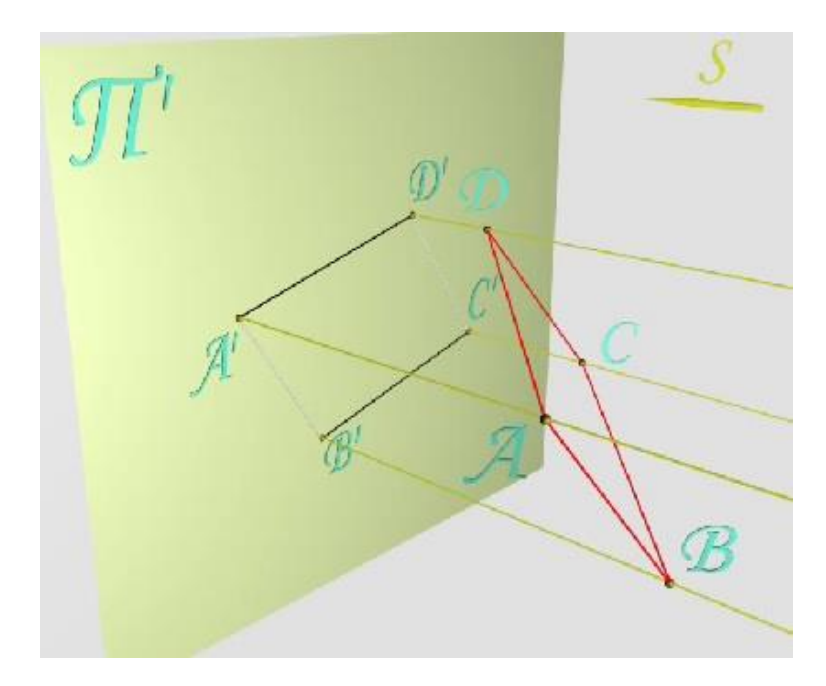

**Рисунок8.3.6 – Проекціювання паралельних прямих**

2. На задану площину проекцій  $I\hspace{-0.1cm}I\hspace{-0.1cm}I'$  відрізок, розділений точкою  $C$  у деякому відношенні, проекціюється в загальному випадку у відрізок, розділений проекцією  $\mathcal{C}'$  точки в тому ж відношенні, тобто, якщо  $AC/$  $CB = t$ , то  $A'C'/C'B' = t$ (рисунок8.3.7).

3. Якщо об'єкт, наприклад, трикутний відсік **ABC**, спроекціювати на площину  $\boldsymbol{\Pi}'$ , то при паралельному перенесенні площини проекцій проекція А'В'С' відсіку не змінюється ні за формою, ні за величиною (рисунок 8.3.8).

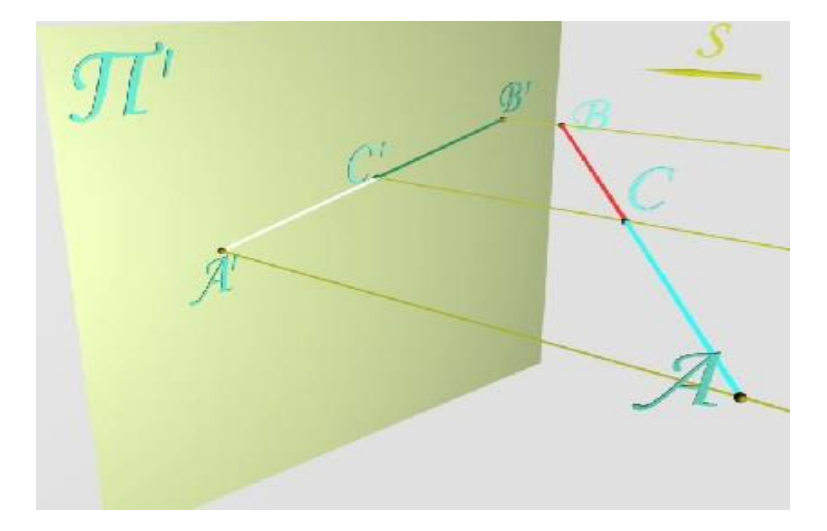

**Рисунок8.3.7 – Пропорційність ділення прямої і її проекції при паралельному проекціюванні**

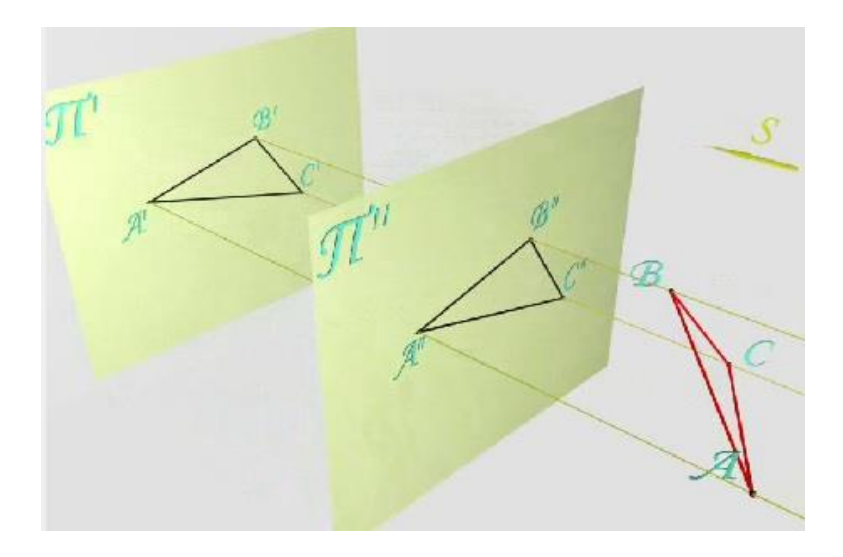

# **Рисунок8.3.8 – Незмінність паралельної проекції фігури при паралельному переносі**

4. Будь-яка плоска фігура, наприклад, трикутний відсік АВС, паралельний площині проекцій  $I\hspace{-0.1cm}I'$ , проекціюється на цю площину без спотворення (рисунок8.3.9).

5. Разом з описаними вище властивостями ортогональне проекціювання має ще дві властивості:

 натуральна величина відрізка дорівнює гіпотенузі прямокутного трикутника, у якого один катет дорівнює проекції відрізка на площину, а

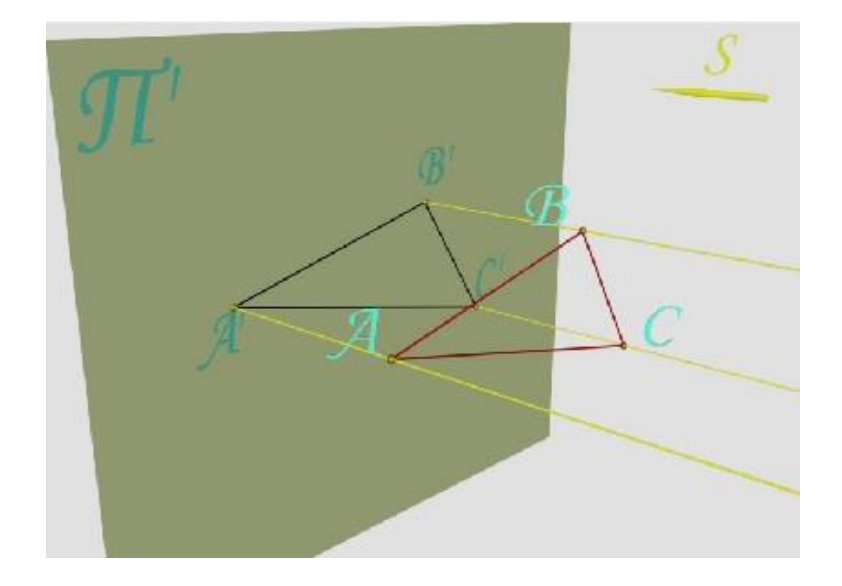

**Рисунок8.3.9 – Проекціювання трикутника паралельного площині проекцій**

другий - різниці віддалень кінців відрізка від цієї площини проекцій (рисунок8.3.10).

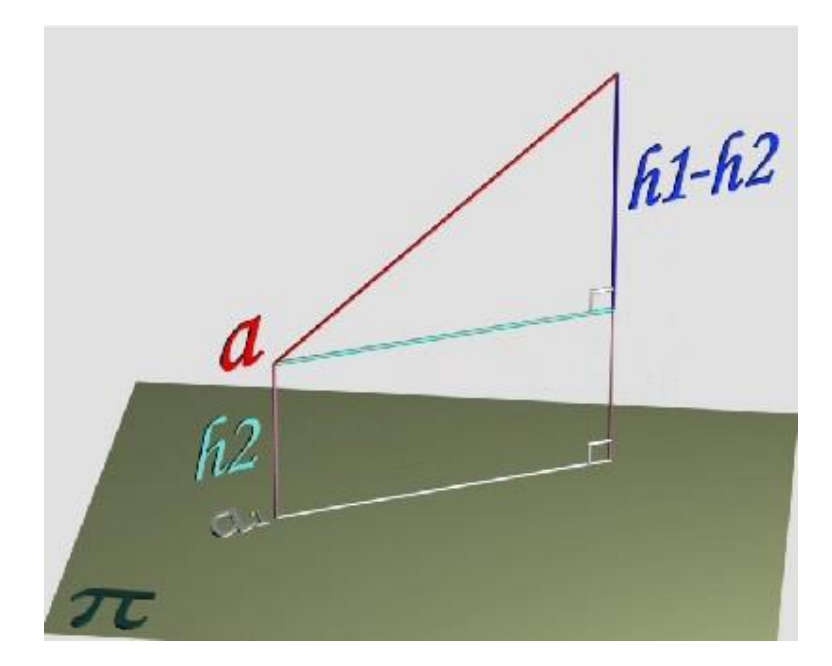

**Рисунок8.3.10 – До ортогонального проекціювання**

## *8.3.3 Ортогональне (прямокутне) проекціювання*

1. Прямий кут, утворений двома прямими, наприклад,  $AD$ , яка паралельна площині проекцій  $\boldsymbol{\Pi}'$ , і  $\boldsymbol{DC}$ , яка цій площині не перпендикулярна, проекціюється на площину  $\Pi'$ без спотворення (рисунок8.3.11).

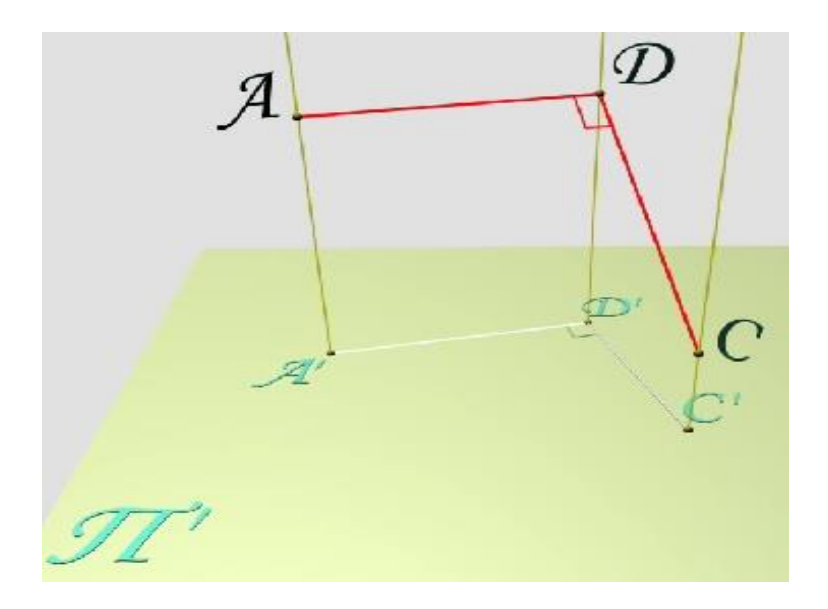

**Рисунок8.3.11 – До проекціювання прямого кута**

### **4.4 Виродження**

При проекціюванні різних об'єктів можливі ситуації, коли зображення об'єкта має мірність, меншу на одиницю порівняно з мірністю самого об'єкта.

Таке явище називають виродженням. При ортогональному проекціюванні прикладом виродження може служити зображення прямої, що перпендикулярна до площини проекцій. Дійсно, якщо пряма l перпендикулярна до площини проекцій  $\Pi_1$ , то при заданому напрямку проекціювання *S* проекцією  $l_1$  прямої  $l$  є точка, тобто одновимірний об'єкт (пряма) спроекціюється в нульвимірний об'єкт - точку (рисунок4.4.1).Виродження може відбуватися й при одержанні проекцій поверхонь.

Так, якщо є відсік площини  $\Omega$ , розташований перпендикулярно до площини проекцій  $\boldsymbol{\varPi}_1$ , то при ортогональному проекціюванні проекцією  $\Omega_1$  такої площини  $\Omega$  буде пряма, тобто двовимірний об'єкт (площина) відобразився одновимірним об'єктом - прямою (рисунок 4.4.2).

Те ж відбувається й з відсіком циліндричної поверхні  $\Sigma$ (рисунок 4.4.3).

Виродження можна спостерігати не лише при ортогональному

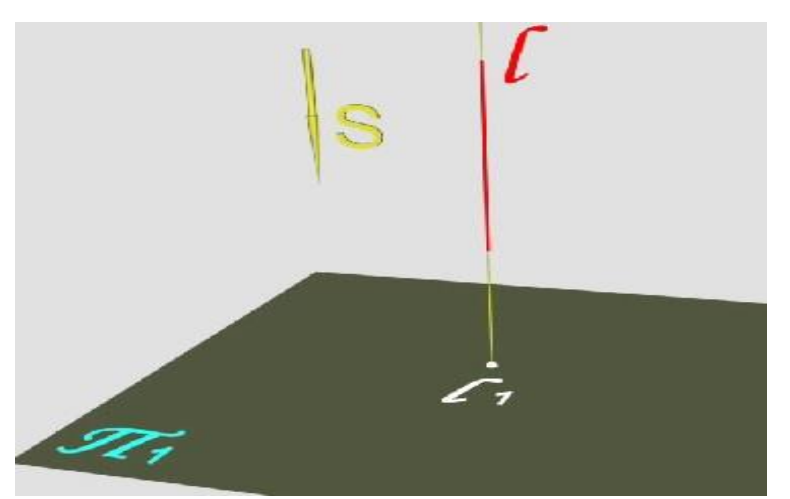

проекціюванні. Наприклад, відсік конічної поверхні  $\Omega$  при центральному

Ω  $\Omega$ 

**Рисунок4.4.1 – Вирождення прямої в точку**

**Рисунок4.4.2 - Вирождення площини в пряму**

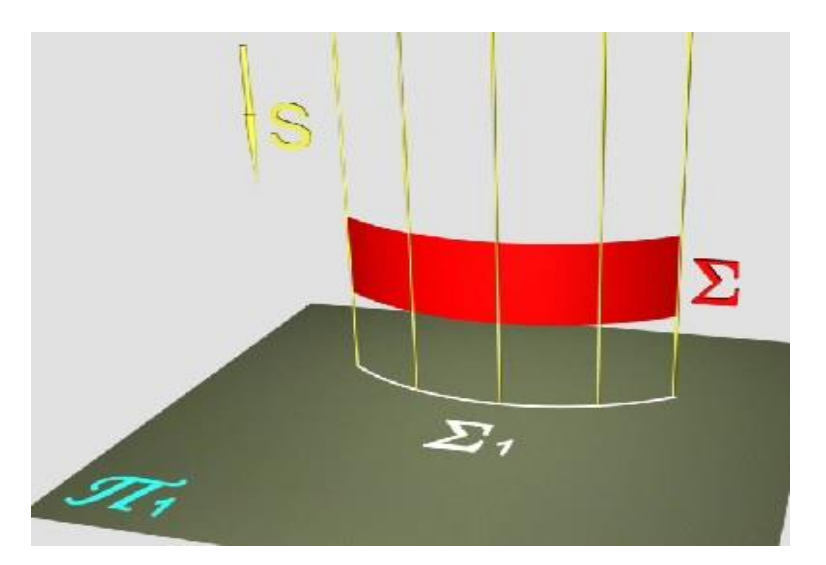
## **Рисунок4.4.3 - Вирождення циліндричної поверхні в криву**

проекціюванні вироджується в криву  $\Omega_1$  за умови, що центр проекціювання *S* співпадає з вершиною конічного відсіку (рисунок4.4.4).

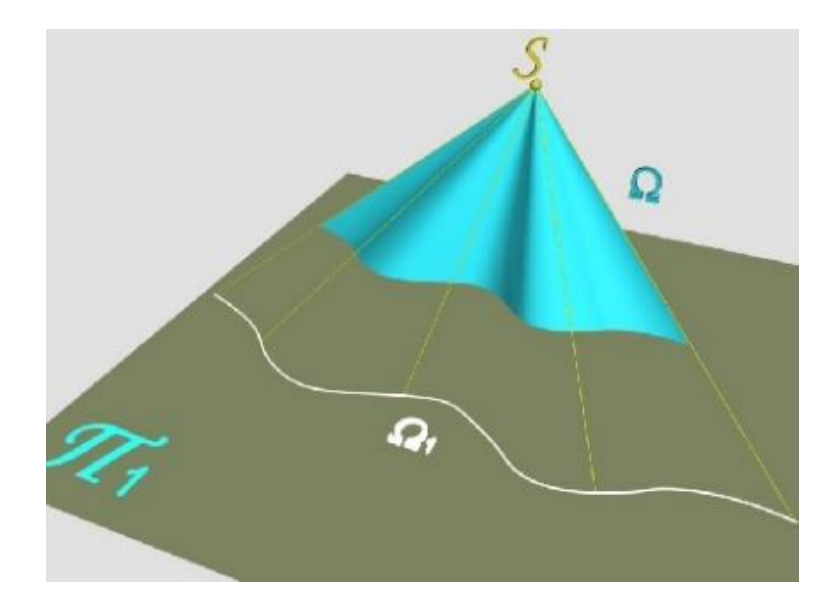

**Рисунок4.4.4 - Вирождення конічної поверхні в криву**

Якщо пряма l розташовується під деяким кутом до площини проекцій  $\boldsymbol{\varPi}_1$ ,тоді одержання виродженої проекції  $\boldsymbol{l}_1$  цієї прямої можливе також при косокутному паралельному проекціюванні, коли напрямок проекціювання *S* співпадає з напрямком прямої (рисунок4.4.5).

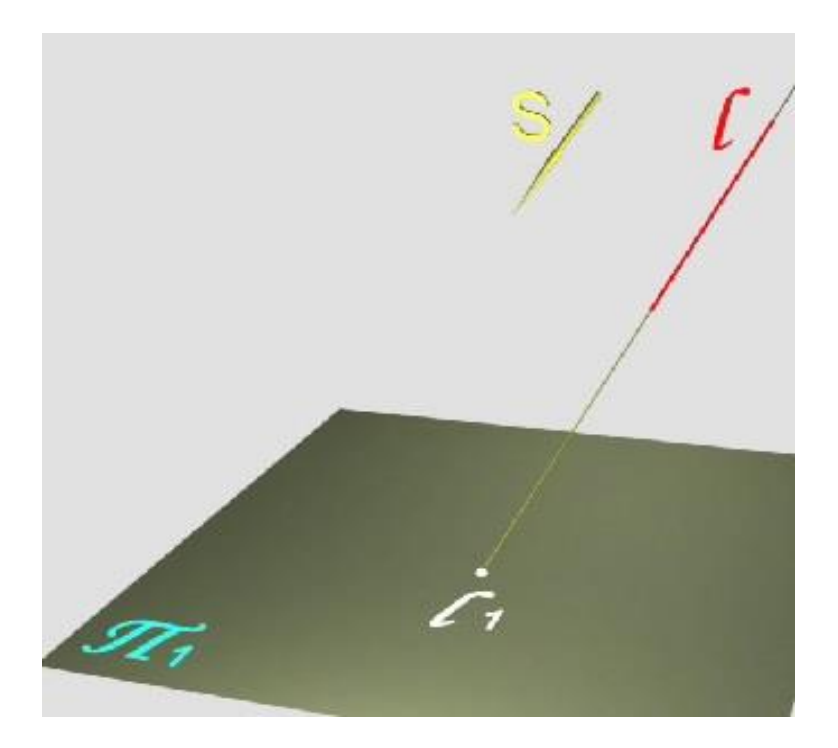

# **Рисунок4.4.5 - Вирождення прямої в точку при косоугольному проекціюванні**

Читачеві надається можливість визначити, за допомогою якого виду проекціювання можуть бути одержані вироджені проекції сфери (у вигляді півкола) та циліндра (у вигляді прямої) й переконатися в правильності одержаних розв'язків. Радимо при цьому використати динамічні ілюстрації проекціювання сфери та циліндра (рисунок4.4.6).

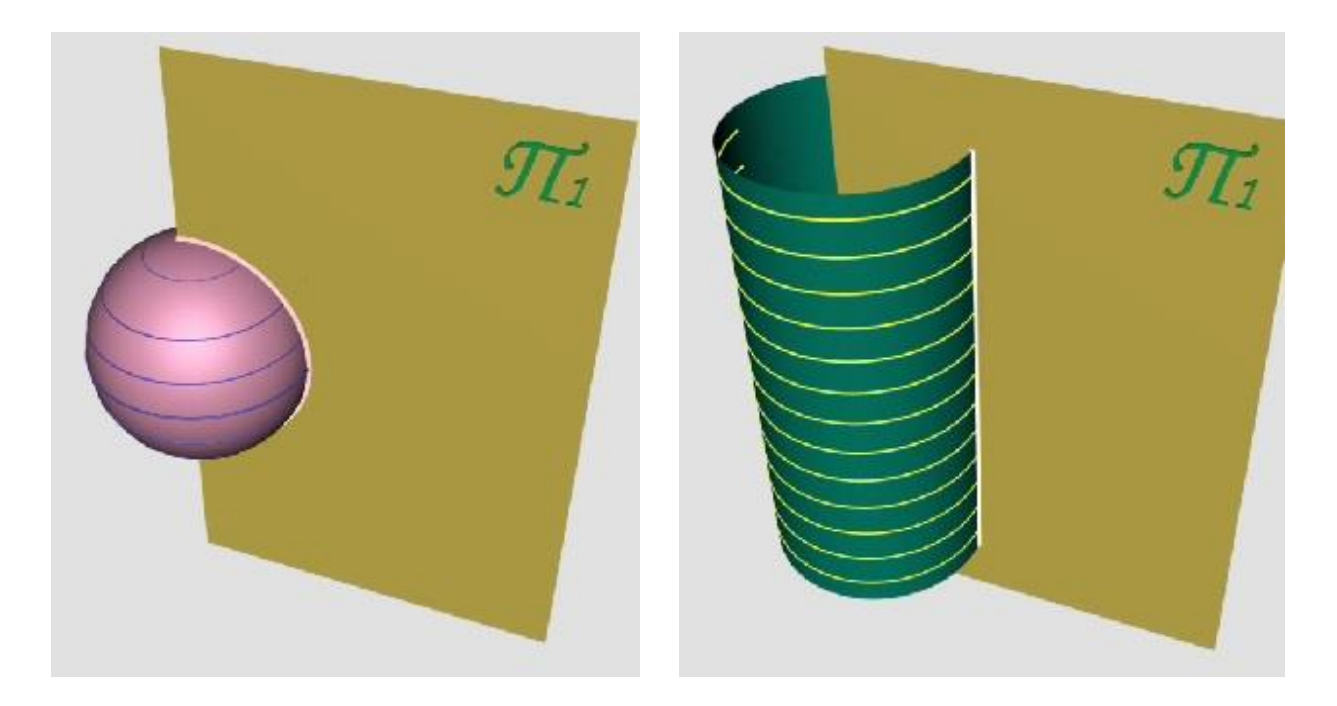

## **Рисунок4.4.6 – Приклади криволінійного проекціювання**

Вироджені проекції будь-яких об'єктів мають так звану збиральну властивість, яку використовують при розв'язанні низки задач на зображеннях. Суть властивості полягає в тому, що вироджена проекція об'єкта містить у собі проекції всіх його елементів.

Так, вироджена проекція  $l_1$  прямої  $l$  містить проекції будь-яких її точок, зокрема,  $\bm{A}$  та  $\bm{B}$ (рисунок4.4.7).

Вироджена проекція  $\mathbf{Q}_1$  відсіку площини  $\mathbf{\Omega}$  містить проекцію  $\mathbf{l}_1$  лінії , що належить відсікові (рисунок 4.4.8).

Вироджена проекція  $\Sigma_1$  циліндричного відсіку  $\Sigma$  містить проекцію будь-якої лінії, шо належить цьому відсікові (4.4.9).

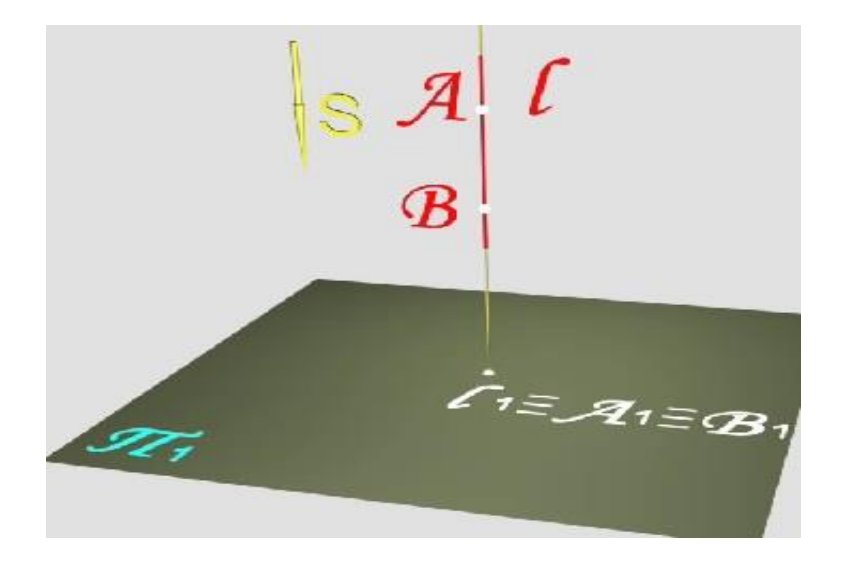

**Рисунок4.4.7 – Приналежність точок прямій**

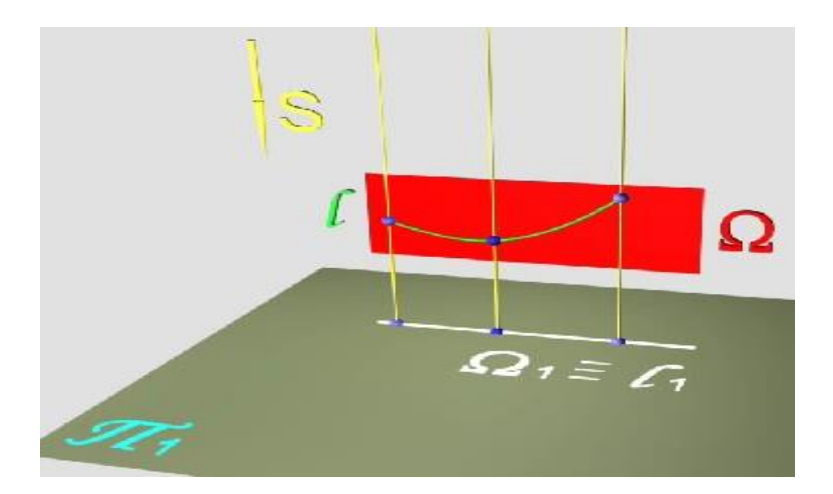

**Рисунок4.4.8 – Приналежність кривої площині**

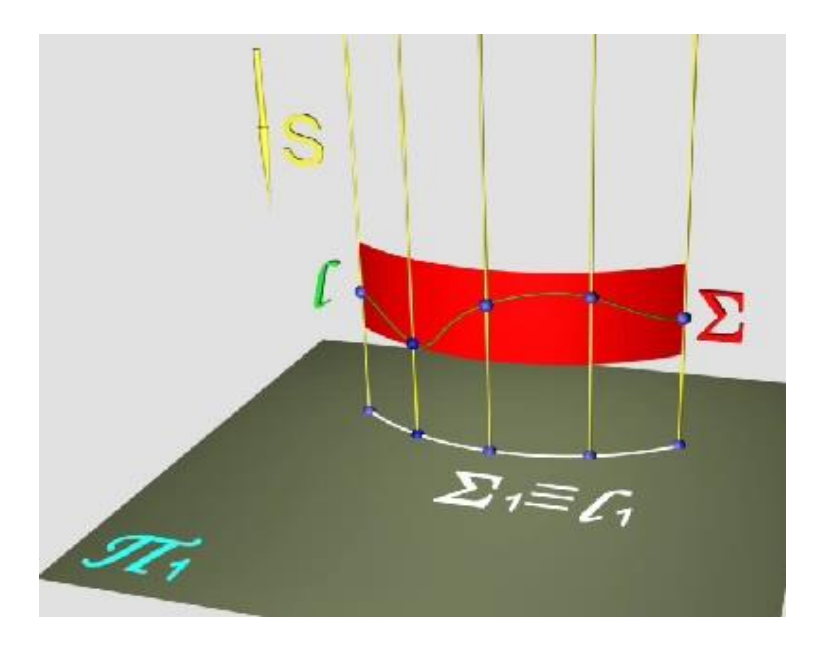

## **Рисунок4.4.9 – Приналежність кривої поверхні**

## **Контрольні запитання за темою**

1. Які способи проекціювання використовують в нарисній геометрії?

2. Сформулюйте властивості центрального, паралельного та ортогонального проекціювання.

3. Сформулюйте теорему про проекціювання прямого кута.

4. Як визначаються довжина відрізка та кут його нахилу за ортогональними проекціями?

5. Які проекції геометричного об'єкта називають виродженими?

## **5 НАЛЕЖНІСТЬ**

Велике значення для розв'язання низки задач на зображеннях має поняття належності (інцидентності). Під цим терміном мають на увазі можливість встановити, чи належить заданий об'єкт іншому об'єкту. Значна частина задач нарисної геометрії розв'язується з використанням поняття "належність".

Встановити належність точки деякій лінії можна, використовуючи відому властивість проекціювання: якщо точка належить деякій лінії, то проекції такої точки лежать на відповідних проекціях цієї лінії.

Належність точки таким об'єктам як поверхні визначається за належністю цієї точки деяким лініям, які, у свою чергу, належать цим поверхням.

Таким чином, для визначення належності точки деякій поверхні досить побудувати деяку лінію, що належить цій поверхні, і встановити, чи належить точка цій лінії.

Так, нехай задано поверхню  $T$  загального вигляду *i* точку  $B$ , що належить їй. Будуємо проекцію заданої поверхні на площину  $\boldsymbol{\Pi}'$ . Через задану точку проведемо деяку допоміжну лінію  $m$ , що належить поверхні

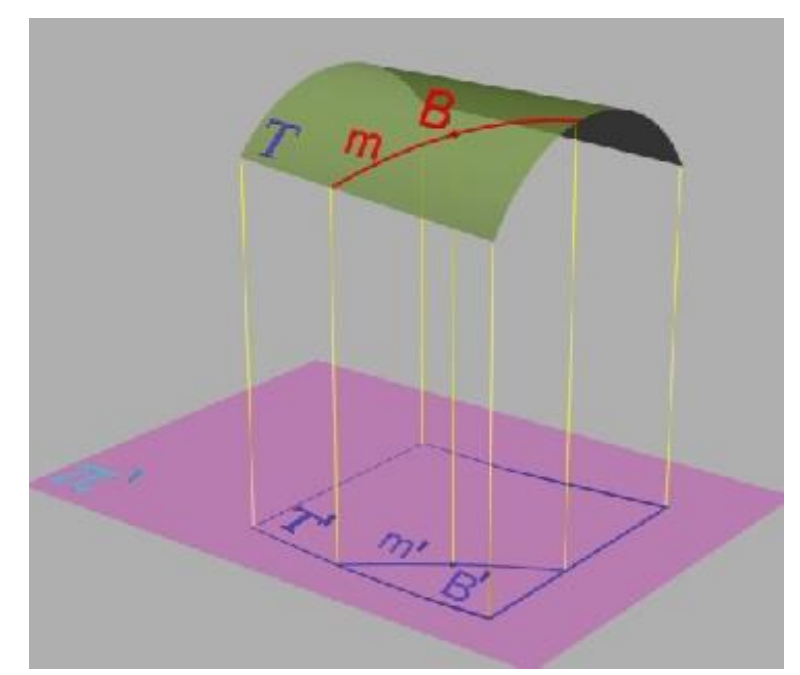

 $T$ , і побудуємо її проекцію  $m'$ . Точка  $B$  як та, що належить поверхні  $T$ , отже, і лінії  $m$ , повинна мати свою проекцію  $B'$  на проекції  $m'$  лінії  $m$ (рисунок 5.1).

### **Рисунок5.1 – Належність точки поверхні**

Вид допоміжної лінії залежить від виду поверхні. Найчастіше використовують прості в побудові лінії - прямі або окружності.

Нехай задано конічну поверхню і точку  $A$ , що їй належить. Одержують проекцію горизонтального обрису конуса, проекціюючи точки його основи на площину  $\boldsymbol{\Pi}'$ . Як допоміжну лінію використовують окружність т, що належить конічній поверхні та проходить через точку А. Одержавши проекцію  $m'$  цієї окружності, відзначають на ній положення шуканої проекції А' точки А(рисунок5.2).

Таким чином, для визначення положення проекцій точок, що належать заданим поверхням, на комплексному кресленику завжди необхідно виконати наступні операції:

1. Через задану проекцію точки провести проекцію деякої допоміжної лінії.

2. Побудувати відсутню проекцію допоміжної лінії.

3. На одержаній проекції допоміжної лінії за лініями зв'язку відзначити положення шуканої проекції точки.

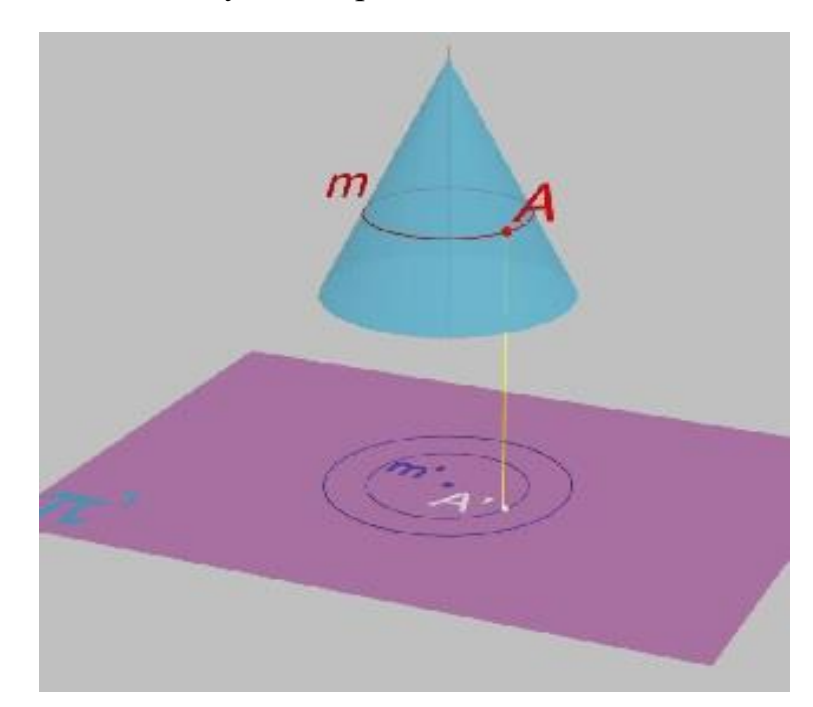

**Рисунок5.2 – Належність точки поверхні**

Як приклад розглянемо визначення положення проекції точки, що належить відсіку площини. Нехай двома проекціями задано трикутний відсік **ABC** площині та фронтальну проекцію  $K_2$  точки  $K$ , що належить

цьому відсіку. Для визначення положення горизонтальної проекції точки  $K$ використовуємо допоміжну пряму, що належить відсіку площини і проходить, наприклад, через вершину  $\boldsymbol{A}$ . Така допоміжна пряма перетнепроекцію  $B_2 C_2$  сторони  $BC$  трикутного відсіку в точці  $1_1$ . Одержавши положення горизонтальної проекції 11 цієї точки, дістанемо можливість побудувати горизонтальну проекцію  $A_1 1_1$  допоміжної прямої  $A_1$ . За допомогою лінії зв'язку визначаємо положення горизонтальної  $K_1$ проекції точки  $K$ (рисунок5.3).

Читачеві надається можливість побудувати комплексний кресленик, що відображає знаходження необхідних проекцій точок, що належать поверхні прямого кругового конуса. Як допоміжні лінії рекомендується використовувати пряму та окружність.

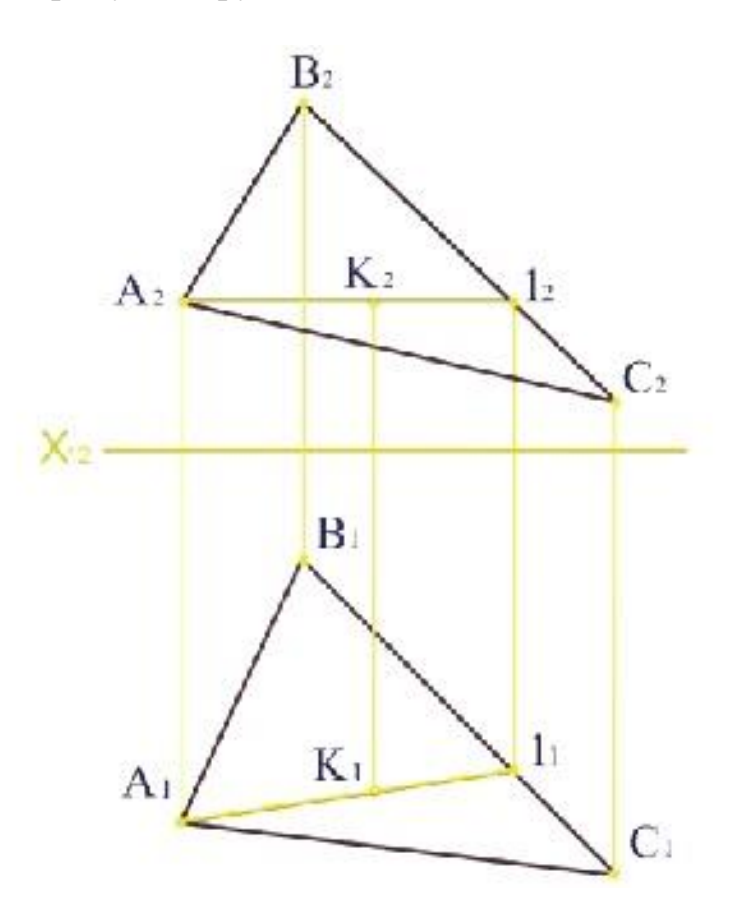

**Рисунок5.3 – Комплексне креслення площини, заданої трикутником**

**Контрольні запитання за темою**

- 1. Як встановити належність точки деякій лінії?
- 2. Як побудувати точку, що належить поверхні?

## **6 ІНФОРМАТИВНІСТЬ КРЕСЛЕНИКА**

#### **6.1 Загальні відомості**

Під інформативністю креслеників мають на увазі об'єм відомостей, що передаються зображенням та дозволяють якнайповніше представити форму і розташування об'єкта. Ці відомості повинні виключати двояке тлумачення графічної інформації і давати максимальну можливість однозначного уявлення про геометричні характеристики об'єкта, що зображується.

Можна стверджувати, що звичайний однокартинний кресленик (зображення, одержане проекціюванням на одну площину проекцій) без будь-яких додаткових відомостей не є достатньо інформативним для того, щоб за ним можна було визначити форму і розміри об'єкта. Іншими словами, за однокартинним креслеником неможливо реконструювати об'єкт і його розташування в просторі.

Так, наприклад, одна проекція об'єкта у вигляді прямої може бути проекцією прямої або плоскої кривої.

Для того, щоб одержати достатню інформацію про об'єкт, необхідно мати декілька його взаємопов'язаних проекцій. Ці проекції одержують на двох та більше взаємно перпендикулярних площинах. Точки об'єктів проекціюються на такі площини за звичайними правилами, що дає можливість, аналізуючи ці зображення, одержати достатню інформацію про об'єкт. Запропонований у XVIII столітті такий метод отримання зображень до цього дня залишається основним при розробці креслеників різного характеру. Метод проекціювання на взаємно перпендикулярні площини на ім'я творця одержав назву - метод Монжа.

79

### **6.2 Проекціювання на дві площини проекцій**

Нехай є точка  $A$ , розташована в просторі. Оберемо систему двох взаємно перпендикулярних площин проекцій – горизонтальної, що позначається зазвичай  $\mathbf{\Pi}_1$ , та фронтальної -  $\mathbf{\Pi}_2$ . Ці площини перетинаються по прямій, яку називають віссю проекцій і позначають  $X_{12}$ . Читачеві надається можливість пояснити це позначення (рисунок6.2.1).

Відомо, що ортогональне проекціювання передбачає перенесення об'єкта в напрямку, перпендикулярному до площини проекцій.

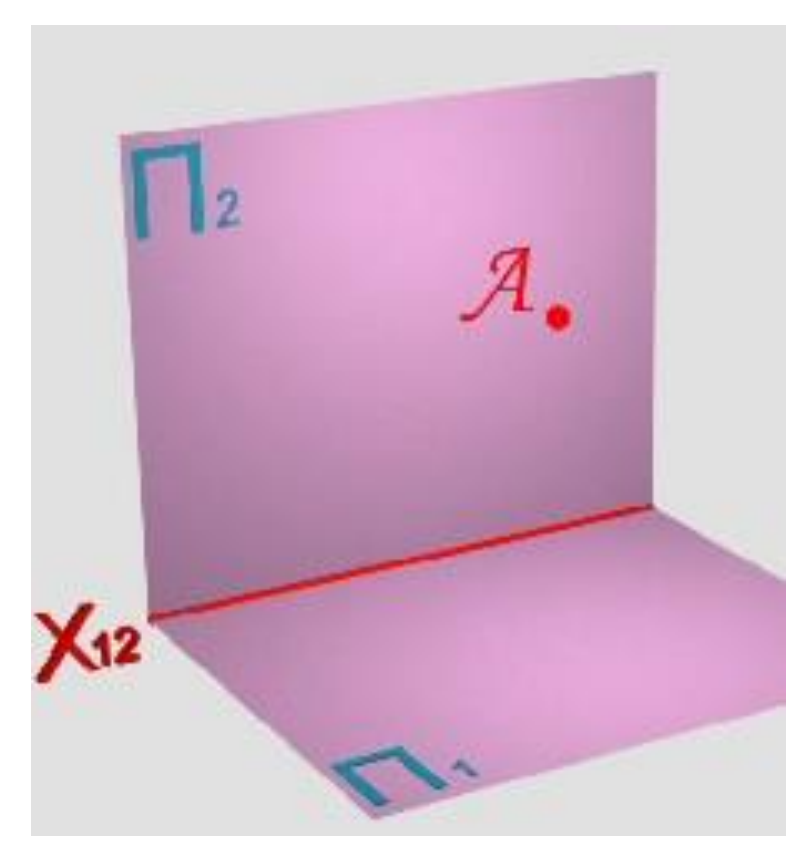

Використовуючи цей механізм, одержимо проекцію точки А на площину  $\Pi_1$ . Таку проекцію зазвичай позначають  $A_1$ . Таким же чином одержимо проекцію точки  $A$  на площину  $\Pi_2$  і назвемо її  $A_2$ . У результаті виконаних операцій одержано двохкартинну просторову модель точки  $A$ , що відображається горизонтальною  $A_1$  та фронтальною  $A_2$  проекціями (рисунок 6.2.2).

**Рисунок6.2.1- Апарат проекціювання і точка А**

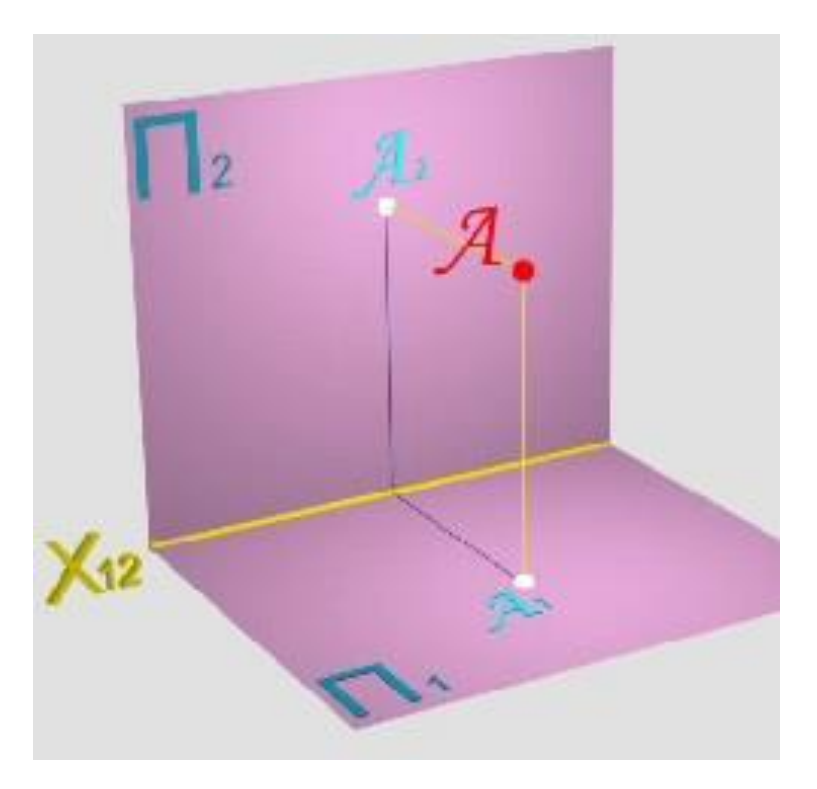

**Рисунок6.2.2 – Ортогональні проекції точки**

Побудова просторових моделей складніших об'єктів є вельми непростим і трудомістким процесом. Саме тому в технічній практиці переважна більшість зображень виконується на так званих комплексних креслениках, що містять деякий комплекс проекцій об'єкта та дозволяють одержати необхідну щодо нього інформацію.

Комплексні кресленики одержують таким чином. Горизонтальну площину проекцій  $\Pi_1$  обертають навколо осі  $X_{12}$  так, щоб її передня пола співпала з продовженням верхньої поли фронтальної площини проекцій  $\Pi_2$ . Одержане таким чином зображення містить горизонтальну  $A_1$ фронтальну  $A_2$  проекції точки  $A$ . Ці проекції об'єднані лінією зв'язку, що перпендикулярна до осі проекцій. Самої точки  $\boldsymbol{A}$  на комплексному кресленику немає, вона представлена двома проекціями (рисунок6.2.3).

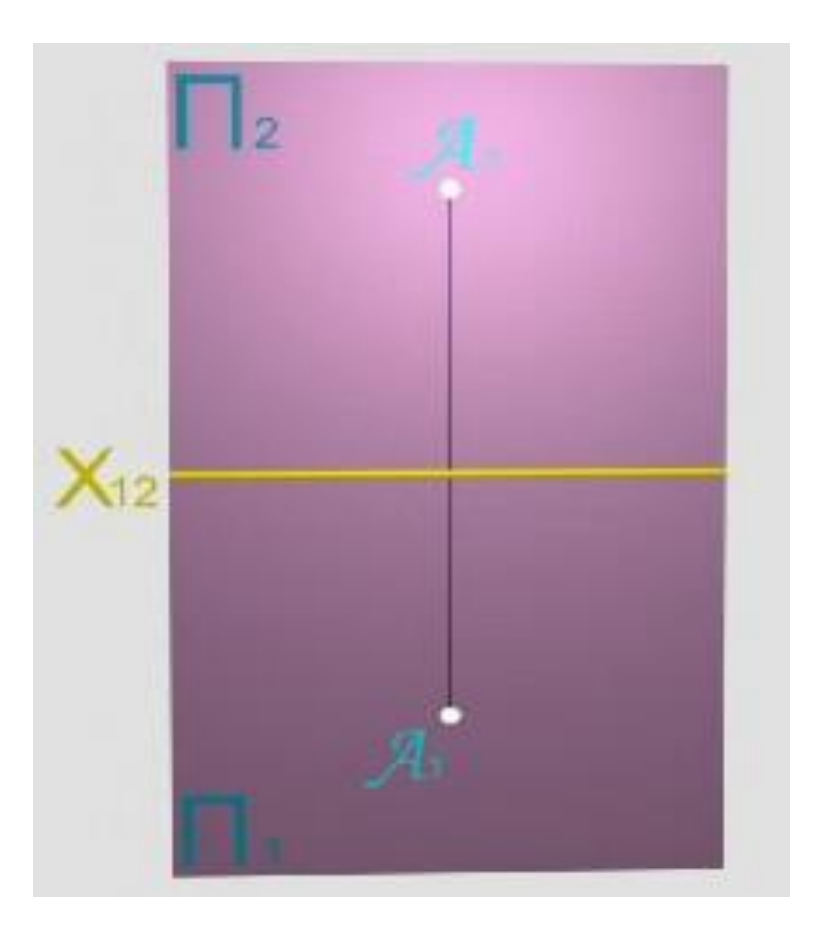

**Рисунок6.2.3 – Епюр точки на дві площини проекцій**

Якщо змінити точку зору і розглядати систему площин проекцій  $\boldsymbol{\Pi}_1$  і  $\boldsymbol{\varPi}_2$  так, щоб ці площини були виродженими, то отримання проекцій точки і утворення її комплексного кресленика виглядають таким чином. З точки  $A$ проводять перпендикуляр до площини  $\Pi_1$ , внаслідок чого утворюється горизонтальна  $A_1$  проекція точки А. Далі з точки А проводять перпендикуляр до площини  $\Pi_2$  для отримання фронтальної  $A_2$  проекції (рисунок6.2.4).

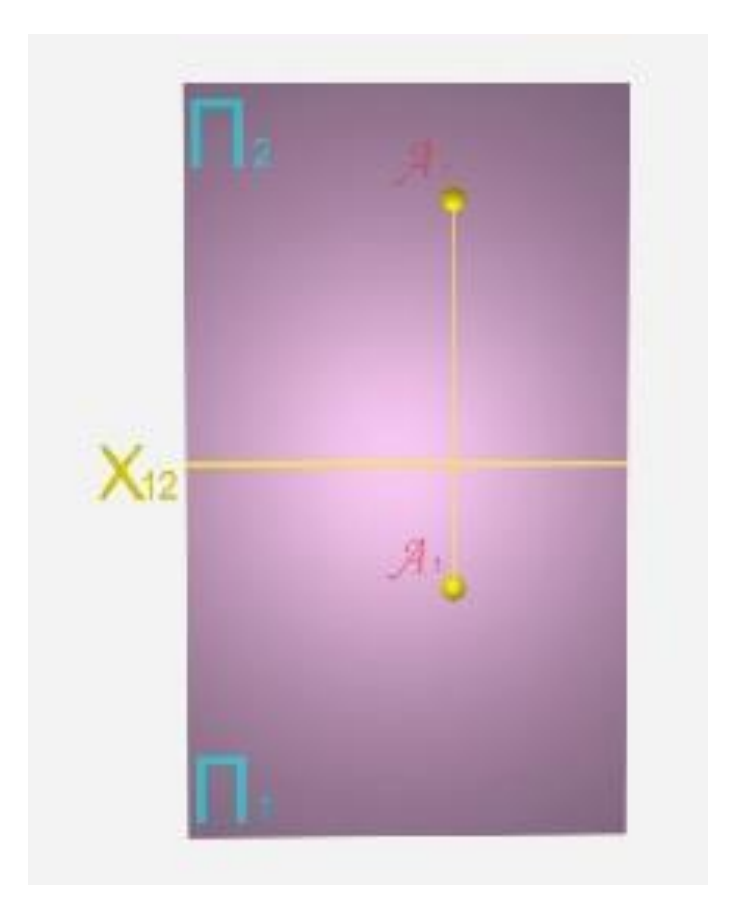

**Рисунок6.2.4 – До отримання проекцій точок**

Для отримання комплектного кресленика точки А передню частину площини  $\Pi_1$  обертають навколо осі  $X_{12}$  до співпадання її з продовженням верхньої частини площини  $\Pi_2$ (рисунок 6.2.5).

Зміна напрямку зору призводить до отримання звичайного комплексного кресленика точки А(рисунок 6.2.6).

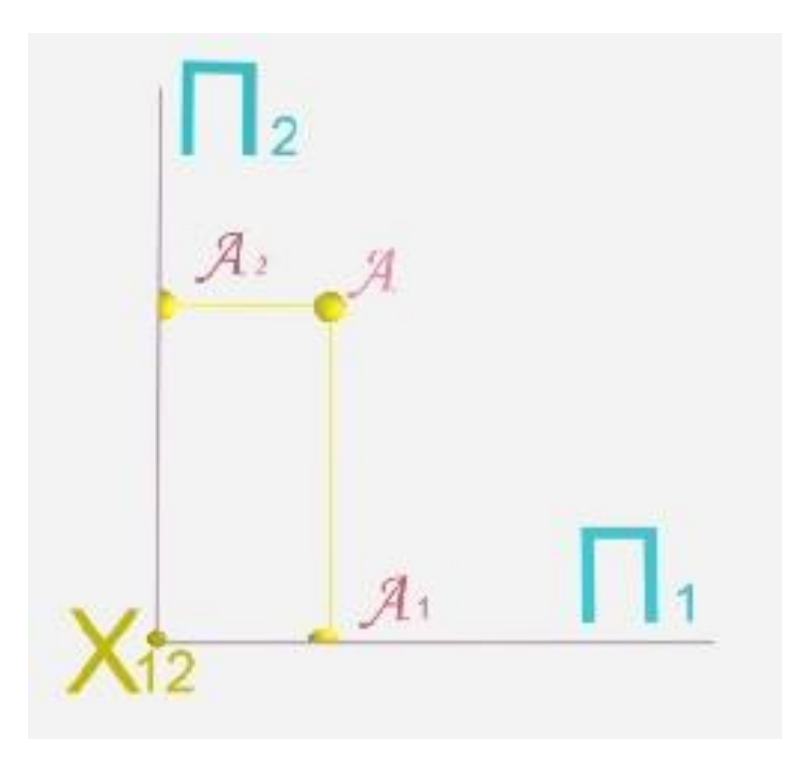

**Рисунок6.2.5 – Схема побудови проекцій точок**

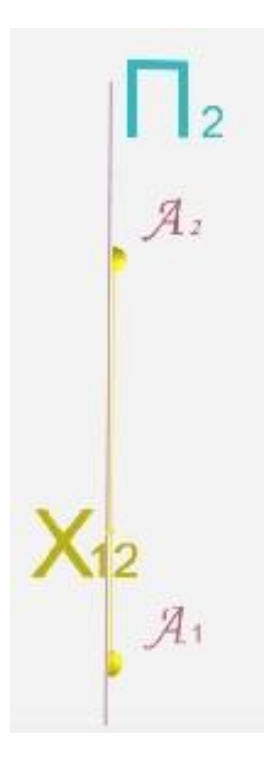

**Рисунок6.2.6 – Комплексний кресленик точки на дві площини проекцій**

## **6.3 Проекціювання на три площини проекцій**

У деяких випадках двокартинний кресленик не є достатньо інформативним. Так, проекції циліндра (рисунок6.3.1), розташованого

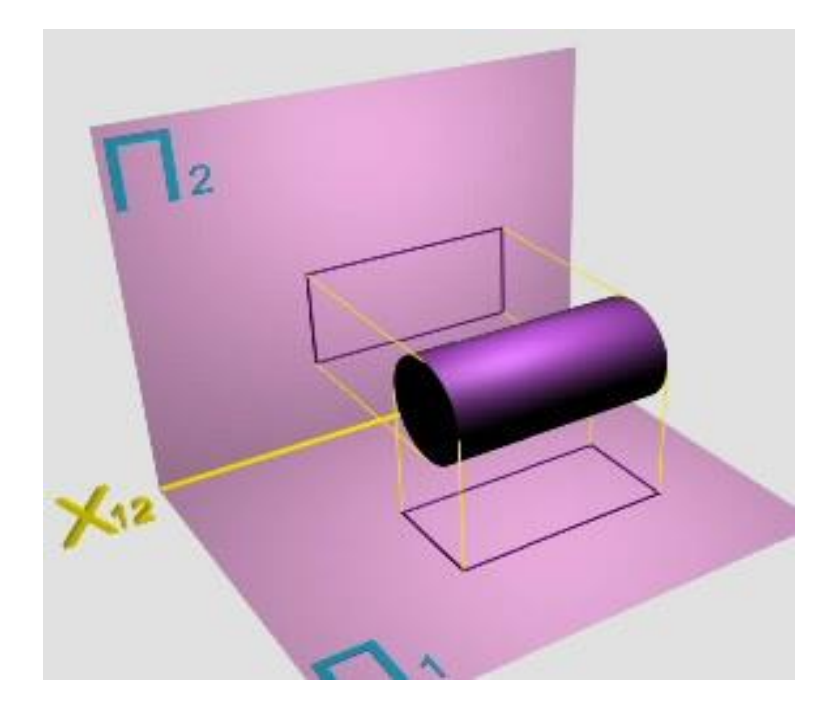

## **Рисунок6.3.1 – Проекціювання циліндра**

горизонтально в системі площин проекцій  $\mathbf{\Pi}_1/\mathbf{\Pi}_2$ , мають такий же вигляд, як і проекції паралелепіпеда (рисунок6.3.2).

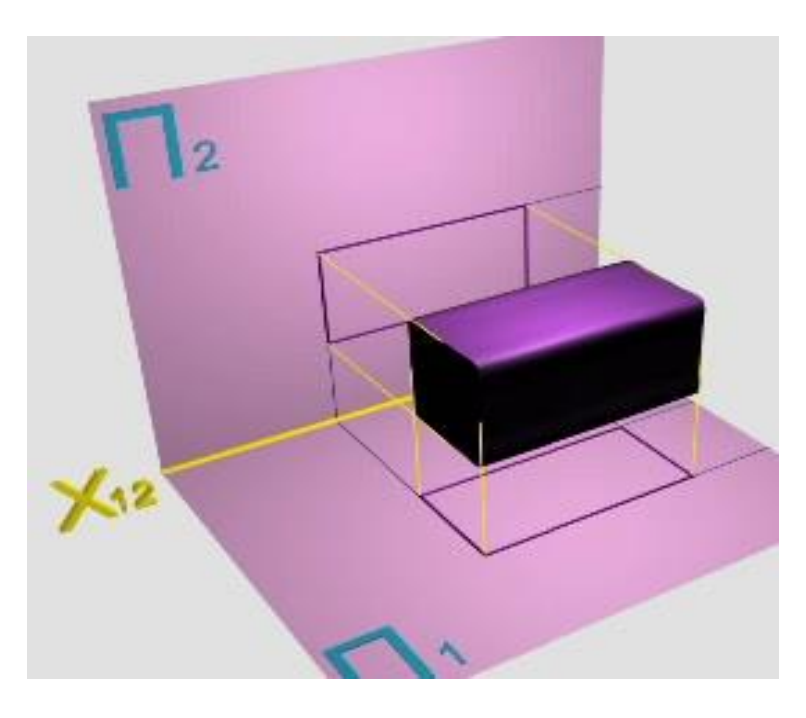

**Рисунок6.3.2 – Проекціювання паралелепіпеда** 

Таким чином, можлива ситуація, коли різні об'єкти відображаються на двох площинах проекцій однаковими зображеннями, що не дозволяє зробити правильний висновок про їхню форму.

Виходом з ситуації є використання ще однієї проекції об'єкта, одержаної проекціюванням на третю площину проекцій, що є перпендикулярною одночасно до  $\Pi_1$  і  $\Pi_2$ . Таку площину називають профільною і позначають  $\Pi_3$ . Дійсно, профільні проекції паралелепіпеда і циліндра відрізнятимуться одна від одної, що в поєднанні з проекціями на  $\Pi_1$  і  $\Pi_2$  дає однозначне уявлення про форму цих об'єктів (рисунокб.3.3).

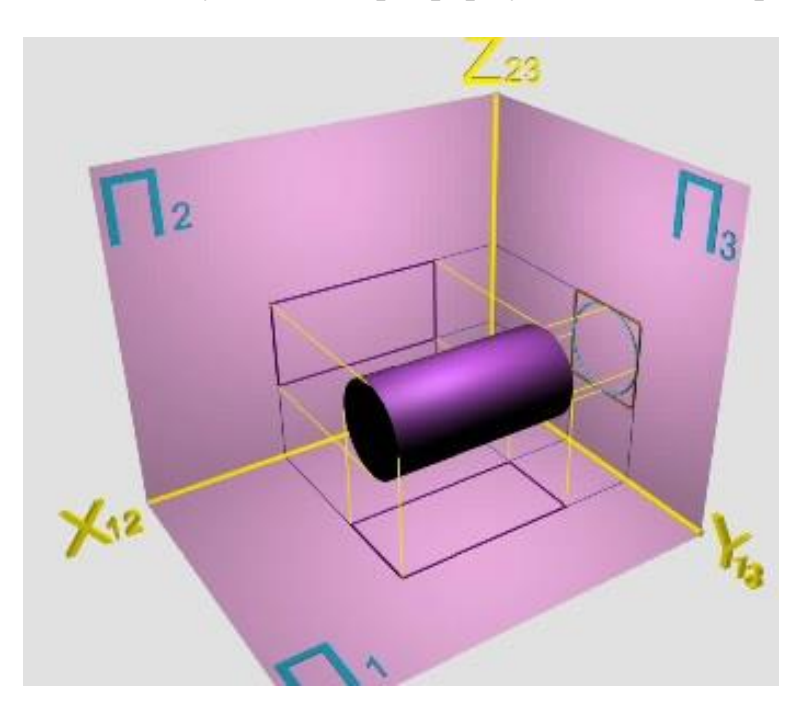

## **Рисунок6.3.3 - Проекціювання циліндра**

Нехай в просторі є точка А. Виберемо систему трьох взаємно перпендикулярних площин проекцій -  $\Pi_1$ ,  $\Pi_2$  та  $\Pi_3$ . Площини  $\Pi_1$  i  $\Pi_2$ перетинаються по осі  $X_{12}$ , площини  $\Pi_1$  і  $\Pi_3$  – по осі  $Y_{13}$ , площини  $\Pi_2$ і  $\Pi_3$ - по осі  $Z_{23}$ . Для отримання трьох проекцій точки  $A$  досить провести перпендикуляри до площин проекцій. У результаті виконаних дій одержимо трикартинну просторову модель точки А, що відображається горизонтальною  $A_1$ , фронтальною  $A_2$  профільною  $A_3$ проекціями (рисунок6.3.4).

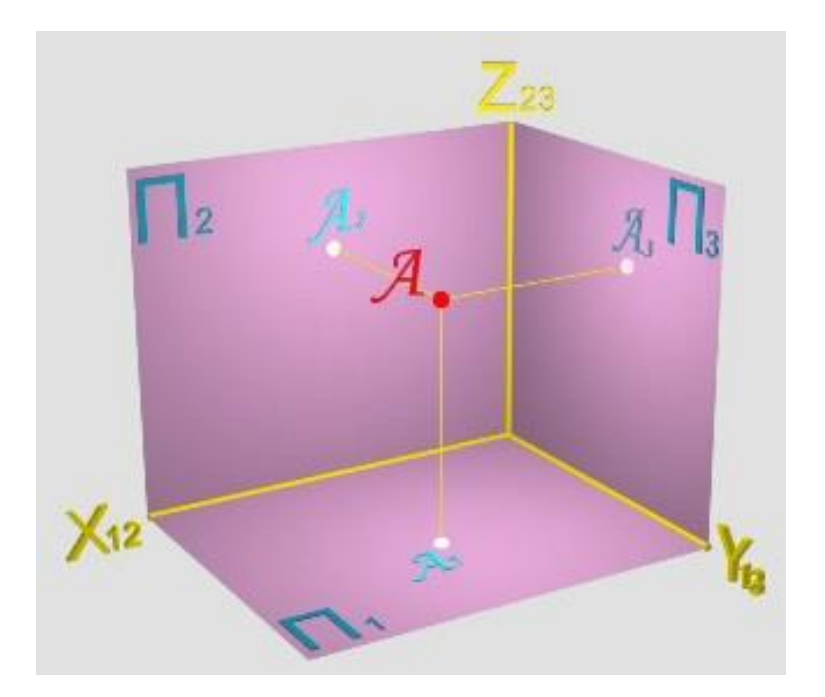

**Рисунок6.3.4 - Трикартинна просторова модель точки A**

Перетворення трикартинної просторової моделі в комплексний кресленик виконується обертанням передньої поли площини  $\Pi_1$  навколо осі  $X_{12}$  і передньої поли площини  $\Pi_3$  навколо осі  $Z_{23}$  до поєднання їх в одну площину з площиною  $\Pi_2$ . Одержане таким чином зображення містить горизонтальну  $A_1$ , фронтальну  $A_2$  і профільну  $A_3$  проекції точки А, об'єднані лініями зв'язку. Самої точки А на комплексному кресленику немає (рисунок6.3.5).

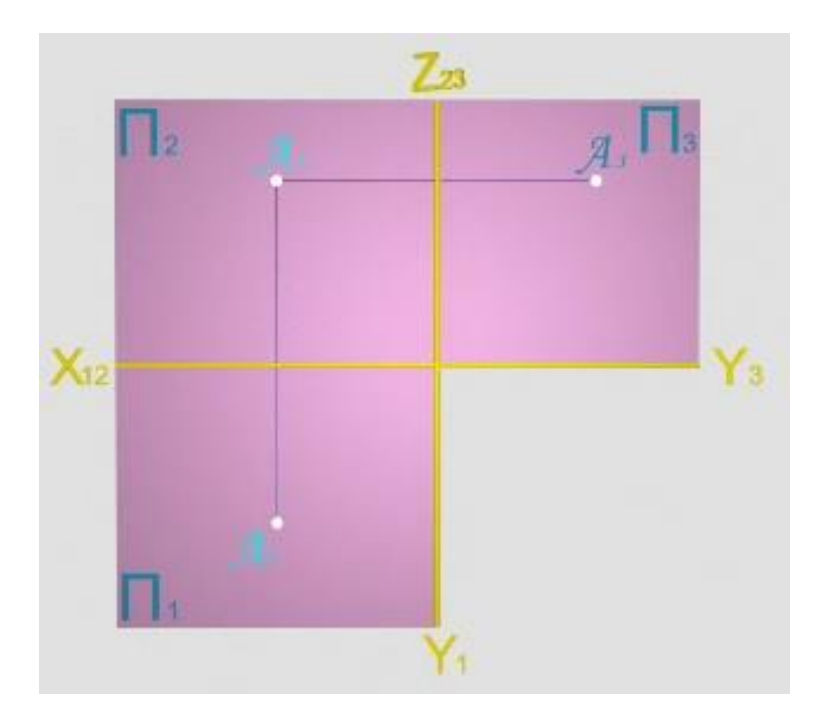

**Рисунок6.3.5 – Проекції точки А**

Будь-яке зображення, представлене на комплексному кресленику, повинне відповідати певним правилам. Розглянемо ці правила на прикладі комплексного кресленика точки.

Фронтальна  $A_2$  і горизонтальна  $A_1$  проекції точки  $A$  завжди лежать на одному перпендикулярі до осі  $X_{12}$ (рисунокб.3.6).

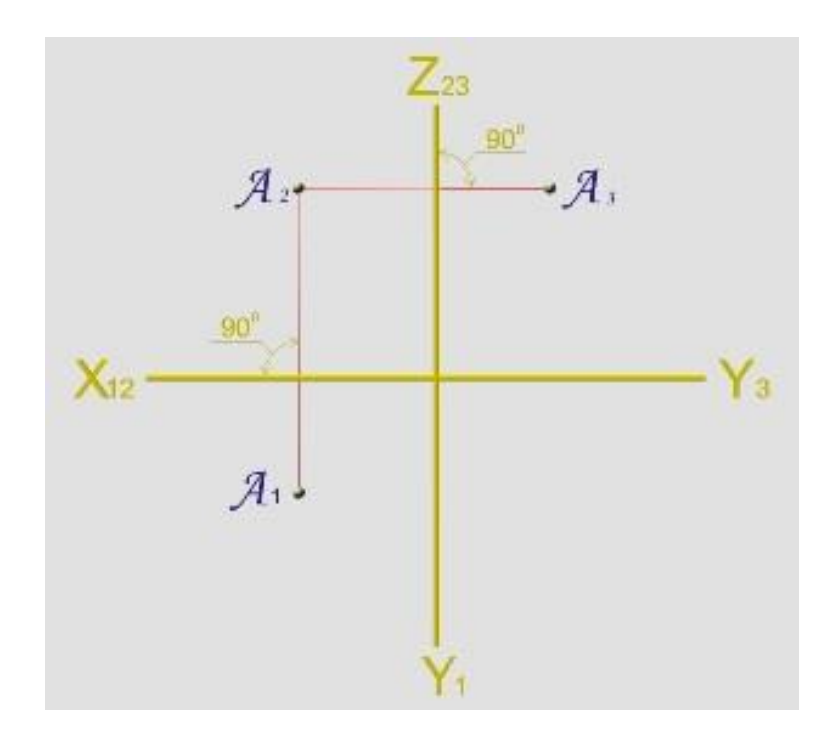

**Рисунок6.3.6 – Комплексний кресленик точки А**

Фронтальна  $A_2$  і профільна  $A_3$  проекції точки  $A$  завжди лежать на одному перпендикулярі до осі Z<sub>23</sub>.

Віддалення горизонтальної  $A_1$  проекції точки  $A$  від осі  $X_{12}$ завжди дорівнює віддаленню профільної  $A_3$ проекції точки  $A$  від осі  $Z_{23}$ .

Зауважимо, що:

Відстань від фронтальної  $A_2$  (горизонтальної  $A_1$ ) проекції до осі  $Z_{23}$  $\epsilon$  абсцисою  $(X_A)$  точки  $A$ .

Відстань від горизонтальної  $A_1$  проекції до осі  $X_{12}$  є ординатою  $(Y_A)$ точки А.

Відстань від фронтальної  $A_2$  проекції до осі  $X_{12}$  є аплікатою  $(Z_A)$ точки А.

## **Контрольні запитання за темою**

1. Що мають на увазі під інформативністю кресленика?

2. Що називають комплексним креслеником?

3. Що називають горизонтальною, фронтальною та профільною проекціями точки?

4. Як пов'язані проекції точки на трикартинному комплексному кресленику?

## **7 ЗОБРАЖЕННЯ ГЕОМЕТРИЧНИХ ОБ'ЄКТІВ**

## **7.1 Зображення прямих**

Залежно від розташування щодо площин проекцій розрізняють дві групи прямих -прямі загального й окремого положень.

*Прямі загального положення* характерні тим, щовони не паралельні жодній із площин проекцій.

*Прямі окремою положення* також ділять на дві групи - прямі рівня та проекціювальні прямі.

*Пряма рівня* - пряма, паралельна будь-якій одній або двом площинам проекцій.

*Проекціювальна пряма* перпендикулярна до будь-якої площини проекцій. При зображенні проекціювальних прямих відбувається виродження однієї з її проекцій.

Розглянемо зображення різних прямих

Нехай задана пряма  $b$ ,що у системі двох взаємно перпендикулярних площин проекцій  $\boldsymbol{\Pi_1}$ і $\boldsymbol{\Pi_2}$  розташовується під довільними кутами до цих площин. *Таку пряму називають прямою загального положення*. Для одержання проекцій (рисунок9.1.1) прямої загального положення досить одержати проекції двох її довільних точок на горизонтальну й фронтальну площини проекцій. Перетворення просторової моделі в плоский кресленик, виконане за відомими правилами, дозволяє одержати комплексний

89

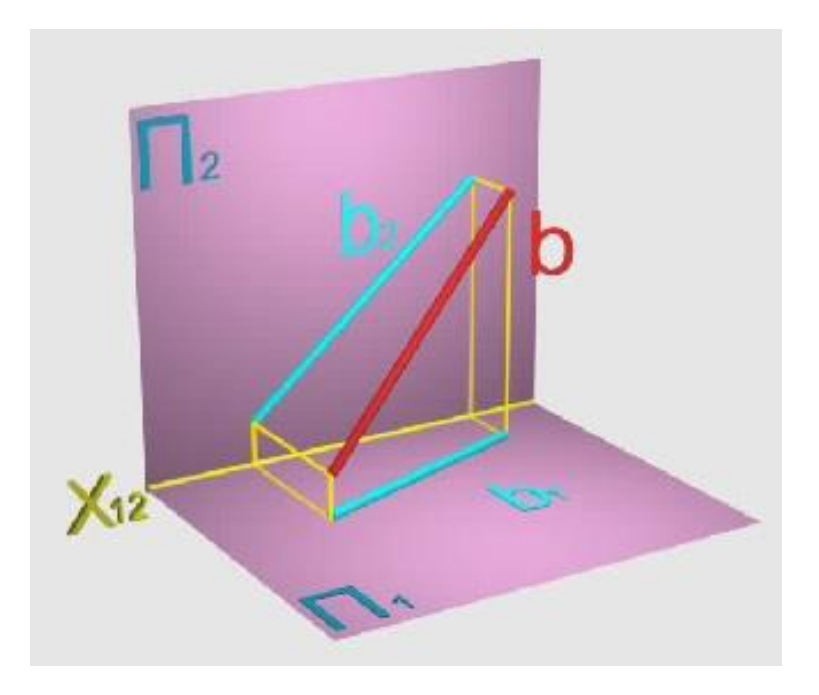

## **Рисунок7.1.1 - Пряма загального положення**

кресленик прямої **b** загального положення, де ця пряма представлена горизонтальною  $b_1$  та фронтальною  $b_2$  проекціями. Зверніть увагу на розташування проекцій прямої щодо осі проекцій  $X_{12}$ - жодна із проекцій не паралельна й не перпендикулярна цій осі (рисунок7.1.2).

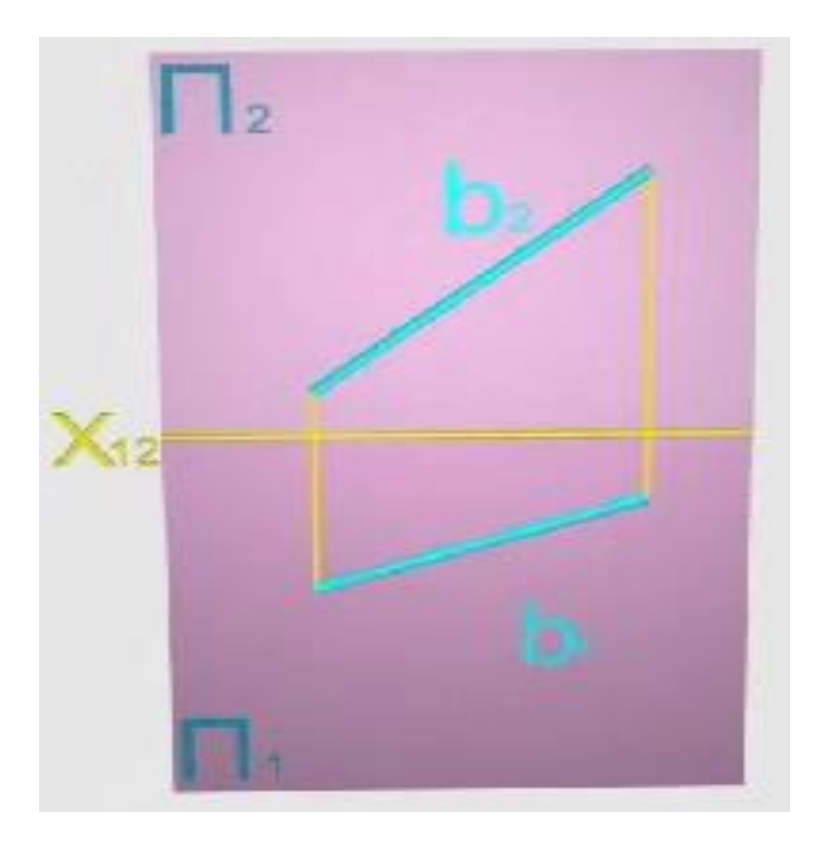

**Рисунок 7.1.2 – Епюр прямої загального положення**

Саме цей факт і служить ознакою того, що задана лінія є прямою загального положення. Жодна із проекцій прямої загального положення не відображаєнатуральної величини прямої.

Нехай задана пряма  $h$ , що у системі двох взаємно перпендикулярних площин проекцій розташовується паралельно горизонтальній площині проекцій .*Таку пряму називають горизонталлю*. Для одержання (рисунок7.1.3) горизонталі досить одержати проекції двох її довільних

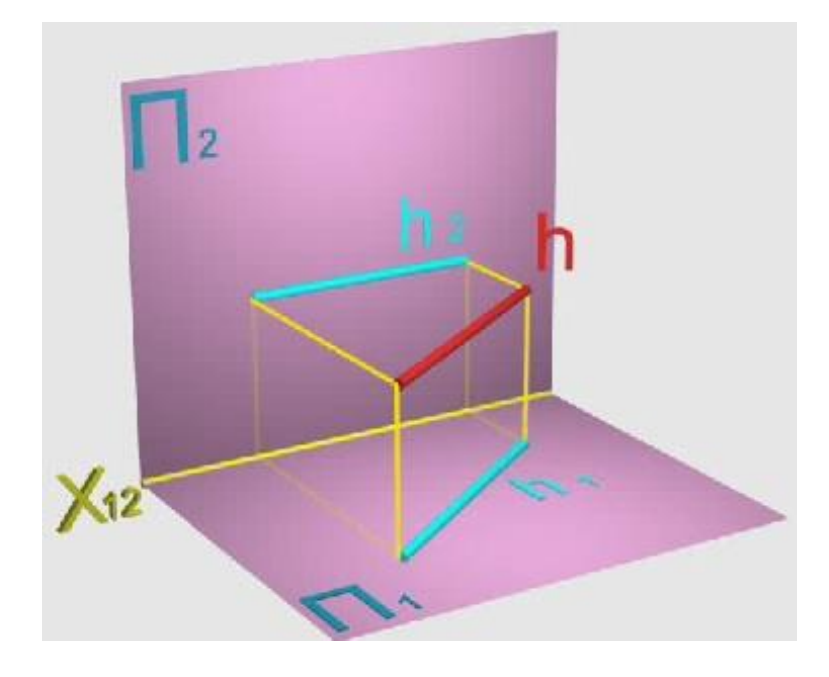

### **Рисунок7.1.3 – Горизонтальна пряма пряма**

точок на горизонтальну й фронтальну площини. Зверніть увагу- відстані від кінцевих точок прямої до площини проекцій  $\Pi_1$ однакові. Перетворення просторової моделі в плоский кресленик, виконане завідомими правилами, дозволяє одержати комплексний кресленик (рисунок9.1.4) прямої  $h$ , яка є паралельною площині  $\Pi_1$ . У цьому кресленику пряма представлена горизонтальною  $h_1$ і фронтальною  $h_2$ проекціями. Аналіз комплексного кресленика такоїпрямої показує, що фронтальна проекція горизонталізавжди є паралельною осі проекцій $X_{12}$ . Саме це є ознакою того, що задана лінія паралельнагоризонтальній площині проекцій. Одна із проекцій горизонталі  $(h_1)$  відображає натуральну величину прямої.

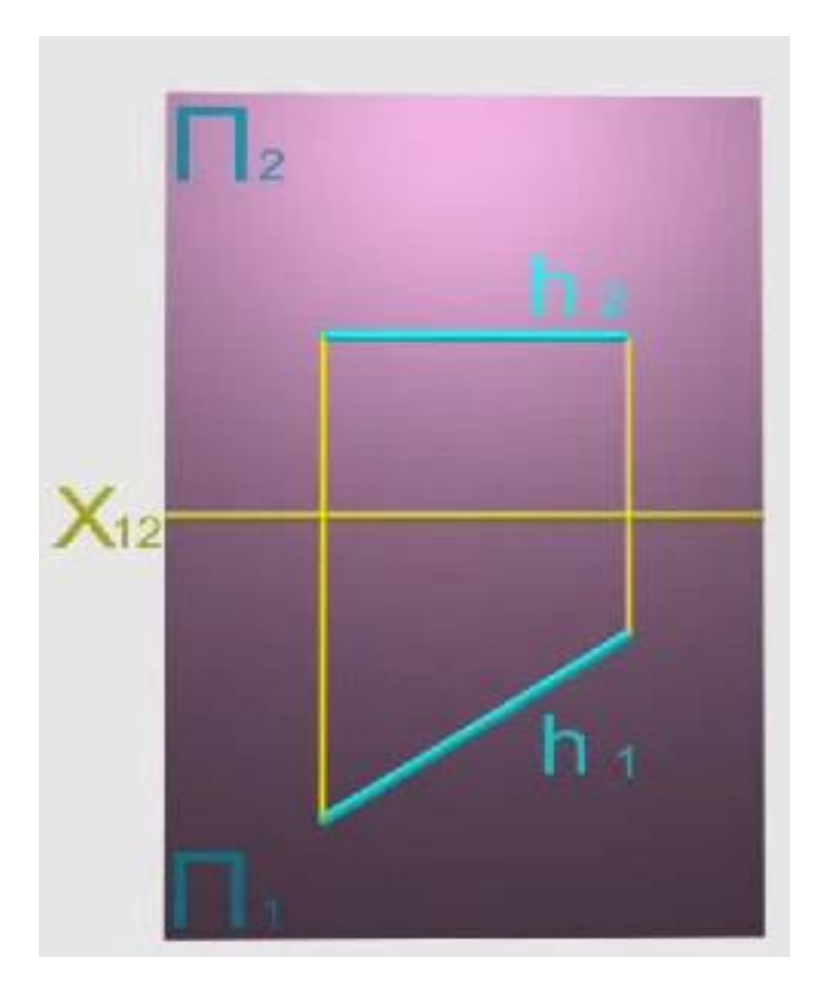

**Рисунок7.1.4 - Епюр горизонталі**

Нехай задана пряма  $f$ , що у системі двох взаємно перпендикулярних площин проекцій розташовується паралельно фронтальній площині проекцій. *Таку пряму називають фронталлю*. Для одержання проекцій (рисунок 7.1.5) фронталі досить отримати проекції двох її довільних точок на горизонтальну й фронтальнуплощини проекцій. Зверніть увагу відстані від кінцевих точок прямої до площини проекцій  $\Pi_2$  однакові. Перетворення просторової моделі в плоский кресленик, виконане за відомими правилами, дозволяє одержати комплексний кресленик прямої $f$ , де ця пряма представлена горизонтальною $f_1$  і фронтальною $f_2$ проекціями.Аналізкомплексного кресленика (рисунок7.1.6) такої прямої показує, що горизонтальна проекція фронталі завжди паралельна осі проекцій  $X_{12}$ . Саме це є ознакою того, що задана лініяпаралельнафронтальній площині проекцій Π\_2. Одна із проекцій фронталі (f\_2)відображаєнатуральну величину прямої.

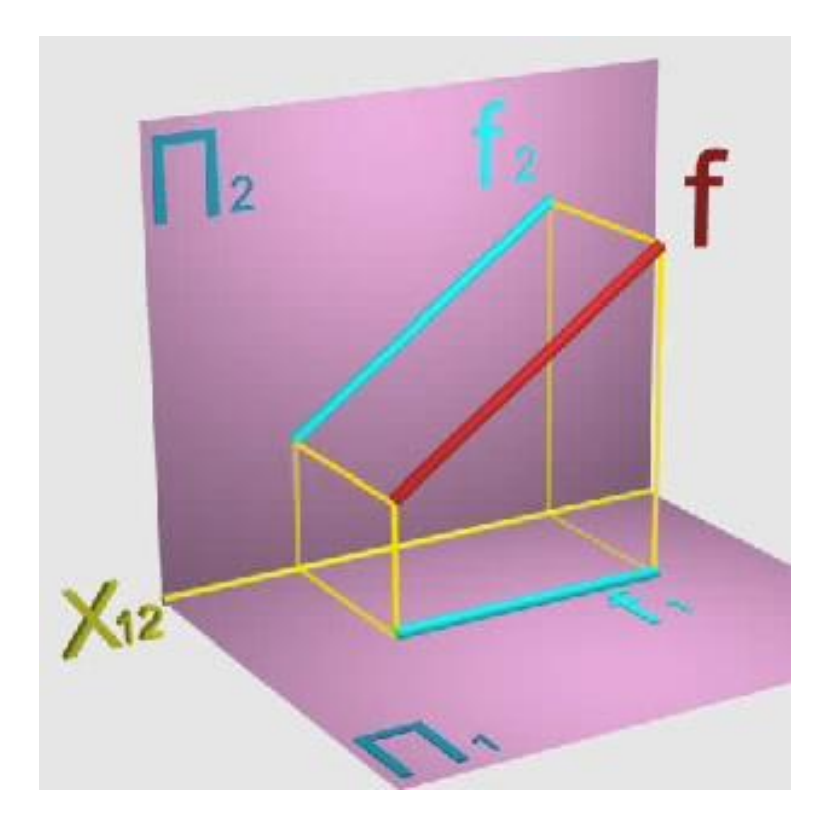

**Рисунок7.1.5 – Фронтальна пряма**

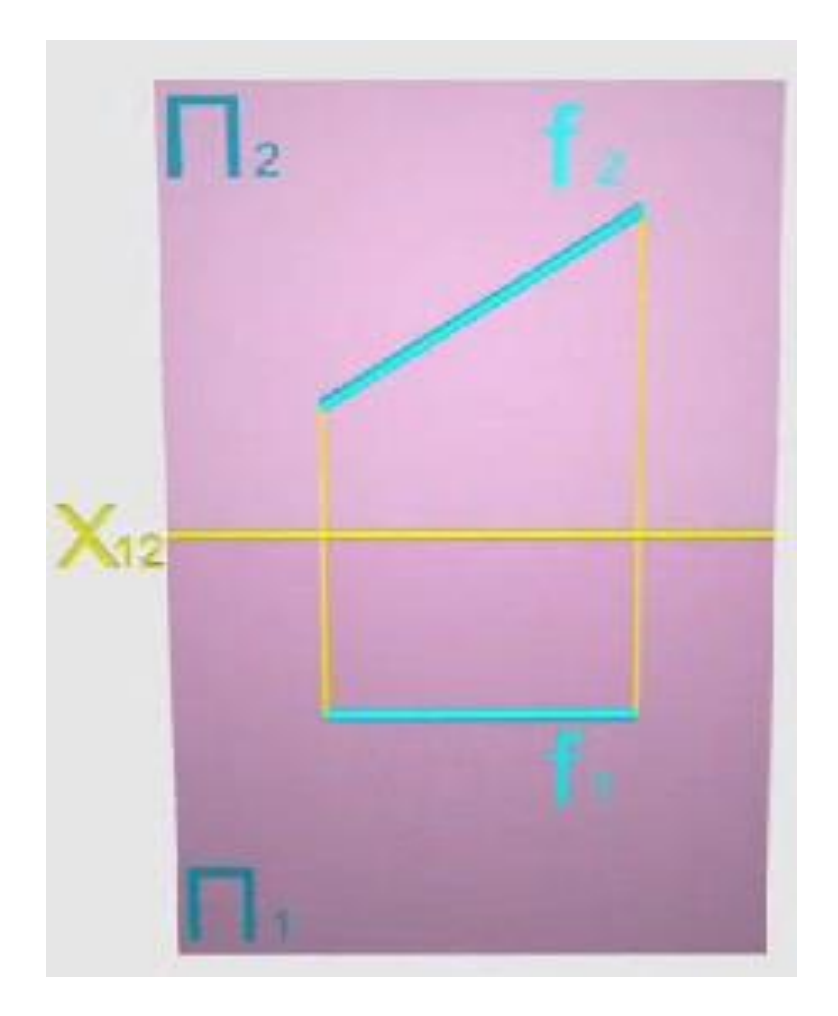

**Рисунок7.1.6 – Епюр фронтальної прямої**

Нехай задана пряма  $m$ , що у системі двох взаємно перпендикулярних площин проекцій розташовується паралельно профільній площині проекцій (на зображенні не показана). *Таку пряму називають профільною прямою.* Для одержання проекцій (рисунок7.1.7) цієї прямої досить знайти проекції двох її довільних точок на горизонтальнуй

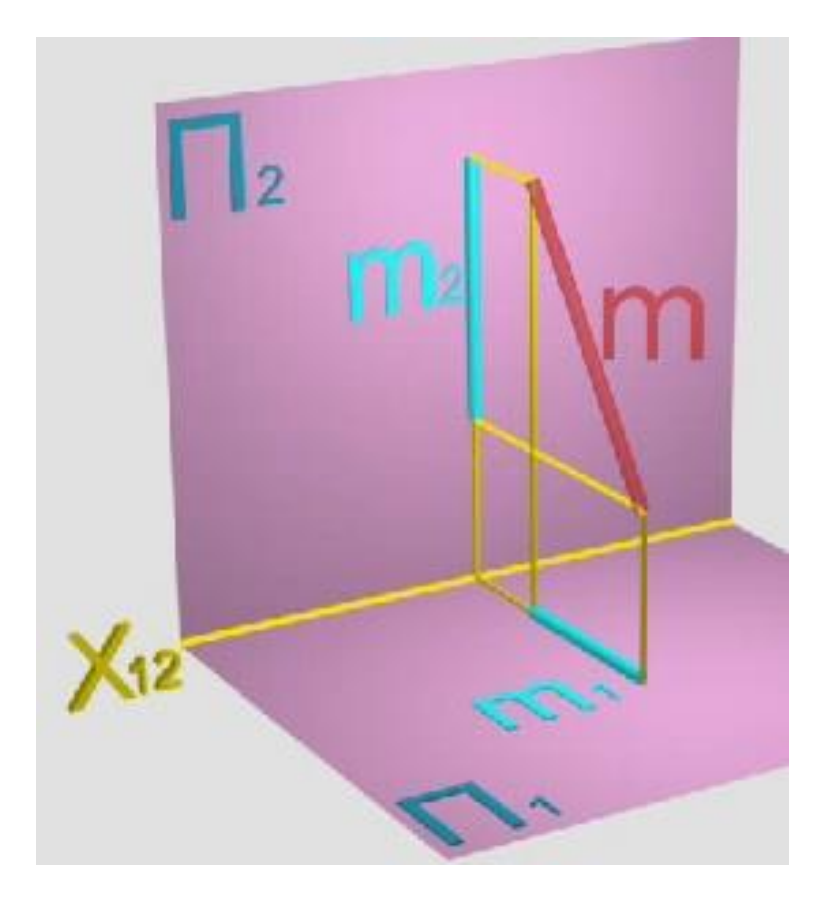

**Рисунок7.1.7 – Профільна пряма**

фронтальну площини проекцій. Перетворення просторової моделі в плоский кресленик (рисунок9.1.8),виконане за відомими правилами, дозволяє одержати комплексний кресленикпрофільної прямої  $m$ , де ця пряма представлена горизонтальною  $m_1$  фронтальною  $m_2$ проекціями. Аналіз комплексногокресленика такої прямоїпоказує, щоїї горизонтальна й фронтальна проекції завжди перпендикулярніосі проекцій  $X_{12}$ . Саме це є ознакою того, що задана лініяпаралельна профільній площині проекцій. Читачеві надається можливість визначити, яка із проекцій профільної прямої відображає її натуральну величину.

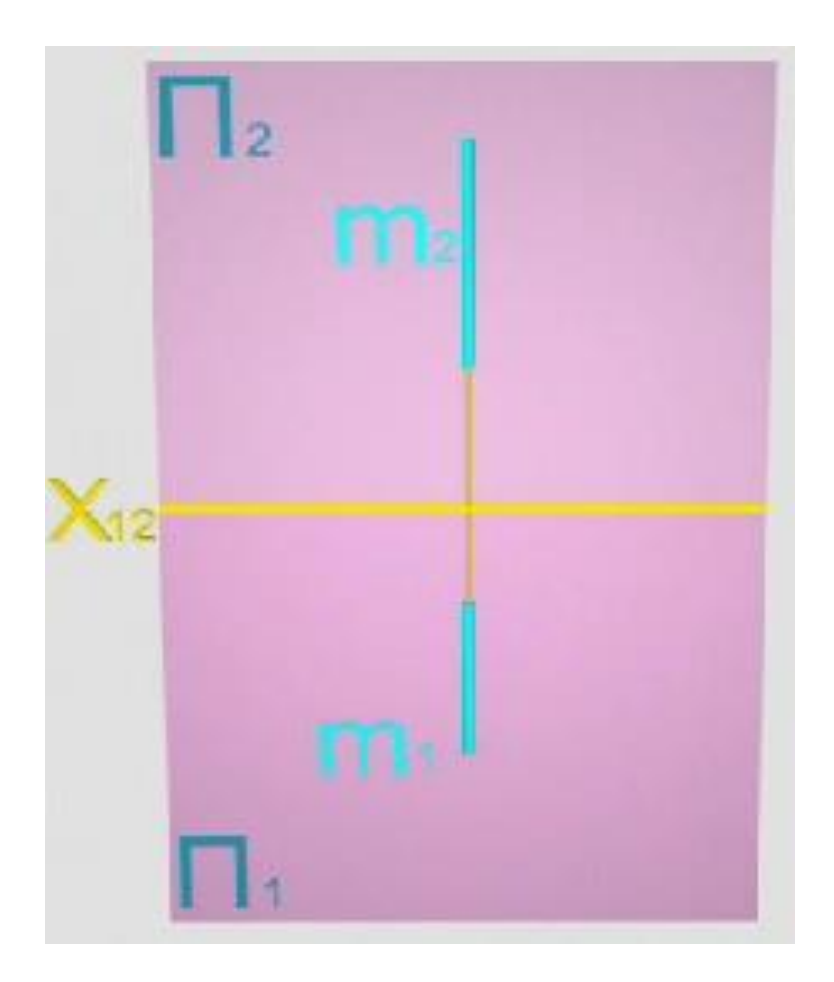

**Рисунок7.1.8– Епюр профільної прямої**

Нехай задана пряма  $q$ , що у системі трьох взаємно перпендикулярних площин проекцій розташовується перпендикулярно до горизонтальної площини проекцій .*Таку пряму називають горизонтально-проекціювальною.* Для одержання її проекцій (рисунок7.1.9) досить одержати проекції двох її довільних точок. Перетворення просторової моделі в плоский кресленик, виконане за відомими правилами, дозволяє одержати комплексний кресленик прямої  $q$ , на якому ця пряма представлена горизонтальною  $q_1$  і фронтальною  $q_2$ проекціями. Аналіз комплексного кресленика (рисунок9.1.10) такої прямої показує, що її горизонтальна проекція завжди є точкою, а фронтальна проекція є перпендикулярною осі проекцій X\_12. Саме це є ознакою того, що задана

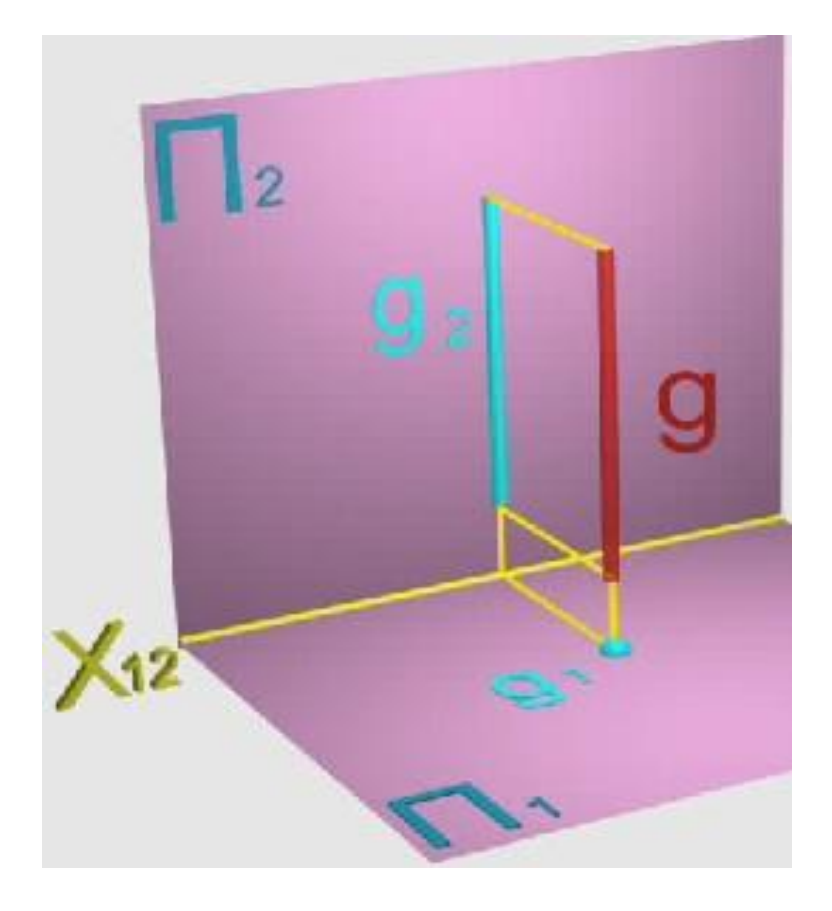

**Рисунок 7.1.9 - Горизонтально-проекціювальна пряма**

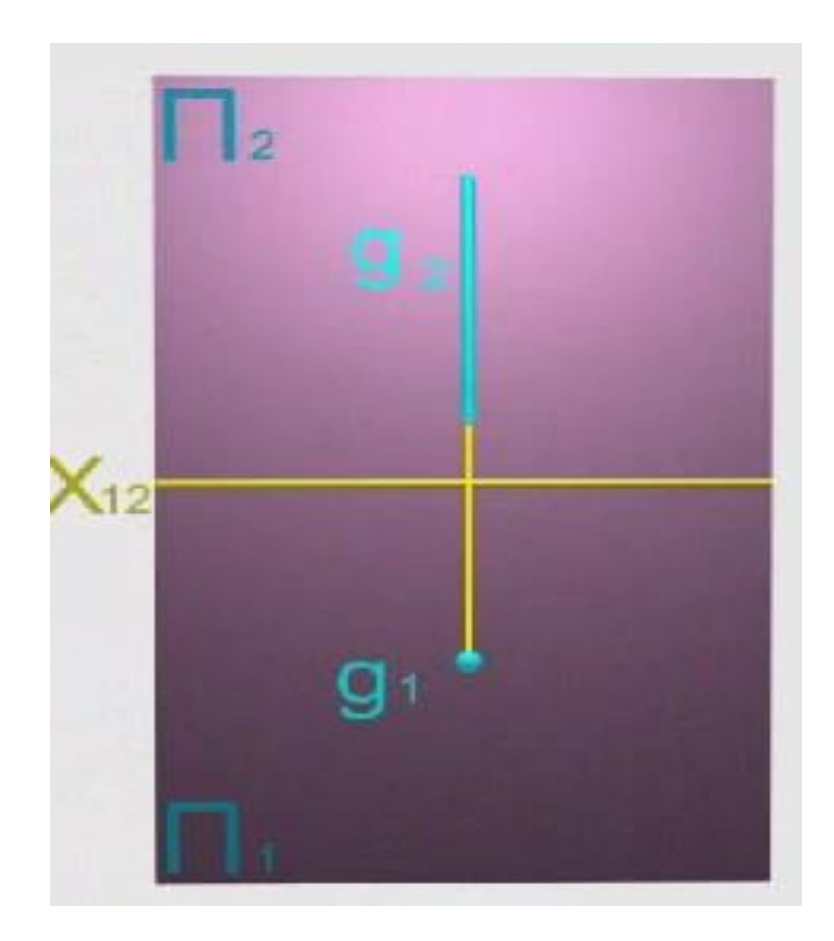

**Рисунок 7.1.10 – Епюр горизонтально-проекціювальної прямої**

лінія перпендикулярна до площини проекцій $\boldsymbol{\Pi}_1$ . Читачеві надається можливість визначити, які з проекцій такої прямої відображають її натуральну величину.

Нехай задана пряма  $p$ , що у системі двох взаємно перпендикулярних площин проекцій розташовується перпендикулярно до фронтальної площини проекцій .*Таку пряму називають фронтальнопроекціювальною.* Для одержання її проекцій (рисунок7.1.11) досить одержати проекції двох її довільних точок на горизонтальну й фронтальну площини проекцій. Перетворення просторової моделі в плоскийкресленик, виконане за відомими правилами, дозволяє одержати комплексний кресленик (рисунок7.1.12) фронтально-проекціювальної прямої, де ця

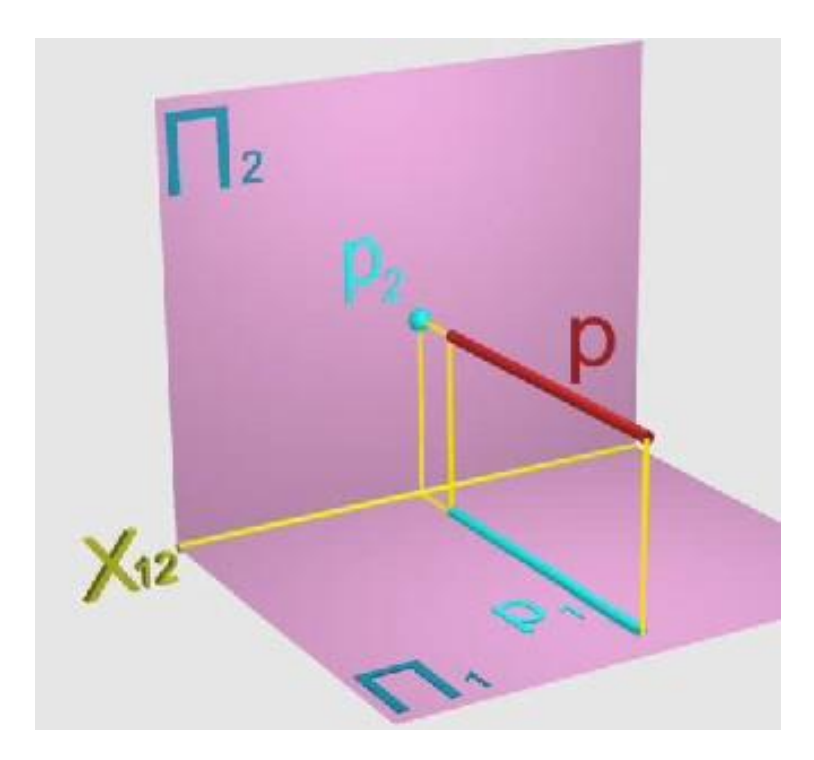

**Рисунок7.1.11 - Фронтально-проекціювальна пряма**

пряма представлена горизонтальною  $p_1$  і фронтальною  $p_2$  проекціями. Аналіз комплексного кресленикатакої прямої показує, що її фронтальна проекція завжди є точкою, а горизонтальна проекція є перпендикулярною осі проекцій  $X_{12}$ . Саме це є ознакою того, що задана лінія є перпендикулярною до площини проекцій  $\mathbf{\Pi}_2$ . Читачеві надається

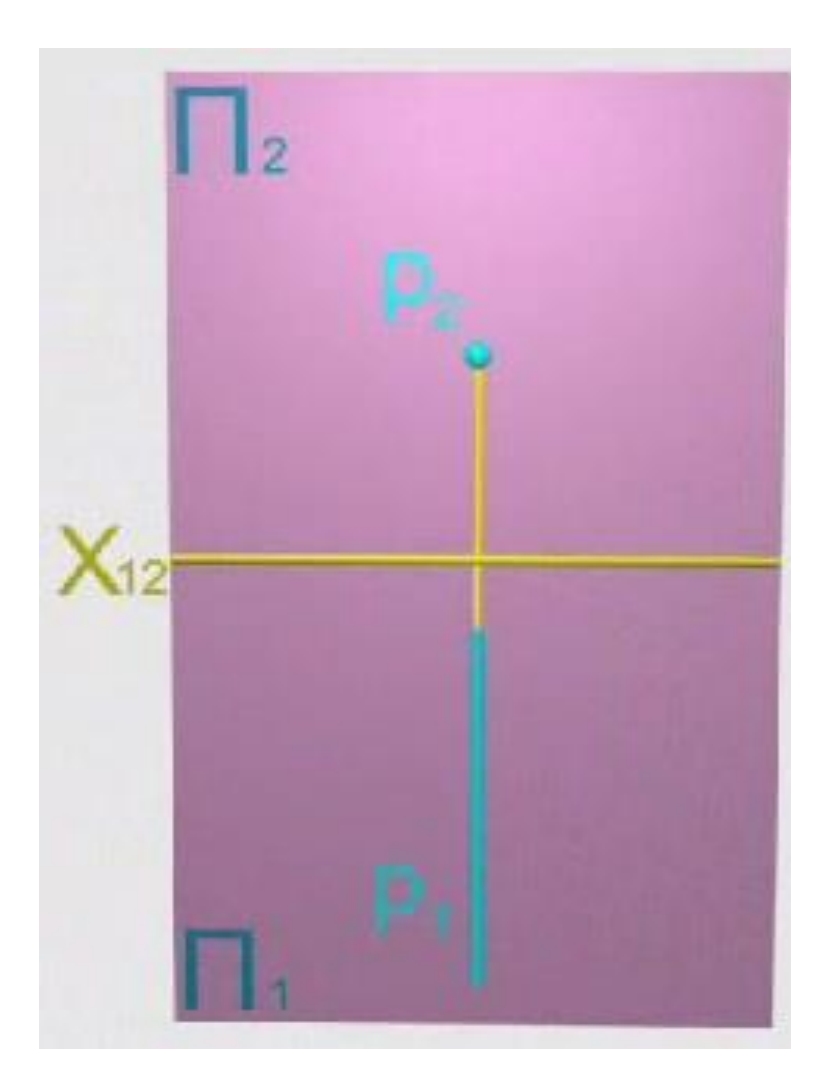

**Рисунок7.1.12 – Епюр фронтально-проекціювальної прямої**

можливість установити, які з проекцій фронтально-проекціювальної прямої відображають її натуральну величину.

Нехай задана пряма е, що у системі трьох взаємно перпендикулярних площин проекцій розташовується перпендикулярно до профільної площини проекцій  $\Pi_3$  (назображенні не показана). Таку пряму *називають профільно-проекціювальною.*Для одержання її проекцій (рисунок7.1.13) досить одержати проекції двох її довільних точок. Перетворення просторової моделі в плоский кресленик, виконане за відомими правилами, дозволяє одержати комплексний кресленик прямої, що є профільно-проекціювальною. Аналіз комплексного кресленика (рисунок7.1.14) такої прямої показує, що її горизонтальна  $e_1$  і фронтальна $e_2$  проекції завжди паралельні осі проекцій $X_{12}$ .Саме це є

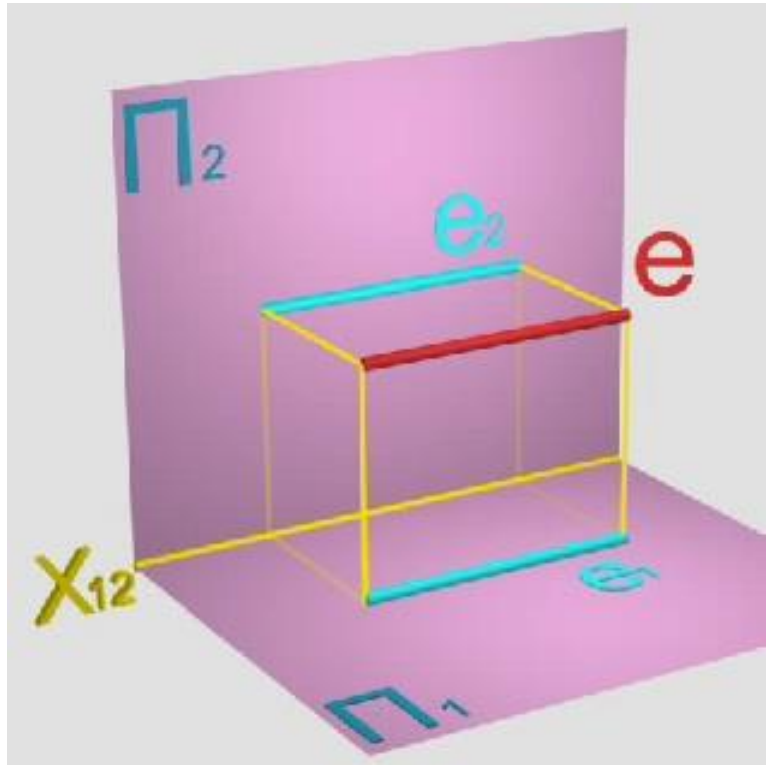

ознакою того,

**Рисунок7.1.13 - Профільно-проекціювальна пряма**

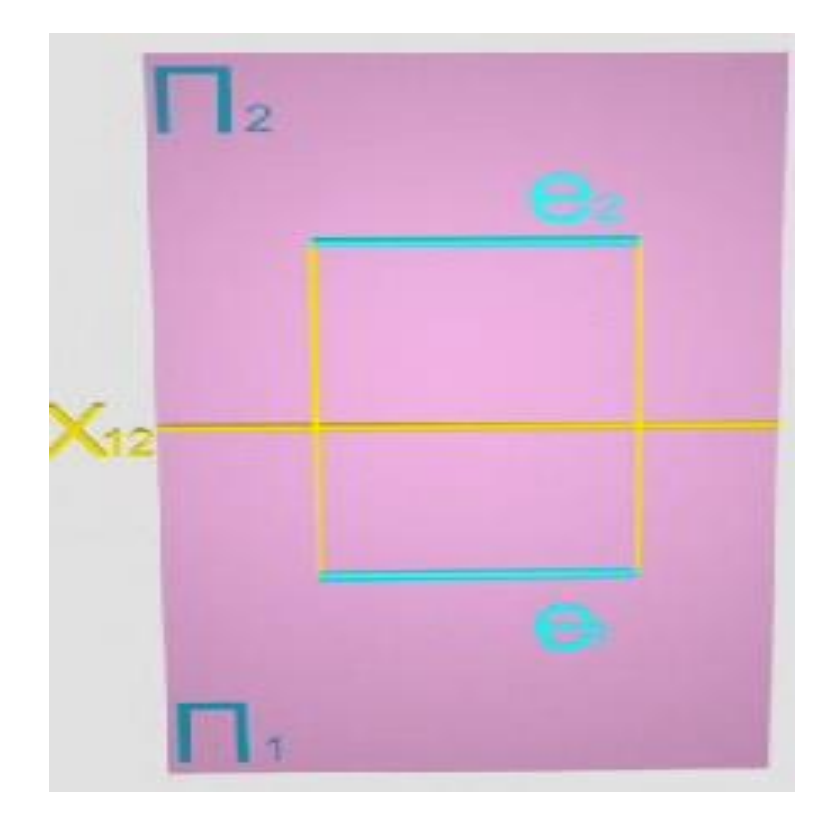

## **Рисунок 7.1.14 – Епюр профільно-проекціювальної прямої**

що задана лінія є перпендикулярною до площини проекцій Π3. Читачеві надається можливість визначити, які з проекцій такої прямої відображають її натуральну величину.

## **7.2 Конкуруючі точки**

Вище розглядалися можливі геометричні відносини між об'єктами. При оцінці цих відносин не згадувалося можливе б таємне положення об'єктів, яке описане словами «над», «під», «перед» й «за». Для визначення такого положення використовується поняття «конкуруючі точки», що дозволяє встановити взаємну видимість розглянутих об'єктів. Конкуруючими називають точки, що лежать на одному *проекціювальному* промені, внаслідок чого їхні проекції на одну із площин співпадають.

Так, у системі площин проекцій  $\Pi_1$  і  $\Pi_2$  точки  $A$  iBe конкуруючими стосовно площини  $\Pi_1$ , тому що лежать на одному проекціювальному промені. Проекції цих точок на площину  $\Pi_1$  співпадають. Точки $C$ і $D \epsilon$ конкуруючими стосовно площини  $\Pi_2$ , тому що лежать на одному проекціювальному промені. Проекції цих точок на площину  $\Pi_2$ співпадають (рисунок7.2.1).

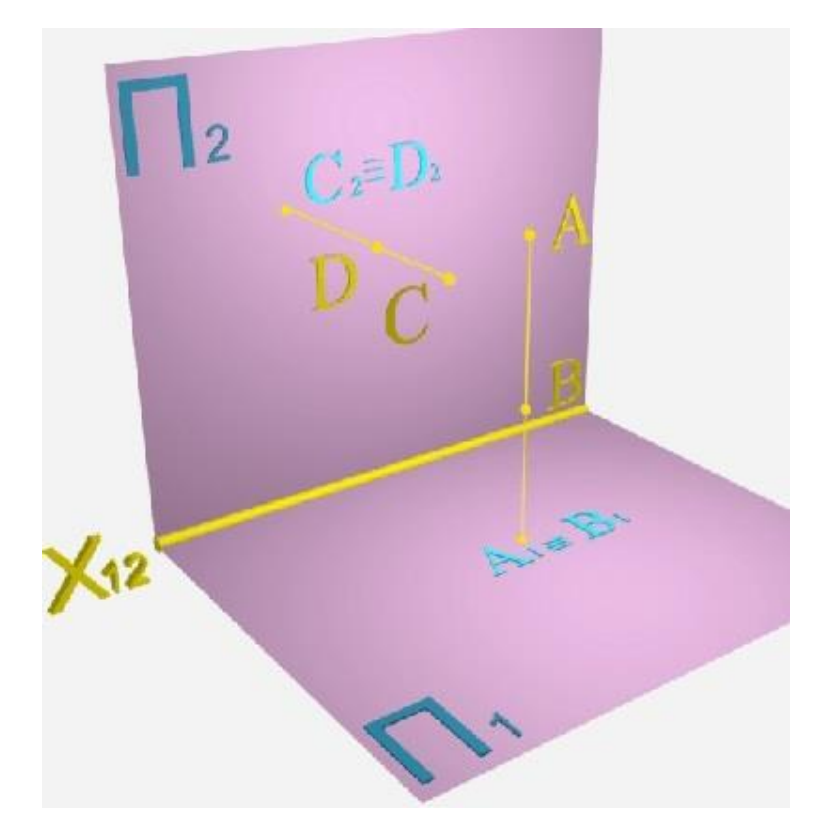

100

### **Рисунок7.2.1 – Конкуруючі точки**

На просторовій моделі досить легко визначається видимість однієї із двох конкуруючих точок. Так, оцінюючи зображення двох конкуруючих точок $A$  *iB*, легко бачити, що точка  $A$  розташовується вище точки  $B$ , отже її горизонтальна проекція $A_1$ буде видимою. У такий же спосіб легко встановити взаємну видимістьдвох конкуруючих точок  $C$ <sup>ID</sup>. Точка Срозташовується перед точкою  $D$ , отже їїфронтальна проекція  $C_2$  буде видимою.

Визначення взаємного розташування точок, що представлені на комплексному кресленику, вимагає певного аналізу. Він полягає в оцінці співвідношення величин координат, що визначають положення конкуруючих точок на площині, де їхні проекції не співпадають.

При цьому використовується наступне правило: *"Із двох конкуруючих точок видима завжди та, відповідна координата якої більше".*

Розглянемо механізм визначення видимості. Нехай на комплексному кресленику задані дві конкуруючі точки Ата $B$ (рисунок 7.2.2). Необхідно

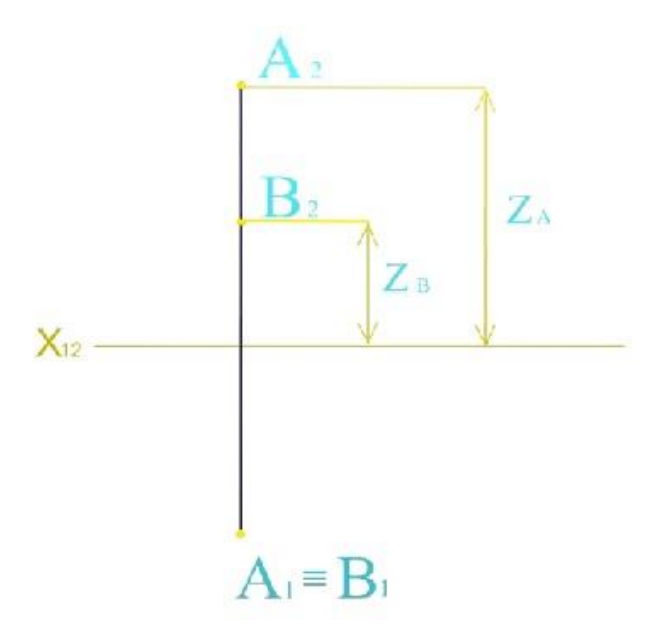

**Рисунок7.2.2 – До розгляду конкуруючих точок**

встановити, яка із точок видима на горизонтальній проекції. Для цього необхідно проаналізувати взаємне положення фронтальних проекцій  $A_2$ й $B_2$ . Визначимо величини координат Z точки  $A$ , а потім точки  $B$ . Відповідно до наведеного вище правила порівняння отриманих величин дозволяє стверджувати, що на горизонтальній проекції видимою є точка  $A$ , тому що  $Z_A > Z_R$ .

Конкуруючі точки використовують також для встановлення взаємної видимості об'єктів, наприклад, двох схрещуваних прямих. Нехай на комплексному кресленику задані схрещувані прямі *тап*. Як відомо, ознакою схрещування служить те,що точки перетину проекцій прямих не лежать на одній лінії зв'язку. Нехай із двох точок АтаВ, які є конкуруючими стосовно площини  $\Pi_2$ , точка  $A$  належить прямій $n$ , а точка  $B$  - прямій  $m$ . Визначимо величини координат  $Y$  точки  $A$  та точки  $B$ . Якщо порівняти ці величини (рисунок7.2.3), стає зрозумілим, що точка $A$ , яка має координату **Y** більшу, ніж точка **B**, розташована ближче до спостерігача, отже на фронтальній проекції є видимою, тож на фронтальній площині проекцій видимою є пряма  $n$ , якій належить ця точка.

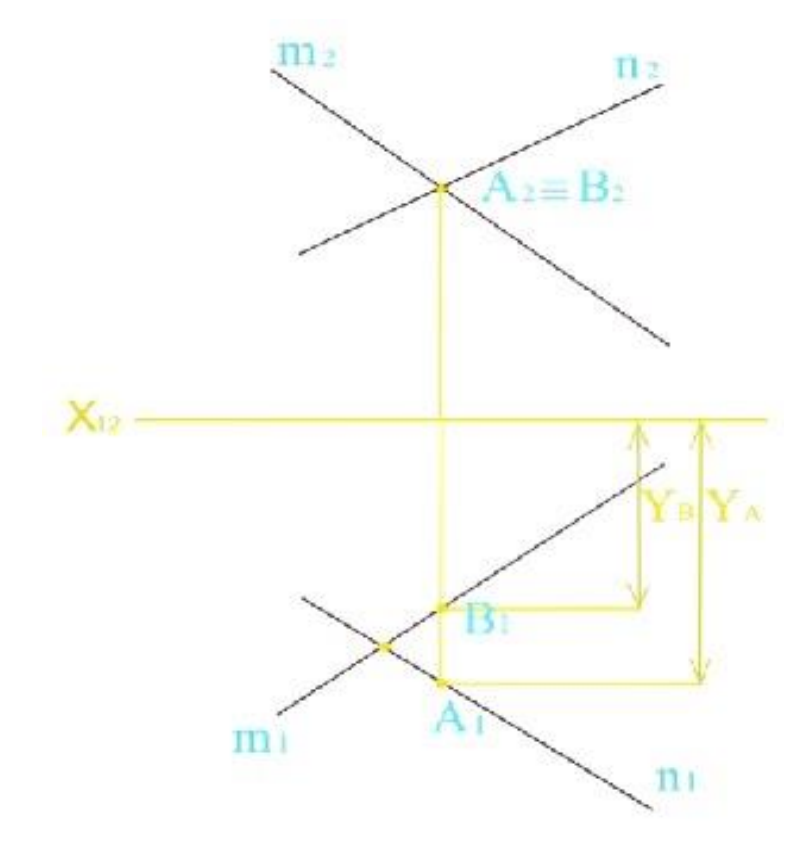

#### **Рисунок7.2.3 – До визначення видимості прямих ліній**

Керуючись аналогічними міркуваннями, визначимо взаємну видимість прямих тйпна горизонтальній проекції. Використаємо для цього конкуруючі точки СтаD, що належать прямим  $n$  та  $m$ , відповідно. Визначивши координатиZ цих точок і порівнявши їх величини (рисунок7.2.4), можна стверджувати, що точка **D**, як лежача вище точки  $C$ , на горизонтальній проекції видима. Це означає, що на горизонтальній проекції видимою є пряма $m$ .

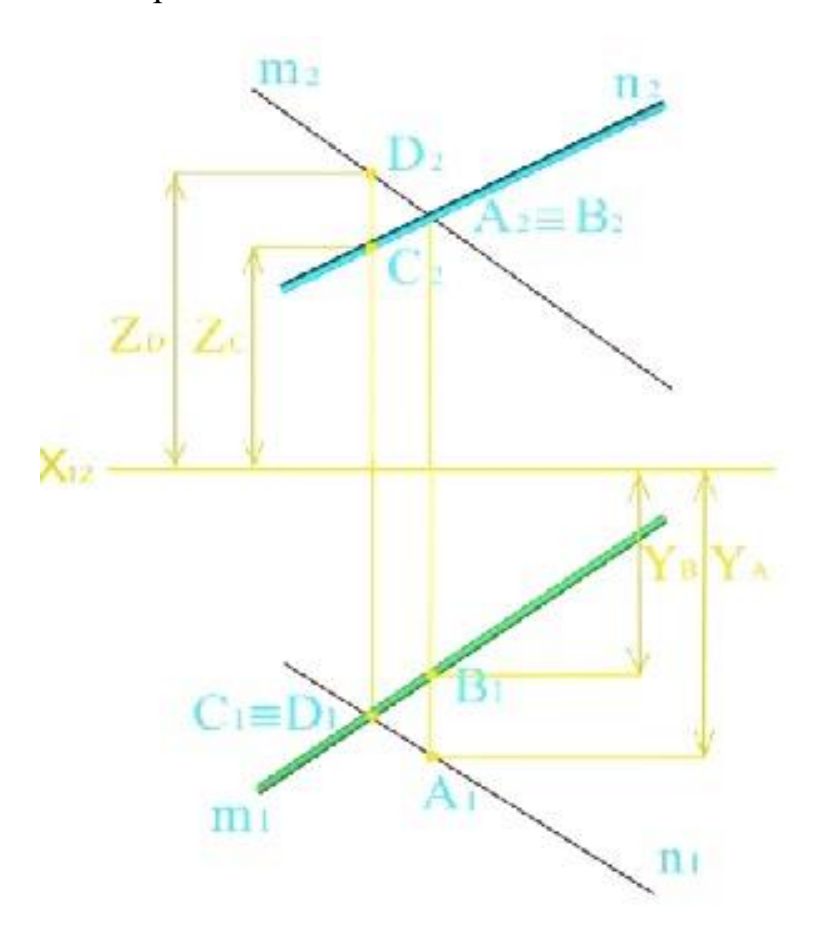

**Рисунок7.2.4 - До визначення видимості прямих ліній**

#### **7.3 Зображення площин**

За аналогією із прямими розрізняють площини загального й окремого положень. При цьому площини окремого положення поділяються на площини рівня та проекціювальніплощини. Розглянемо зображення цих площин. Нехай заданий трикутний відсік АВСплощини, що у системі трьохплощин проекцій розташовується до них під довільними кутами. *Така площина називається площиною загального положення.* Для одержання проекцій відсіку (рисунок7.3.1) досить

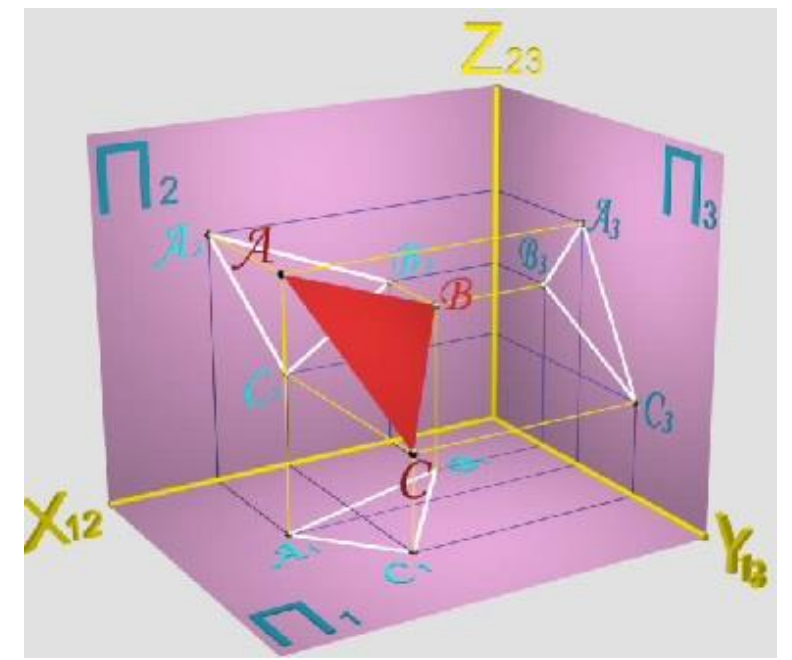

одержати проекції трьох його вершин на горизонтальну, фронтальну і

## **Рисунок7.3.1 - Площина загального положення**

профільну площини. Перетворення просторової моделі в плоский кресленик дозволяє одержати комплексний кресленик відсіку площини (рисунок7.3.2), на якому вона представлена горизонтальною

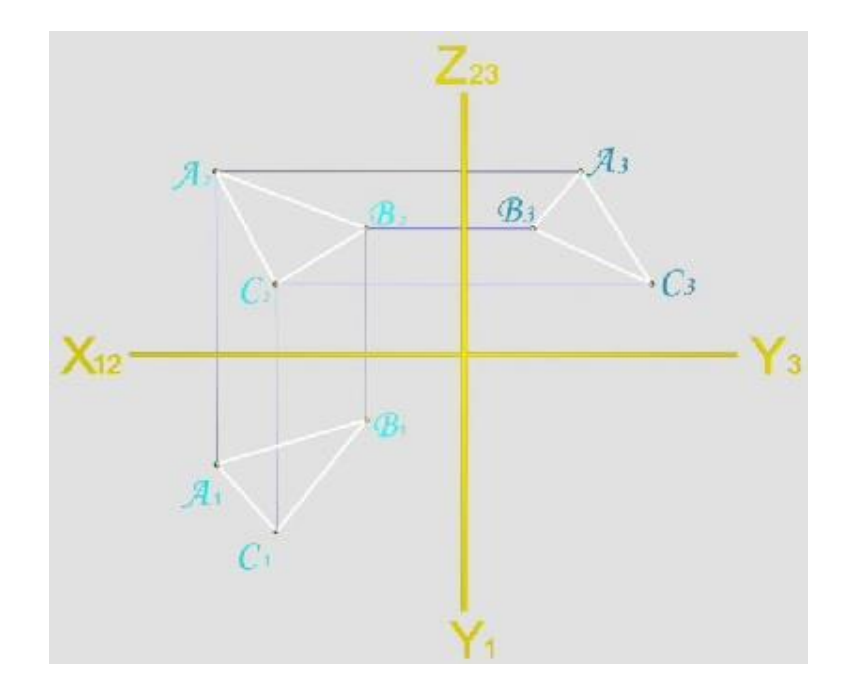

### **Рисунок7.3.2 – Епюр площини загального положення**

 $A_1B_1C_1$ , фронтальною $A_2B_2C_2$ іпрофільною  $A_3B_3C_3$  проекціями. Аналіз комплексного кресленика показує, що всітри проекціїє трикутниками. Саме це служить ознакою того, що заданий відсік є площиною загального положення. Жодна з проекцій не відображає натуральної величини такого трикутного відсіку.

Нехай заданий трикутний відсікАВС площини, що у системі трьох площин проекцій розташовується паралельно площині.**Така площина називається площиною горизонтального рівня**. Для одержання проекцій відсіку (рисунок 7.3.3)досить одержати проекції трьох його

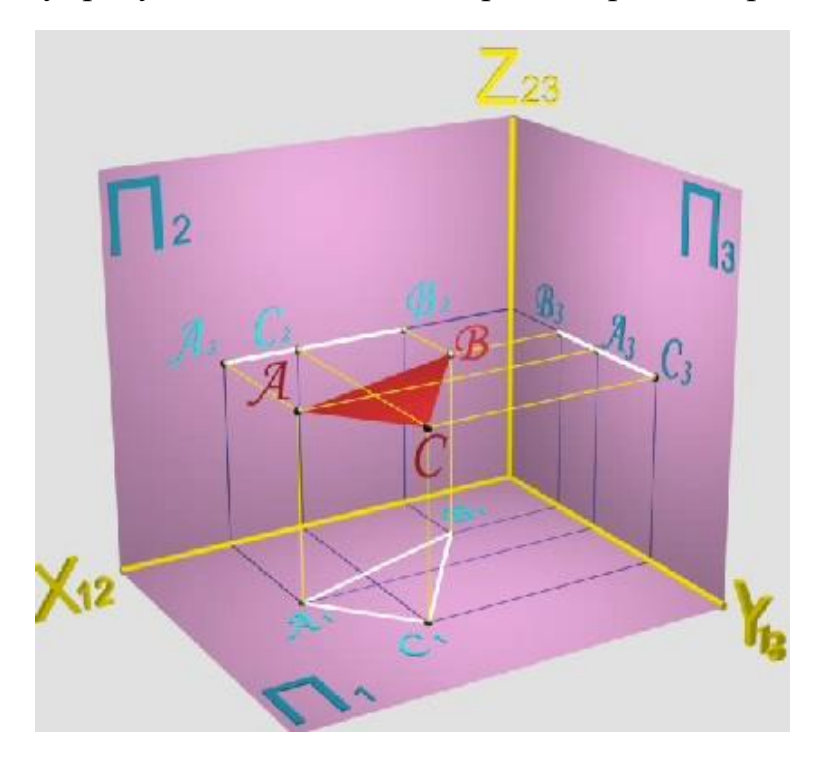

**Рисунок7.3.3 - Площина горизонтального рівня**

вершин на горизонтальну, фронтальну й профільну площини. Перетворення просторової моделі в плоский кресленик дозволяє одержати комплекснийкресленик відсіку **ABC** площини (рисунок 7.3.4), на якому вона представлена горизонтальною  $A_1B_1C_1$ , фронтальною  $A_2B_2C_2$  i профільною  $A_3B_3C_3$ проекціями. Аналіз комплексного кресленика показує, що фронтальна й профільна проекції відсіку відображаються прямими, що є паралельними відповідно осям проекцій  $X_{12}$ й  $Y_{13}$ , агоризонтальна трикутником. Саме це служить ознакоютого, що заданий відсік є

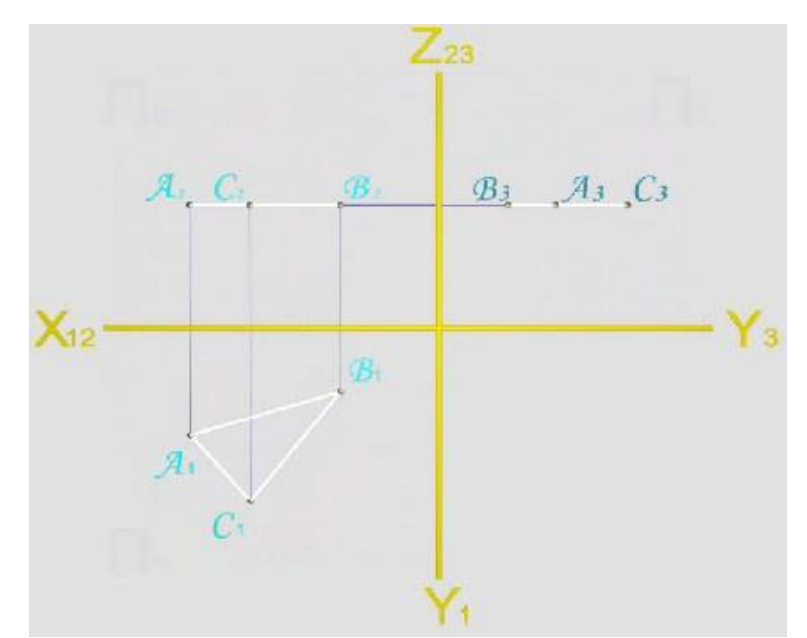

площиною горизонтального рівня. Одна проекція  $(A_1B_1C_1)$  такого відсіку відображає його натуральну величину.

## **Рисунок7.3.4 – Епюр площини горизонтального рівня**

Нехай заданий трикутний відсік АВС площини, що у системі трьох площин проекцій розташовується паралельно площині  $\Pi_2$ . Така площина *називається площиною фронтального рівня*(рисунок9.3.5).

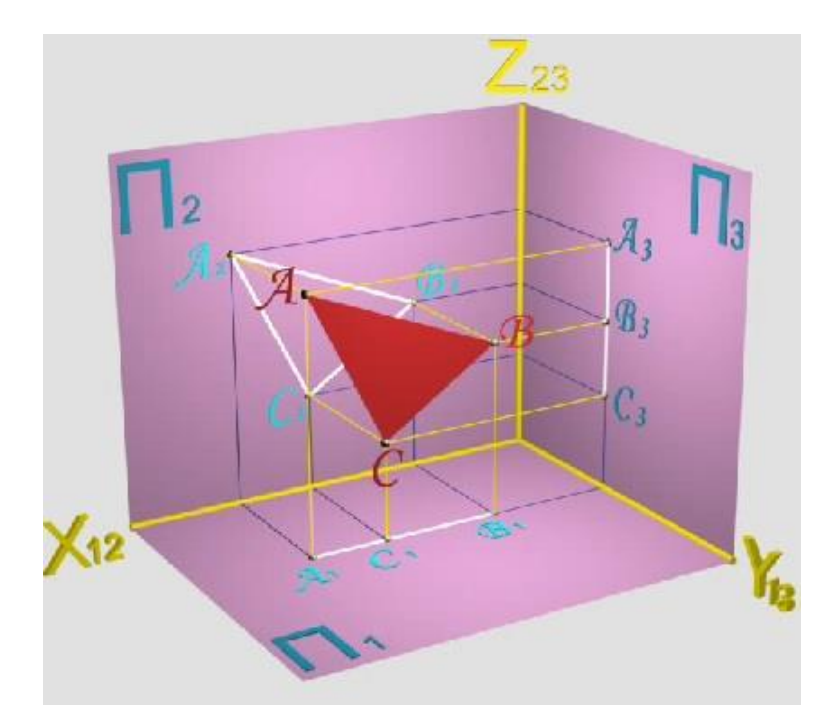

### **Рисунок7.3.5 - Площина фронтального рівня**

Для одержання проекцій відсіку досить одержати проекції трьох його вершин на горизонтальну, фронтальну й профільну площини.Зверніть увагу на те, що горизонтальна проекція відсіку є паралельною осі $X_{12}$ , а профільна проекція - осіZ<sub>23</sub>. Перетворення просторової моделі в плоскийкресленик (рисунок7.3.6) дозволяє одержати комплексний

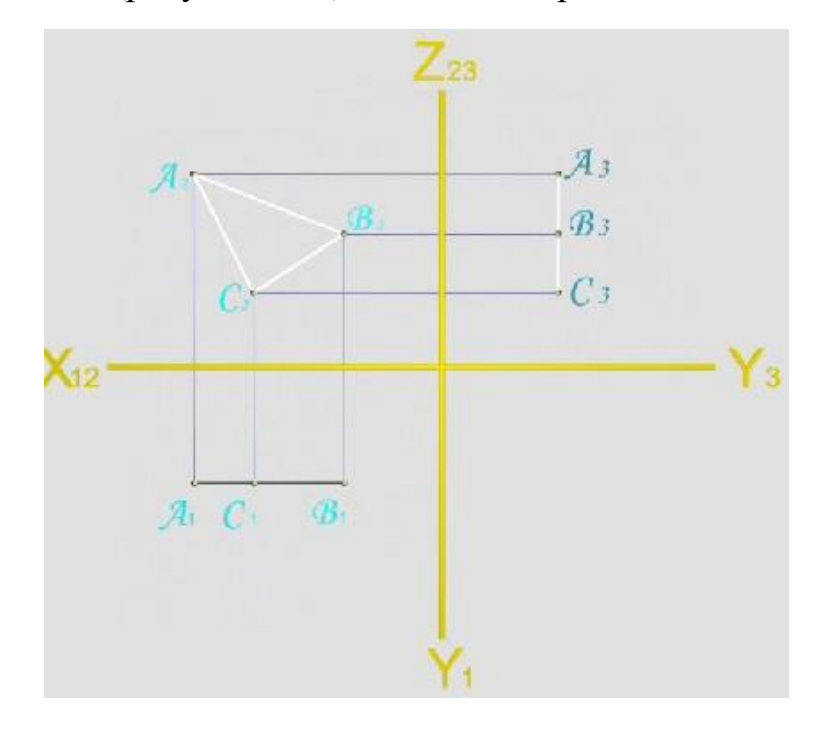

### **Рисунок 7.3.6 – Епюр площини фронтального рівня**

кресленик відсіку АВСплощини, на якому вона представлена горизонтальною  $A_1B_1C_1$ , фронтальною  $A_2B_2C_2$  та профільною  $A_3B_3C_3$  проекціями. Аналіз комплексного кресленика показує, що горизонтальна й профільна проекції відсіку відображаються прямими, що є паралельними відповідно осям проекцій $X_{12}$  й $Z_{23}$ , а фронтальна - є трикутником.Саме це служить ознакою того, по заданий відсік є площиною фронтального рівня. Одна проекція  $(A_2B_2C_2)$ такого відсіку відображає його натуральну величину.

Нехай заданий трикутний відсікАВС площини, що у системі трьох площин проекцій розташовується паралельно площині $\Pi_3$ . Така площина *називається площиною профільного рівня.* Для одержання проекцій
відсіку досить одержати проекції трьох його вершин на горизонтальну,

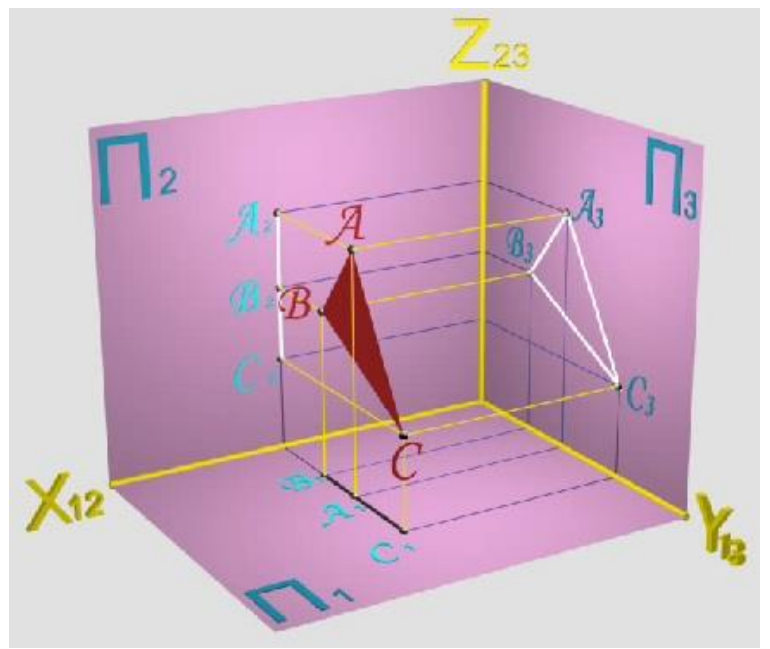

фронтальну й профільну площини (рисунок7.3.7). Зверніть увагу на те,що

# **Рисунок7.3.7 - Площина профільного рівня**

горизонтальна проекція відсіка є паралельною осі $Y_{13}$ , а фронтальна проекція- осі  $Z_{23}$ . Перетворення просторової моделі в плоскийкресленик (рисунок7.3.8) дозволяє одержати комплексний кресленик відсіка АВС

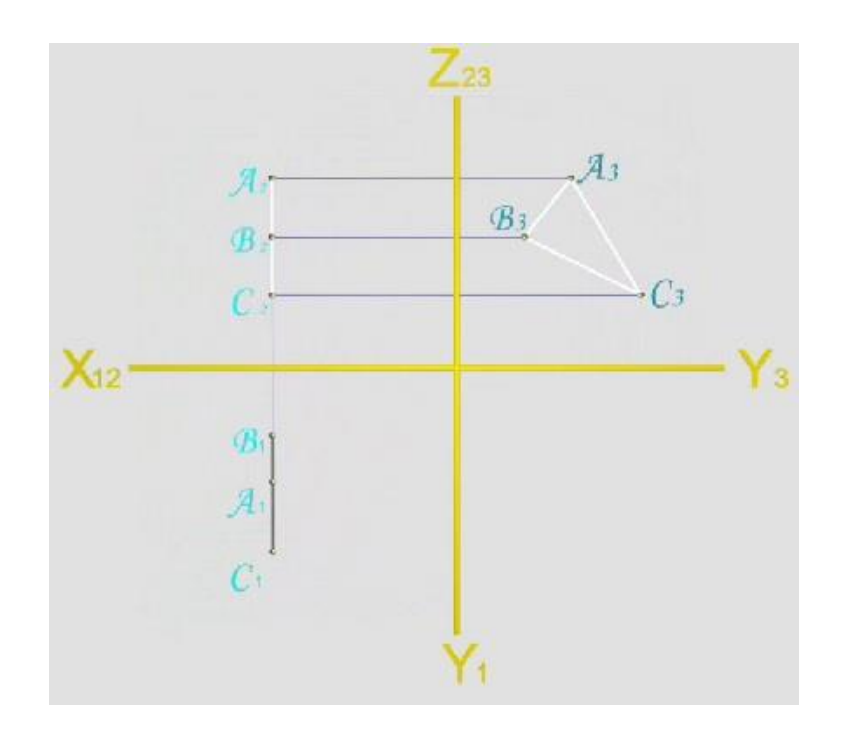

**Рисунок7.3.8 – Епюр площини профільного рівня**

площини, на якомувона представлена горизонтальною  $A_1B_1C_1$ , фронтальною  $A_2B_2C_2$  профільною  $A_3B_3C_3$  проекціями. Аналіз комплексного кресленика показує,що горизонтальна й фронтальна проекції відсіку відображаються прямими, що є паралельними відповідно осям проекцій  $Y_{13}$  й  $Z_{23}$ , а профільна - трикутником.Саме це служить ознакою того, що заданий відсік є площиною профільного рівня. Одна проекція  $(A_3B_3C_3)$  такого відсіку відображає її натуральну величину.

Нехай заданий трикутний відсікАВС площини, що у системі трьох площин проекцій розташовується перпендикулярно до площини  $\boldsymbol{\varPi}_1$  та під довільними кутами до площин проекцій  $\Pi_2$  *i* $\Pi_3$ . Така площина *називається горизонтально-проекціювальною.* Для одержання проекційвідсіку досить одержати проекції трьох його вершин на горизонтальну, фронтальну й профільну площини (рисунок7.3.9).

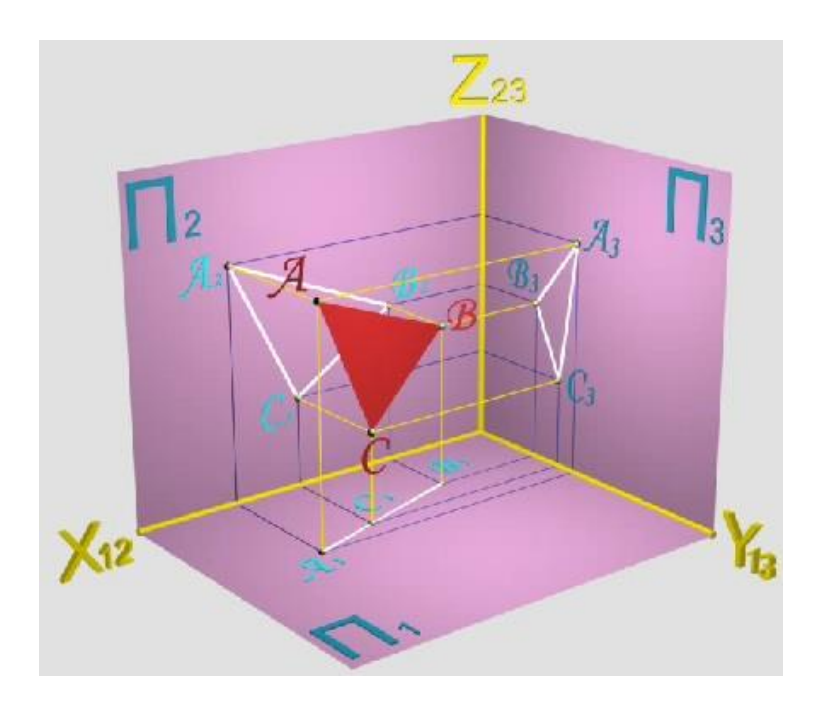

### **Рисунок7.3.9 - Горизонтально-проекціювальна площина**

Перетворенняпросторової моделі в плоский кресленик (рисунок7.3.10) дозволяє одержати комплексний кресленик відсіку  $\boldsymbol{AB}\boldsymbol{C}$ площини, на якомувона представлена горизонтальною  $\boldsymbol{A}_1\boldsymbol{B}_1\boldsymbol{C}_1$ , фронтальною  $A_2B_2C_2$  і профільною $A_3B_3C_3$ проекціями.Аналіз комплексного кресленика показує,що горизонтальна проекція відсіку є

прямою, а інші дві- трикутниками. Саме це служить ознакою того, що заданий відсік є горизонтально-проекціювальною площиною. Жодна із проекцій не відображає натуральної величини такого трикутного відсіку.

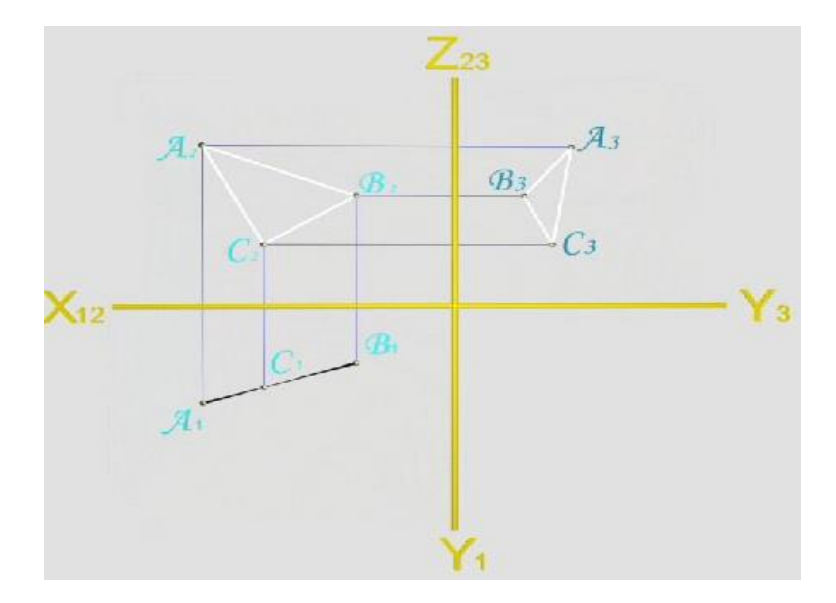

**Рисунок7.3.10 – Епюр горизонтально-проекціювальної площини**

Нехай заданий трикутний відсікАВС площини, що у системі трьох площин проекцій розташовується перпендикулярно до площини  $\boldsymbol{\varPi}_2$  та під довільними кутами до площин  $\Pi_1$  *i* $\Pi_3$ . Така площина називається *фронтально-проекціювальною*. Для одержання проекцій відсіку досить одержати проекції трьох його вершин (рисунок7.3.11) на горизонтальну,

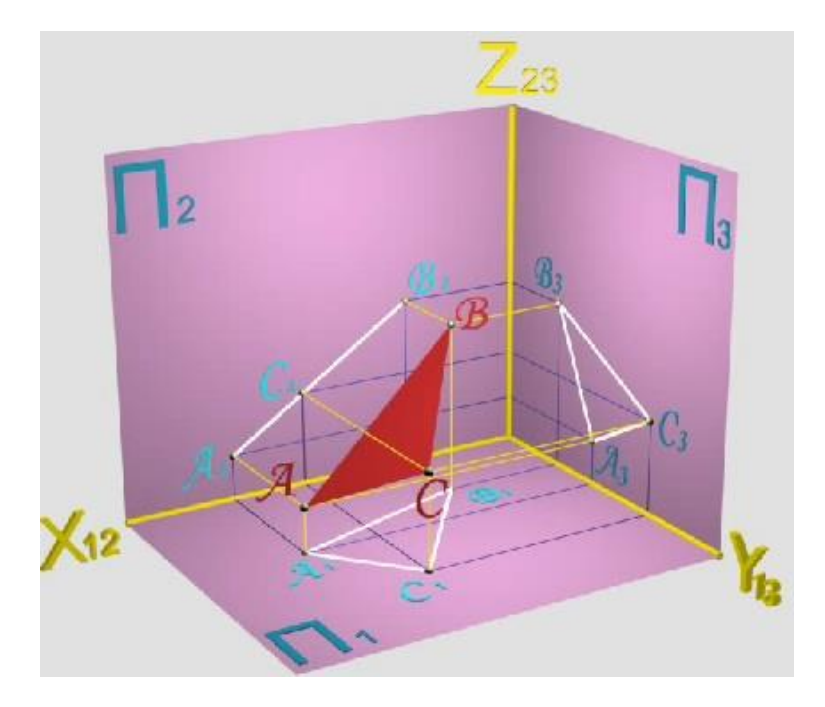

### **Рисунок7.3.11 - Фронтально-проекціювальна**

**площина**фронтальну й профільну площини. Перетворення просторової моделі в плоский кресленик (рисунок 9.3.12) дозволяє одержати

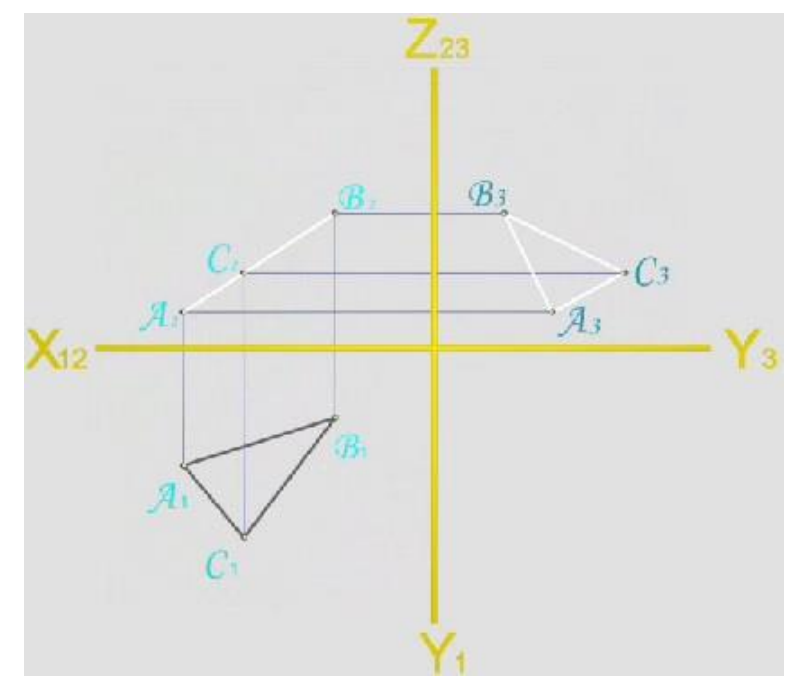

комплексний

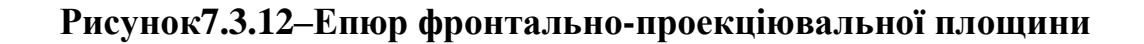

кресленик відсіку АВС площини, на якомувона представлена горизонтальною $A_1B_1C_1$ , фронтальною  $A_2B_2C_2$  і профільною  $A_3B_3C_3$ проекціями.Аналіз комплексного кресленика показує,що фронтальна проекція відсіку є прямою, а інші дві - трикутниками. Саме це служить ознакою того, що заданий відсік є фронтально-проекціювальною площиною. Жодна із проекцій не відображає натуральної величини такого трикутного відсіку.

Нехай заданий трикутний відсікАВС площини, щоу системі трьох площин проекцій розташовується перпендикулярно до площини  $\Pi_3$  та під довільнимикутами до площин проекцій  $\Pi_1$  *i* $\Pi_2$ . Така площина *називається профільно-проекціювальною.* Для одержання проекцій відсіку досить одержати проекції трьох його вершин (рисунок7.3.13) на горизонтальну, фронтальну й профільну площини. Перетворення просторової моделі в плоский кресленик (рисунок7.3.14) дозволяє одержати комплексний кресленик відсіку АВС площини, на якому вона

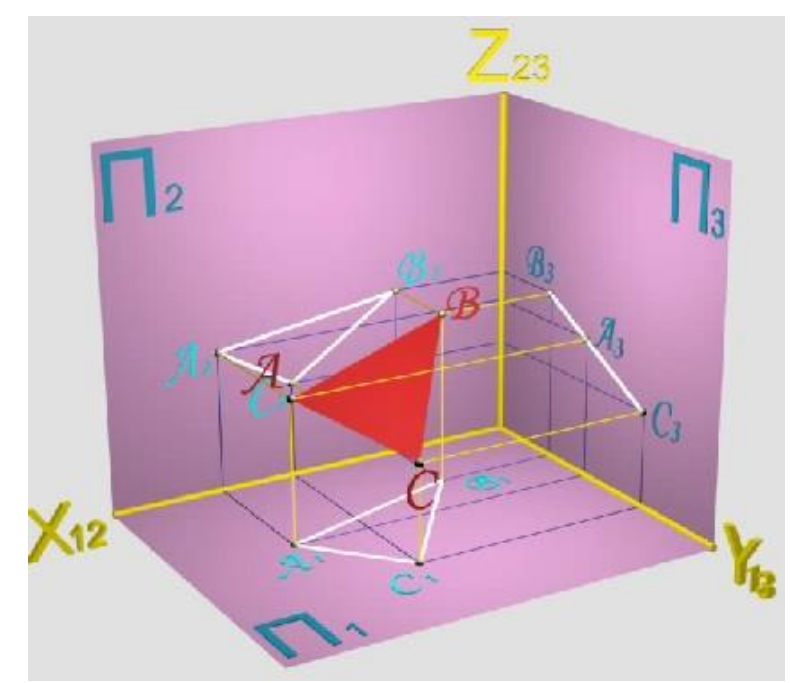

представлена горизонтальною A\_1 B\_1 C\_1, фронтальною A\_2 B\_2 C\_2 і

**Рисунок7.3.13 - Профільно-проекціювальна площина**

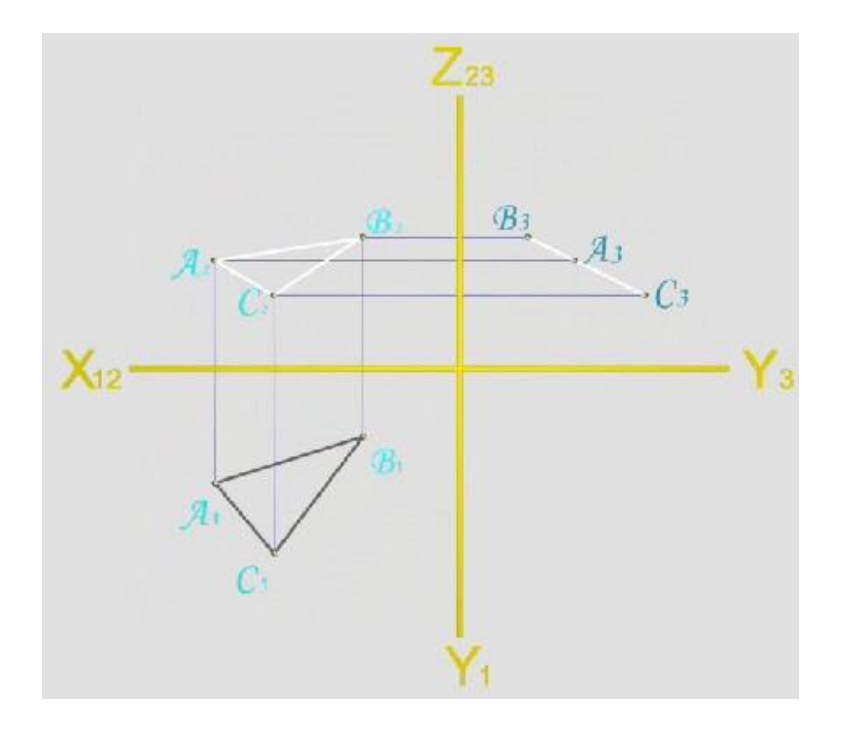

**Рисунок7.3.14 – Епюр профільно-проекціювальної площини**

профільною  $A_3B_3C_3$ проекціями. Аналіз комплексного кресленика показує,що профільна проекція відсіку є прямою, а інші двітрикутниками. Саме це служить ознакою того, щозаданий відсік профільно-проекціювальною площиною. Жодна із проекцій не відображає натуральної величини такого трикутного відсіку.

#### **7.4 Поверхні та їхня класифікація**

Світ поверхонь різноманітний і безмежний. Він простирається від елементарної площини, яка відрізняється простотою й математичною строгістю, до складних, вигадливих форм криволінійних поверхонь будьякого виду. Що таке поверхня? Можна дати таке визначення: поверхнею називають сукупність безперервної множини точок або ліній, що обмежують деякий об'єм або розділяють простір.

Усі поверхні можуть бути охарактеризовані за різними ознаками.

Як ми вже відзначали, геометричні об'єкти й, зокрема, поверхні можуть бути закономірними, тобто мати певне аналітичне описання. Таким об'єктом, наприклад, є тор (рисунок7.4.1), що описується рівнянням:

 $(R - \sqrt{x^2 + y^2})^2 + z^2 = r^2$ 

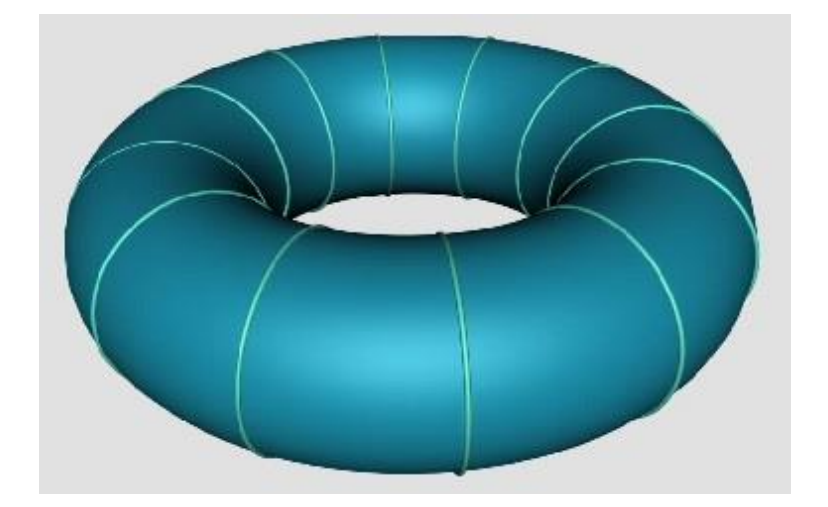

**Рисунок7.4.1 – Поверхня тору**

Незакономірні поверхні не мають аналітичного описання (рисунок7.4.2).

За складом поверхні можна розділити на *лінійчасті* (що мають у своєму складі прямі лінії, наприклад, циліндр) і *нелінійчасті* (поверхні, у складі яких прямої лінії бути не може), наприклад, поверхня тора.

За своїм характером поверхні можуть бути *гранними* (що складаються з відсіків площин) або *кривими*. Так, наприклад, існує група

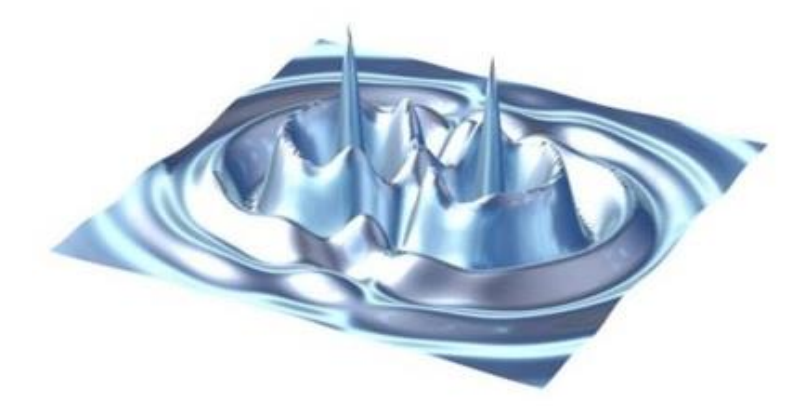

**Рисунок 7.4.2 – Незакономірні поверхні**

правильних опуклих багатогранників, що одержали назву тіла Платона й відрізняються один від одного кількістю й формою граней.

Правильна піраміда, у якої всі грані - рівносторонні трикутники, називається тетраедром (рисунок7.4.3).

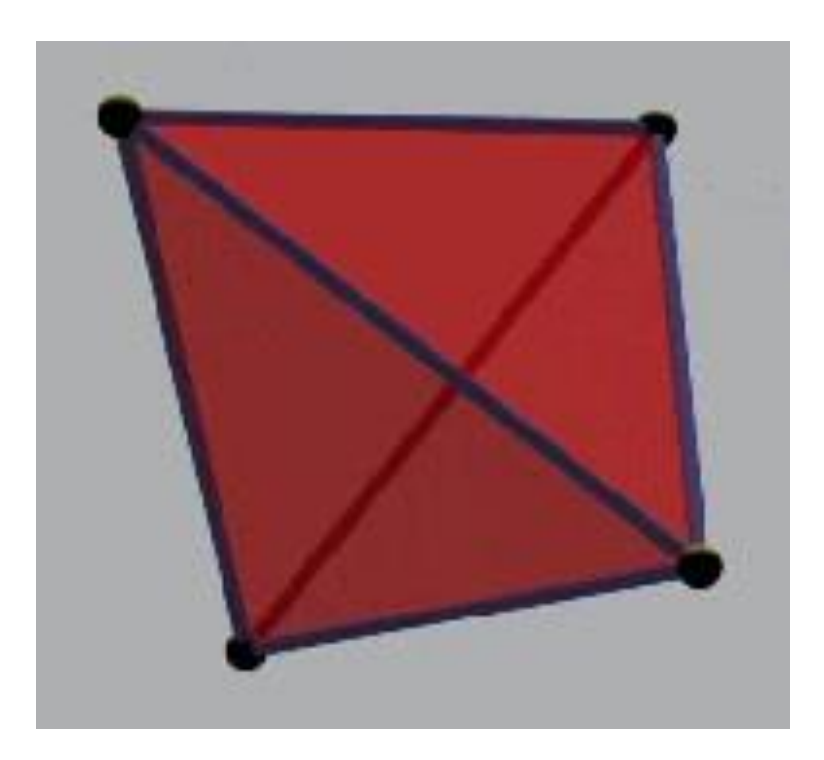

## **Рисунок 7.4.3 - Тетраедр**

Октаедр - восьмигранник, у якого всі грані - рівносторонні трикутники (рисунок7.4.4).

Ікосаедр має 20 граней, що є рівносторонніми трикутниками (рисунок7.4.5).

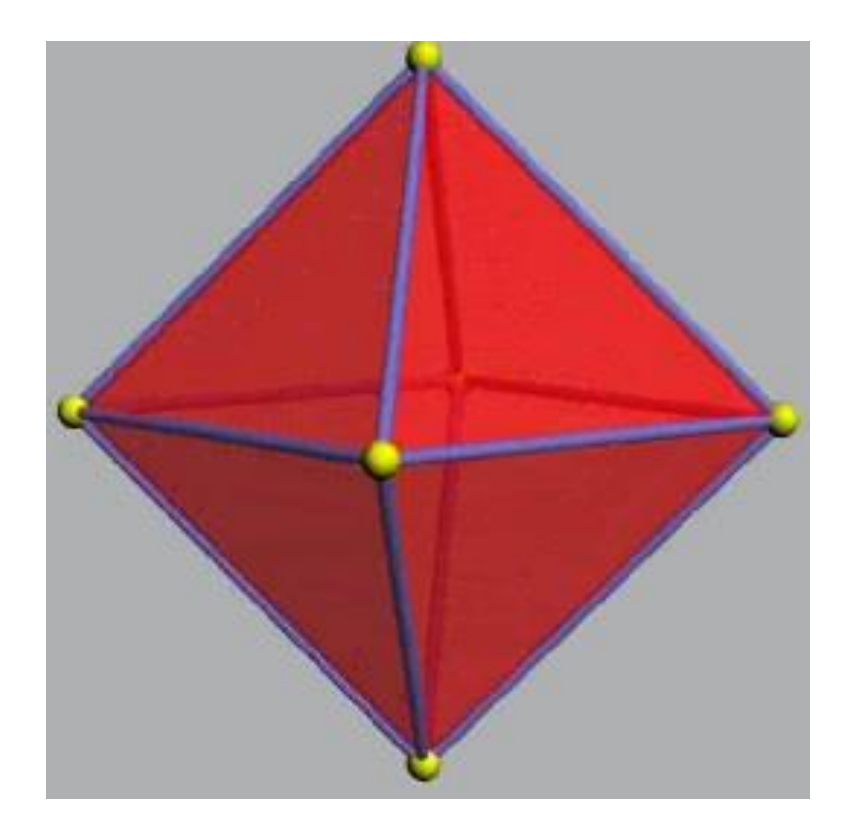

**Рисунок7.4.4 - Октаедр**

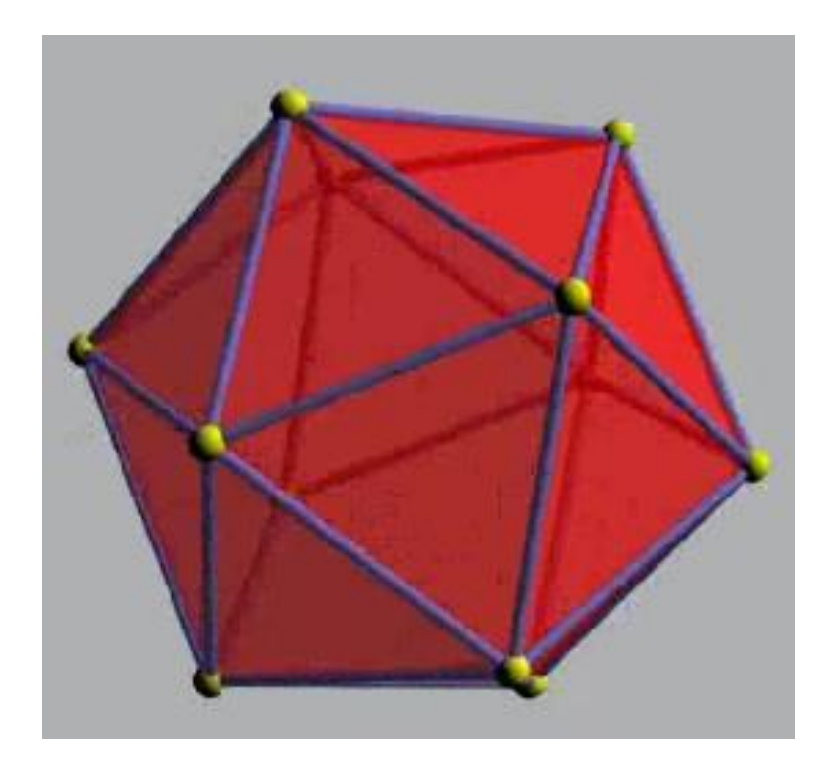

**Рисунок 7.4.5 - Ікосаедр**

Гексаедр (або куб) - шестигранник, гранями якого є шість квадратів (рисунок7.4.6).

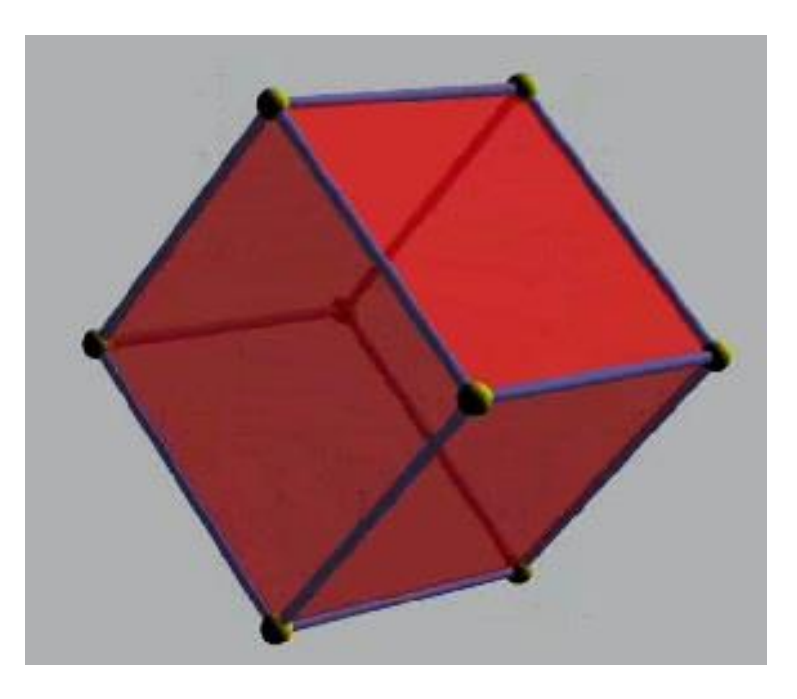

# **Рисунок7.4.6 -- Гексаедр**

Додекаедр утворений із дванадцяти правильнихп'ятикутників (рисунок7.4.7).

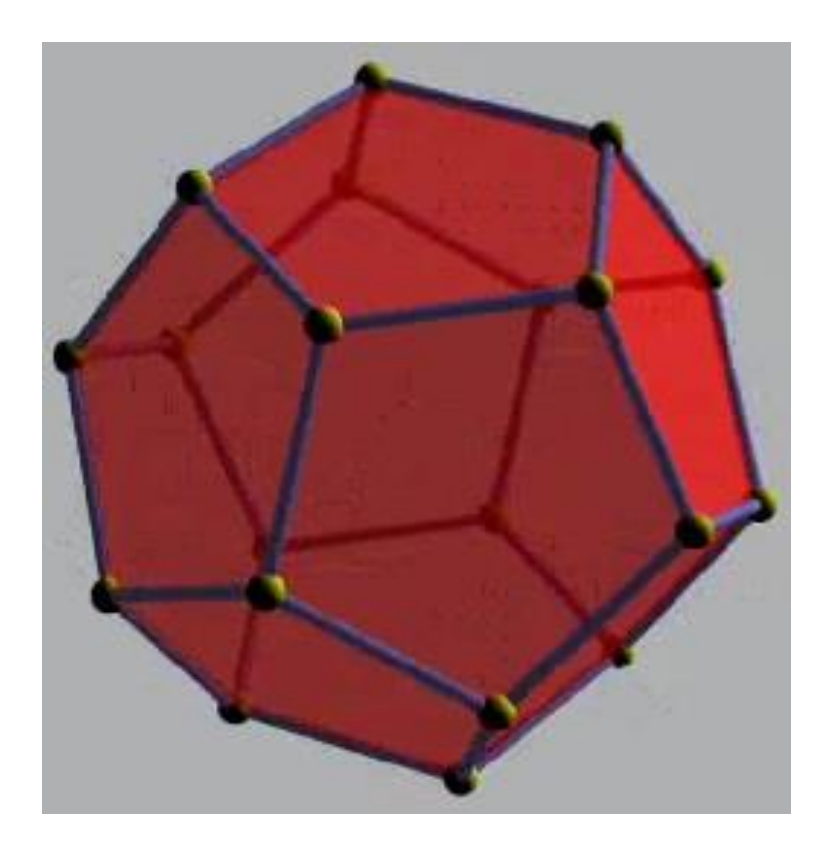

**Рисунок7.4.7 - Додекаедр**

Найбільше поширення мають такі криві поверхні, як наприклад, циліндрична або поверхні гелікоїдів.

Нарисна геометрія розглядає поверхні з урахуванням механізму їх утворення. Такий підхід називають кінематичним. Поверхня розглядається як множина послідовних положень лінії,що переміщується. Лінію, що переміщується (або рухається) називають твірною, наприклад  $f$ . Твірною може бути будь-яка лінія. Твірна рухається по лініях, які називають напрямними, наприклад  $n$ . Напрямні також можуть бути будь-якими. Крімцього повинен бути заданий закон руху твірної. Наприклад, твірна $f$ , проходячи через точку  $S$ , сковзає по напрямній  $n$ .

Твірна, закон її переміщення та напрямна є елементами так званого визначника, за допомогою якого поверхня визначається однозначно. Визначник завжди застить геометричну частину - об'єкти, що беруть участь в утворенні поверхні, і текстову частину, що описує закон руху твірної або форму майбутньої поверхні.

Для того самого об'єкта може бути запропонований різний склад визначника. Так, визначником замкненої циліндричної поверхні можуть бути дві прямі (геометрична частина) і обертання однієї з них навколо іншої (опис закону руху) або окружність і пряма (геометрична частина), при цьому центр окружності переміщується (рисунок7.4.8) по цій прямій (опис закону руху).

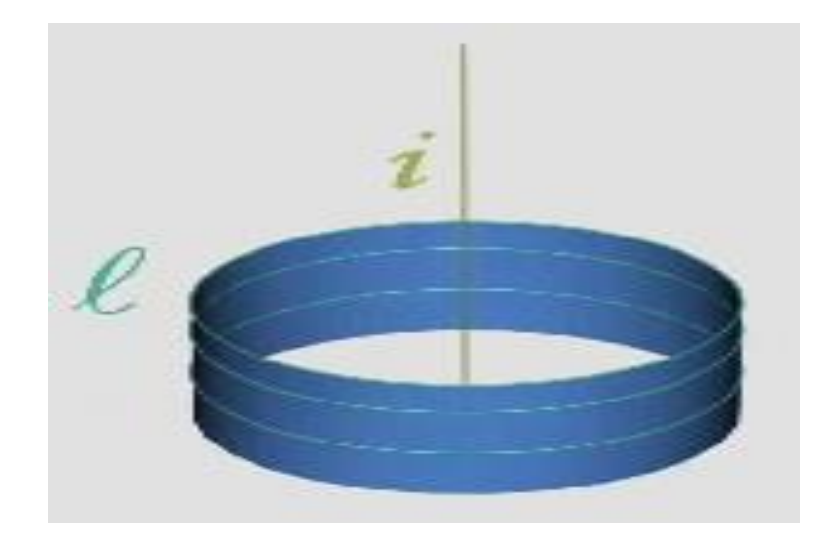

**Рисунок7.4.8 - Циліндрична поверхня**

Існують різні критерії оцінки поверхонь. На основі цих критеріїв може бути виконана деяка їх класифікація (рисунок7.4.9).

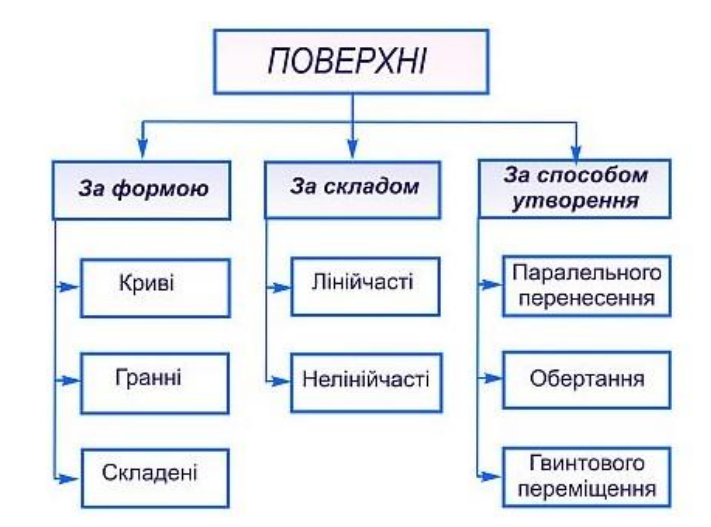

**Рисунок7.4.9 – Класифікація поверхонь**

Наведена класифікація поверхонь не охоплює всього різноманіття їх можливих оцінок й обмежується лише найпоширенішими об'єктами. З більш докладною класифікацією поверхонь можна ознайомитися у відповідній літературі.

### *7.4.1 Утворення деяких поверхонь*

**Призматична поверхня.** Її визначником є ламана напрямна **m**, пряма твірна і закон переміщення - ковзання твірної по напрямній, при якому твірна залишається паралельною самій собі. У результаті утворюється призматична поверхня (рисунок7.4.10).

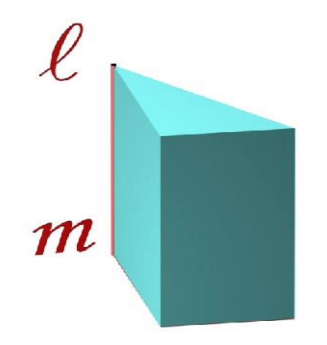

**Рисунок7.4.10 - Призматична поверхня**

Якщо напрямна буде замкненою, то за того ж закону переміщення утворюється поверхня призми (рисунок 7.4.11).

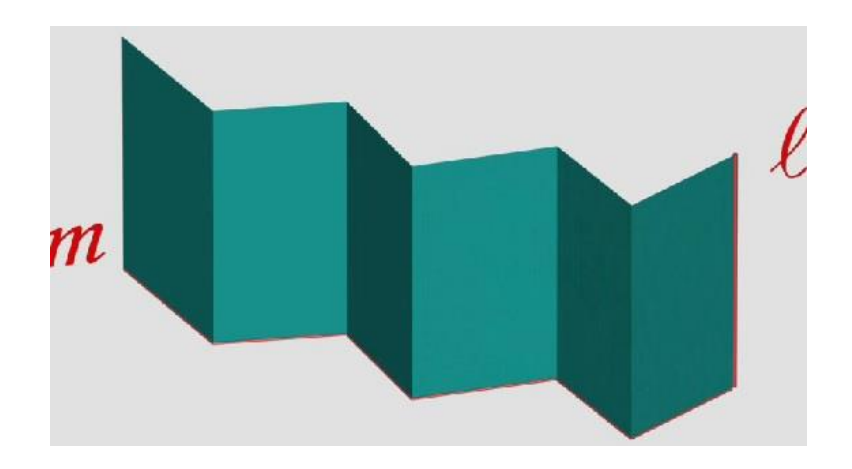

**Рисунок7.4.11 - Поверхня призми**

**Циліндрична поверхня**. Її визначником є крива напрямна **m**, пряма твірна  $\boldsymbol{l}$  і закон переміщення - ковзання твірної по напрямній, причому твірна залишається паралельною самій собі. У результаті утворюється (рисунок7.4.12). Якщо напрямна буде замкненою, то за того ж закону переміщення утворюється поверхня циліндра.

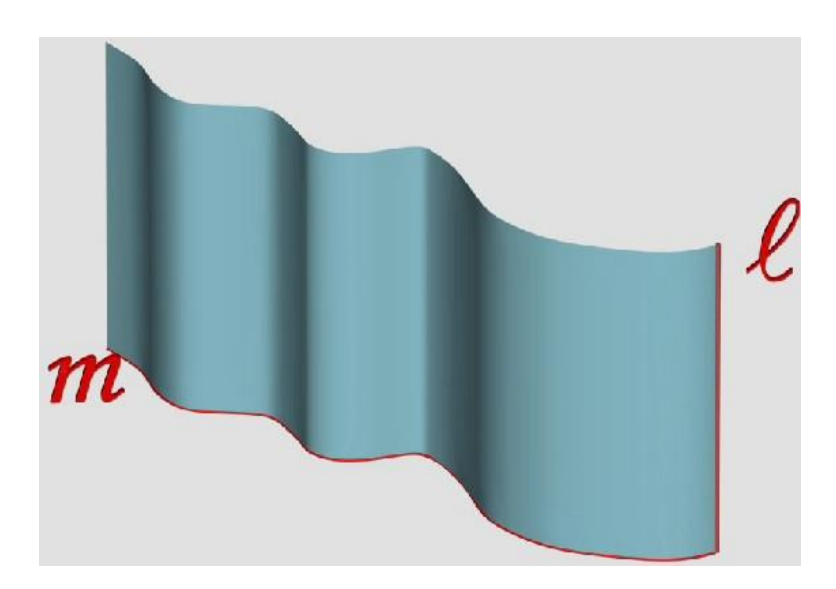

**Рисунок7.4.12 -Циліндрична поверхня**

**Пірамідальна поверхня.** Її визначником є ламана напрямна **m**, пряма твірна  $\boldsymbol{l}$  з фіксованою точкою  $\boldsymbol{S}$ , яку називають вершиною, і закон

переміщення - твірна ковзає по напрямній, увесь час проходячи через вершину. У результаті утворюється пірамідальна поверхня (рисунок7.4.13).

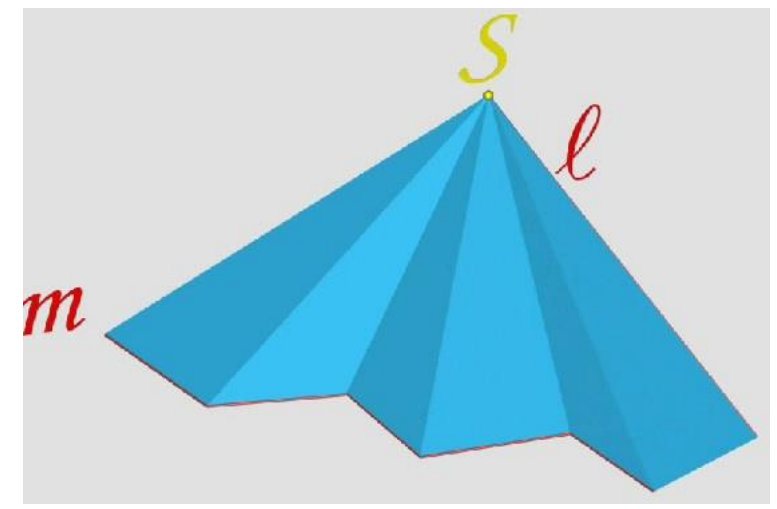

**Рисунок7.4.13 -Пірамідальна поверхня**

Якщо напрямна буде замкненою, то за того ж закону переміщення утворюється поверхня піраміди (рисунок7.4.14).

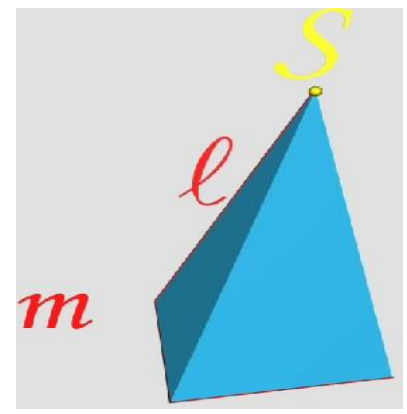

**Рисунок7.4.14 - Поверхня піраміди**

**Конічна поверхня**. Її визначником є крива напрямна **m**, пряма твірна  $\iota$  з фіксованою точкою  $\iota$ , яку називають вершиною, і закон переміщення твірна ковзає по напрямній, увесь час проходячи через вершину. У результаті утворюється конічна поверхня (рисунок7.4.15). Якщо напрямна буде замкненою, то за того ж закону переміщення утворюється поверхня конуса.

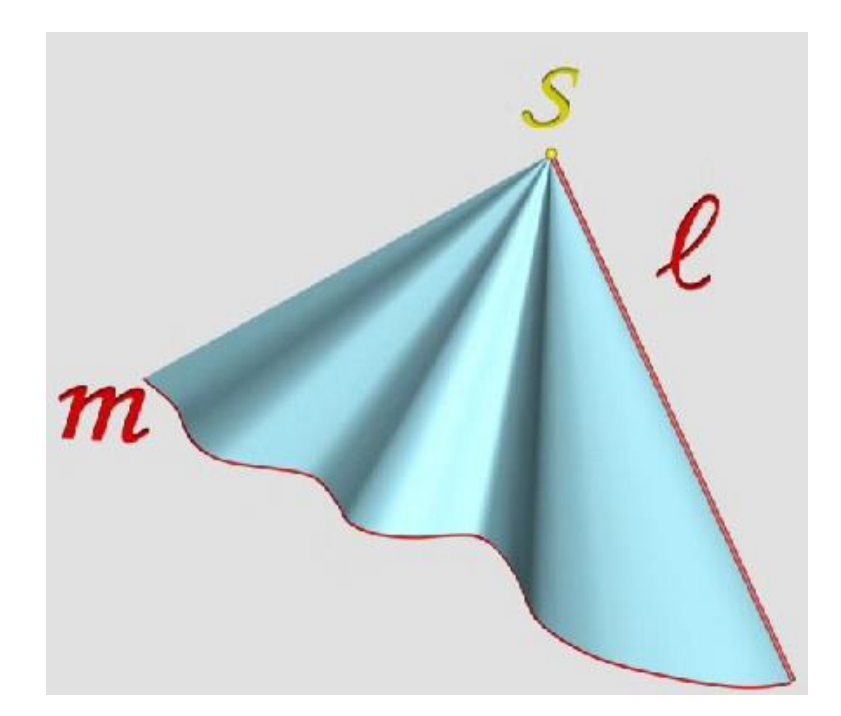

**Рисунок7.4.15 - Конічна поверхня**

Сферична поверхня. Її визначником є твірна окружність *l*, пряма *i* (вісь обертання), що проходить через центр окружності й закон переміщення - окружність обертається навколо прямої. У результаті утворюється сферична поверхня (рисунок7.4.16).

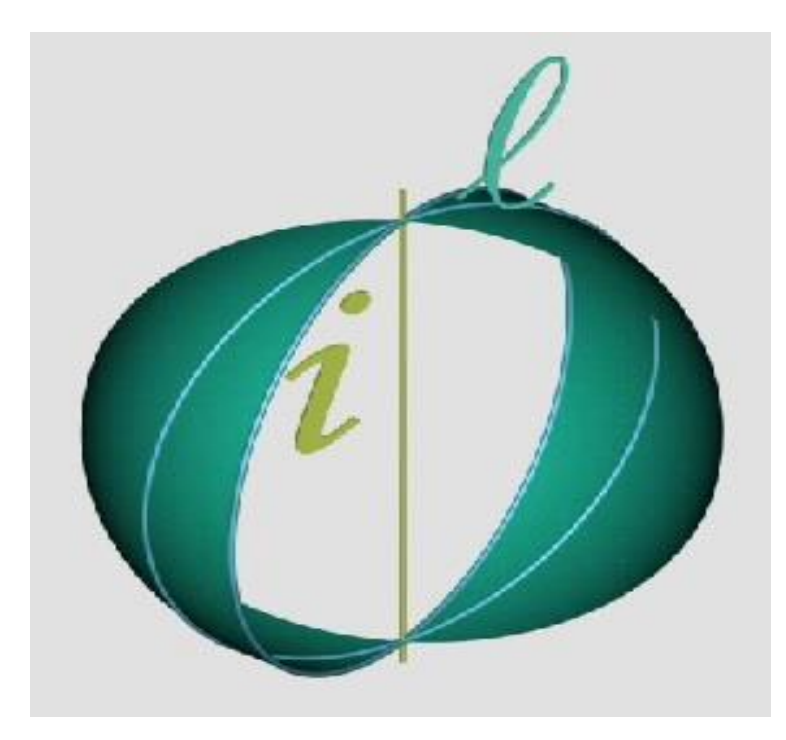

**Рисунок7.4.16 - Сферична поверхня**

Поверхня тора. Її визначником є твірна окружність *l*, пряма *i* (вісь обертання), що проходить поза центром окружності й закон переміщення окружність обертається навколо прямої (рисунок7.4.17). У результаті утворюється поверхня тора. Якщо вісь обертання проходить поза твірною окружністю, тор називають відкритим. Якщо вісь обертання перетинає твірну окружність, не проходячи через її центр, або є дотичною до неї, тор називають закритим.

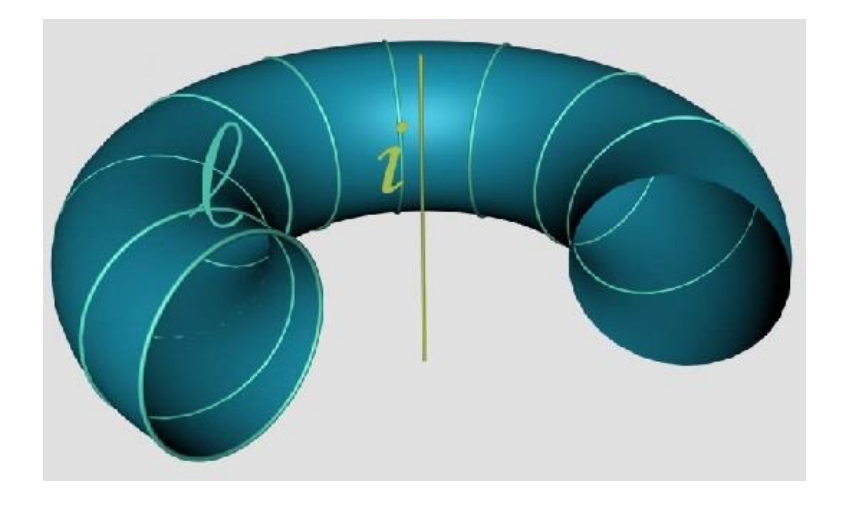

**Рисунок7.4.17 - Поверхня тора**

#### *7.4.2 Зображення поверхонь*

Поверхня вважається заданою, якщо існує можливість побудови проекцій будь-якої точки цієї поверхні.

Щоб задати поверхню на кресленику, досить указати проекції не всієї множини точок або ліній, що належать поверхні, а лише деяких із них. Так, поверхня може бути задана проекціями елементів свого визначника. На комплексному кресленику визначник конуса заданий проекціями  $f_1$  і  $f_2$  твірної f, проекціями  $n_1$ й  $n_2$ напрямної  $n$  і проекціями  $S_1$  й  $S_2$  вершини  $S$ (рисунок7.4.18).

Проте завдання поверхні визначником не має достатньої наочності.

Цей недолік може бути усунений, якщо завдання об'єкта визначником доповнене:

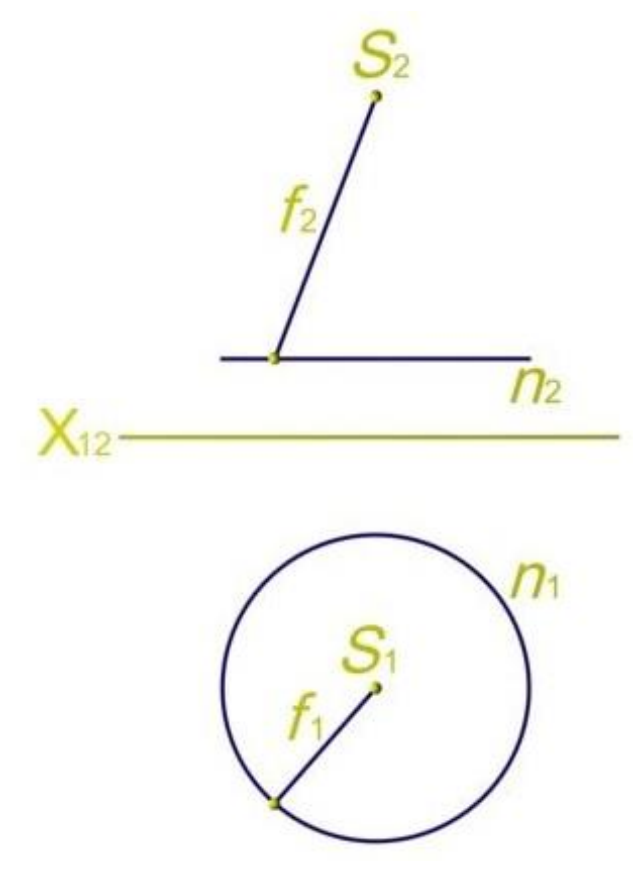

**Рисунок7.4.18 - Завдання поверхні визначником**

- обрисом (зображенням крайніх контурних ліній);
- лініями подвійної належності;
- каркасом (зображенням проміжних положень твірної).

*Обрис поверхні.*Розглянемо поняття обрису поверхні на прикладі одержання зображення конуса.

При паралельному проекціюванні поверхні на площину проекцій проекціювальні промені будуть дотичними до поверхні по лінії, що має назву контурної лінії. Проекцію контурної лінії на площину називають обрисом даної поверхні.

Так, при проекціюванні прямого кругового конуса на $\Pi_2$  проекціювальні промені дотикаються поверхні конуса по двох твірних, які паралельні площині  $\pi_2$ та нижній основі. Фронтальним обрисом конуса вцьому випадку є трикутник (рисунок 7.4.19).При проекціюванні конуса на $\Pi_1$ проекціювальні променідотикаються поверхні по лінії основи, у

результаті чого горизонтальним обрисом конуса буде окружність (рисунок 7.4.20).

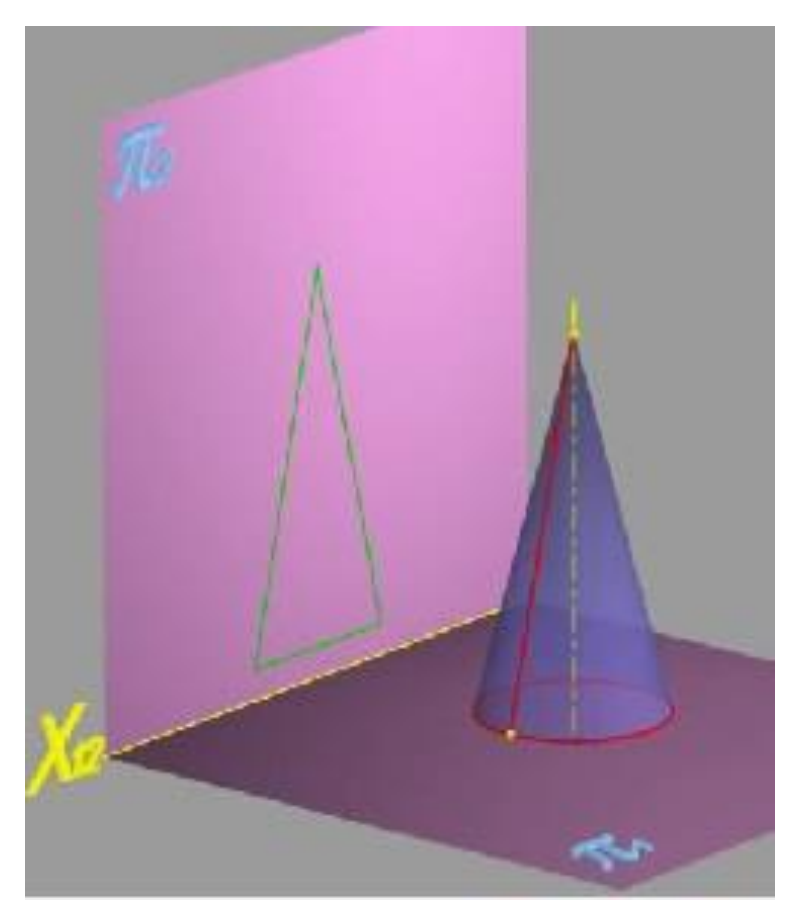

**Рисунок7.4.19 – Фронтальний обрис конуса**

Читачеві пропонується уявити одержання обрису прямого кругового циліндра, розташованого вертикально, і перевірити свою уяву на запропонованому зображенні.

Завдання поверхні тільки обрисом не завжди дає можливість одержати правильне уявлення стосовно об'єкта. Продемонструємо це на наступному прикладі.

Нехай маємо зображення двох заточених олівців: циліндричного й гранного, розташованих паралельно площині проекцій $\Pi_2$ . Кожен з цих об'єктів є складеним, тобто, містить кілька простих геометричних об'єктів. Так, циліндричний олівець містить циліндричну поверхню (тіло олівця), конічну поверхню (заточена частина) і площину (торець олівця). При цьому циліндрична й конічна поверхні перетинаються по окружності.

Гранний олівець містить призматичну поверхню (тіло олівця), конічну

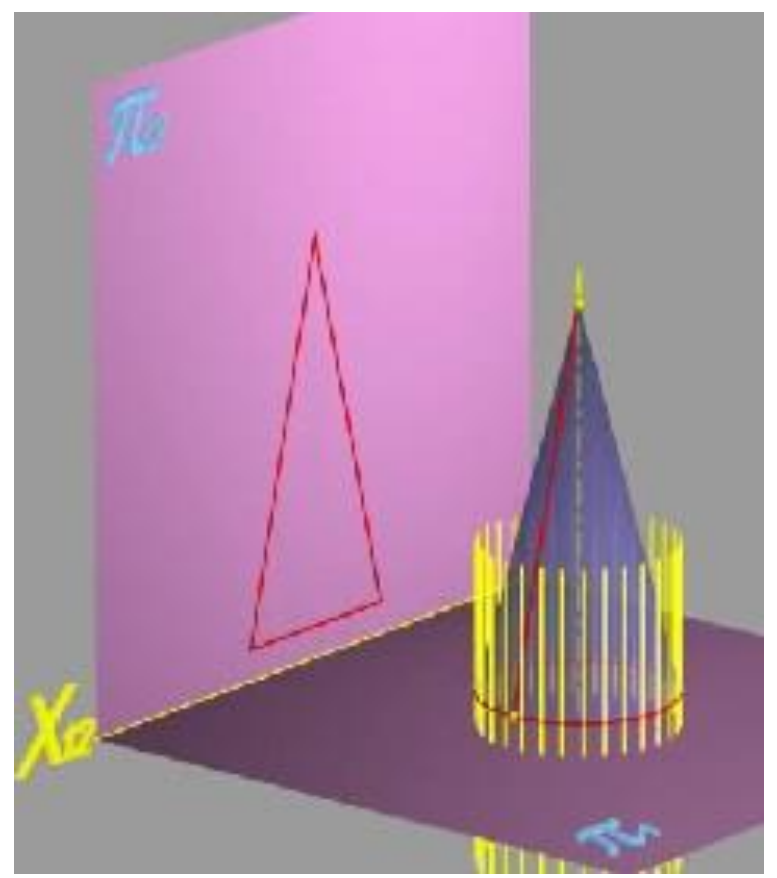

поверхню (заточена частина) і площину (торець олівця). При цьому гранна

# **Рисунок7.4.20 - Горизонтальний обрис конуса**

й конічна поверхні перетинаються по гіперболах. При однакових габаритних розмірах фронтальний обрис цих двох олівців буде однаковим (рисунок7.4.21), що не відбиває дійсної форми об'єктів. Що робити в цій ситуації?

Зображення таких складених об'єктів має бути доповнене лініями подвійної належності, точки яких одночасно належать об'єктам, що перетинаються. Лінія перетину циліндричної й конічноїповерхонь олівця окружність - на $\Pi_2$  проекціюється в пряму. Ребра гранної поверхні й лінії перетину цієї поверхні з конічною - гіперболи - проекціюватимуться на  $\Pi_2$ у відповідні лінії. Таким чином, зображення цихоб'єктів будуть відрізнятися одне від одного, відбиваючи їх дійсну форму (рисунок 7.4.22).

Для розв'язання ряду задач, наприклад, побудови проекцій ліній, що належать поверхні, або для більшої наочності, зображення

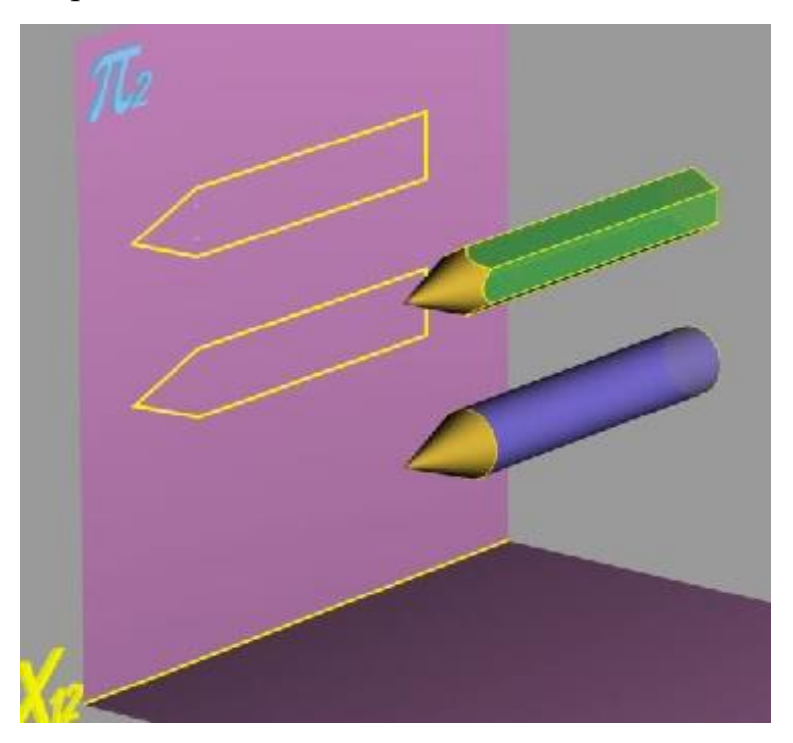

об'єктівдоповнюють каркасом, у якості якого використовують сімейство твірних або напрямних ліній.

**Рисунок7.4.21 – Фронтальний обрис олівців**

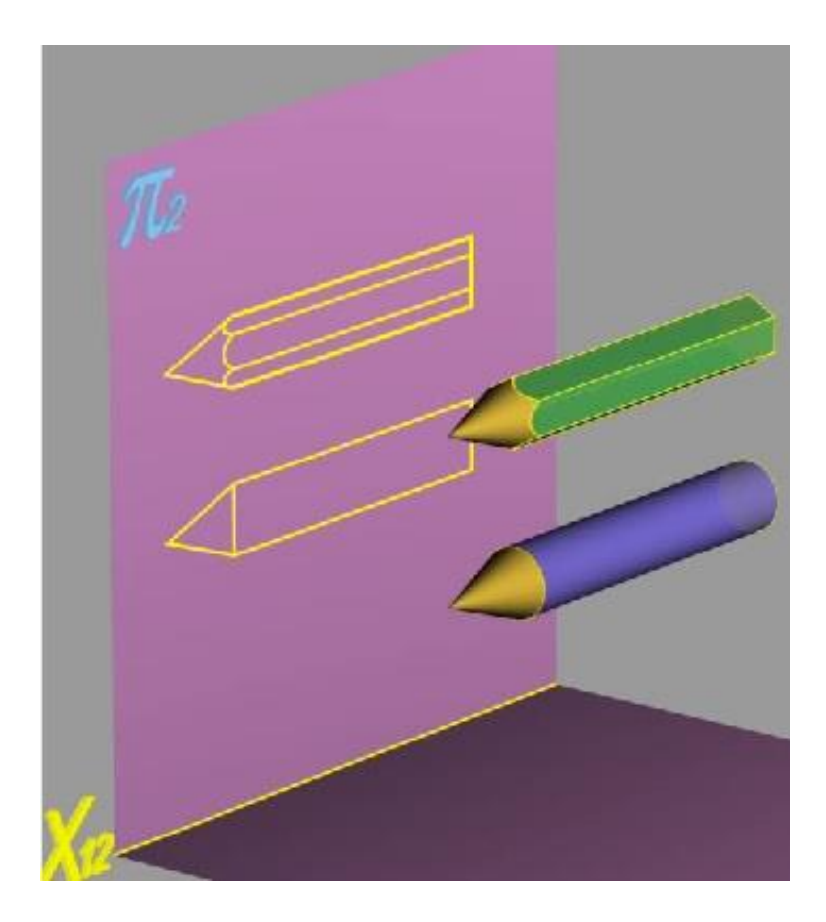

### **Рисунок 7.4.22 - Фронтальнапроекція олівців**

Розглянемо зображення на комплексному кресленику деяких поверхонь, які найчастіше зустрічаються і широко використовуються на практиці.

*Багатогранні поверхні.* Багатогранна поверхня - поверхня, що складається з відсіків площин. Замкнені багатогранні поверхні називають багатогранниками. Найпоширеніші багатогранники - піраміди й призми.

Пірамідою називають багатогранник, у якого бічні відсіки площин трикутники із спільною вершиною, а основою є деякий багатокутник. Бічні відсіки називають гранями. Піраміда має вершини, у яких перетинаються ребра. У назві багатогранної поверхні вказується кількість кутів багатокутника основи. Так, на зображенні представлена трикутна піраміда. Для одержання проекцій піраміди, розташованої в системі площин проекцій  $\Pi_1$  і  $\Pi_2$ , досить спроекціювати її вершини й з'єднати їх відрізками прямих. Такі ж операції необхідно виконати для завдання на комплексному кресленику будь-якої багатогранної поверхні.

Багатогранник, основами якого є багатокутники, а бічними гранями паралелограми, називається призмою. Якщо бічні ребра перпендикулярні до основи, призма має назву прямої. Зверніть увагу, що на зображенні призма в системі площин проекцій  $\mathbf{\Pi}_1/\mathbf{\Pi}_2$ (рисунок 7.4.23) розташована так, що їїбічні грані перпендикулярні до площини  $\Pi_1$  і при проекціюванні на  $\Pi_1$  вироджуються. Комплексний кресленик (рисунок 7.4.24) призмиодержують відомим способом.

Читачеві пропонується визначити розташування всіх ребер і граней зображеної призми, а також встановити, які з її елементів проекціюються неспотвореними.

*Поверхні обертання.* У загальному випадку твірна й вісь обертання в системі площин проекцій  $\mathbf{\Pi}_1 / \mathbf{\Pi}_2$  можуть займати довільне положення. Побудова зображень поверхонь і розв'язання низки графічних задач значно спрощується, якщо вісь обертання перпендикулярна одній з площин проекцій. При цьому деякі елементи такої поверхні обертання

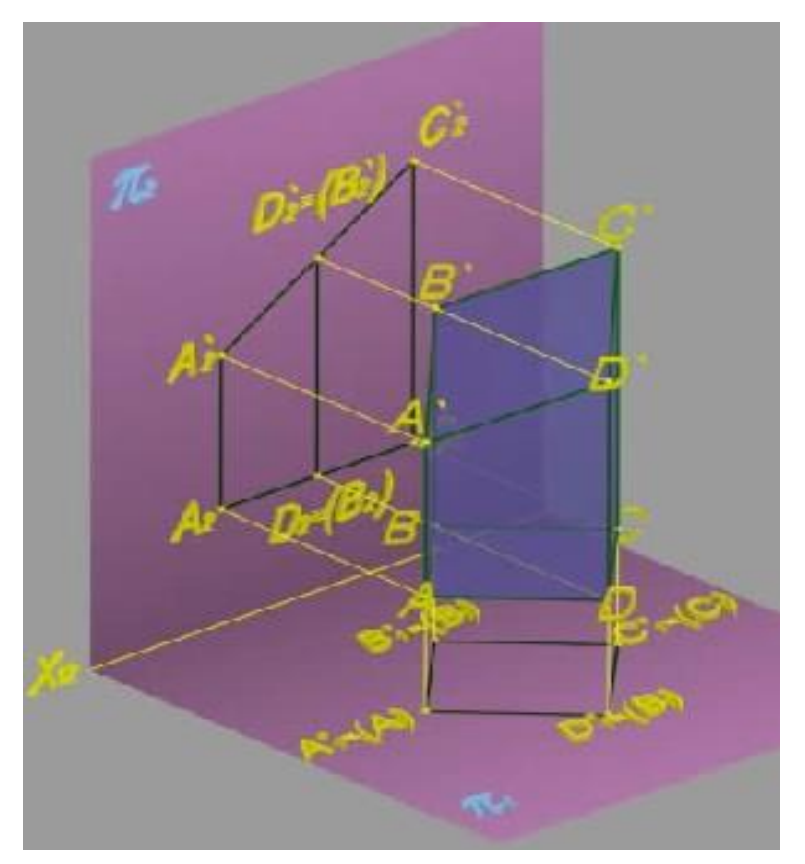

# **Рисунок7.4.23 – Проекціювання призми**

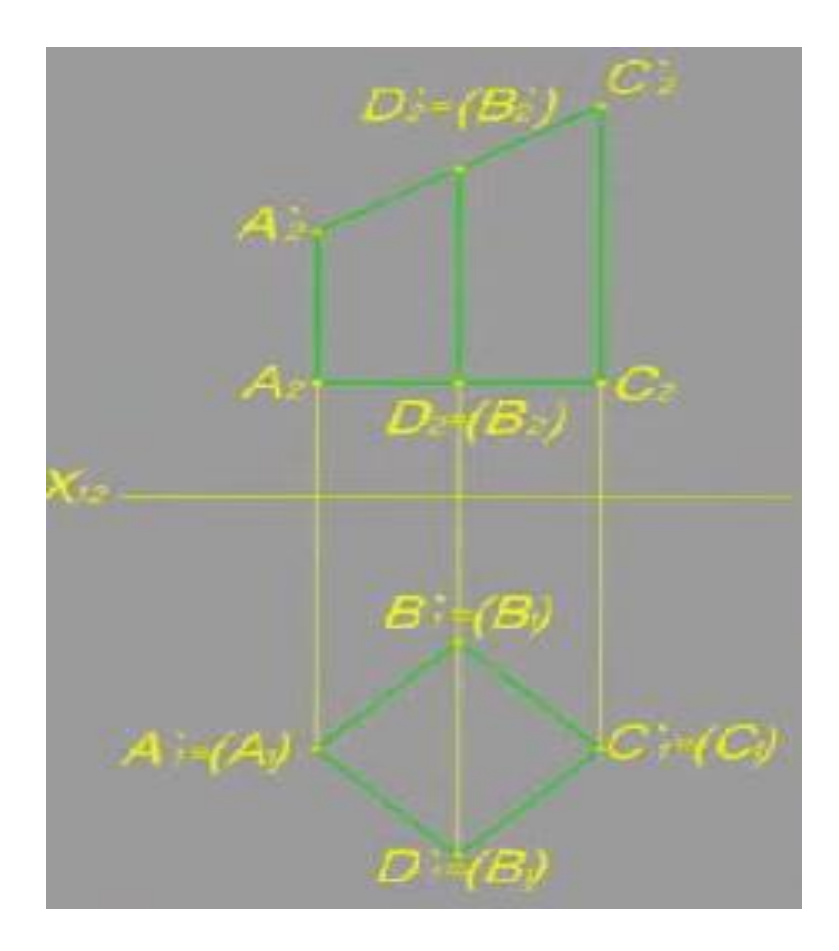

# **Рисунок7.4.24 – Епюр призми**

будуть займати окреме положення. У зв'язку з цим далі розглядаються утворення поверхонь обертання та їхнє зображення в системі площин проекцій  $\mathbf{\Pi_1} / \mathbf{\Pi_2}$  у випадку, коли вісь обертання перпендикулярна до горизонтальної площини проекцій.

Поверхню, утворену обертанням довільної лінії  $m$  (твірної), розташованої в системі площин проекцій  $\mathbf{\Pi}_1 / \mathbf{\Pi}_2$  навколо осі *і*, називають поверхнею обертання загального виду. Точки твірної кривої під час обертання описують окружності - паралелі. Паралель найменшого радіуса називають горлом, найбільшого - екватором. Горизонтальним обрисом поверхні обертання загального виду будуть проекції горла та екватора (рисунок7.4.25). Лінії, що утворюються при перетинанні поверхні

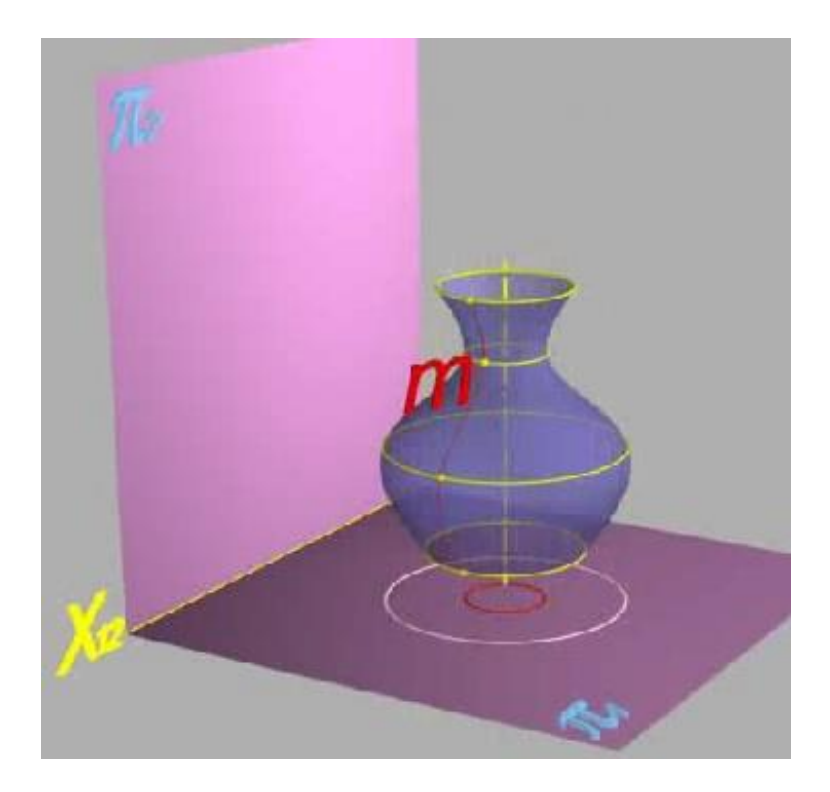

**Рисунок7.4.25 - Поверхня обертання**

обертання площиною, що проходить через вісь обертання, називають меридіанами. Меридіан, отриманий від перетинання поверхні обертання фронтальною площиною, називають головним меридіаном.

Фронтальним обрисом поверхні обертання загального виду будуть фронтальна проекція головного меридіану (рисунок7.4.26) і фронтальні проекції контурних ліній (найвищої та найнижчої), що обмежують поверхню по вертикалі.

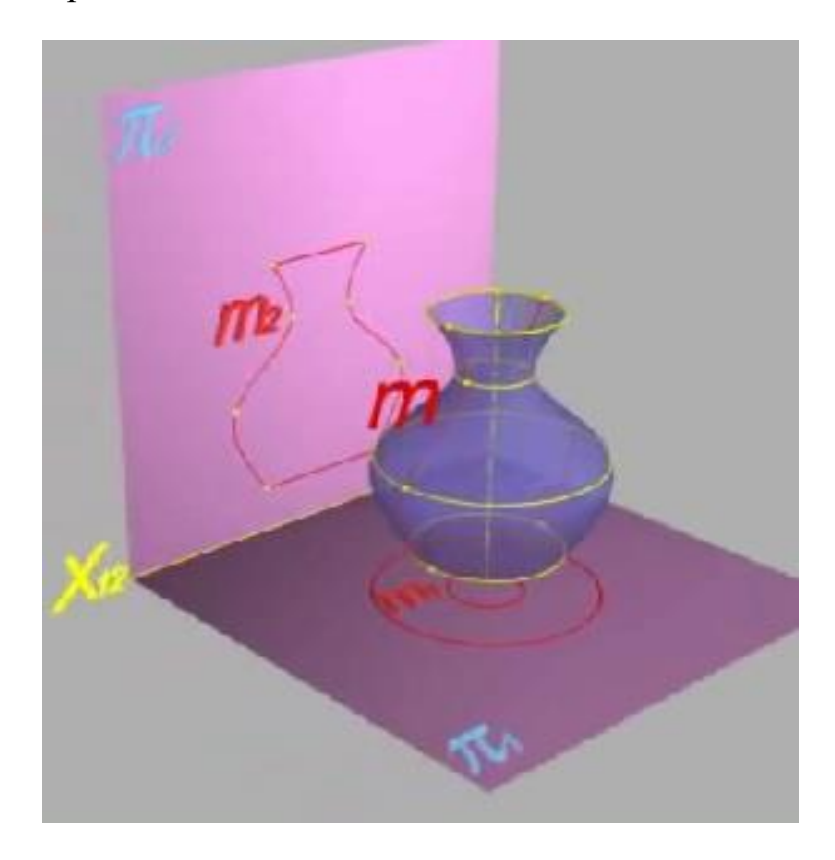

#### **Рисунок7.4.26 - Поверхня обертання**

Розглянемо зображення поверхонь обертання з твірними різного виду.

#### *Твірна – пряма.*

*Циліндр*- геометричний об'єкт, обмежений циліндричною поверхнею й двома площинами. Вже відзначалося, що циліндрична поверхня обертання утворюється при обертанні прямої лінії (твірної) навколо нерухомої осі, що є паралельною твірній.

*Конус* - геометричний об'єкт, обмежений конічною поверхнею й площиною.

Як ми вже відзначали, конічна поверхня обертання утворюється в результаті обертання твірної навколо осі, причому твірна та вісь

перетинаються. Точку леретину твірної й осі обертання називають вершиною конічної поверхні.

При обертанні відрізка прямої, що схрещується з віссю, утворюється поверхня *однопорожнинного гіперболоїда обертання*. Однопорожнинний гіперболоїд належить до лінійчастих поверхонь. Його зображення й визначник мають такий вигляд (рисунок 7.4.27).

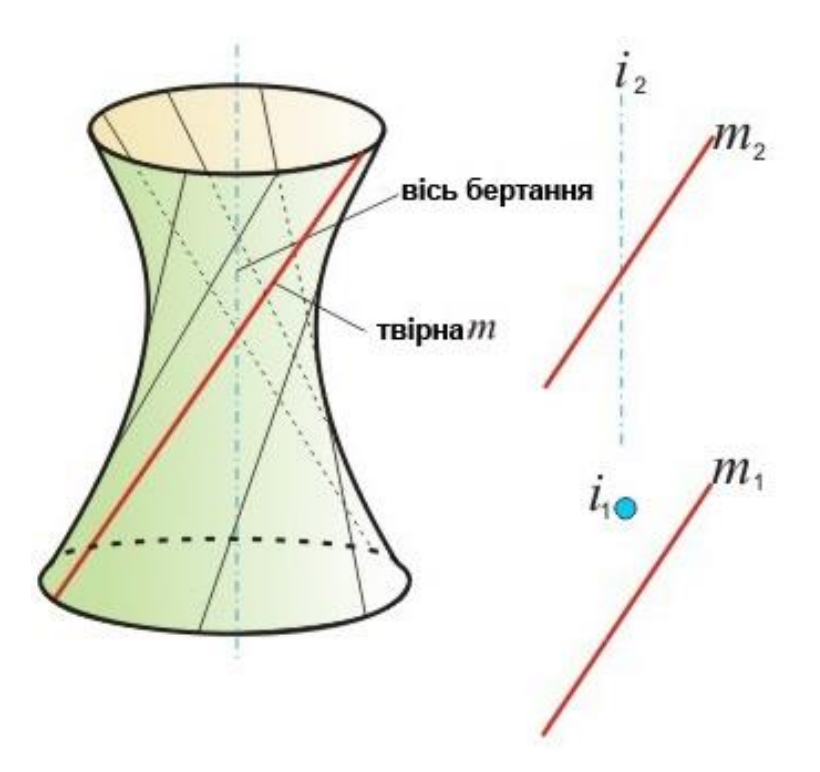

**Рисунок7.4.27 - Однопорожнинний гіперболоїд обертання**

## *Твірна - коло (дуга кола).*

Поверхня тора утворюється при обертанні кола або її частини навколо нерухомої осі, розташованої в тій же площині, що й коло. На горизонтальній проекції тора крайньою *обрисовою* лінією завжди буде екватор, або екватор та горло, на фронтальній проекції - фронтальний меридіан. Розрізняють наступні види *торових* поверхонь.

**Відкритий тор**, визначником якого є окружність  $m$  та вісь *i*, що знаходиться поза окружністю, утворюється обертанням окружності навколо осі. Проекції його на площини проекцій  $\Pi_1$  і  $\Pi_2$  мають наступний вигляд (рисунок7.4.28).

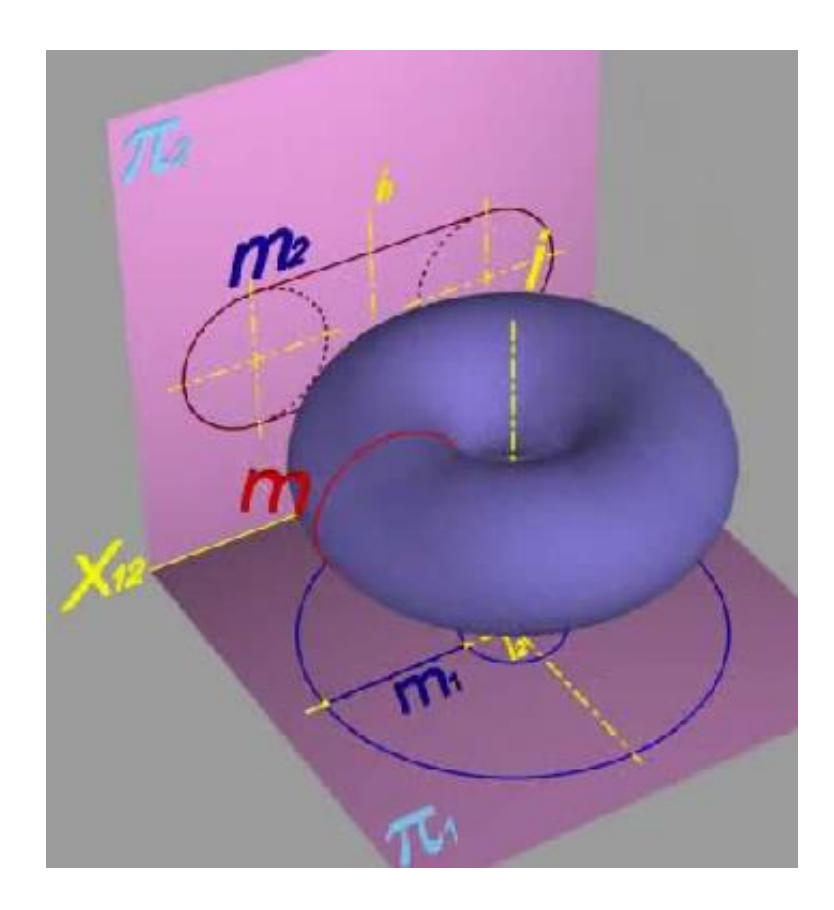

**Рисунок7.4.28 - Відкритий тор**

*Закритий тор* має той же визначник. Відмінність полягає в тому, що вісь перетинає або дотикається до окружності. За того ж закону переміщення проекції такого тора на площини проекцій  $\boldsymbol{\Pi}_1$  і  $\boldsymbol{\Pi}_2$  будуть мати наступний вигляд (рисунок7.4.29).

*Сфера* утворюється при обертанні кола навколо осі, що проходить через її центр. Проекції сфери на площини проекцій  $\boldsymbol{\Pi}_1$  і  $\boldsymbol{\Pi}_2$  мають наступнийвигляд (рисунок 7.4.30).

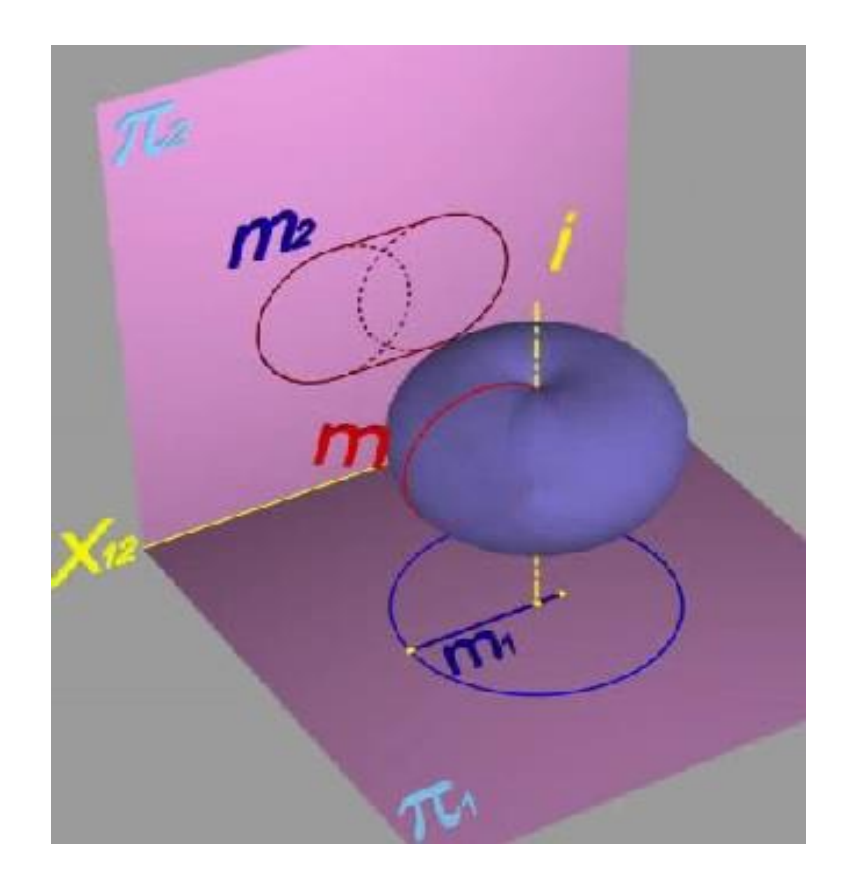

# **Рисунок7.4.29 - Закритий тор**

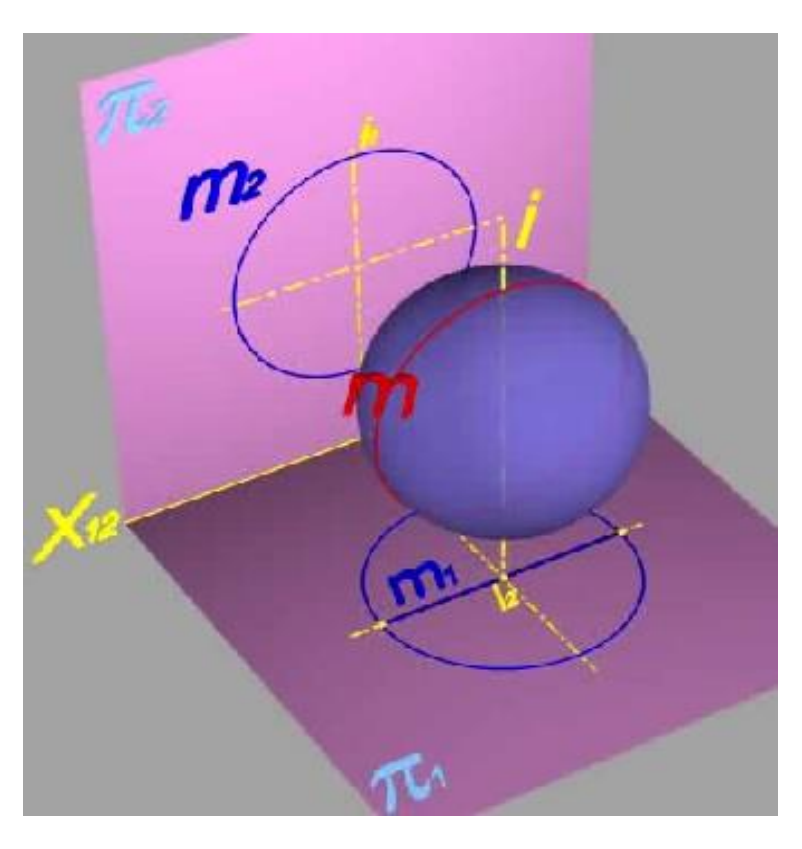

Сферична поверхня являє собою окремий випадок торової поверхні.

**Рисунок7.4.30- Сферична поверхня**

*Твірні - інші криві другого порядку.*

*Параболоїд обертання*- утворюється при обертанні параболи навколо своєї осі. Його проекції мають наступний вигляд (рисунок7.4.31).

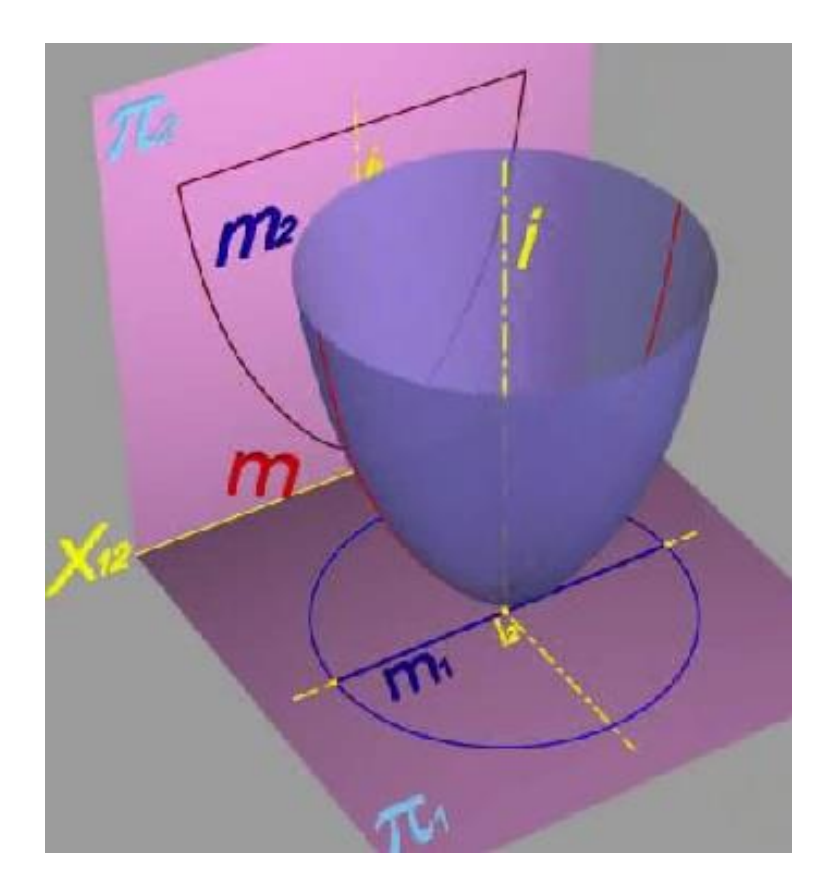

**Рисунок7.4.31 - Параболоїд обертання**

*Витягнений еліпсоїд*утворюється при обертанні еліпса навколо його великої осі. Його зображення й визначник мають такий вигляд (рисунок7.4.32).

*Стиснений еліпсоїд* утворюється при обертанні еліпса навколо його малої осі. Його зображення й визначник мають такий вигляд (рисунок7.4.33).

*Однопорожнинний гіперболоїд* утворюється при обертанні гіперболи навколо уявної осі і.

*Двопорожнинний гіперболоїд* утворюється при обертанні гіперболи навколо дійсної осі. Його зображення й визначник мають такий вигляд (рисунок 7.4.34).

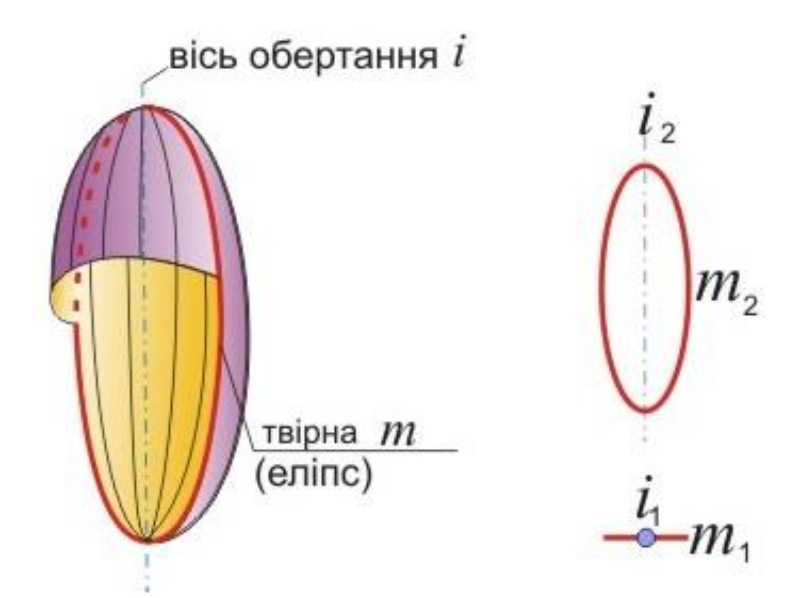

**Рисунок7.4.32 - Витягнений еліпсоїд** 

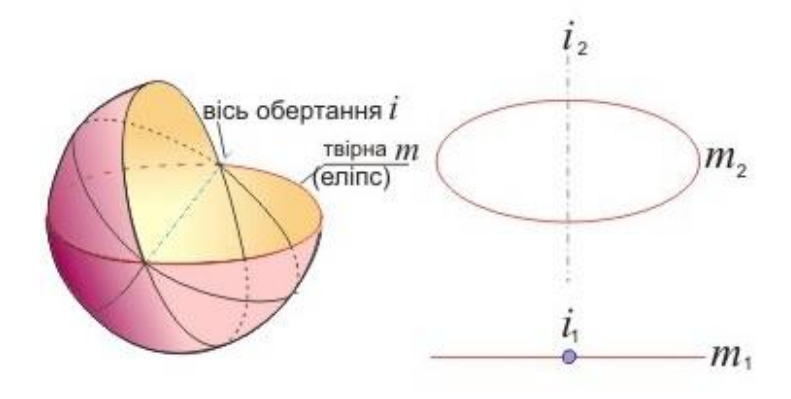

**Рисунок7.4.33 - Стиснений еліпсоїд** 

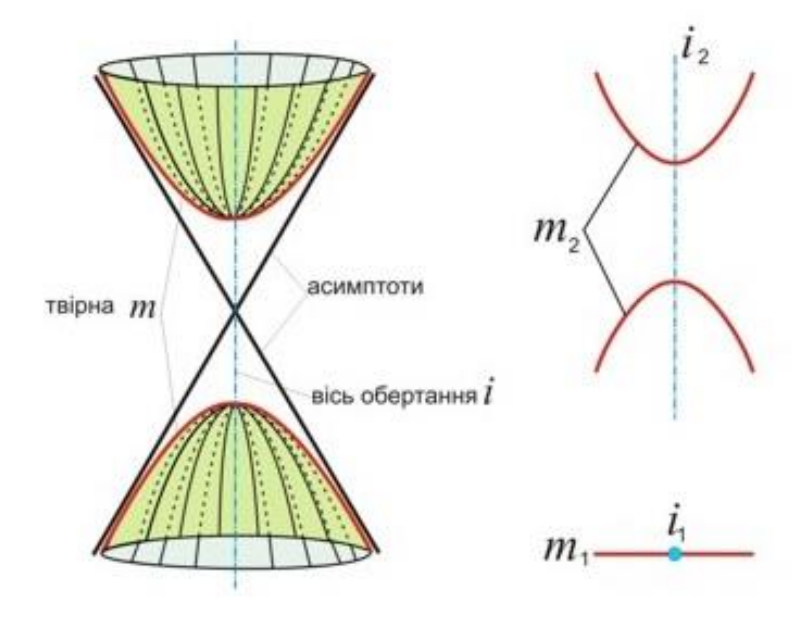

**Рисунок7.4.34 - Двопорожнинний гіперболоїд**

### *Лінійчасті поверхні*

*Лінійчастою* називається така поверхня, до складу якої входять прямі. Клас лінійчастих поверхонь ділять на групи залежно від кількості напрямних (лінійчасті поверхні з однією, двома й трьома напрямними), а усередині кожної групи - від форми й відносного положення напрямних.

### *Лінійчасті поверхні з однією напрямною*

утворюється множиною дотичних  $\boldsymbol{l}$  до просторової кривої  $\boldsymbol{m}$ , яку називають її ребром звороту. Лінії  $k$  й  $f$ - лінії, що обмежують довжину твірних. Зображення торсової поверхні має такий вигляд (рисунок7.4.35).

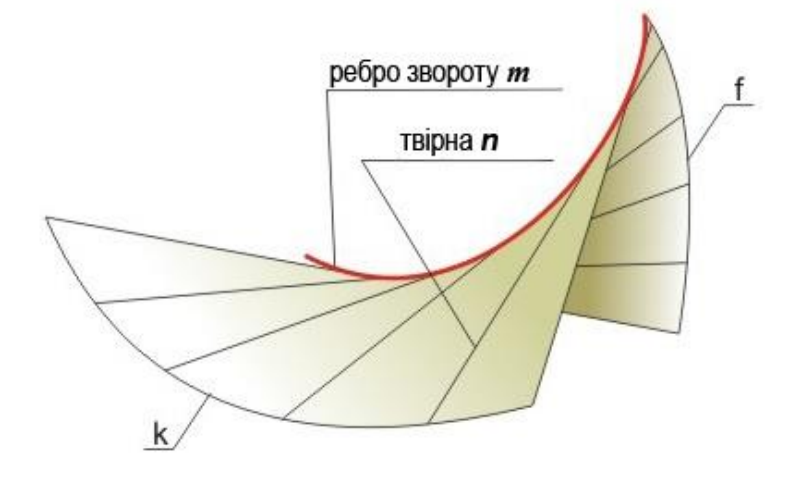

**Рисунок7.4.35 - Торсова поверхня**

Якщо напрямна *m* плоска, торс вироджується у відсік площини.

Якщо лінію  $k$  прийняти за напрямну, а лінію  $m$  стягти в точку  $S$ , то при переміщенні прямої твірної утворюється відсік **конічної поверхні**. Його зображення й визначник мають такий вигляд (рисунок7.4.36).Читачеві надається можливість визначити умови, за яких торсова поверхня перетворюється в циліндричну.

Таким чином, циліндричні й конічні поверхні є окремим видом поверхонь із ребром звороту. Ці поверхні є *розгортними*, тобто можуть бути сполучені із площиною без складок і розривів.

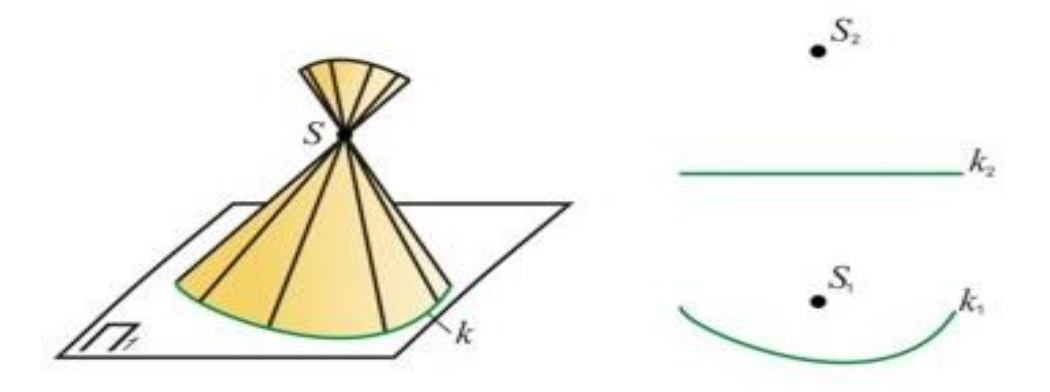

#### **Рисунок7.4.36 - Розгортні поверхні**

#### *Лінійчасті поверхні з трьома напрямними*

У загальному випадку лінійчаста поверхня може бути утворена рухом твірної - прямої лінії по трьох напрямних, які можуть бути прямими, кривими лініями або їхньою комбінацією.

Залежно від виду й положення напрямних можна одержати величезну кількість різноманітних лінійчастих поверхонь. Напрямні таких лінійчастих поверхонь можуть бути й невласними. Якщо одна пряма напрямна є невласною, вона заміняється так називаною площиною паралелізму. Такі поверхні з двома напрямними й площиною паралелізму називають поверхнями Каталана (за ім'ям бельгійського математика Каталана, що досліджував властивості цих поверхонь). Поверхні Каталана являють собою множину прямих ліній (твірних), що паралельні деякій площині (площині паралелізму) і перетинають дві дані напрямні.

Залежно від форми напрямних розрізняють наступні види *поверхонь Каталана.*

*Циліндроїд.* Циліндроїдом називають поверхню, що утворена рухом прямолінійної твірної по двох напрямних кривих лініях паралельно деякій площині паралелізму. Зображення циліндроїда та його визначник мають такий вигляд (рисунок7.4.37).

*Коноїд.* Коноїдом називають поверхню, що утворена рухом прямої твірної по двох напрямних, одна з яких є кривою, а інша - прямою,

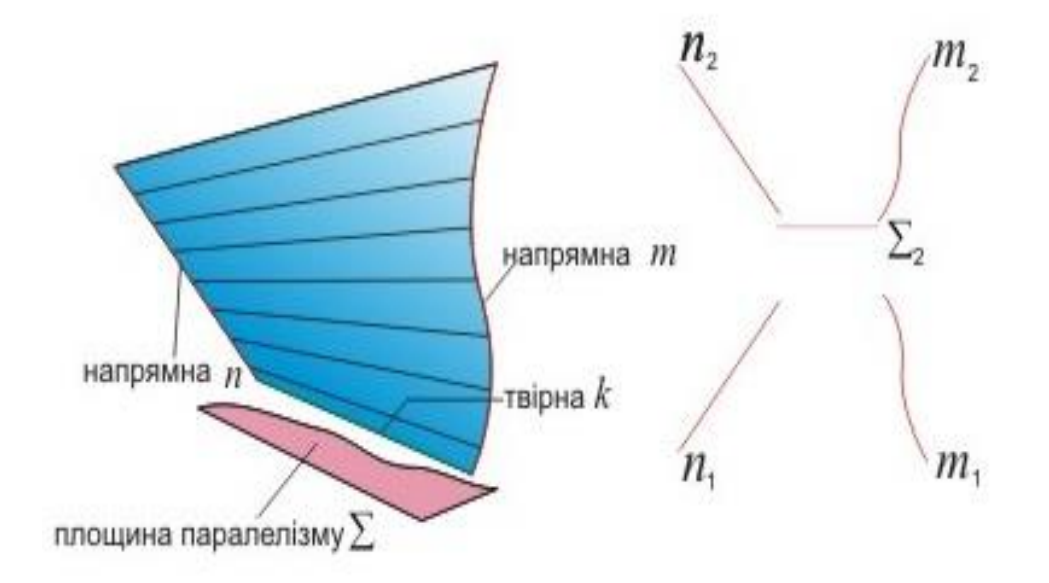

**Рисунок7.4.37–Циліндроїд**

паралельною деякій площині паралелізму. Зображення коноїда та його визначник мають такий вигляд (рисунок7.4.38).

*Гіперболічним параболоїд.* Гіперболічним параболоїдом або косою площиною називають поверхню, що утворена рухом прямої твірної, яка є паралельною деякій площині паралелізму, по двох напрямних лініях мимобіжних прямих. Зображення та визначник поверхні мають такий вигляд (рисунок7.4.39).

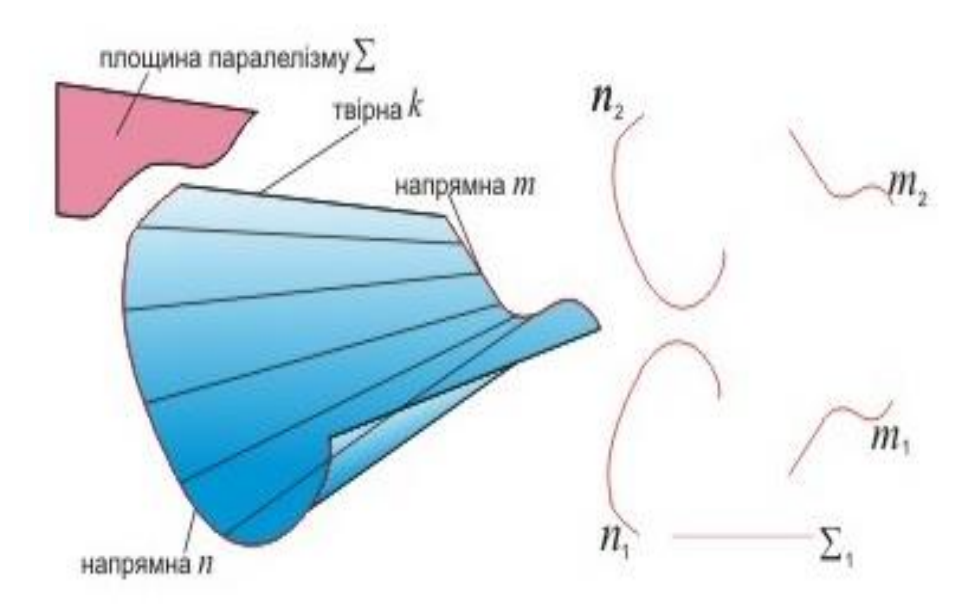

**Рисунок7.4.38–Коноїд**

Лінійчасті поверхні знаходять широке застосування під час будівництва споруджень, а також при конструюванні оболонок перекриттів промислових і житлових будинків, у кораблебудуванні, авіаційній промисловості й в автомобілебудуванні.

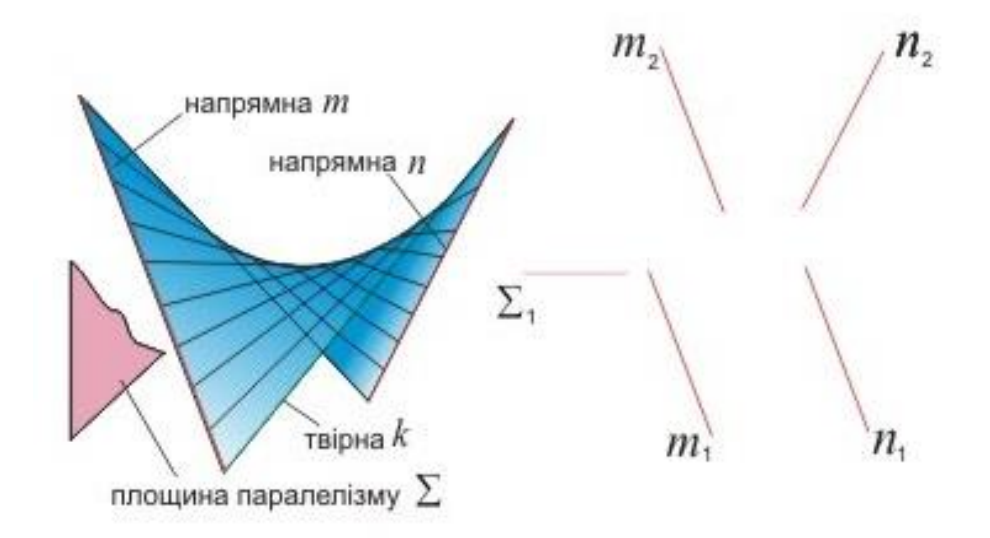

**Рисунок7.4.39 - Гіперболічним параболоїд**

#### *Гвинтові поверхні*

*Гвинтові поверхні* утворюються гвинтовим рухом твірної.

Гвинтовий рух - це сукупність двох рухів: поступального паралельно деякій осі й обертального, навколо тієї ж осі. У техніці найбільш часто використовуються гвинтові лінійчасті поверхні.

Якщо взяти гвинтову лінію  $n$  та вісь  $i$  за напрямні, а за площину паралелізму - горизонтальну площину проекцій, то при русі прямолінійної твірної утворюється гвинтова поверхня, яку називають *прямим гвинтовим коноїдом*, або *прямим гелікоїдом*. Зображення прямого гелікоїда і його завдання визначником має такий вигляд (рисунок7.4.40).

Якщо прямолінійна твірна переміщується по двох напрямних: гвинтовій лінії  $n$  та осі *i*, причому, рухаючись, твірна залишається паралельною твірній деякого напрямного конуса обертання, що має кут між віссю **і** та твірною відмінним від 90°, то утворюється косий *гвинтовий коноїд (косий гелікоїд)*. Зображення косого гелікоїда і його завдання визначником має такий вигляд (рисунок7.4.41).

## *Нелінійчасті поверхні*

*Нелінійчасті* поверхні утворюються рухом деякої кривої. Якщо при цьому крива змінює свої розміри й (або) форму, то утворюється*нелінійчаста поверхня загального виду* (рисунок 7.4.42).

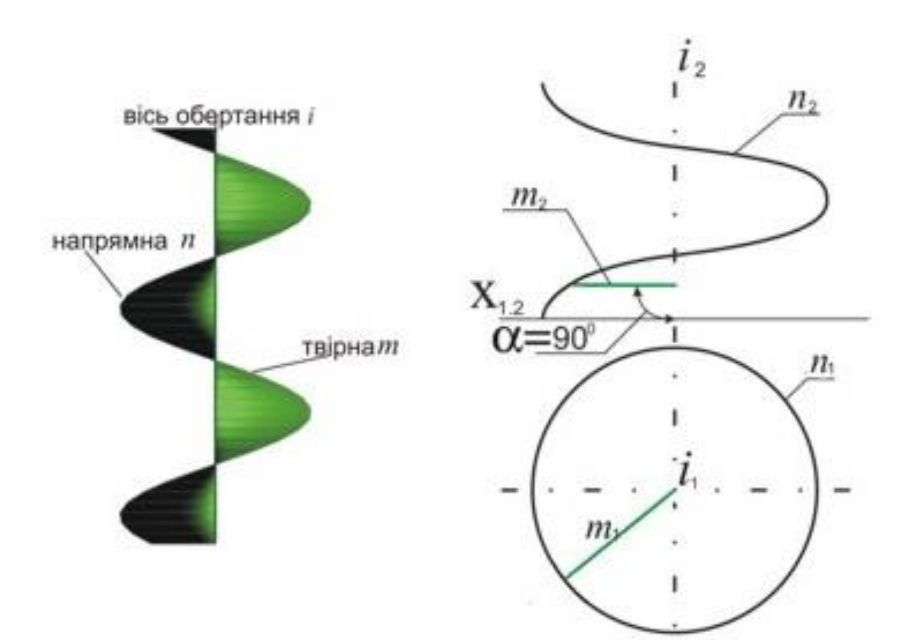

**Рисунок7.4.40 - Прямим гелікоїдом**

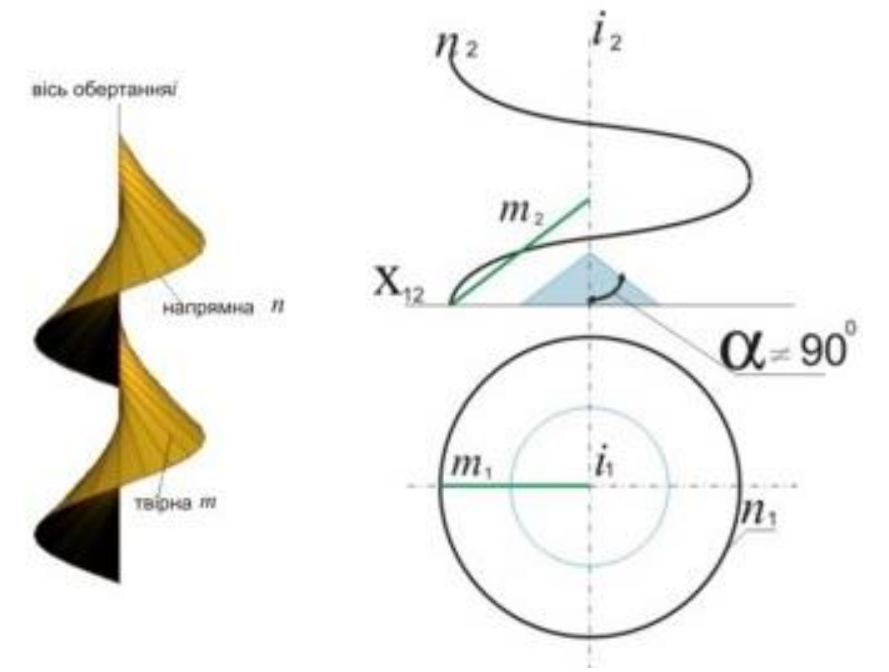

**Рисунок7.4.41 - Косий гелікоїд**

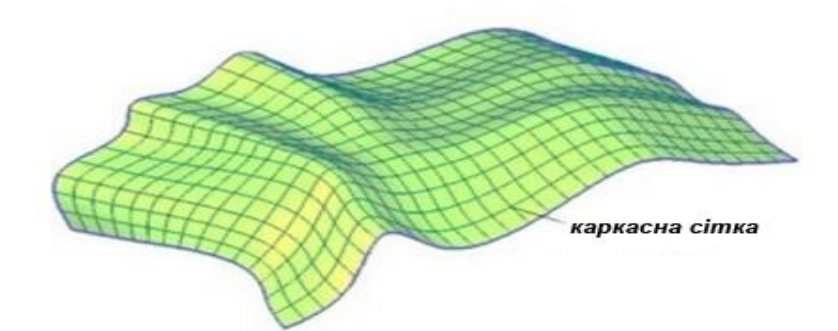

### **Рисунок7.4.42 - Нелінійчаста поверхня загального виду**

До нелінійчастих відносять вже розглянуті торові поверхні.

При русі замкненої твірної змінного вигляду утворюється *каналова поверхня*.Каналові поверхні широко використовуються в техніці, зокрема у різних повітроподаючих системах.

Окремим випадком каналової поверхні є *циклічна поверхня*, твірна якої - коло змінного радіусу (рисунок7.4.43).

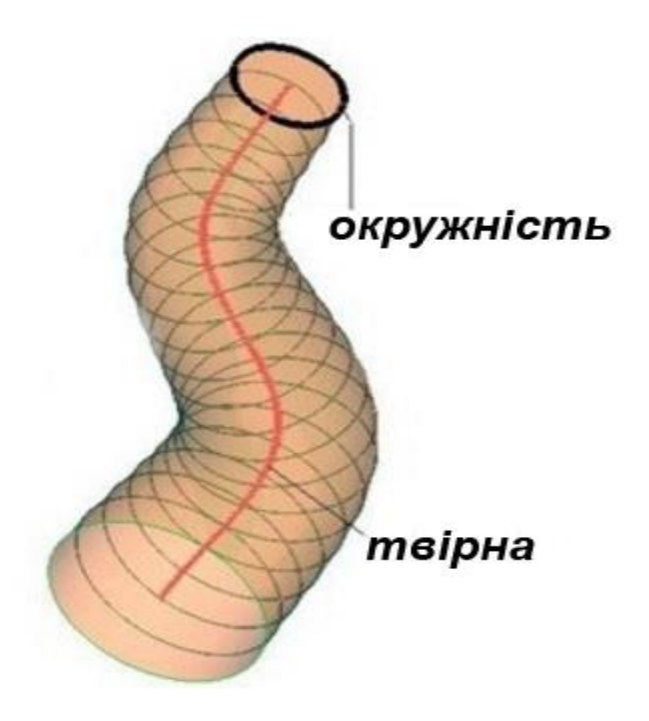

# **Рисунок7.4.43 - Циклічна поверхня**

Якщо радіус твірної окружності не змінюється, поверхня називається трубчастою.

Розглянуті приклади не вичерпують усього різноманіття існуючих поверхонь, з якими читач може познайомитися в різних літературних джерелах.
#### **Контрольні запитання за темою**

1. Що називають поверхнею? Як класифікуються поверхні?

2. Які поверхні називають алгебраїчними? Чим визначається порядок поверхні? Наведіть приклади.

3. У чому полягає кінематичний спосіб утворення поверхонь? Що називають визначником поверхні?

4. Що таке обрис поверхні? Якими способами можна підвищити наочність зображення поверхонь на комплексному кресленні?

5. Що таке багатогранник? Наведіть приклади й охарактеризуйте властивості деяких багатогранників.

6. Опишіть утворення поверхні обертання. Що називають паралеллю, меридіаном, головним меридіаном, горлом, екватором? Які поверхні можна одержати при обертанні відрізка прямої? Наведіть приклади.

7. Які поверхні утворюються при обертанні кола або його дуги?

8. Які поверхні утворюються при обертанні еліпса, параболи, гіперболи?

9. Опишіть утворення гвинтової поверхні. Наведіть приклади.

10. Охарактеризуйте лінійчасті поверхні з площиною паралелізму й наведіть приклади.

11. Опишіть утворення каналової поверхні. Наведіть приклади.

### **8 ПЕРЕТИН ГЕОМЕТРИЧНИХ ОБ'ЄКТІВ**

#### **8.1 Загальні відомості**

Перетин - особливий вид відносин, при якому утворюються не існуючі до перетину геометричні об'єкти - точки та лінії найрізноманітнішого характеру. Такі точки та лінії називають загальними елементами. Ці точки та лінії мають подвійну належність - тобто одночасно належать об'єктам, що перетинаються. Так, при перетині прямої лінії  $f$  з поверхнею  $\Phi$  утворюється точка  $A$ , що має подвійну належність. Вигляд і характер загального елементу залежить від вигляду та характеру об'єктів, що перетинаються. Наприклад, загальним елементом поверхні  $\Phi$  і площини  $Q\epsilon$  крива лінія  $n$ . Усі точки цієї лінії мають подвійну належність. Результатом перетину прямої та площини Тбуде точка  $B$ , а площин  $T$  і  $Q$  пряма  $m$ , всі точки якої також мають подвійну належність (рисунок8.1.1).

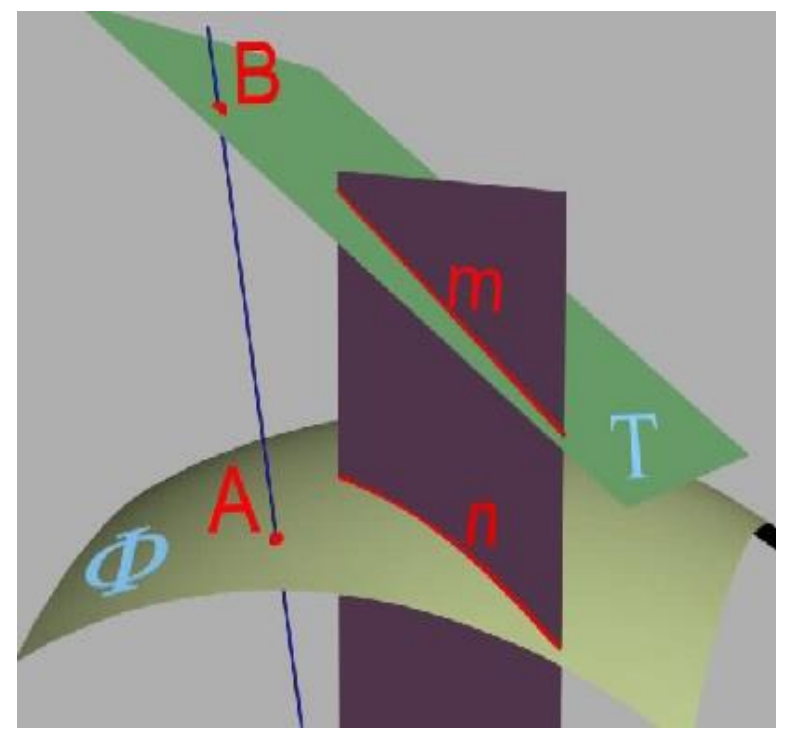

**Рисунок8.1.1 – Перетин прямої та площини**

При утворенні загальних елементів можна встановити певні закономірності.

1. При перетині багатогранника площиною в загальному випадку утворюється багатокутник з кількістю вершин, що дорівнює кількості ребер, що перетинаються (рисунок8.1.2).

2. При перетині кривої поверхні площиною в загальному випадку утворюється гладка плоска крива (рисунок8.1.3).

3. При перетині двохгранних поверхонь в загальному випадку утворюється просторова ламана (рисунок 8.1.4).

4. При перетині багатогранника та кривої поверхні в загальному випадку утворюється просторова складна крива (рисунок 8.1.5).

5. При перетині двох кривих поверхонь в загальному випадкуутворюється гладка просторова крива (рисунок 8.1.6).

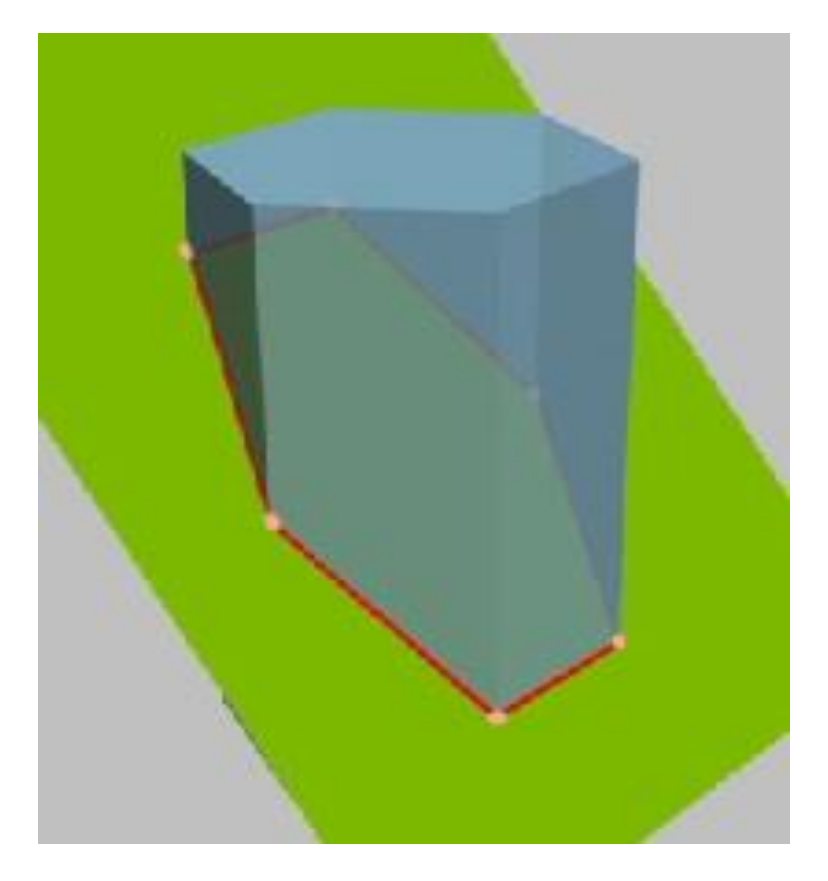

**Рисунок8.1.2 - Перетин багатогранника площиною**

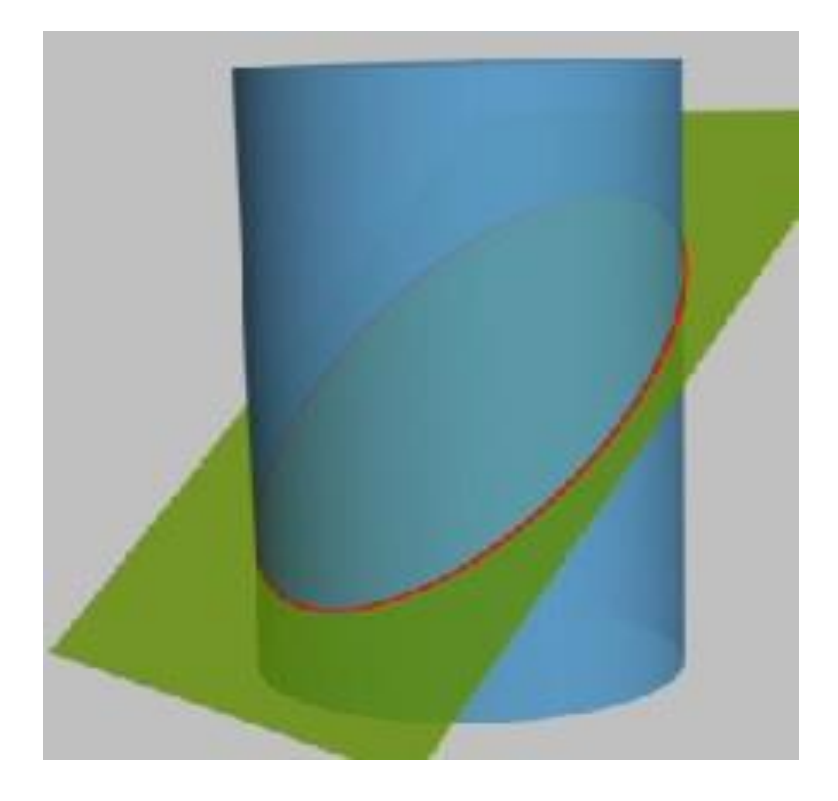

**Рисунок8.1.3–Перетинкривоїповерхні площиною**

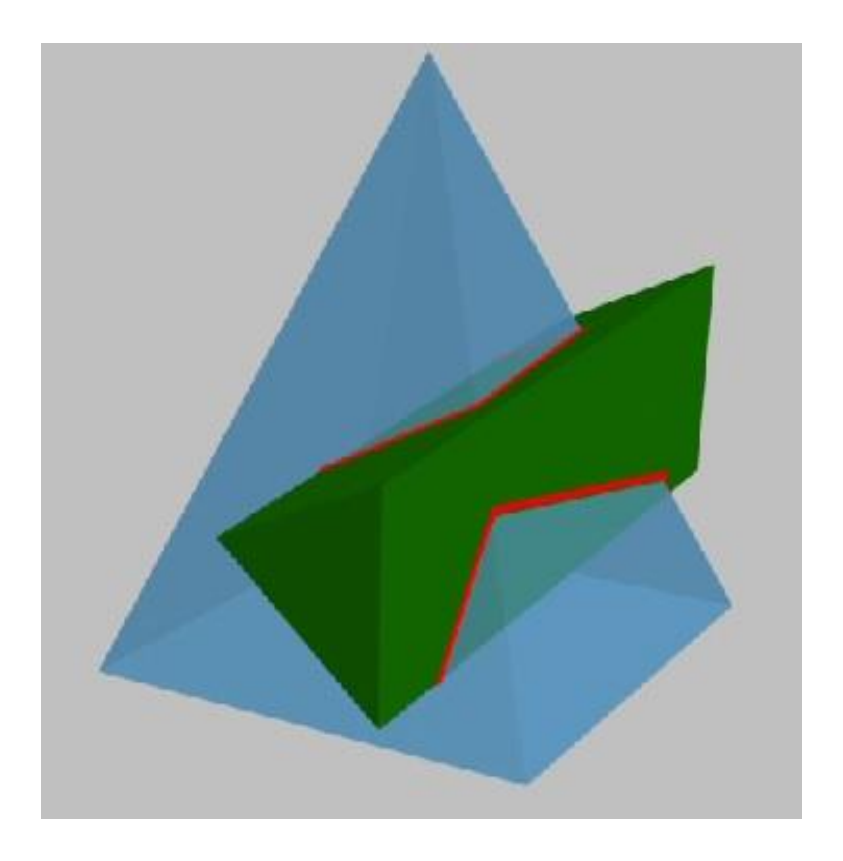

**Рисунок8.1.4 - Перетин двохгранних поверхонь**

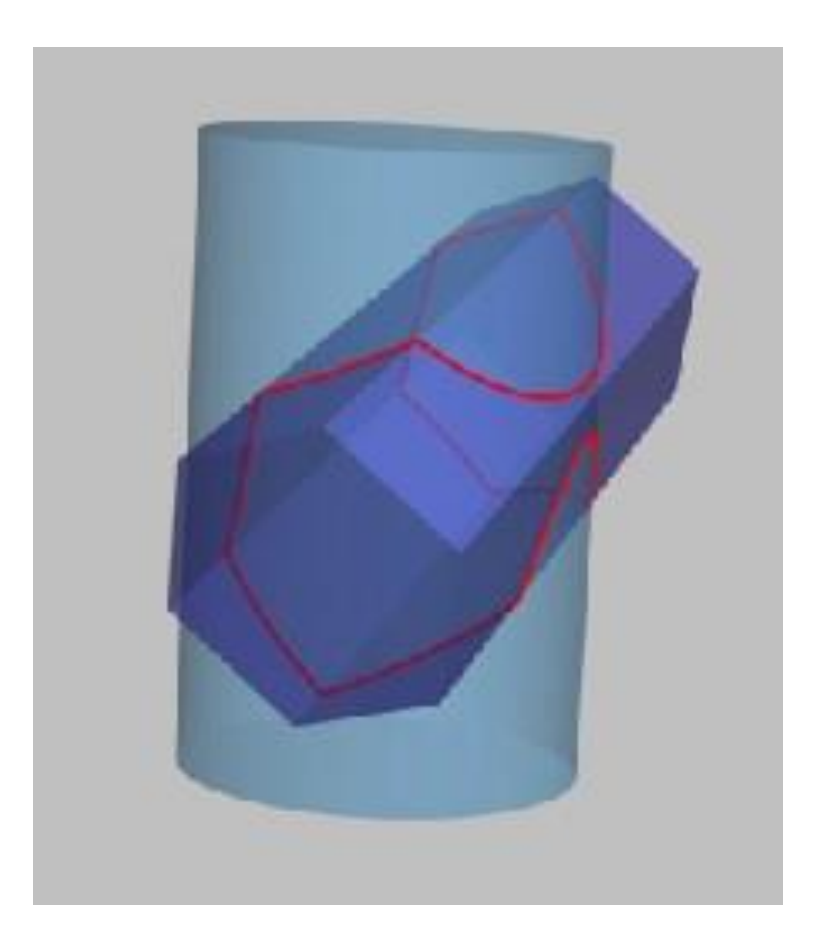

**Рисунок8.1.5 - Перетин багатогранника та кривої поверхні**

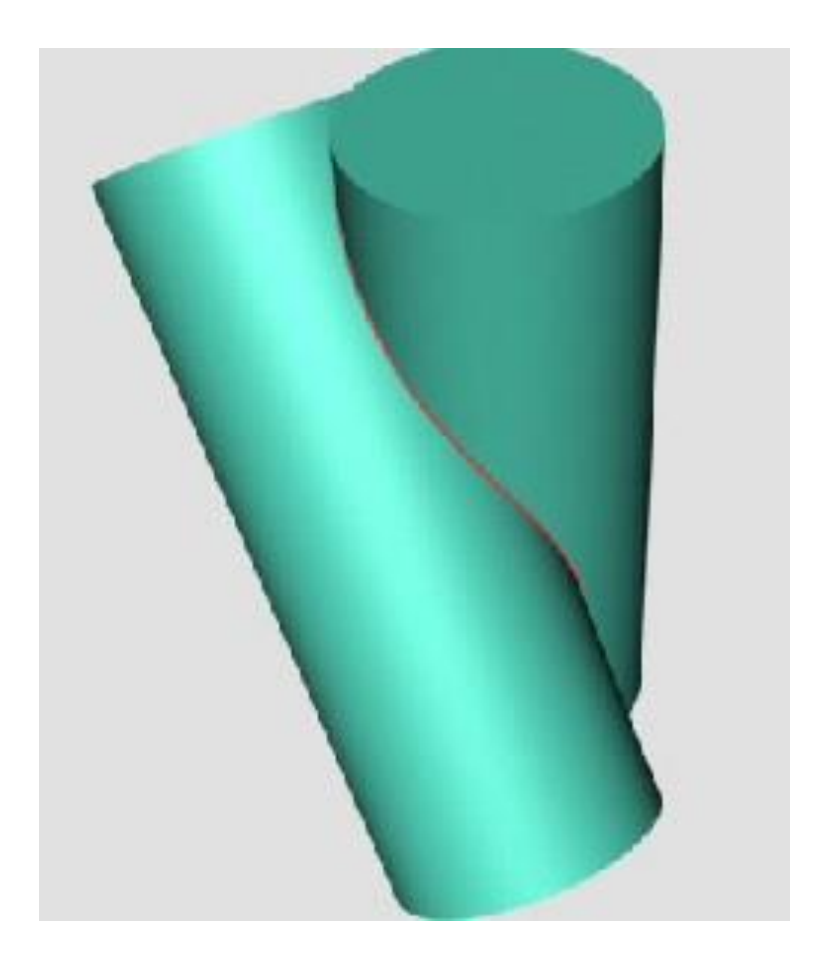

**Рисунок8.1.6 - Перетин двох кривих поверхонь**

Для оцінки загального елементу об'єктів, що перетинаються, можна використовувати їх взаємне положення. У цьому випадку загальний елемент - завжди одна замкнена лінія. При повному перетині загальний елемент може розпадатися на дві окремі лінії.

Окрім цього, при перетині регулярних об'єктів може бути використано вміння заздалегідь встановити порядок загального елементу. Це дозволяє безпомилково передбачати його характер.

Відоме положення, за яким порядок загального елемента дорівнює добуткові порядків об'єктів, що перетинаються. Таким чином, наприклад, легко визначити, що в результаті перетину двох площин повинен утворитися об'єкт першого порядку - пряма лінія, оскільки кожна з площин, що перетинаються, є поверхнею першого порядку і, отже,  $K =$  $M*N = 1*1 = 1$ ,де  $K$  - порядок загального елемента;  $M \perp N$  - порядки об'єктів, що перетинаються.

Легко встановити, що при перетині поверхні циліндра і площини в загальному випадку повинен утворитися об'єкт другого порядку, оскільки поверхня циліндра є поверхнею другого порядку, а площина - поверхнею першого, отже,  $K = M * N = 2 * 1 = 2$ .

При зображенні проекцій об'єктів, що перетинаються, завжди слід виділяти область існування загального елемента. Ця область розташовується там, де проекції одного об'єкта накладаються на проекції іншого (рисунок8.1.7). Після встановлення виду перетину, характеру і області розташування загального елемента, необхідно оцінити графічні операції, за допомогою яких можуть бути побудовані проекції загального елемента.

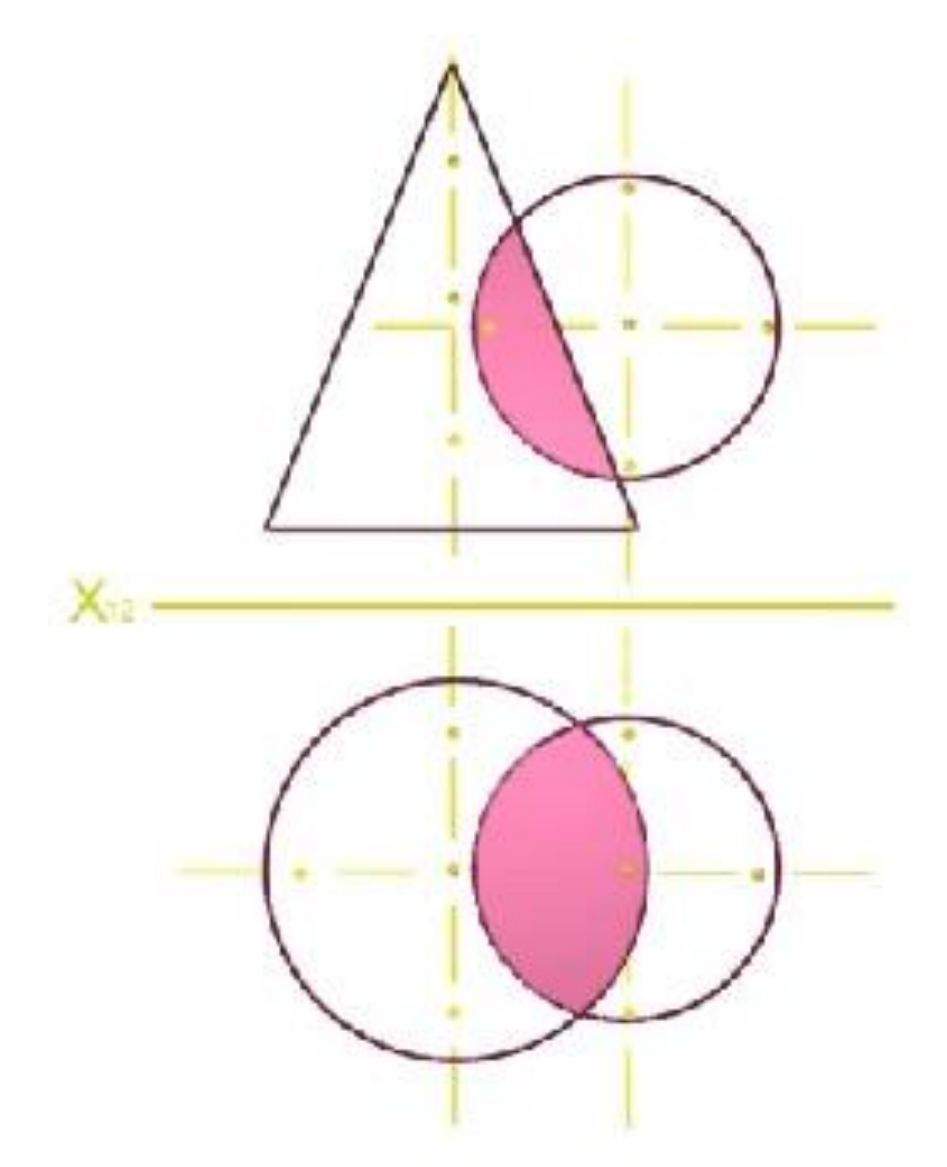

**Рисунок8.1.7 - Область існування загального елемента**

Так, якщо перетинаються два багатогранники, для побудови лінії перетину достатньо визначити положення точок її зламу і з'єднати їх відрізками прямих. Для побудови лінії перетину багатогранника і кривої поверхні необхідно, окрім положення точок зламу складеної кривої, визначити також положення деяких проміжних точок ділянок кривих. Для побудови лінії перетину двох кривих поверхонь необхідно побудувати низку проміжних точок. Такі точки ділять на характерні та довільні. До характерних точок відносять екстремальні (точки, що мають найменше і найбільше віддалення від площин проекцій), і обрисові (точки, що виникають при перетині обрисових твірних однієї поверхні з іншою). Обрисові точки можуть ділити загальний елемент на видиму і невидиму частини.

Розглянуті положення дозволяють встановити чітку послідовність дій, що виконуються при побудові загальних елементів об'єктів, що перетинаються.

Для отримання зображення загального елемента необхідно:

1. Встановити вид і характер об'єктів, що перетинаються, і їх розташування щодо площин проекцій.

2. Встановити вид і характер загального елемента.

3. Визначити область існування загального елемента.

4. Тим або іншим способом визначити положення необхідних точок загального елемента.

5. Визначити видимість проекцій загального елемента і взаємну видимість об'єктів, що перетинаються.

# **8.2 Класифікація можливих випадків перетину і прийоми розв'язання різних задач**

Шляхи розв'язання задач, пов'язаних з побудовою проекцій загальних елементів, можуть бути різними і обираються залежно від

150

розташування об'єктів, що перетинаються, по відношенню до площин проекцій.

При цьому можливі три випадки:

- 1. Обидва об'єкти займають проекціювальне положення;
- 2. Один з об'єктів є проекціювальним;

3. Жоден з об'єктів не займає проекціювального положення.

Розглянемо послідовність дій для першого випадку.

Нехай задано фронтально-проекціювальну площину і горизонтально-проекціювальну пряму  $m$ .

Видно, що при проекціюванні на площину  $\Pi_1$  площина  $T$ спроекціюється в прямокутник  $T_1$ , а пряма  $m$  - в точку  $m_1$ , а при проекціюванні на  $\Pi_2$  - відповідно, в пряму  $T_2$  й пряму  $m_2$ (рисунок8.2.1).

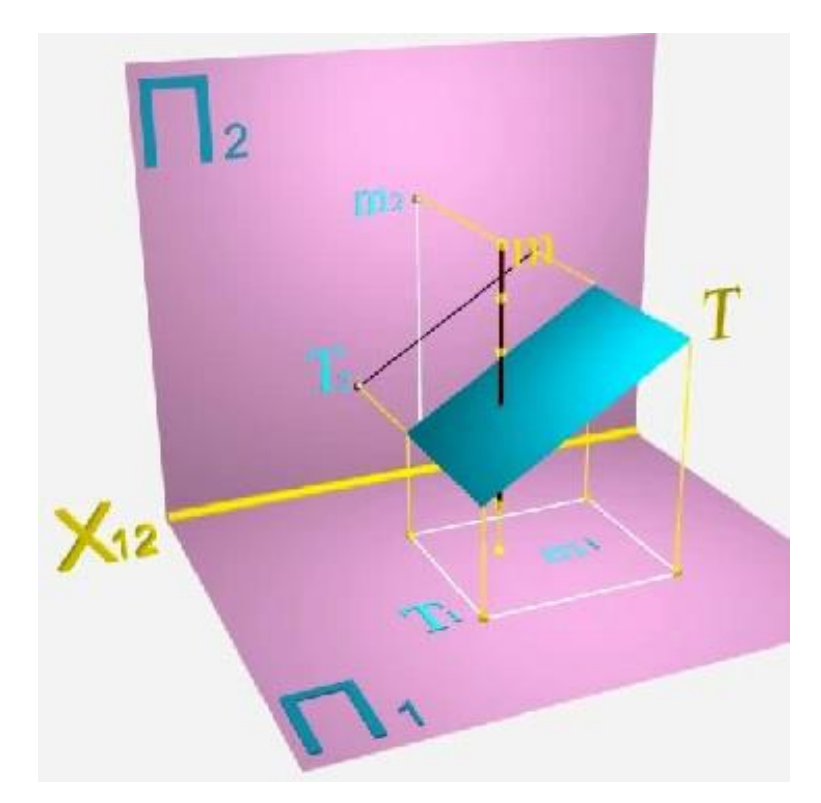

**Рисунок8.2.1 – Перетин прямої з площиною**

Проекції  $m_1$  і  $T_2$  (вироджені проекції об'єктів) мають збиральну властивість, тобто горизонтальні проекції всіх точок, що належать прямій  $m$  (у тому числі, й точка перетину цієї прямої з площиною  $T$ ), співпадають з її виродженою проекцією  $m_1$ , так само, як і всі точки площини  $T$  (у тому

числі, й точка перетину прямої  $m$  з площиною  $T$ ), - з її виродженою проекцією  $T_2$ .

Оскільки точка перетину прямої  $m$  та площини  $T$ , наприклад  $A$ , є загальним елементом цих двох об'єктів, фронтальна проекція  $A_2$  цієї точки повинна розташовуватися там, де фронтальна проекція  $T_2$  площини  $T$ перетинається з фронтальною проекцією  $m_2$  прямої  $m$ . Таким чином, для побудови точки перетину даних об'єктів при їх проекціювальному положенні нам не доводиться виконувати ніякі спеціальні графічні операції. Розв'язок було знайдено шляхом логічних міркувань.

Це дозволяє дійти наступного висновку.

Якщо перетинаються об'єкти, що займають проекціювальне положення, то на кресленику вже є дві проекції загального елемента. Необхідно лише визначити область можливого існування загального елемента та позначити його проекції. Третю проекцію загального елемента будують за відомими правилами.

Підтвердженням зробленого висновку може бути ще один приклад.

Нехай задано циліндр, що займає проекціювальне положення щодо площини проекцій  $\boldsymbol{\Pi}_1$ , і фронтально-проекціювальна площина  $\boldsymbol{T}$ , що перетинає циліндр. Проекція площини  $T$  на  $\Pi_2$  вироджується в пряму  $T_2$ , а проекція циліндра має вид прямокутника. На площину  $\Pi_1$  циліндр проекціюється в окружність, а площина  $T$  - в прямокутник. Лінія перетину цих об'єктів, як та, що належить площині T, матиме свою фронтальну проекцію на фронтальній проекції  $T_2$ , а горизонтальна проекція співпадатиме з обрисом циліндра (рисунок8.2.2). Отже, визначення положення двох проекцій загального елемента ніяких додаткових побудов не потребує.

Розглянемо послідовність дій для іншого випадку розташування об'єктів щодо площин проекцій.

Нехай заданий трикутний відсік АВС площини загального положення та горизонтально-проекціювальна площина  $T$ , що перетинає

152

відсік(рисунок 8.2.3). Лінія **MN** їх перетину, будучи загальним елементом обох об'єктів,

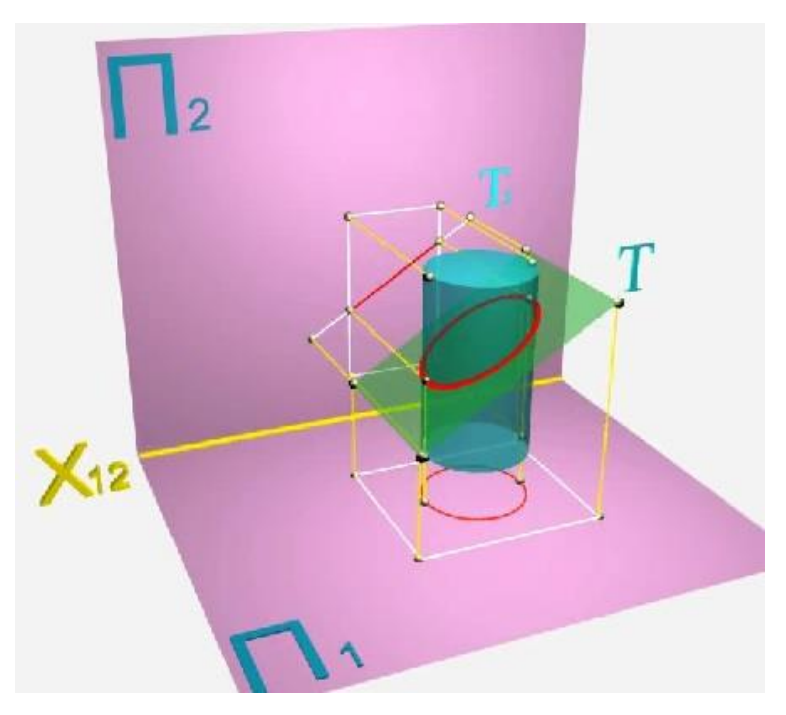

**Рисунок8.2.2 – Перетин циліндра фронтально-проекціювальною**

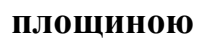

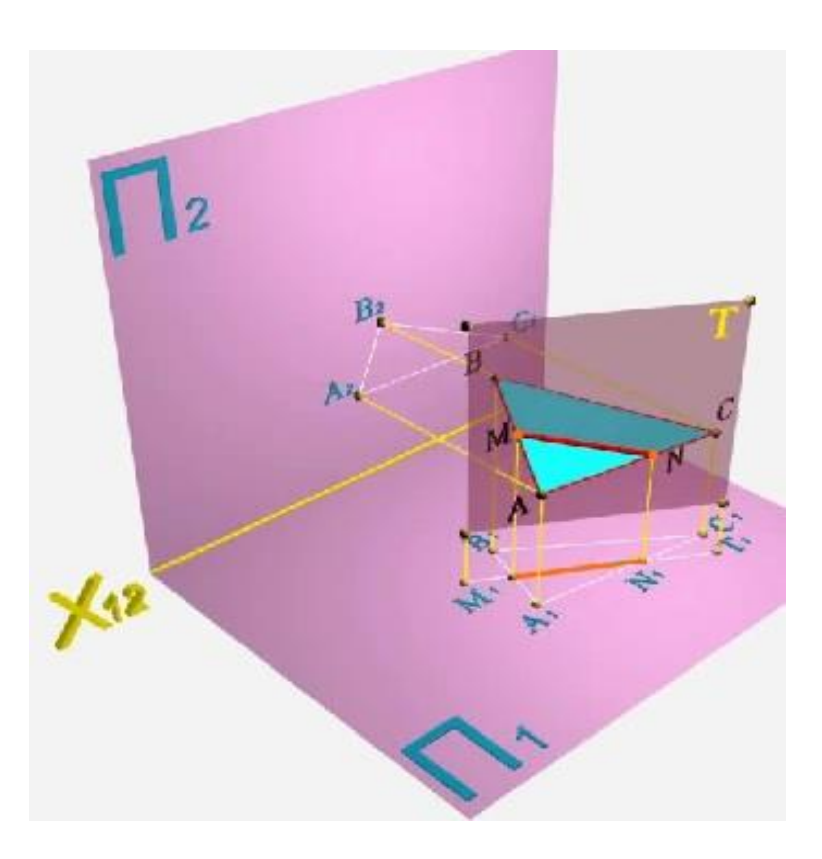

**Рисунок8.2.3 – Перетин площини загального положення та горизонтально-проекціювальної площини**

має подвійну належність. З урахуванням збиральної властивості горизонтальної проекції  $T_1$ площини  $T$  лінія MN матиме свою проекцію  $M_1N_1$ , співпадаючою з горизонтальною проекцією  $T_1$ . Для визначення положення фронтальної проекції  $M_2N_2$  лінії  $MN$  необхідно встановити положення фронтальних проекцій точок  $M$ и  $N$ .

належать відповідно сторонам  $\overline{AB}$  і  $\overline{BC}$  трикутного відсіку, отже повинні мати свої проекції на відповідних проекціях цих сторін.

Звідси висновок - якщо перетинаються два об'єкти, один з яких займає проекціювальне положення, то на кресленику одна проекція загального елемента вже є. Вона співпадає з виродженою проекцією проекціювального об'єкта. Другу його проекцію визначають, виходячи з належності її іншому, непроекціювальному об'єкту. Третю проекцію будують за відомими правилами. Необхідно лише визначити область можливого існування загального елемента та позначити його проекції.

Найбільш трудомісткою задачею побудови загального елемента є третій випадок, коли обидва об'єкти займають непроекціювальне положення. У цьому випадку необхідно використовувати допоміжні поверхні-посередники, суть застосування яких полягає в наступному.

Розглянемо дві групи задач подібного роду - перетин лінії з поверхнею і перетин двох поверхонь.

Нехай задано два непроекціювальні об'єкти - поверхня  $\bm{Q}$  і лінія  $\bm{m}$ , що перетинає її. Для знаходження точки перетину лінії з поверхнею необхідно виконати операції, описані нижче:

1. Укласти лінію в допоміжну поверхню-посередник  $T$ .

2. Побудувати лінію перетину  $AB$  допоміжної поверхні  $T$  із заданою поверхнею  $\bm{Q}$ .

3. Відзначити в перетині лінії  $m$  і лінії  $AB$  шукану точку  $K$ перетину (рисунок8.2.4).

4. За необхідності, встановити взаємну видимість об'єктів, що перетинаються, використовуючи поняття "конкуруючі точки".

154

Найчастіше як поверхні-посередники використовують площини або циліндричні поверхні. Розв'язання задач на перетин лінії з поверхнею

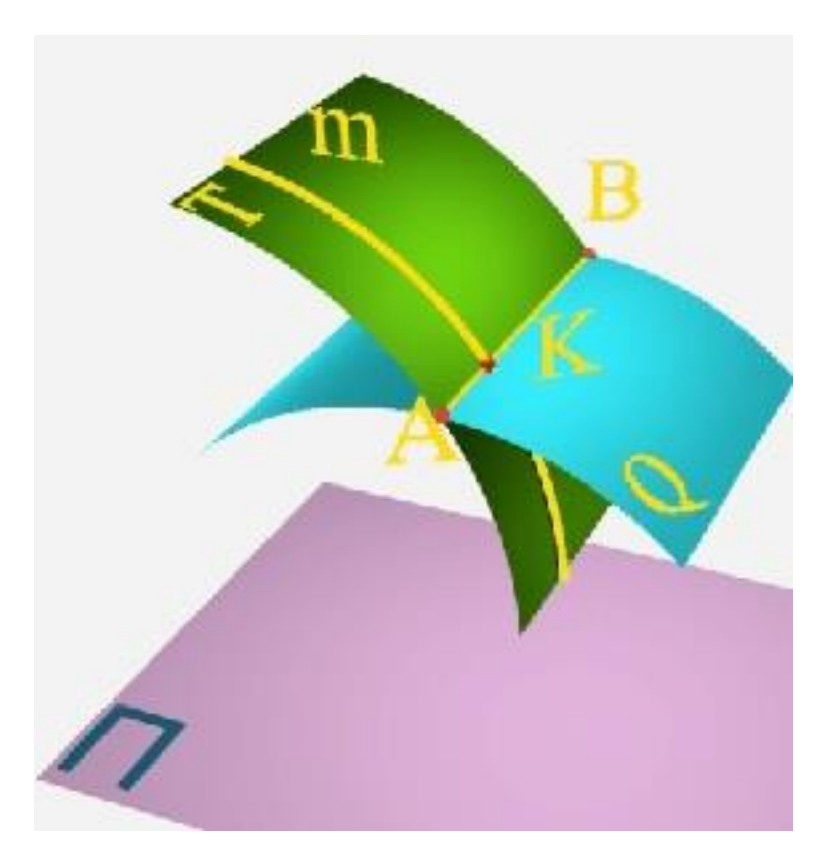

## **Рисунок 8.2.4 –Перетин поверхніQ і лініїm**

спрощується, якщо поверхня-посередник займає проекціювальне положення.

Розглянемо описану послідовність дій на прикладі визначення на комплексному кресленику точки перетину прямої з площиною.

Нехай своїми проекціями задано пряму  $m$  і трикутний відсік **ABC** площини. Обидва об'єкти займають загальне положення. Як поверхнюпосередник використовуємо фронтально-проекціювальну площину  $Q$ , що включає пряму  $m$ .

Фронтальна проекція  $\mathbf{Q}_2$  такої площини співпадає з фронтальною проекцією  $m_2$ прямої  $m$ . Площина  $Q$  перетне трикутний відсік по прямій RT, фронтальна проекція  $R_2T_2$  якої співпадає з фронтальною проекцією  $Q_2$  площини-посередника. Виходячи з умови належності відрізка RT відсіку  $ABC$ , побудуємо його горизонтальну проекцію  $R_1T_1$ . Там, де проекція  $R_1T_1$  перетинає проекцію  $m_1$  прямої  $m$ , відмічаємо

горизонтальну проекцію  $K_1$ точки перетину прямої m з трикутним відсіком і одержуємо її фронтальну K\_2 (рисунок 8.2.5).

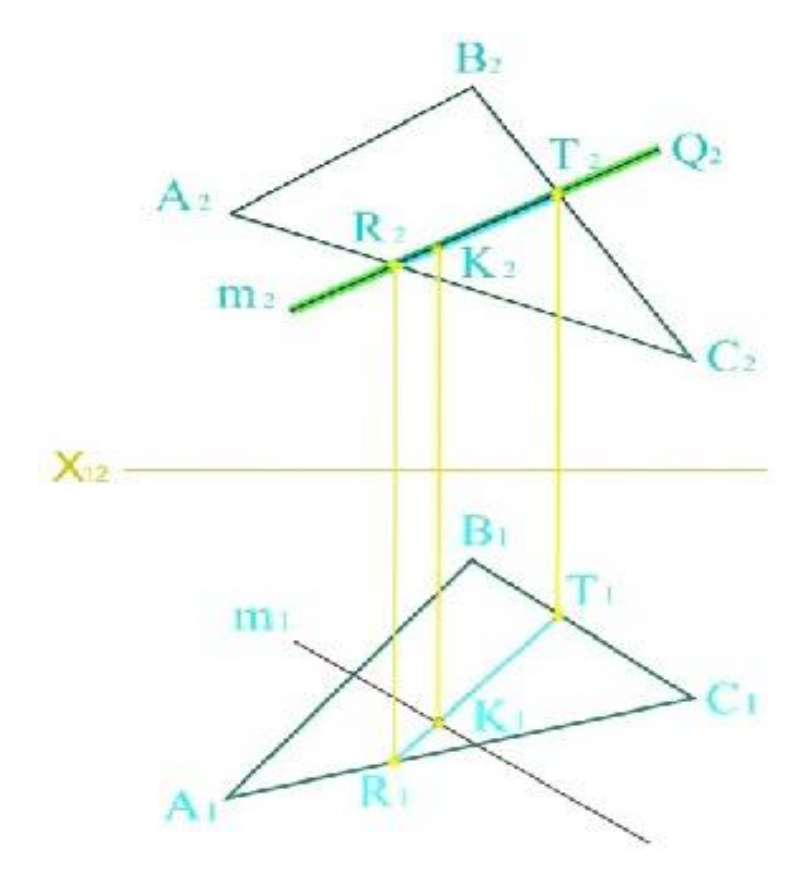

**Рисунок 8.2.5 –**Перетин **прямої m і трикутного відсіку ABC площини**

Читачеві надається можливість з використанням конкуруючих точок визначити взаємну видимість ділянок прямої та відсіку площини.

Друга група задач - перетин двох поверхонь - також розв'язується за допомогою допоміжних поверхонь-посередників.

Нехай є дві поверхні **Т** й **Q** загального виду, що перетинаються. Для отримання їх лінії перетину використовуємо деяку допоміжну поверхнюпосередник W. Така поверхня перетне задані поверхні по деяких лініях  $m$ ,що належить поверхні  $Q$ , та  $n$ , яка належить поверхні  $T$ . У перетині цих ліній утворюється точка А(рисунок8.2.6), яка належить одночасно трьом об'єктам - поверхні W, поверхні Q та поверхні T. Отже, точка  $A \in$  однією з точок загального елемента - лінії перетину поверхонь Т і Q. Операцію

використання поверхні-посередника повторюють, змінюючи її положення, для отримання достатньої кількості точок лінії перетину, які сполучають з урахуванням попередньої оцінки характеру лінії.

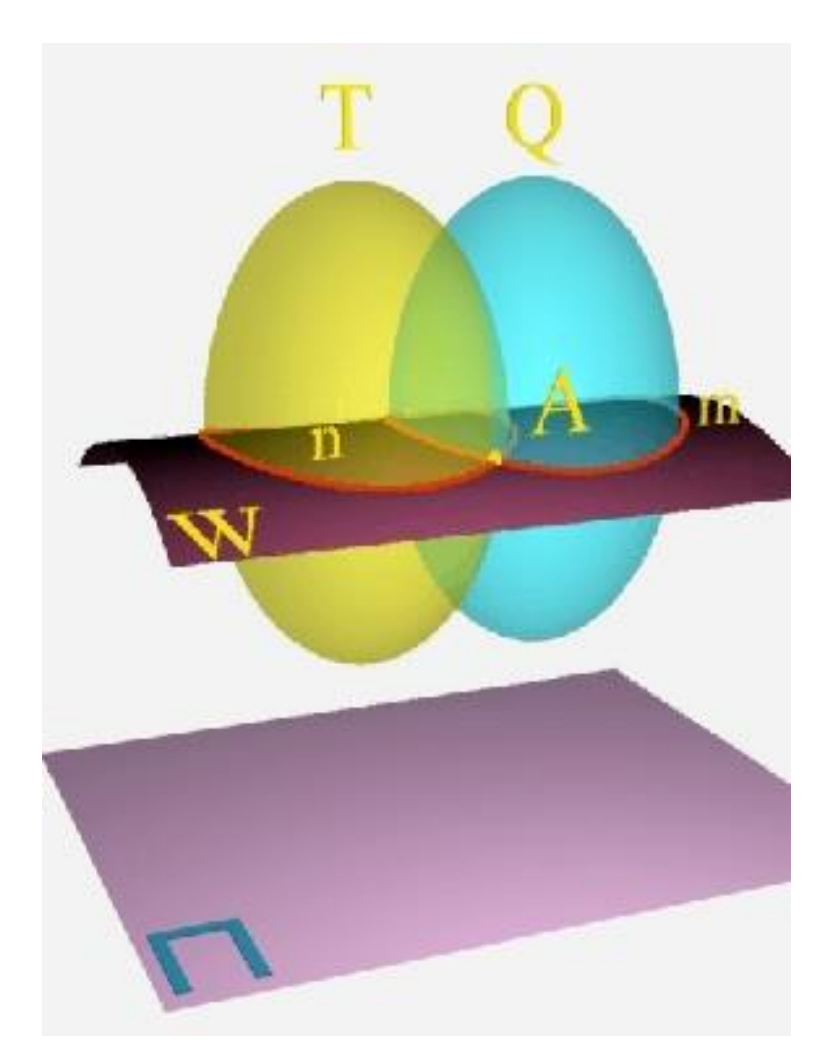

**Рисунок8.2.6 – Перетин двох поверхонь T й Q загального виду**

Як поверхні-посередники використовують найчастіше ті, які в перетині із заданими поверхнями дають прості для зображення лінії, зокрема, прямі або окружності.

Використання січних площин розглянемо на прикладі побудови лінії перетину двох поверхонь другого порядку.

*Приклад.* Побудувати лінію перетину конуса обертання та сфери.

Аналіз завдання показує, що для рішення мають бути використаними допоміжні горизонтальні площини рівня, що перетинають обидві поверхні за колами. За допомогою таких площин можна побудувати будь–яку кількість довільних точок.

Площина Р (Р//П2) – спільна площина симетрії даних поверхонь паралельна до фронтальної площини проекцій.

Площина Р перетинає поверхні за їх головними меридіанами. Точки перетину цих меридіанів є верхньою А та нижньою В точками лінії перетину.

Будь – яка з горизонтальних площин рівня, що розташована між цими точками, може бути використана для отримання пари точок лінії перетину.

Точки видимості С та Д отримані за допомогою площини Q, екватора сфери, горизонтальна проекція якого збігається з обрисом сфери на площині П1 (рисунок 8.2.7).

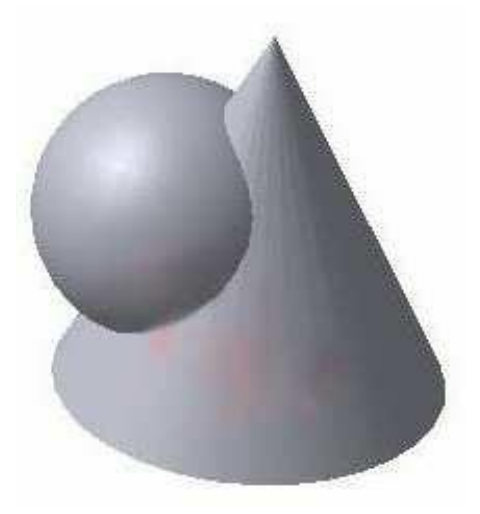

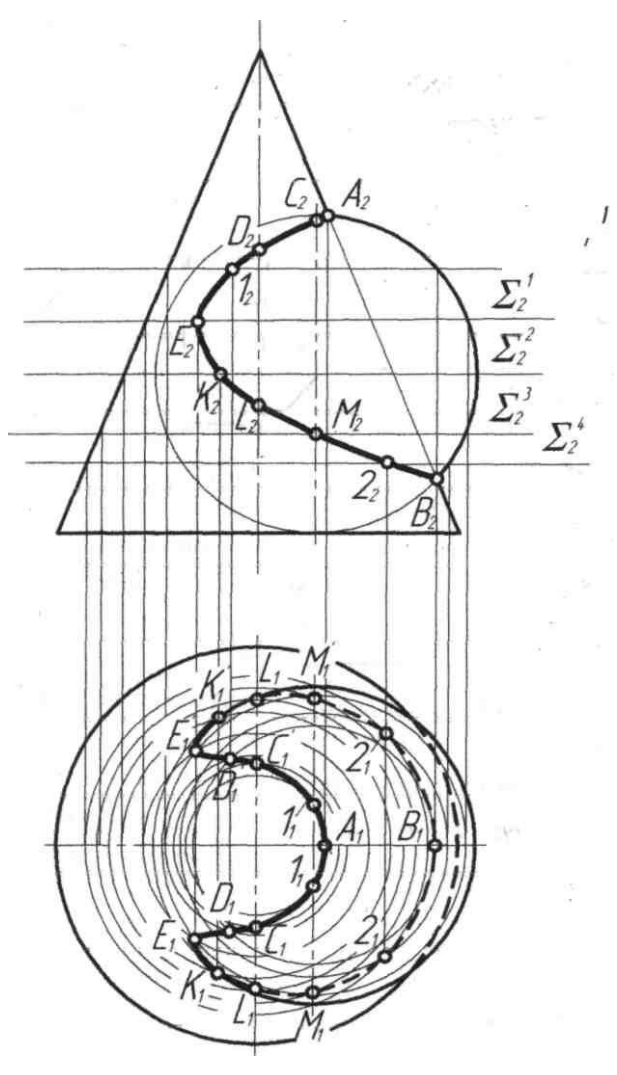

**Рисунок 8.2.7 -Побудува лінії перетину конуса обертання та сфери**

Часто для побудови ліній перетину двох поверхонь обертання загального виду з осями, які перетинаються, неможливо підібрати допоміжні січні площини, які б перетинали ці поверхні за геометрично простими лініями (прямі або кола).

Розглянемо спочатку як перетинаються спiвоснi поверхні обертання (тобто поверхні обертання із загальною віссю) (рисунок 8.2.8).

### *Твердження 1*

Дві спiвоснi поверхні обертання перетинаються по колах, кількість яких дорівнює кількості точок перетину головних меридіанів.

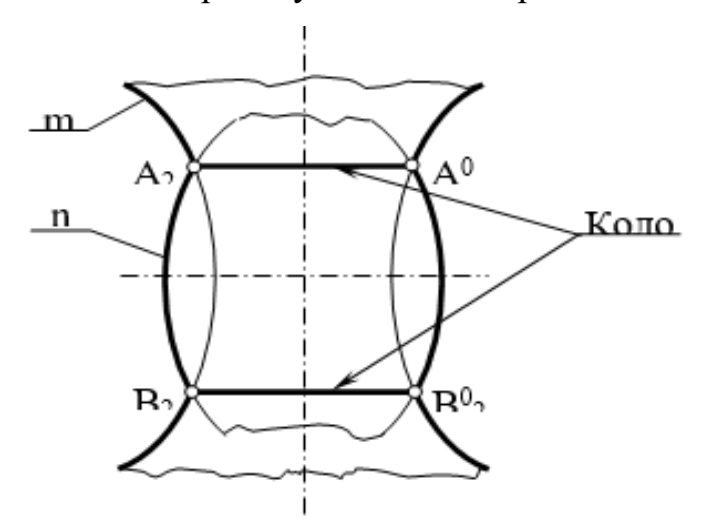

**Рисунок 8.2.8 - Перетин двох співосних поверхонь**

Точки А та В є точками перетину головних меридіанів спiвосних поверхонь обертання.

Під час обертання їх навколо горизонтально– проекцюючої осі утворюються кола – паралелі, які належать одночасно до обох поверхонь. Ці кола проекцюються на площину П2 у вигляді відрізків прямих, перпендикулярних до фронтальної проекції осі обертання, а на площину П1 – без спотворення, тобто у коло.

## *Наслідок*

Якщо центр січної сфери знаходиться на осі поверхні обертання, то сфера перетинає дану поверхню за колами (рисунок 8.2.9).

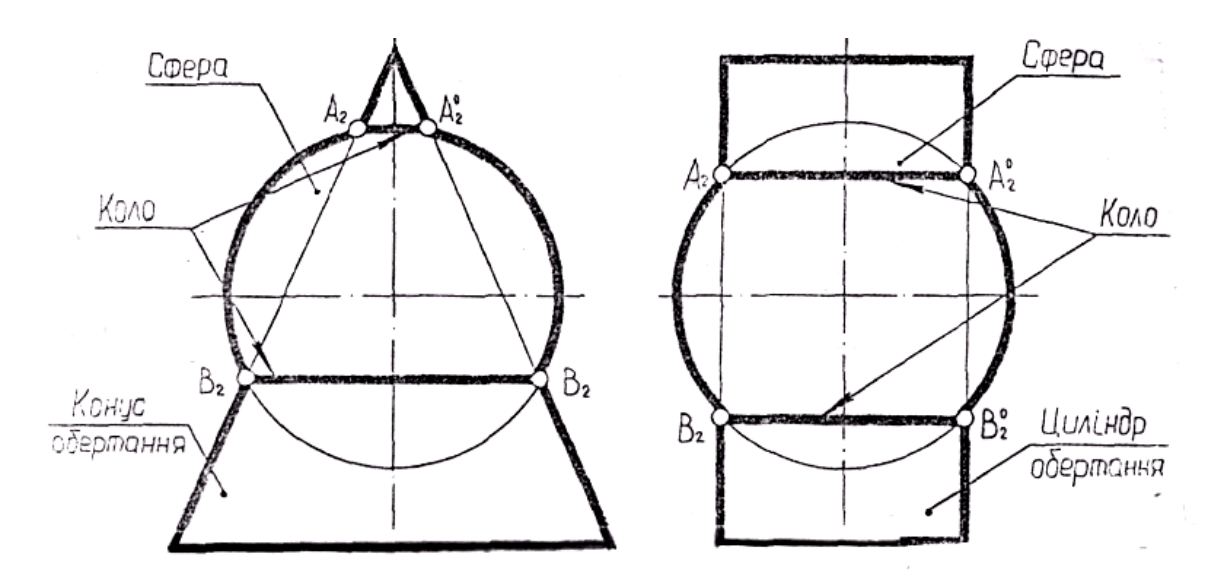

**Рисунок 8.2.9 - Перетин поверхонь конуса та циліндра зі сферою**

Умови, за яких спроможна використовувати спосіб концентричних сфер – посередників наступні:

1 Поверхні, що перетинаються, мають бути поверхнями обертання, або мати кругові перерізи.

2 Осі цих поверхонь мають перетинатися та визначати загальну площину симетрії поверхонь.

3 Площина симетрії, що утворена осями, які перетинаються, має бути паралельною до будь – якої площини проекцій.

Особливість способу розглянемо на наступному прикладі.

*Приклад* . Побудувати лінію перетину двох циліндрів з осями, що перетинаються та паралельні площині П2 (рисунок 8.2.10).

Якщо центр О сфери 1 обрано у точці перетину осей поверхонь, то ця сфера 1 перетинає обидві поверхні за колами. Кожне з цих кіл належить до різних поверхонь, але в той же час вони лежать на одній, сфері тому перетинаються. Точки перетину кіл належать до лінії перетину поверхонь.

Перш, ніж приступити до побудови лінії перетину, необхідно визначати радіус мінімальної та максимальної сфер.

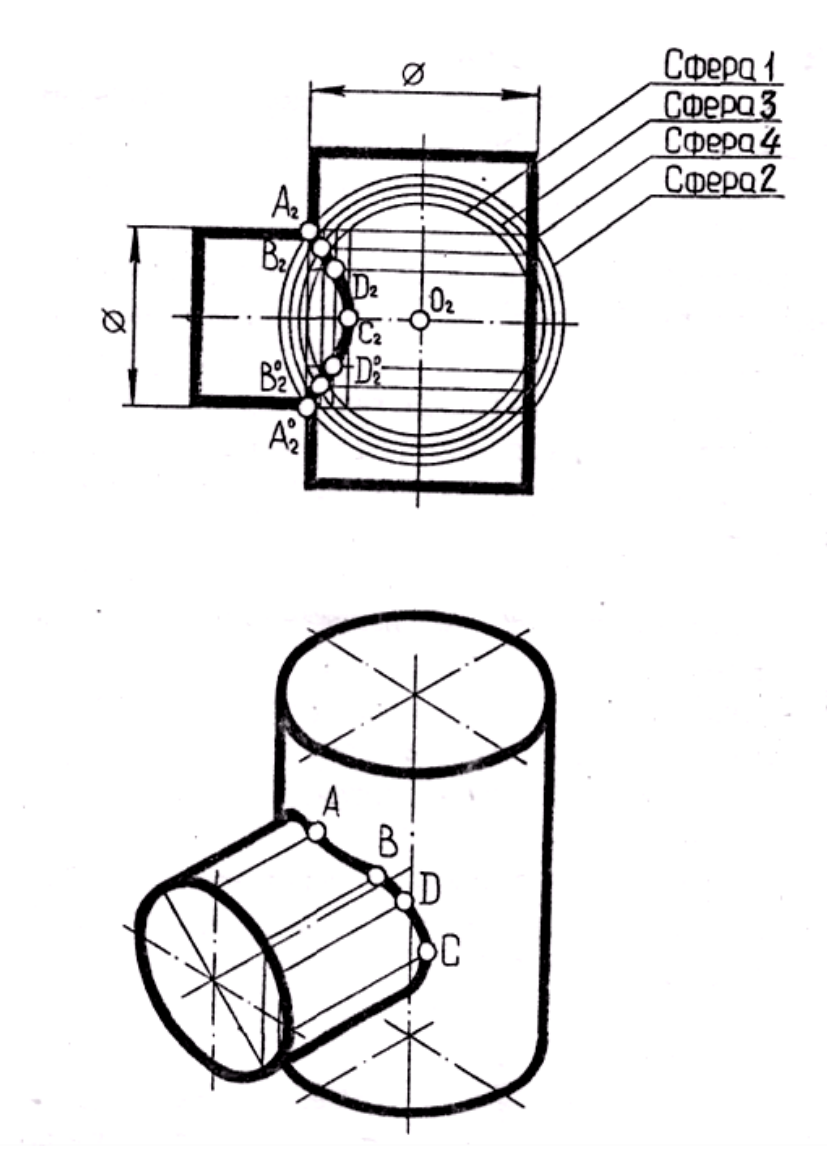

**Рисунок 8.2.10 - Побудування лінії перетину двох циліндрів**

Мінімальна сфера обов'язково має дотикатися до однієї поверхні та перетинати або дотикатися другої (Сф.1).

Максимальна сфера (Сф.2) проходить через найбільш віддалену точку перетину обрисів ( в даній задачі - це точки А та А2 ).

У проміжку між Сф.1 та Сф.2 можна брати сфери довільного радіуса для визначення проміжних точок ліній перетину.

Однією з переваг способу сфер є те, що за його допомогою стає можливим розв'язання задачі тільки на одній площині проекцій.

Циклічні поверхні можна класифікувати в залежності від розташування геометричного міста центрів кіл (г.м.ц.к..) і геометричного міста центрів сфер (г.м.ц.с).

Через коло, розміщеного у просторі, можна провести безліч сфер, центри яких лежать на перпендикулярі до площини кола, проведеному через його центр.

Назвемо цей перпендикуляр геометричним місцем центрів сфер (г.м.ц.с), які можна провести (вписати) в це коло.

До поверхонь першого класу відносять циклічні поверхні, для яких г.м.ц.к. і г.м.ц.с. співпадають і розташовані на одному перпендикулярі до площин кіл поверхні кругового конусу, циліндру.

До поверхонь другого класу відносять поверхні для яких г.м.ц.к. і г.м.ц.с. не співпадають, а є прямі або кола різного положення. Наприклад, для поверхні еліптичного конусу г.м.ц.к. – це похила пряма по відношенню до площини кіл, а г.м.ц.с. – пучок паралельних прямих , які проходять через центри кіл і перпендикулярні до них. Крім поверхонь еліптичного конусу і еліптичного циліндру до поверхонь другого класу відносять і тор.

Якщо перетинаються дві поверхні 1-го класу, то використовують спосіб концентричних сфер.

Якщо перетинається поверхня 1-го класу і поверхня 2-го класу, то використовують спосіб ексцентричних сфер.

Особливості способу розглянемо на прикладі (рисунок 8.2.11). Побудувати лінію перетину тора і конуса.

*Алгоритм* знаходження загальних точок лінії перетину наступний*:*

1. Виділяємо коло на поверхні другого класу (плошина  $\Sigma(\Sigma_2)$ .

2. Знаходимо центр  $O(O_2)$  кола.

3. Проводимо г.м.ц.с. для цього кола (дотична в т.  $O^1$  до г.м.ц.к. тора).

4. Визначаємо центр допоміжної сфери на перетині двох г.м.ц.с. кола і конуса.

5. Вписуємо із центра  $O^1$  (c $\phi$ .1) сферу в коло з центром в т. O.

6. Визначаємо лінії перетину (кола) конуса і сфери ( сф.1).

162

7. Знаходимо точки лінії перетину – на перетині кіл, що знаходяться на поверхні конуса з колом , яке виділили на поверхні тору.

8.Сполучаємо одержані точки з урахуванням видимості.

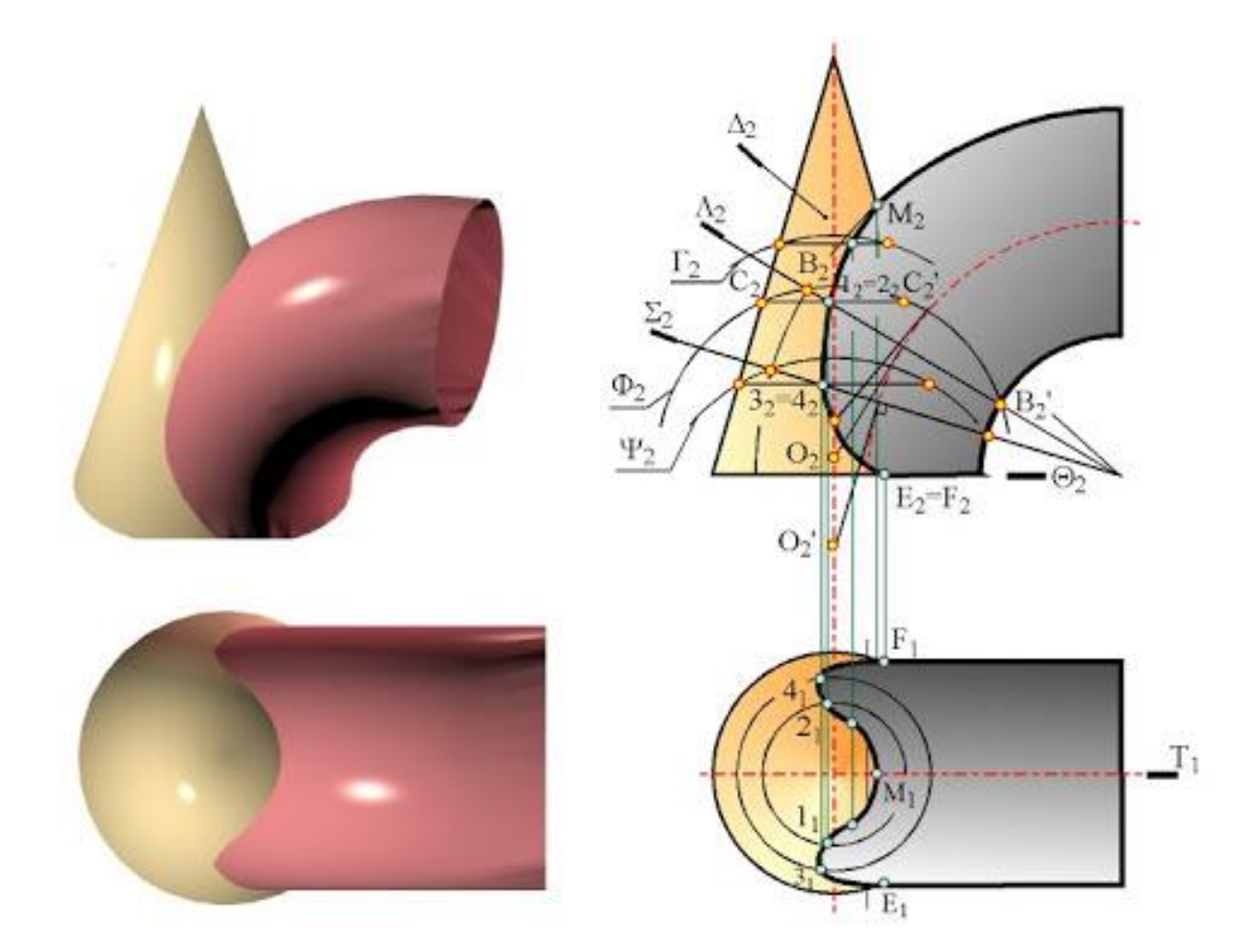

**Рисунок 8.2.11 – Перетин конуса і тора**

Розглянемо отримання на комплексному кресленику лінії перетину двох площин.

Нехай двома своїми проекціями задано два трикутних відсіки **ABC** та . Необхідно побудувати лінію їх перетину і визначити взаємну видимість ділянок цих відсіків. Дві площини перетинаються по прямій, і тому для визначення лінії перетину достатньо буде визначити положення двох її точок.

Використовуємо для отримання лінії перетину горизонтальну площину-посередник **Q**. Така площина, як відомо, є фронтальнопроекціювальною і відображається на фронтальній площині проекцій прямою лінією  $Q_2$ , паралельною осі  $X_{12}$ . Побудуємо проекції лінії перетину відсіку АВС площиною-посередником. Так, фронтальна проекція лінії перетину площини **Q** з відсіком **ABC** співпадає з фронтальною проекцією  $Q_2$  площини-посередника й визначається точками  $S_2$  і  $R_2$ . За допомогою ліній зв'язку визначаємо положення горизонтальної  $S_1R_1$ проекції лінії перетину (рисунок8.2.12).

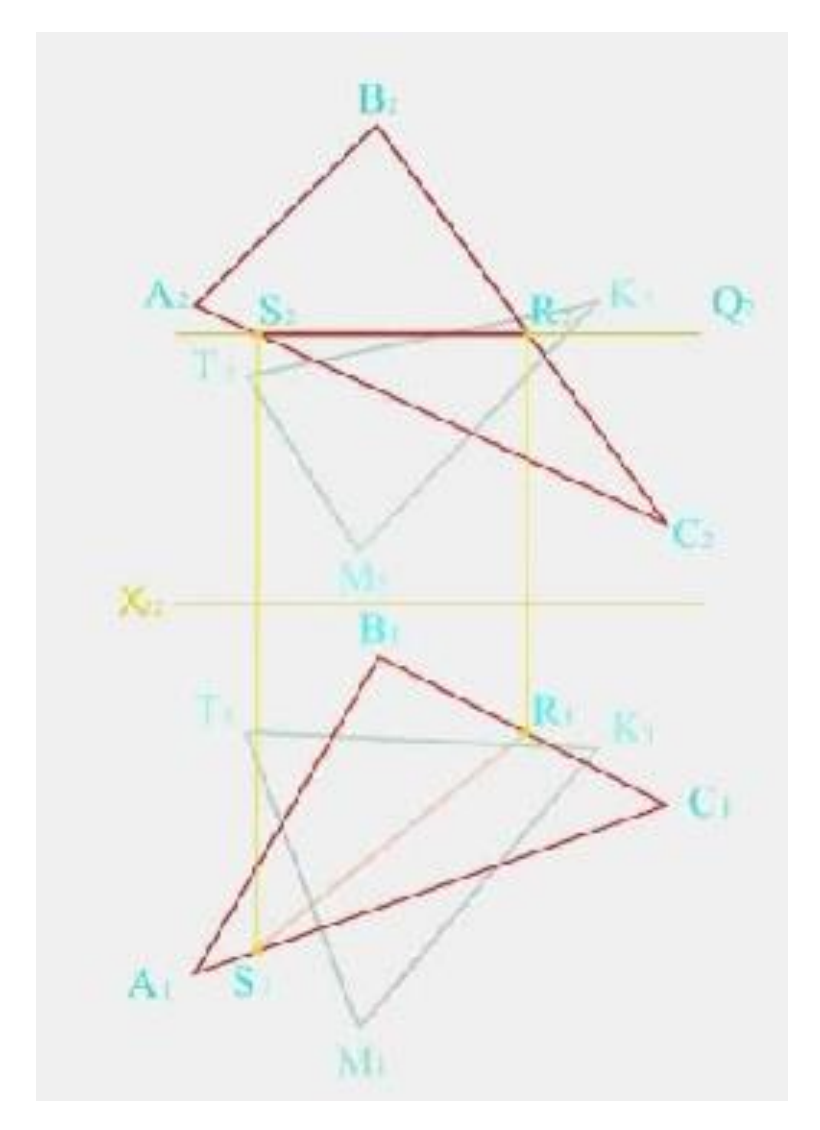

**Рисунок8.2.12–Перетин двох трикутних відсіки ABC та KTM**

Повторимо подібні операції для відсіку КТМ. Фронтальна проекція лінії перетину цього відсіку з поверхнею-посередником  $Q$  також співпадає з  $Q_2$  і визначається точками  $D_2$  і  $F_2$ . Відомим способом визначаємо положення горизонтальної проекції  $D_1F_1$ . Там, де горизонтальні проекції  $S_1R_1$  і  $D_1F_1$  перетнулися, утворюється проекція  $L_1$  точки $L$ , що належить одночасно відсікам АВС та КТМ. Оскільки точка належить також і площині, встановимо положення її фронтальної проекції точки , що належить одночасно відсікам **ABC** та **KTM**. Оскільки точка  $L$  належить також і площині  $Q$ , встановимо положення її фронтальної проекції  $L_2$ . Введемо другу площину-посередник (рисунок8.2.13).

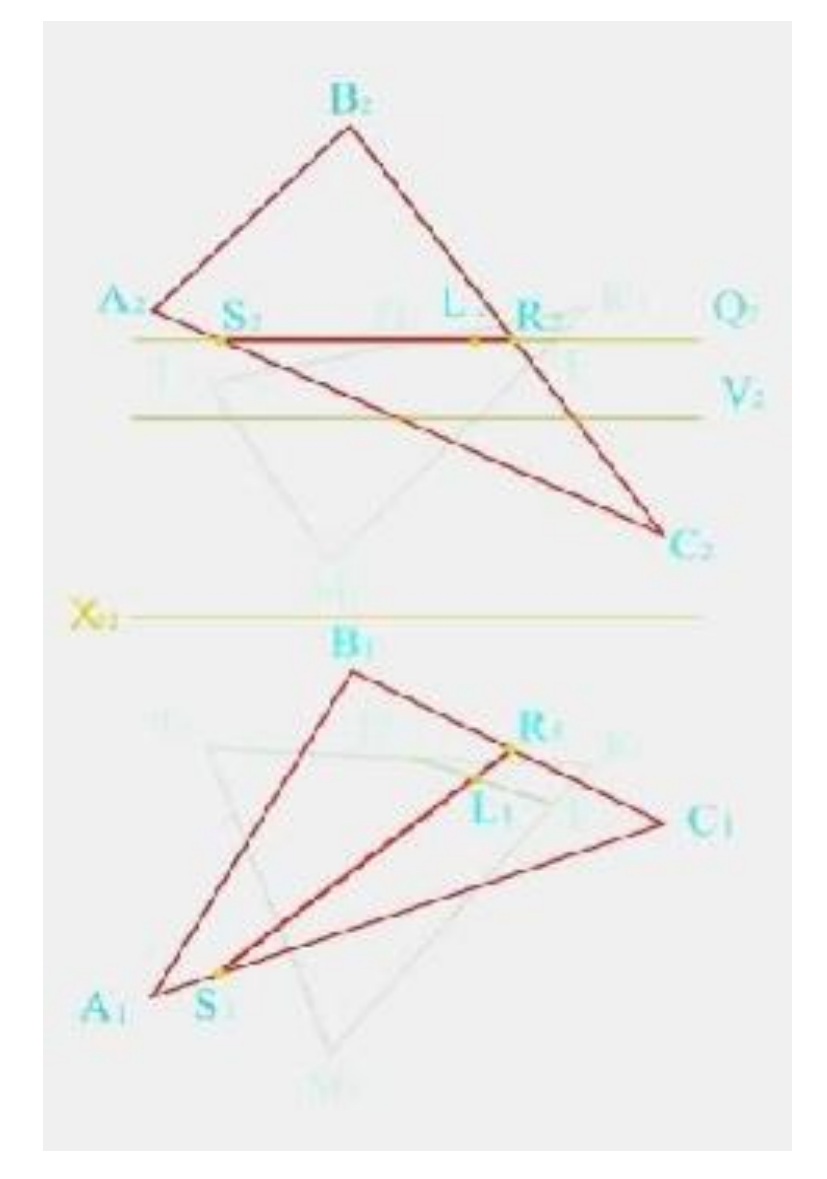

**Рисунок8.2.13 – Використання площин -посередників**

Така площина перетне відсік АВС по лінії РЕ, положення фронтальної проекції  $P_2E_2$  якої відомо. Побудова горизонтальної проекції  $P_1E_1$  такої лінії виконується відомим способом. Аналогічними побудовами одержуємо проекцію лінії перетину площини-посередника  $V$  і

відсіку КТМ. Там, де горизонтальні проекції  $P_1E_1$  і  $G_1H_1$  перетнулися, утворюється проекція  $J_1$  точки  $J$ , що належить одночасно відсікам ABC і КТМ. Таким чином, встановлено положення горизонтальних проекцій двох точок лінії перетину площин. Визначаємо положення фронтальної проекції  $J_2$  точки  $J$ . Таким чином, встановлено положення двох точок $L$  і  $J$ , що належать загальному елементу двох трикутних відсіків АВС і КТМ. Цим загальним елементом є пряма  $LJ$ , яка визначається двома своїми проекціями  $L_2 J_2$  та  $L_1 J_1$ (рисунок 8.2.14).

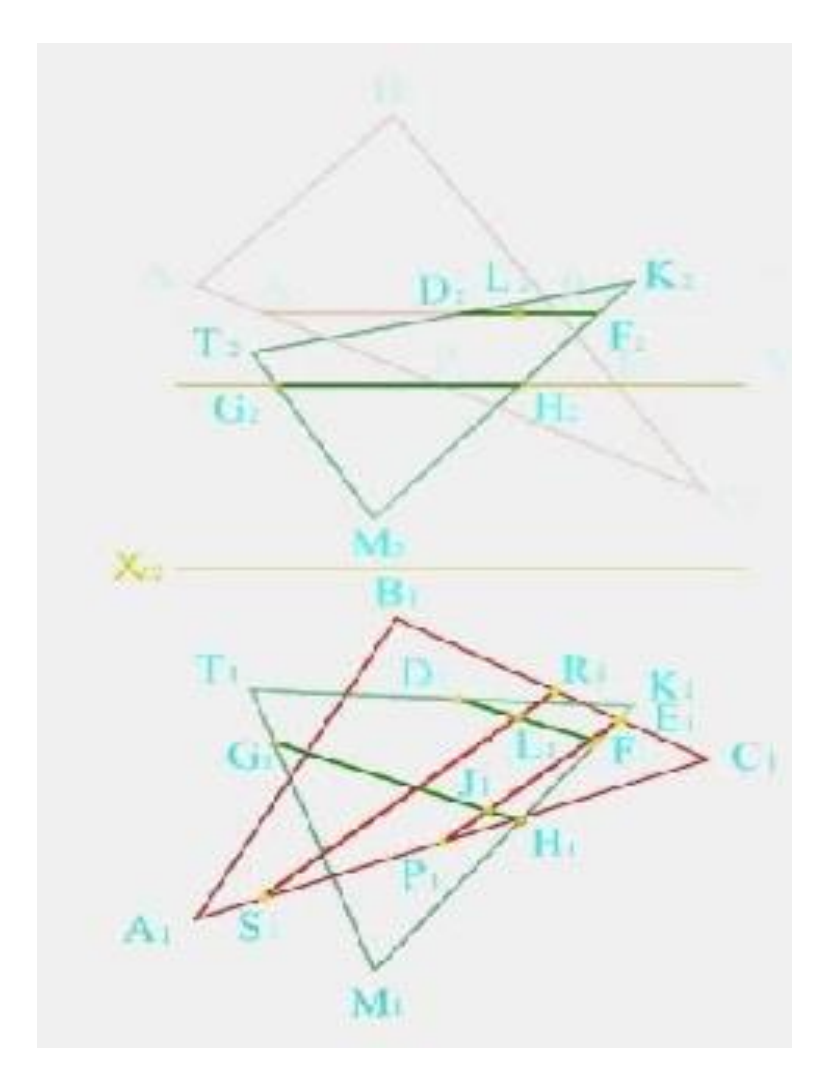

**Рисунок8.2.14 – Лінія перетину трикутних відсіків - пряма LJ**

Читачеві надається можливість з використанням конкуруючих точок встановити, чи правильно на комплексному кресленику показано взаємну видимість частин відсіків **ABC** і  $KTM$ (рисунок 8.2.15).

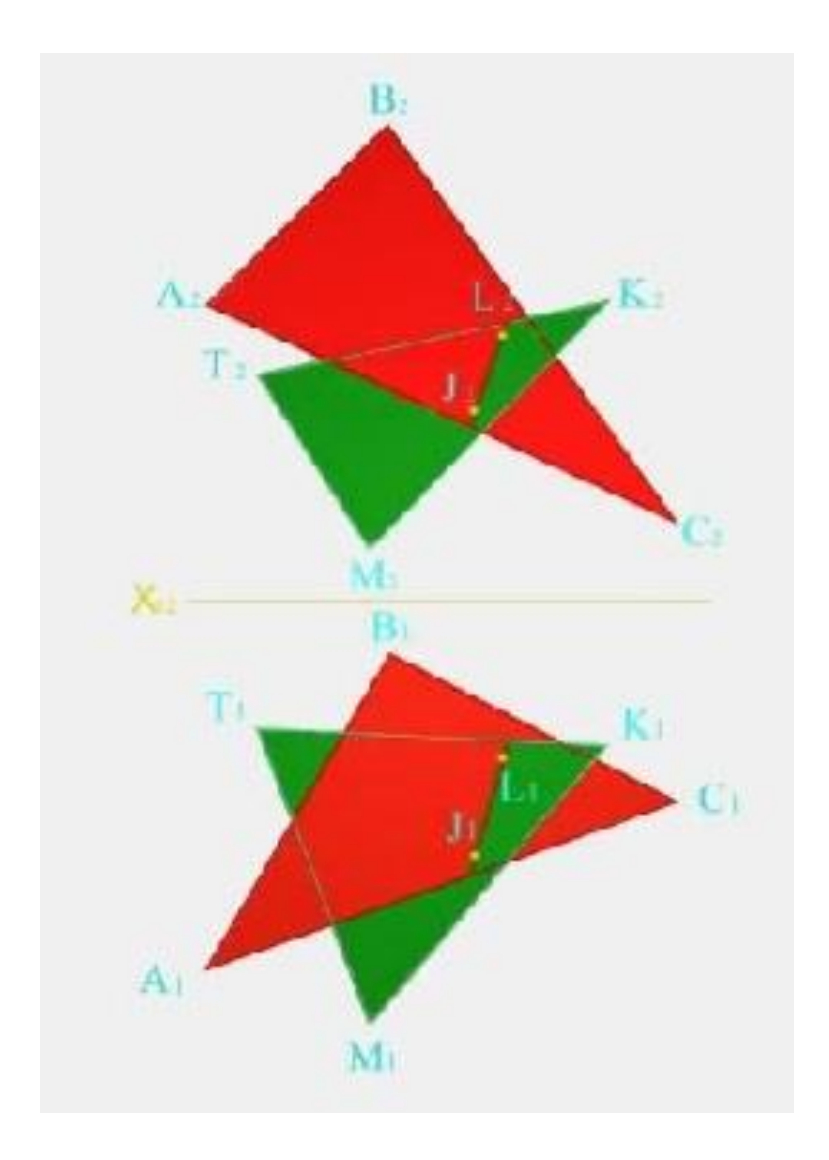

**Рисунок8.2.15 – До визначення видимості**

# **8.3 Конічні перерізи**

У технічному проектуванні значного поширення набули криві другого порядку - окружність, еліпс, парабола та гіпербола. Усі ці криві можуть бути одержані як результат перетину поверхні конуса деякою площиною. Саме тому такі криві одержали назву конічних перерізів. При цьому форма кривої залежить від положення, яке займає по відношенню до твірних конуса так звана контрольна площина, яка паралельна січній площині та проходить через вершину конуса.

Можливі п'ять характерних випадків, коли контрольна площина, що проходить через вершину:

перпендикулярна до осі конуса;

- не перетинає конус;
- дотична до конуса по твірній;
- перетинає конус по двох твірних;
- співпадає з січною площиною.

Розглянемо ці випадки детальніше.

Нехай є прямий круговий конус і контрольна площина  $T$ , що проходить через його вершину перпендикулярно до осі конуса. Тоді будьяка площина, що є паралельною площині  $T$ , наприклад  $R$  або  $Q$ , перетне конус по колу (рисунок8.3.1).

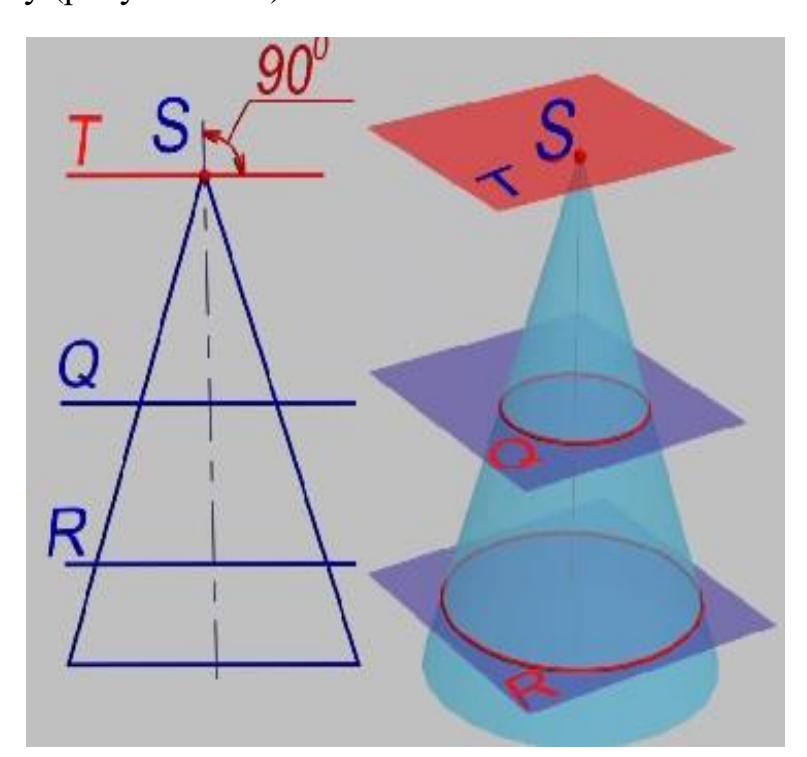

**Рисунок8.3.1 – Конічний перетин - коло**

Нехай є прямий круговий конус і контрольна площина  $T$ , що проходить через його вершину, не перетинаючи поверхні конуса. Тоді будь-яка площина, що є паралельною площині T, наприклад R або Q, перетне конус по еліпсу (рисунок8.3.2).

Нехай є прямий круговий конус і контрольна площина  $T$ , що проходить через його вершину та перетинає поверхню конуса. Тоді будьякаплощина, що є паралельною площині T, наприклад R або  $Q$ , перетне конус по гіперболі (рисунок 8.3.3).

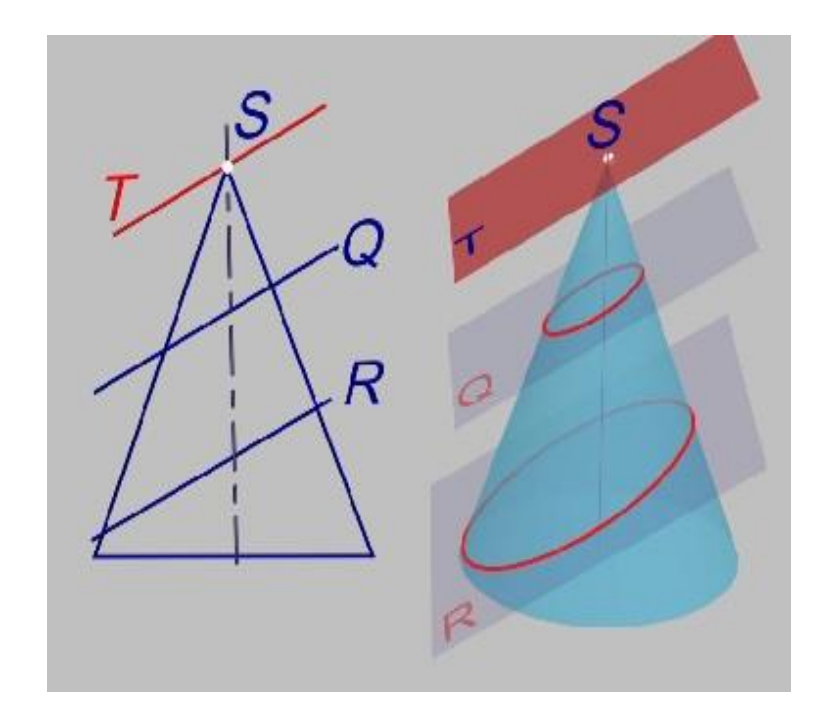

**Рисунок8.3.2 - Конічний перетин - еліпс**

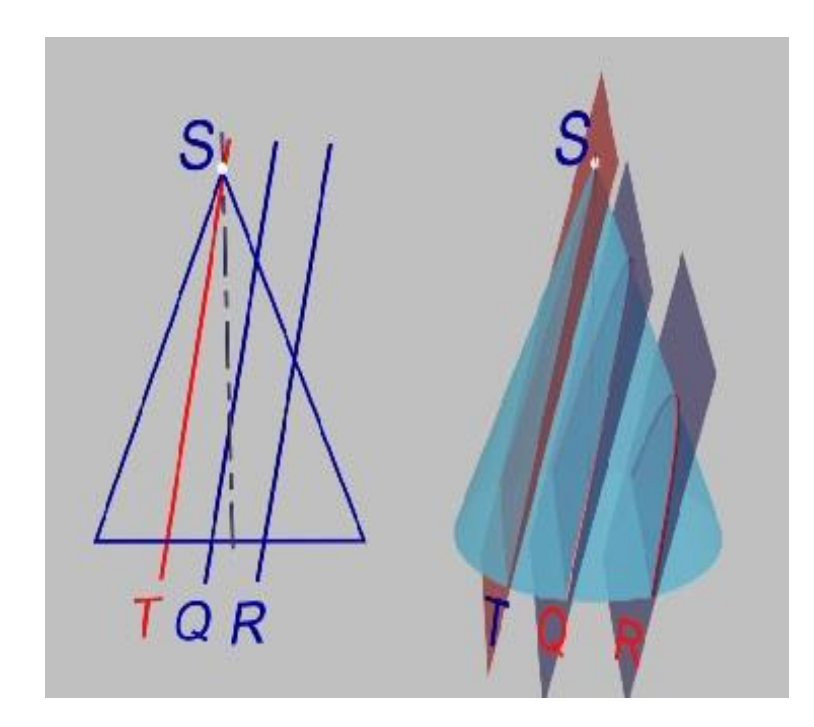

**Рисунок8.3.3 - Конічний перетин –гіпербола**

Нехай є прямий круговий конус і контрольна площина Т, що проходить через його вершину та дотична до конуса. Тоді будь-яка площина, що є паралельною площині  $T$ , наприклад  $R$  або  $Q$ , перетне конуспо параболі (рисунок 8.3.4).

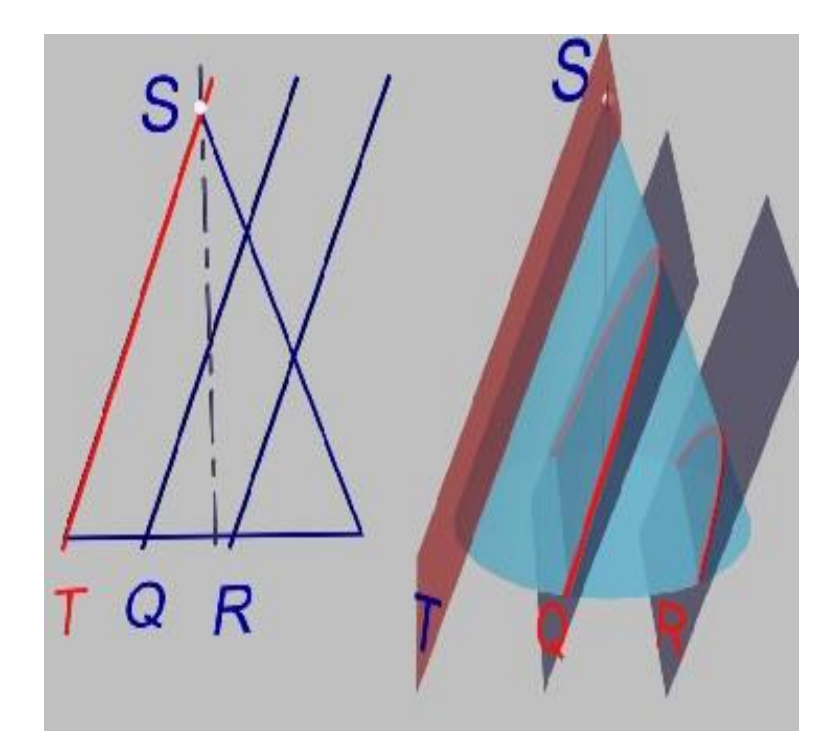

**Рисунок8.3.4 - Конічний перетин - парабола**

.

Нехай є прямий круговий конус і контрольна площина  $T$ , що проходить через його вершину і містить дві твірних конуса. Тоді будь-яка площина, що співпадає з площиною  $T$ , наприклад  $R$ , перетне конус по двох прямих (рисунок8.3.5).

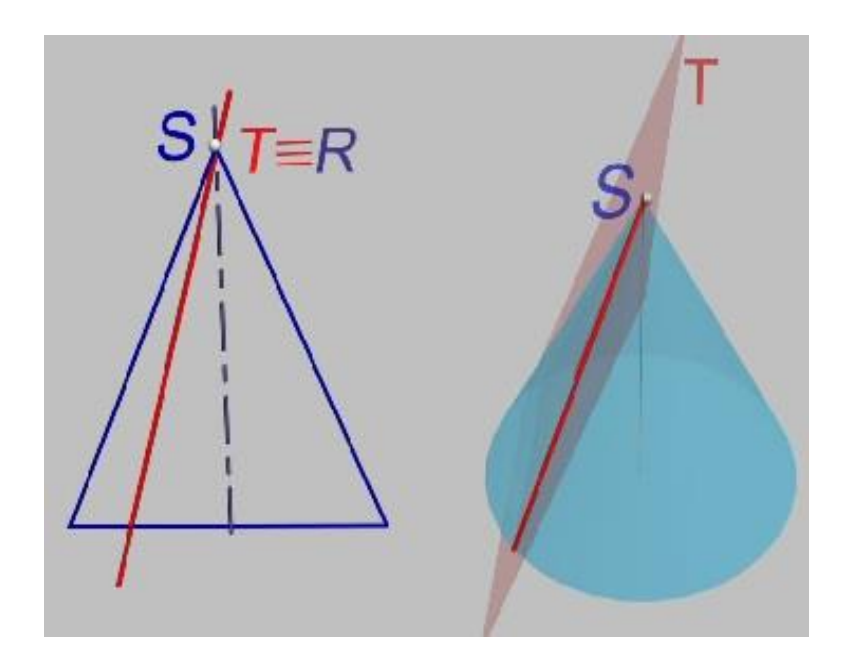

**Рисунок8.3.5 - Конічний перетин –дві прямі лінії**

*Приклад*(рисунок 8.3.6)*.* Січна площина перетинає усі твірні по одну сторону від вершини - лінія перетину є еліпсом.

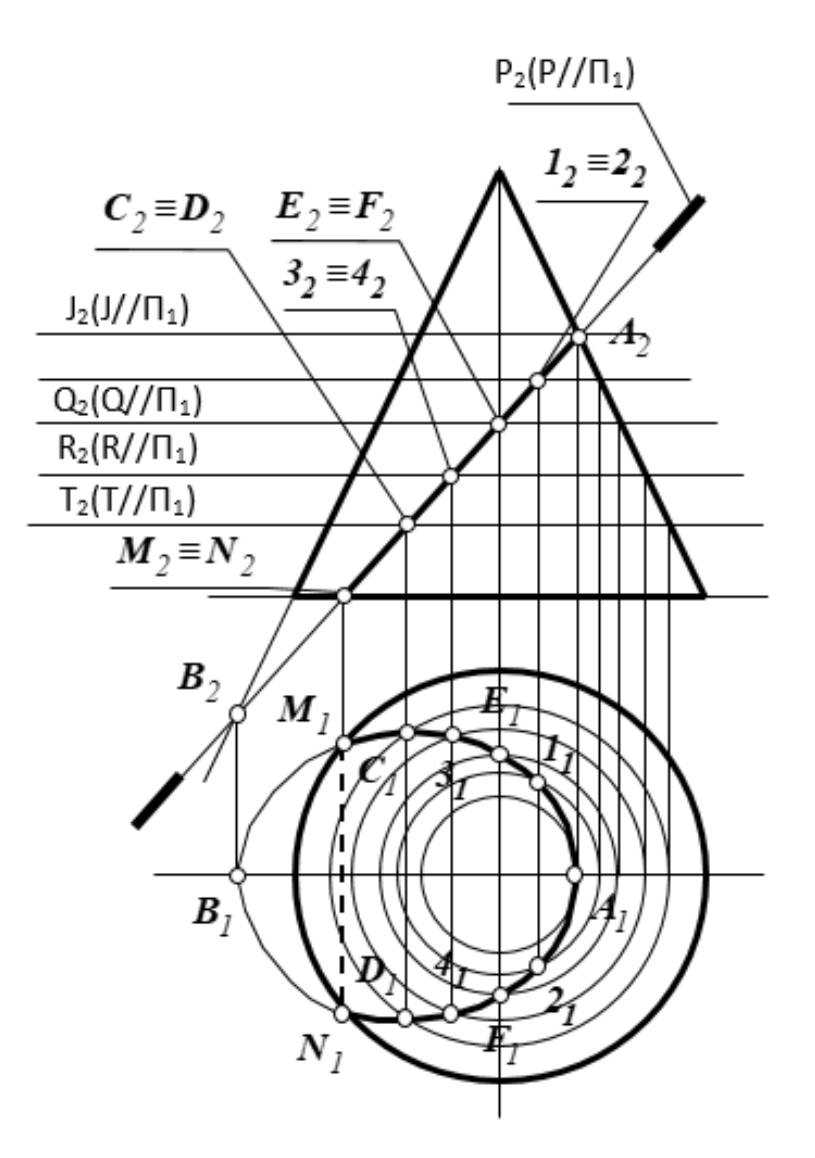

**Рисунок 8.3.6 - Перетин конічної поверхні площиною Р**

## **8.4 Деякі випадки перетину геометричних об'єктів**

Як вже наголошувалося, при перетині двох поверхонь другого порядку в загальному випадку утворюється крива четвертого порядку. Проте при певних поєднаннях поверхонь, що перетинаються, крива четвертого порядку може розпадатися на декілька об'єктів, сума порядків яких дорівнює чотирьом.

У загальному випадку можливі наступні поєднання:

1) 4 = 2+2. Крива четвертого порядку розпадається на дві криві другого порядку;

2) 4 = 2+1+1. Крива четвертого порядку розпадається на одну криву другого порядку і дві прямих;

3)  $4 = 1+1+1+1$ . Крива четвертого порядку розпадається на чотири прямих;

4) 4 = 3+1. Крива четвертого порядку розпадається на одну криву третього порядку і одну пряму.

Розглянемо ці випадки перетину геометричних об'єктів.

1. Крива четвертого порядку розпадається на дві криві другого порядку.

Відомо декілька теорем, що визначають ознаки такого розпаду.

*Теорема 1. Якщо дві поверхні другого порядку перетинаються по одній плоскій кривій, то вони перетинаються і ще по одній плоскій кривій.*

Так, дві будь-які співвісні поверхні обертання перетинаються по окружностях, що проходять через точки перетину меридіанів поверхонь.

Ще одним прикладом може служити перетин конуса і похилого циліндра, основи яких співпадають. Лініями перетину (рисунок8.4.1) в цьому випадку є дві плоскі криві: кола основ конуса та циліндра - лінія (1526) та лінія еліпса (536).

Слід враховувати, що при перетині деяких поверхонь один з об'єктів, що входять до складу загального елемента, може бути уявним. Наприклад, при перетині двох сфер лінія перетину - коло - крива другого порядку. Іншого кола немає, воно знаходиться в комплексній площині.

*Теорема 2. Якщо дві поверхні другого порядку мають дотик в двох точках, то лінія їх перетину розпадається на дві криві другого порядку, площини яких проходять через пряму, що сполучає точки дотику.*

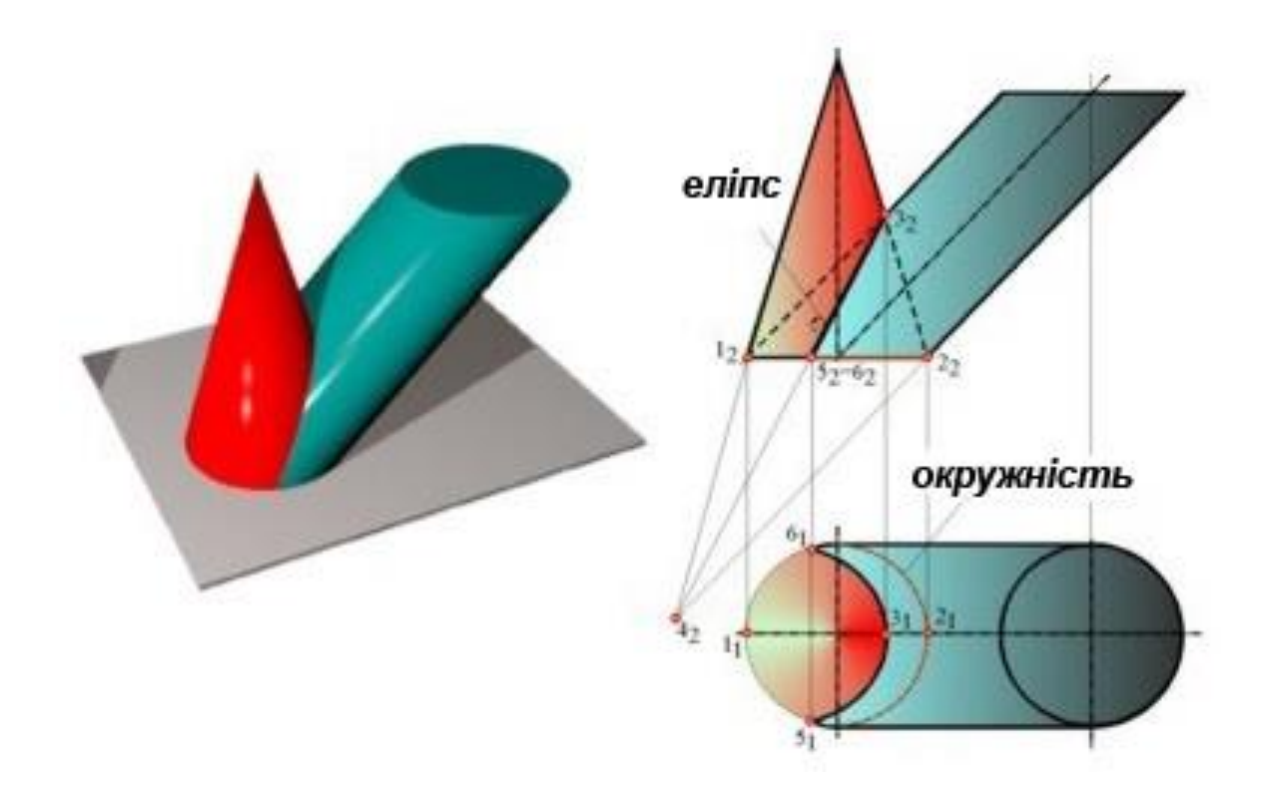

**Рисунок8.4.1 – Лінії перетину – дві плоскі криві**

На рисунку наведено приклад перетину еліптичного циліндра і прямого кругового циліндра (рисунок8.4.2), діаметр якого дорівнює малій осі еліптичного циліндра, тобто поверхні цих тіл торкаються у двох точках  $- 1$  i 2.

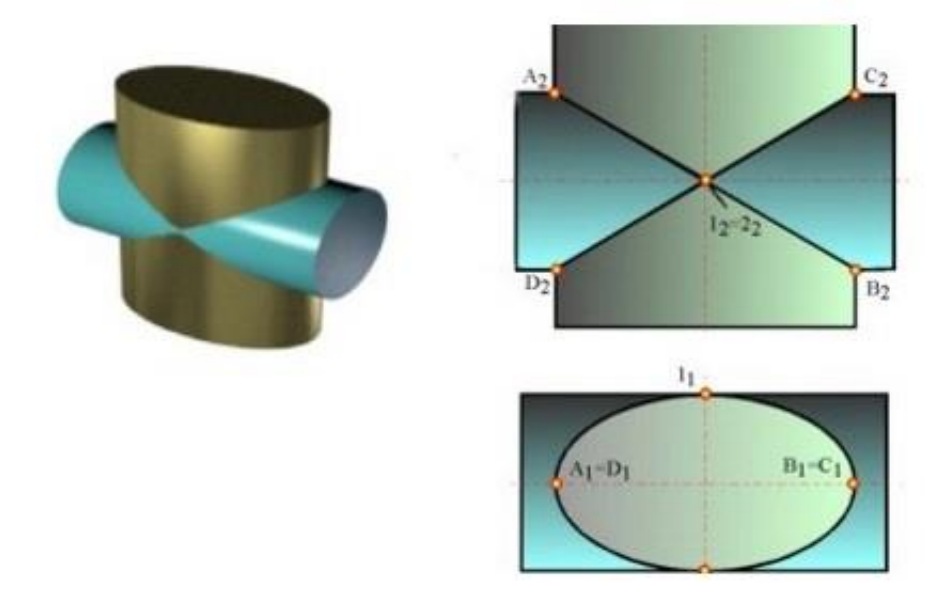

**Рисунок8.4.2 - Лінії перетину – дві плоскі криві**

При розташуванні в системі площин проекцій  $\mathbf{\Pi}_1 / \mathbf{\Pi}_2$  двох циліндрів з осями, що паралельні  $\Pi_2$ , пряма (12), що сполучає точки дотику, є горизонтально-проекціювальною. Площини ліній перетину (кривих другого порядку - еліпсів в даному випадку) також будуть проекціювальними. Тоді на комплексному кресленику для побудови проекцій ліній перетину досить провести прямі через опорні точки  $(A_2, B_2)$  і  $(C_2D_2).$ 

*Теорема 3 (теорема Г. Монжа). Якщо дві поверхні другого порядку описані біля третьої або вписані в неї, то вони перетинаються по двох плоских кривих. Площини цих кривих проходять через пряму, що сполучає точки перетину ліній дотику.*

Так, у разі перетину двох циліндрів, осі яких також перетинаються, і вписаної до них сфери, лініями перетину циліндрів є дві плоскі криві - два еліпси (рисунок8.4.3).

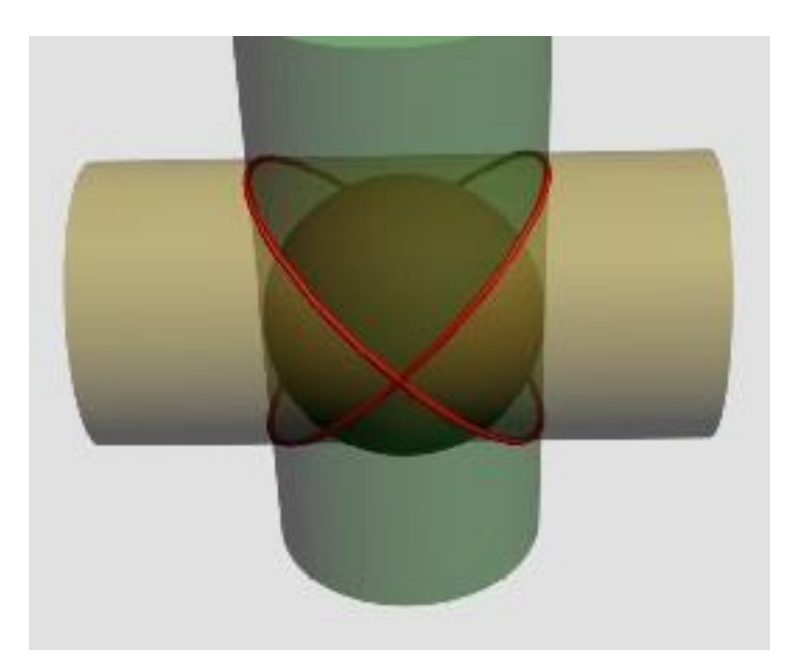

**Рисунок8.4.3 - Лінії перетину – дві плоскі криві**

*Теорема 4. Якщо дві поверхні другого порядку мають загальну площину симетрії, то лінія їх перетину проекціюється на цю площину у вигляді кривої другого порядку.*

Розглянемо найбільш поширені випадки перетину поверхонь другого порядку, які мають загальну площину симетрії, і встановимо види кривих на проекціях. Вид проекції кривої визначається видом поверхонь, які перетинаються.

Один з можливих випадків наведений на рисунку: перетин двох співвісних циліндрів - прямого кругового і еліптичного. Вони перетинаються по чотирьох твірних (рисунок 8.4.4).

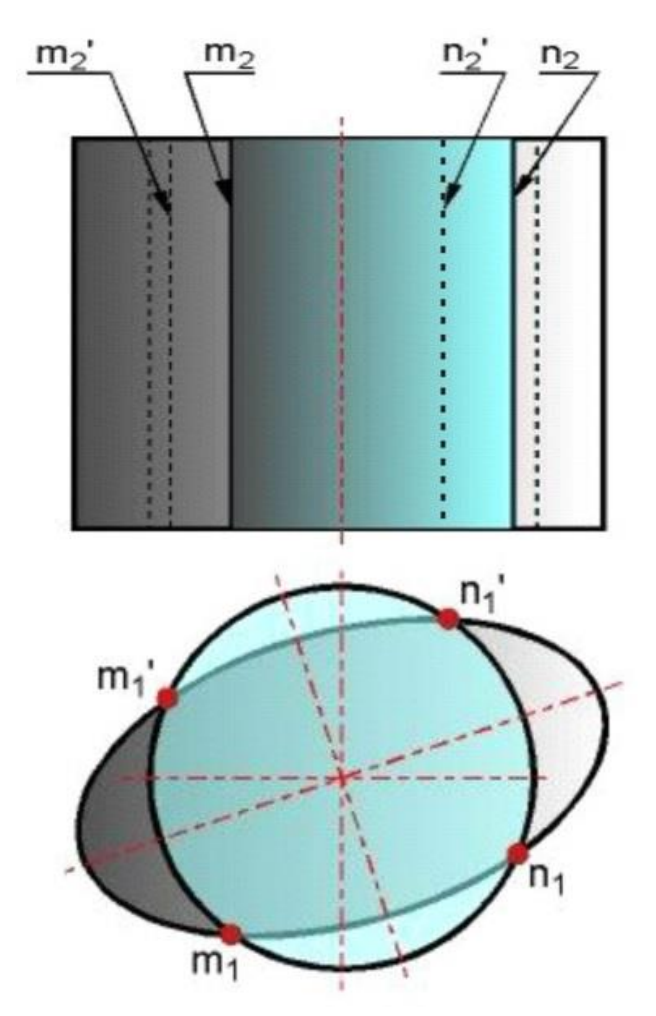

# **Рисунок8.4.4 - Перетин двох співвісних циліндрів - прямого кругового і еліптичного**

Так, в гіперболу проекціюються лінії перетину конусів, циліндрів, параболоїдів і витягнутих еліпсоїдів. При цьому проекція кривої буде рівносторонньою гіперболою, якщо перетинаються:

- а) циліндри;
- б) параболоїди;

в) конуси з рівними кутами при вершинах;

г) циліндр і параболоїд;

д) гіперболоїди з рівними кутами при вершинах асимптотичних конусів;

е) конус і гіперболоїд з рівними кутами при вершинах конуса і асимптотичного конуса;

ж) подібні еліпсоїди.

У параболу проекціюються лінії перетину сфери з конусом, циліндром, параболоїдом, еліпсоїдом.

У еліпс проекціюються лінії перетину стисненого еліпсоїда з циліндром, конусом, параболоїдом, гіперболоїдом, витягненим еліпсоїдом.

2. Крива четвертого порядку розпадається на одну криву другого порядку і дві прямих.

3. Крива четвертого порядку розпадається на чотири прямих.

## **Контрольні запитання за темою**

- 1. Що розуміють під терміном «загальний елемент» геометричних об'єктів?
- 2. Наведіть класифікацію можливих випадків перетину геометричних об'єктів.
- 3. Як можна встановити порядок загального елементу?
- 4. Як впливає розташування геометричних об'єктів щодо системи площин проекцій на послідовність операцій побудови лінії перетину?
- 5. Наведіть загальний алгоритм розв'язання задач перетину поверхонь.
- 6. Як встановити взаємну видимість об'єктів, що перетинаються?
- 7. Наведіть приклади конічних перерізів.
- 8. У яких випадках лінія перетину двох кривих поверхонь другого порядку розпадається на дві плоскі криві?
- 9. Сформулюйте теорему Монжа?

# **9 ЗАВДАННЯ ПЕРЕТВОРЕННЯ ЗОБРАЖЕНЬ ТА СПОСОБИ ЇХ ВИРІШЕННЯ**

За зображеннями будь-якого геометричного об'єкта або їх поєднань можуть бути встановлені так звані позиційні та метричні характеристики. Позиційніхарактеристики визначають положення об'єктів щодо площин проекцій або щодо один одного. Метричні характеристики визначають величини довжин (відстаней), кутів та площ, які мають відношення до об'єктів або до їх взаємного положення.

Коли геометричні об'єкти наведені на зображеннях у загальному положенні, визначення позиційних та метричних характеристик є трудомістким завданням, що супроводжується великою кількістю графічних побудов. Так, для визначення відстані між трикутним відсіком площини та паралельним йому відрізком, представленими на кресленику в загальному положенні, необхідно виконати 17 графічних операцій.

У той же час, визначення позиційних та метричних характеристик значно спрощується, якщо зображення геометричних об'єктів представлено в їх окремому положенні по відношенню до площин проекцій.

Так, розв'язання описаної вище задачі при окремому положенні об'єктів вимагало б виконання 9 графічних операцій.

Для отримання окремого положення об'єктів повинні бути виконані певні перетворення комплексного кресленика, які передбачають:

 перетворення кресленика прямої загального положення у кресленик прямої рівня (перша задача перетворення);

 перетворення кресленика прямої рівня у кресленик проекціювальної прямої (друга задача перетворення);

 перетворення кресленика площини загального положення у кресленик проекціювальної площини (третя задача перетворення);

177

 перетворення кресленика проекціювальної площини в кресленик площини рівня (четверта задача перетворення).

Розв'язання цих задач може бути здійснено двома шляхами:

1) зміною положення площин проекцій по відношенню до об'єктів;

2) зміною положення об'єктів щодо площин проекцій.

Перший шлях заснований на проекціюванні об'єкта на додаткові площини проекцій, другий - на використанні плоскопаралельного переміщення об'єкта.

### **9.1 Проекціювання на додаткові площини**

Розглянемо послідовність дій, що використовується при розв'язанні задач перетворення проекціюванням на додаткові площини.

**Перша задача перетворення.** Задано відрізок **АВ**прямої, що займає загальне положення щодо площин проекцій  $\boldsymbol{\varPi}_1$  і  $\boldsymbol{\varPi}_2$ .

Аналіз зображення відрізка показує, що горизонтальна  $A_1B_1$  та фронтальна  $A_2B_2$ проекції не відображають дійсної його величини. Щоб одержати зображення відрізка, величина якого буде дорівнювати самому об'єкту, тобто визначити його натуральну величину, необхідно виконати проекціювання на площину, що є паралельною даному відрізку. Ця площина повинна також бути перпендикулярною до однієї з наявних площин проекцій, наприклад,  $\Pi_1$ . Для вибору такої площини слід паралельно одній з проекцій відрізка (наприклад, горизонтальній  $A_1B_1$ )провести нову вісь проекції  $X_{14}$ . Така вісь є слідом площини  $\Pi_4$ , перпендикулярної до площини  $\Pi_1$ . Виконуючи проекціювання даного відрізка, проводимо з горизонтальних проекцій  $A_1$  та  $B_1$  лінії зв'язку по відношенню до площини  $\Pi_4$ . Потім, виміривши віддалення фронтальних проекцій  $A_2$  та  $B_2$  від осі  $X_{12}$ , відкладаємо їх величини на відповідних нових лініях зв'язку і одержуємо проекції кінцевих точок відрізка  $A_4$  і  $B_4$ на площину $\Pi_4$ . З'єднавши ці проекції, одержуємо нову проекцію  $A_4B_4$ відрізка  $\overline{AB}$  на площину  $\overline{II}_4$ . Відповідно до відомої властивості

проекціювання, об'єкт, що є паралельний площині проекцій, проекціюється на неї без спотворення. Таким чином, проекція  $A_4B_4$ відповідає натуральній величині відрізка  $AB$ (рисунок $9.1.1$ ).

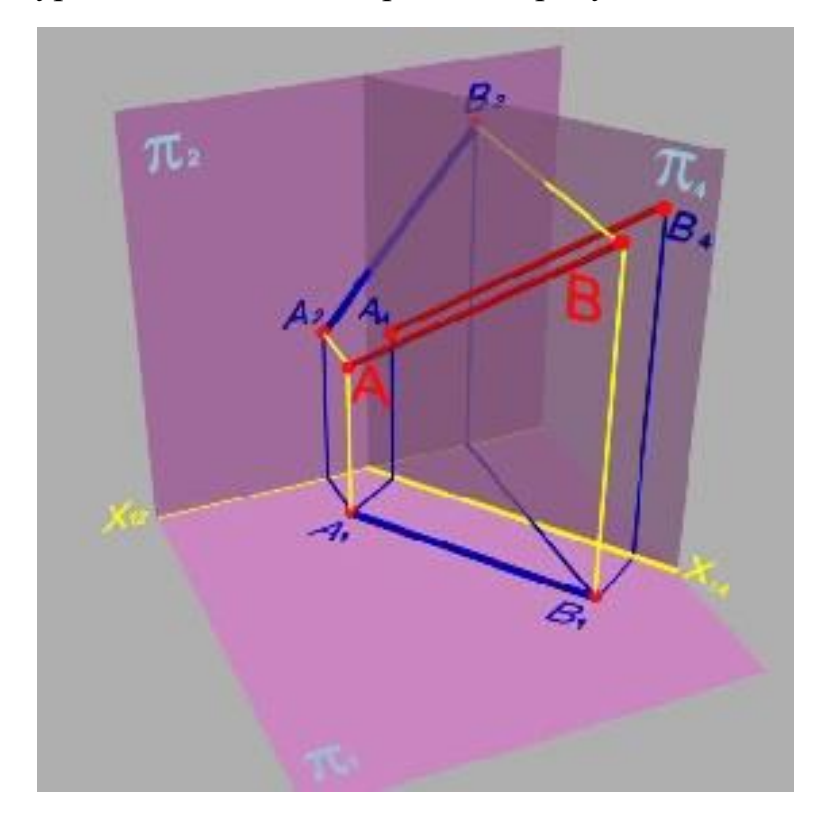

## **Рисунок9.1.1 – Заміна площин проекцій**

Слід звернути увагу на зв'язок між віддаленнями проекцій  $A_2$  та  $B_2$ від осі  $X_{12}$  та проекцій  $A_4$  та  $B_4$  від осі  $X_{14}$ . Окрім цього, кут нахилу проекції  $A_4B_4$  по відношенню до осі  $X_{14}$  дорівнює куту нахилу відрізка по відношенню до площини  $\Pi_1$ .

Розуміння послідовності дій та існування зв'язку між розташуванням проекцій дозволяє виконувати подібні побудови на комплексному кресленику.

Відрізок загального положення заданий двома проекціями  $A_1B_1$  та  $A_2B_2$ .

Спроекціюємо його на нову площину проекцій  $\Pi_4$ , перпендикулярну до площини  $\Pi_1$ . Для цього проводимо нову вісь проекцій  $X_{14}$  паралельно горизонтальній проекції  $A_1B_1$  заданого відрізка. Із точок  $A_1$  та  $B_1$  проводимо нові лінії зв'язку, тобто прямі, що є
перпендикулярними до осі  $X_{14}$ . Виміривши віддалення фронтальної проекції  $A_2$  точки  $A$  від осі  $X_{12}$ , відкладаємо цю відстань на відповідному перпендикулярі від осі  $X_{14}$ , одержуючи в результаті положення нової проекції  $A_4$ точки  $A$ . Повторюємо такі ж операції для точки  $B$ . У результаті виконаних побудов одержуємо нове зображення відрізка АВ- проекцію  $A_4B_4$ , довжина якої дорівнює довжині відрізка  $AB$ (рисунок9.1.2).

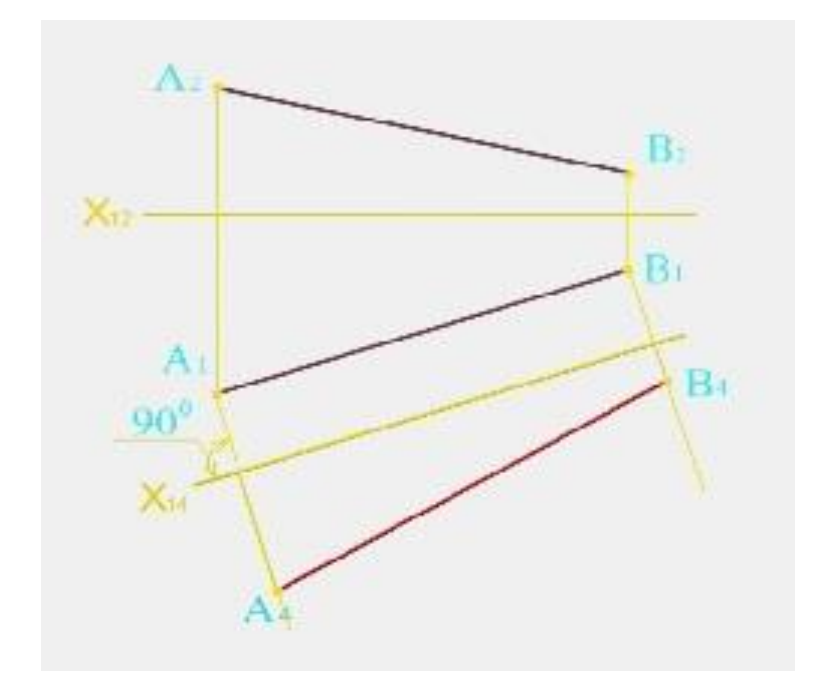

**Рисунок9.1.2 – Визначення натуральної величини прямої**

*Друга задача перетворення*. У результаті розв'язання першої задачі перетворення нами одержано зображення відрізка АВ, що займає положення прямої рівня щодо площини  $\Pi_4$ . Аналіз зображення відрізка показує, що горизонтальна  $A_4B_4$  проекція відображає дійсну його величину. З метою отримання зображення відрізка, коли він займатиме проекціювальне положення, необхідно виконати проекціювання на площину, перпендикулярну до цього відрізка. Така площина повинна також бути перпендикулярною до однієї з наявних площин проекцій, наприклад,  $\Pi_4$ . Для вибору такої площини слід провести нову вісь проекцій  $X_{45}$ , що є перпендикулярною до тієї проекції відрізка, на якій він зображений у натуральну величину. Така вісь є слідом перпендикулярної

до відрізка **АВ**площини  $\Pi_5$ , на яку і необхідно виконати проекціювання (рисунок9.1.3)даного відрізка. Відповідно до відомої властивості проекціювання, об'єкт, перпендикулярний до площини проекцій, вироджується.

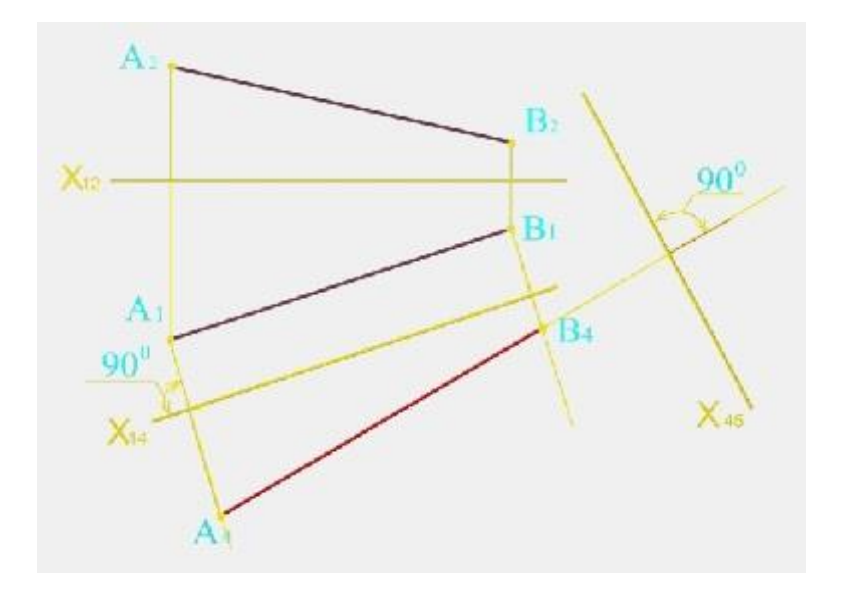

# **Рисунок9.1.3 – Перетворення прямої загального положення в проекцюючу пряму**

Зверніть увагу на зв'язок між проекціями  $A_1B_1$  та  $A_5B_5$ : відстані від проекцій  $A_1$  та  $B_1$  до осі  $X_{14}$  дорівнюють відстаням від проекцій  $A_5$  та  $B_5$ до осі  $X_{45}$ . Читачеві пропонується відповідно до описаної послідовності дій виконати перетворення комплексного кресленика фронталі в кресленик проекціювальної прямої.

*Третя задача перетворення*. Трикутний відсік площини загального положення заданий двома проекціями З метою отримання виродженого зображення трикутного відсіку необхідно виконати його проекціювання на площину, перпендикулярну до площини самого відсіку. Така площина буде перпендикулярною до одного з сімейств ліній рівня цієї площини, наприклад,сімейству горизонталей, тобто прямих, що лежать у цій площині та є паралельними площині  $\Pi_1$ . Отже, перетворення кресленика площини загального положення в кресленик проекціювальної площини слід починати з побудови однієї з ліній рівня цієї площини.

Побудуємо одну з горизонталей трикутного відсіка  $ABC$ , наприклад  $A_1$ , одержавши її проекції  $A_2 1_2$  та  $A_1 1_1$ .

Оберемо нову площину проекцій, наприклад  $\Pi_4$ , перпендикулярну до горизонталі  $A_1$ . Для цього проведемо нову вісь проекцій  $X_{14}$ перпендикулярно до горизонтальній проекції  $A_1 1_1$  горизонталі  $A_1$ . Така вісь є слідом перпендикулярної до відрізка  $A_1$  площини  $\Pi_4$ , на яку і необхідно виконати проекціювання даного відрізка. Уважний читач повинен відмітити, що виконані дії повторюють розв'язання другої задачі перетворення для прямої  $A_1$ . Побудувавши проекції  $A_4, B_4$  та  $C_4$  вершин  $A$ ,  $\boldsymbol{B}$  та  $\boldsymbol{C}$  відсіку  $\boldsymbol{A}\boldsymbol{B}\boldsymbol{C}$  наплощину  $\boldsymbol{\Pi}_{4}$  і з'єднавши прямою проекції вершин $B_4, C_4$  та горизонталі  $A_4 1_4$ , одержимо вироджену проекцію $B_4 A_4 C_4$ трикутного відсіку **АВС** (рисунок9.1.4).

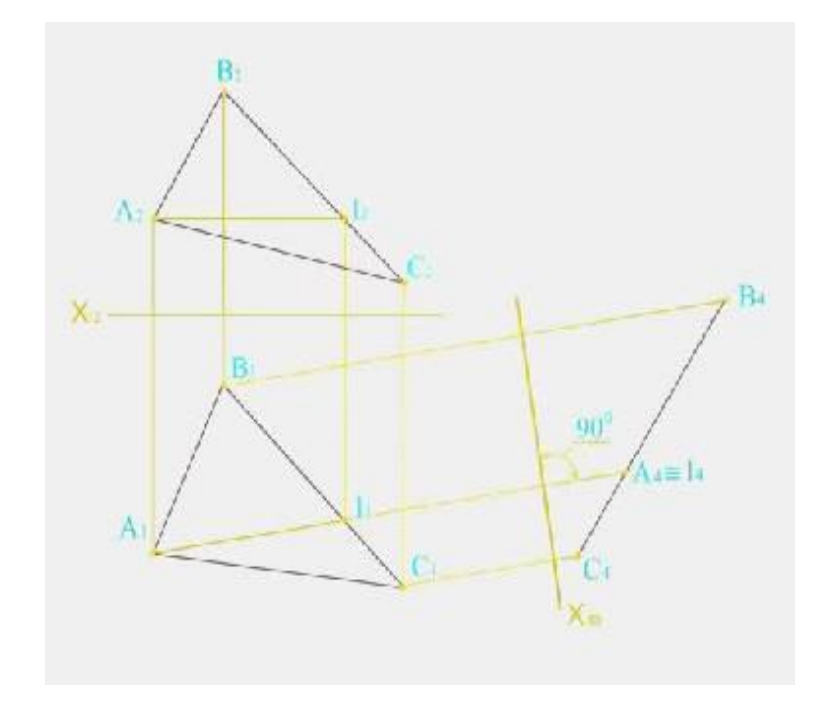

# **Рисунок9.1.4 – Перетворення площини загального положення в проекцюючу**

Читачеві пропонується виконати перетворення комплексного кресленика відсікаплощини загального положення в кресленик проекціювальної площини, відповідно до описаної послідовності дій, використовуючи фронталь цього відсіка.

*Четверта задача перетворення*. Задано дві проекції трикутного відсіку  $ABC$  проекціювальної площини. З метою отримання неспотвореного зображення трикутного відсіку (його натуральної величини) необхідно виконати його проекціювання на площину, паралельну площині самого відсіку.

Оберемо нову площину проекцій, наприклад  $\Pi_5$ , паралельну виродженій проекції  $A_4B_4C_4$  відсіку $ABC$ . Для цього проведемо нову вісь проекцій  $X_{45}$ паралельно горизонтальній проекції  $A_4B_4C_4$  відсіку. Така вісь  $\epsilon$  слідом площини  $\Pi_5$ , паралельної відсіку ABC. Необхідно виконати проекціювання вершин даного відсіку на площину  $\Pi_5$  та з'єднати (рисунок9.1.5) одержані проекції. Відповідно до відомої властивості проекціювання, об'єкт,паралельний площині проекцій, проекціюється на цю площину без спотворення.

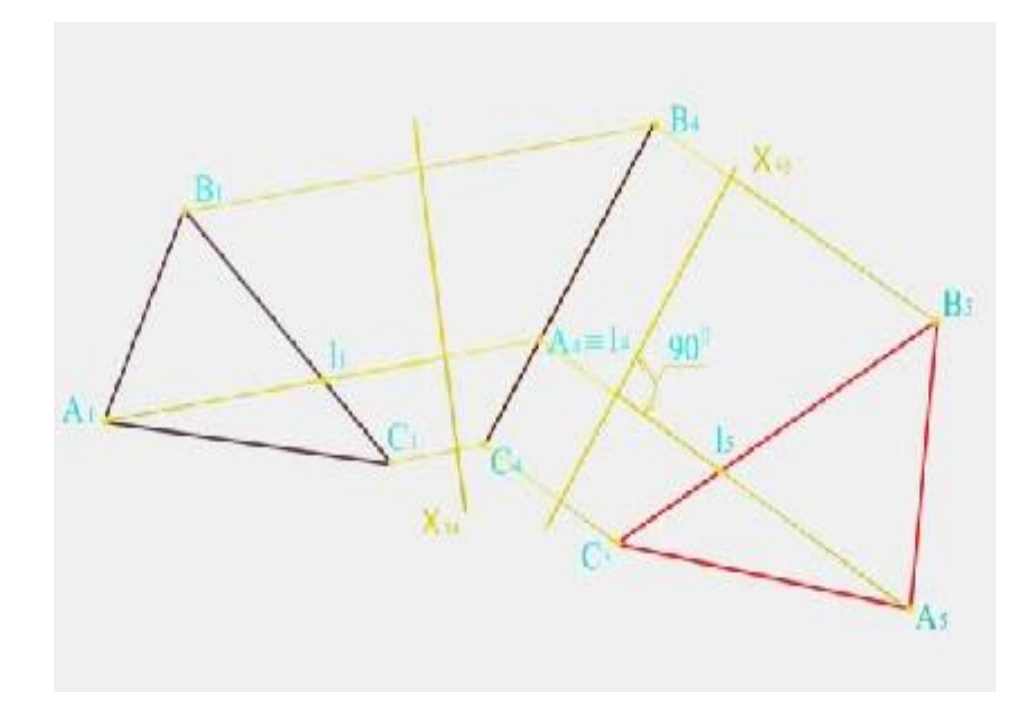

**Рисунок9.1.5 – Перетворення проекцюючої прямої в пряму рівня**

Читачеві пропонується виконати перетворення комплексного кресленика відсіку проекціювальної площини в кресленик площини рівня, відповідно до описаноїпослідовності дій, використовуючи проекціювання на площину  $\Pi_6$ .

#### **9.2 Обертання**

Як вже наголошувалося, в якості траєкторій переміщення точок геометричних об'єктів можуть бути обрані окружності. Такий рух характеризується наявністю трьох елементів: площини, в якій відбувається обертання, осі обертання і радіусу обертання. Побудови на кресленику значно спрощуються, якщо в якості осі обертання використовувати проекціювальну пряму. Розглянемо роль елементів апарату обертання на прикладі обертання точки навколо горизонтально-проекціювальної осі.

У системі площин проекцій $\prod_{1}$ та  $\prod_{2}$  заданими є вісь обертання *і* та точка А, яку необхідно повернути навколо осі на деякий кут. Проекції точки та осі обертання на площину  $\Pi_1$  одержують відомим способом.

У процесі обертання точка  $A$  переміщуватиметься в площині  $T$ , перпендикулярній до осі обертання. Точка  $\bm{0}$  перетину осі  $\bm{i}$  з площиною  $\bm{T}$  $\epsilon$  центром обертання точки  $\boldsymbol{A}$ . Відстань від точки  $\boldsymbol{A}$  до центра обертання  $\epsilon$ радіусом обертання точки  $A$ . Траєкторією руху точки  $A$  є окружність. Розташовуючись у площині T, паралельній площині проекцій  $\boldsymbol{\Pi}_1$ , окружність та ії радіус проекціюватимуться на без спотворення, так само як і кут, на який може бути повернуто точку  $A$ . Оскільки площина  $T$ паралельна площині проекцій  $\boldsymbol{\Pi}_1$ , то по відношенню до площини $\boldsymbol{\Pi}_2$  вона є проекціювальною, і її вироджена проекція  $T_2$  має збиральну властивість. Це означає, що точка  $A$ , центр обертання  $O$  та траєкторія руху точки  $A$ матимуть фронтальні проекції, що лежатимуть на проекції  $T<sub>2</sub>(\text{pucy$ **нок** $9.2.1). Описані закономірності дозволяють в якості прикладу$ розглянути розв'язання на комплексному кресленику першої задачі перетворення.

Заданий відрізок АВ загального положення. Оберемо в якості осі обертання горизонтально-проекціювальну пряму *і*, що задана двома проекціями  $i_2$ ,  $i_1$  та проходить через одну з кінцевих точок відрізка, наприклад, **B**. Оскільки точка**B** лежить на осі обертання, то вона не

184

змінить свого положення в процесі руху відрізка АВ. При цьому обертання

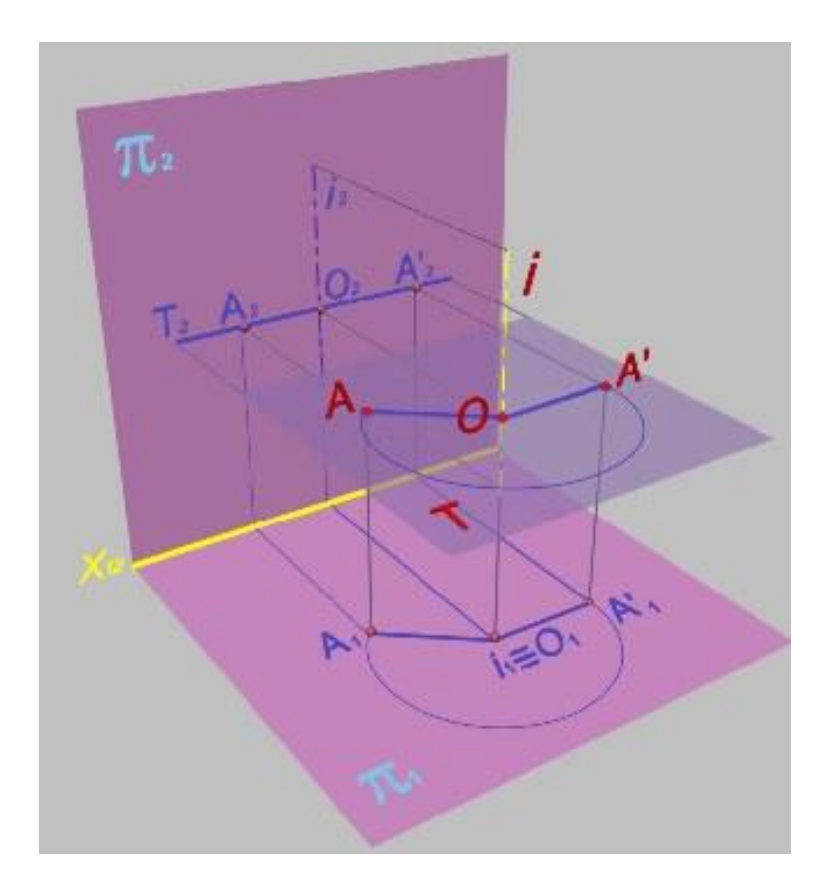

відбуватиметься до тих пір, поки горизонтальна проекція  $A_1B_1$  відрізка  $AB$ 

# **Рисунок9.2.1 – До обертання навколо горизонтальнопроекцюючої прямої**

не стане паралельною осі  $X_{12}$ . Точка А опише дугу окружності, яка на $\Pi_1$ проекціюється без спотворення, а на  $\Pi_2$ - у пряму, перпендикулярну до проекції  $i_2$  осі і обертання, внаслідок чоговизначиться нове положення проекції  $A_{2'}$  точки  $A$  та проекції  $B_2A_{2'}$  прямої  $AB$ . У результаті виконання описаних операцій кресленик відрізка **АВ**загального положення перетворено у кресленик фронтальної прямої  $A'B$ (рисунок9.2.2).

Читачеві надається можливість виконати перетворення кресленика прямої рівня в кресленик проекціюючої прямої способом обертання.

## **9.3 Плоскопаралельне переміщення об'єктів**

Якщо геометричний об'єкт переміщується в просторі таким чином, що його точки рухаються по траєкторіях, розташованих у паралельних площинах, то таку зміну положення об'єкта називають плоскопаралельнимпереміщенням. Залежно від виду траєкторії руху, до такого переміщення

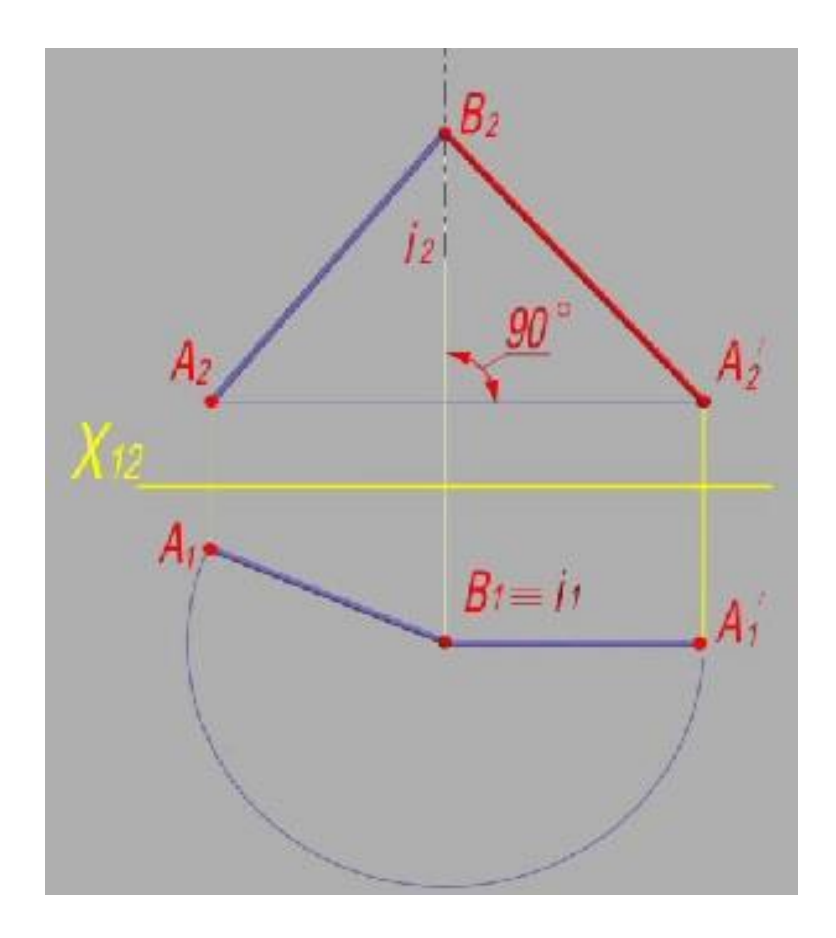

**Рисунок9.2.2 – Визначення натуральної величини відрізка**

відносять власне переміщення (перенесення), при якому траєкторією руху служить довільна плоска лінія, та обертання, коли траєкторією руху є окружність.

Згідно до властивостей проекціювання, зображення об'єкта при його переміщенні, паралельному площині проекцій, не міняє своєї форми та величини або, як то кажуть, початкове і нове зображення об'єкта залишаються конгруентними. Саме ця властивість дозволяє переносити одну з проекцій об'єкта і розташовувати її щодо осі проекцій так, як це необхідно за умови задачі. При цьому слід пам'ятати, що точки другої проекції в процесі перенесення переміщуватимуться паралельно осі проекцій.

Розглянемо послідовність дій, що виконуються при використанні плоскопаралельного переміщення.

*Перша задача перетворення*. На комплексному кресленику задано відрізокАВ прямої загального положення. Виходячи з того, що у прямої рівня одна з проекцій завжди паралельна осі проекцій, перенесемо, наприклад, фронтальну проекцію $A_2B_2$ , не змінюючи її величини, в саме таке положення. Нові горизонтальні проекції  $A_1$  та  $B_1$  точок  $A$  і  $B$ повинні лежать на нових лініях зв'язку. Відомо, що при перенесенні точок однієї з проекцій в нове положення, другі проекції цих точок переміщуються паралельно осі  $X_{12}$ . Тоді нове положення точок  $A'_1$  та $B'_1$ , а відповідно, і положення проекції відрізка АВ, визначиться при зустрічі з відповідними лініями зв'язку, проведеними з точок  $A'_2$  та  $B'_2$ . У результаті виконаних операцій кресленик відрізка АВ загального положення перетворено у кресленик прямої рівня (горизонталі). При такому розташуванні, як відомо, довжина проекції  $A'_1B'_1$  дорівнює довжині самого відрізка  $\pmb{A}\pmb{B}$ , а кут між проекцією  $A'_1B'_1$  та віссю  $X_{12}$  дорівнює куту між відрізком  $AB$  та площиною  $\Pi_1$ (рисунок 9.3.1).

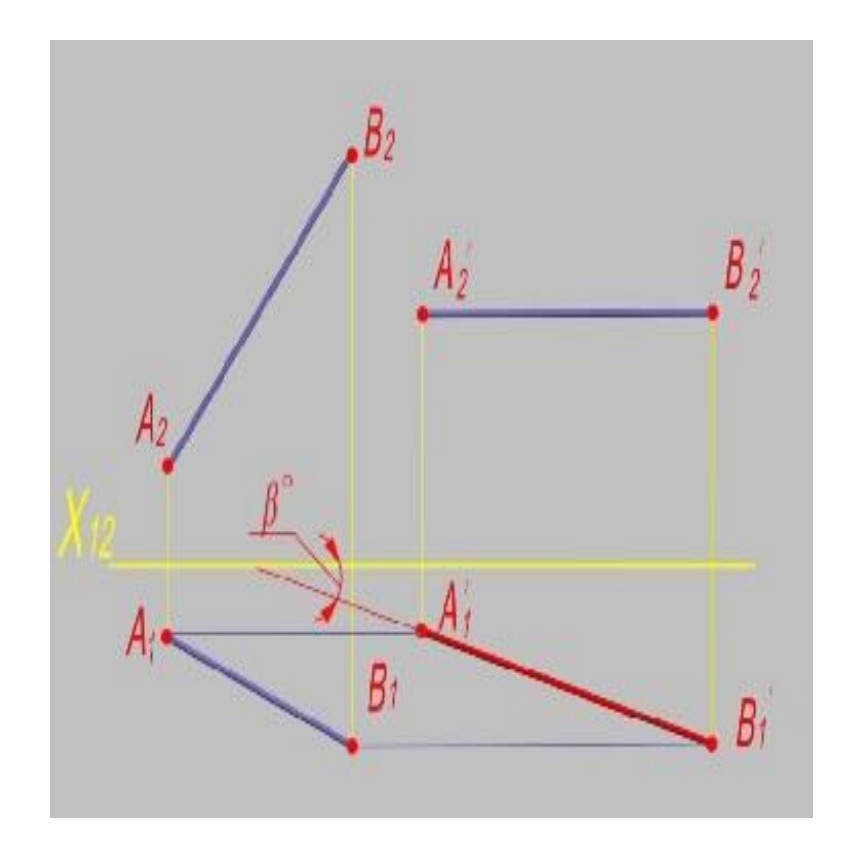

**Рисунок9.3.1 – Визначення натуральної величини відрізка прямої**

Читачеві пропонується виконати перетворення кресленика прямої загального положення в кресленик фронталі, використовуючи плоскопаралельне переміщення.

*Друга задача перетворення*.Для перетворення кресленика прямої рівня в кресленик проекціювальної прямої достатньо проекцію прямої рівня, яка є натуральною величиною відрізка, перенести в положення, перпендикулярне до осі проекцій.

Заданий відрізок АВ прямої рівня (горизонталі). Відомо, що у проекціювальної прямої одна з проекцій завжди перпендикулярна до осі проекцій. Виходячи з цього, перенесемо горизонтальну проекцію  $A_1B_1$ , величина якої, як відомо, дорівнює величині самого відрізка АВ, саме в таке положення. Як вже наголошувалося, точки  $A_2$  та  $B_2$  другої проекції повинні переміщуватися паралельно осі  $X_{12}$ . Нове положення точок  $A_2^\prime$  та ′ визначиться при зустрічі з відповідними лініями зв'язку, проведеними з точок  $A'_1$  та  $B'_1$ . У результаті виконаних операцій одержано зображення відрізка  $A'B'$ , що являє собою фронтально-проекціювальну пряму (рисунок9.3.2). Читачеві пропонується виконати перетворення кресленика прямої рівня в кресленик горизонтально-проекціювальної прямої.

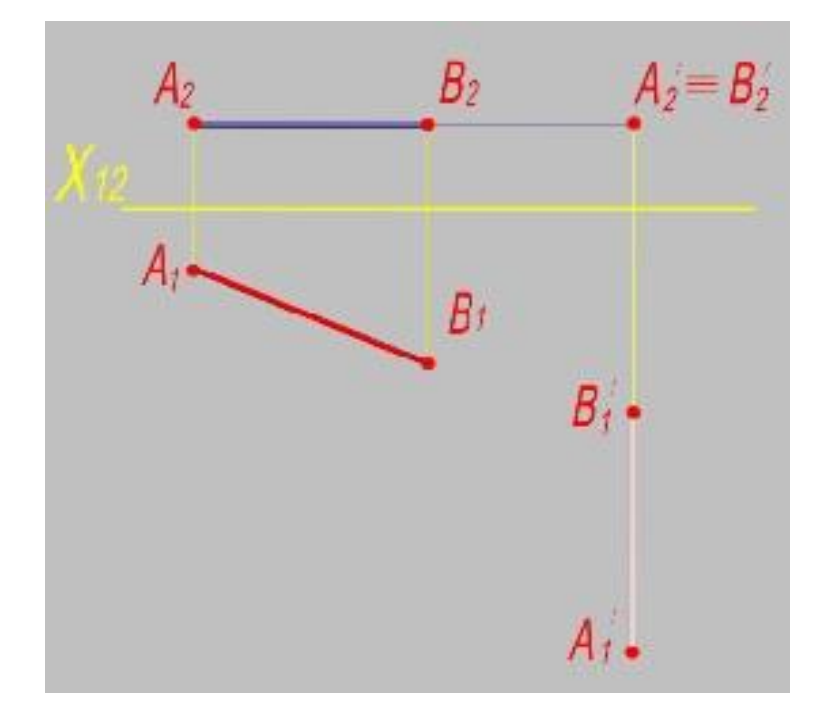

**Рисунок9.3.2 – Перетворення прямої рівня в проецюючу**

**Третя задача перетворення.** Заданий трикутний відсік **ABC** площини загального положення. Відомо, що площина займає проекціювальне положення, якщо одне з сімейств її ліній рівня перпендикулярне до площини проекцій. Отже, для перетворення кресленика площини загального положення в кресленик проекціювальної площини необхідно спочатку побудувати одну з ліній рівня цієї площини, наприклад, горизонталь  $A_1$ . Завжди відоме положення фронтальної проекції будь-якої горизонталі - вона паралельна осі  $X_{12}$ . Побудуємо спочатку фронтальну проекцію  $A_2 1_2$ , а потім, виходячи з умови належності цієї горизонталі відсіку площини  $ABC$ , її горизонтальну проекцію  $A_1 1_1$ . Здійснимо перенесення горизонтальної проекції горизонталі таким чином, щоб вона розмістилася перпендикулярно осі  $X_{12}$ . У процесі перенесення, як вже наголошувалося, точки фронтальної проекції горизонталі переміщуватимуться паралельно осі  $X_{12}$ . У перетині лінії зв'язку, що йде від  $C_1'R_1'$ , з продовженням  $C_2R_2$  утворюється вироджена проекція $C_2'R_2'$ горизонталі. Аналіз виконаних операцій показує, що ця частина задачі з перетворення кресленика площини загального положення в кресленик проекціювальної площини, є розв'язанням другої задачі перетворення. Нове положення горизонтальної проекції  $B_1'$  вершини  $B$  з урахуванням того, що відстані  $B_1 1_1$  та  $A_1 B_1$  у процесі перенесення не змінюються, одержують засічками по відношенню до точок  $A'_1$  та  $1'_1$ . Нове положення горизонтальної проекції  $\mathcal{C}_1'$  вершини  $\mathcal C$  з тих же міркувань одержують відкладанням відрізка  $\mathbf{1_{1}C_{1}}$ від точки  $\mathbf{1_{1}^{\prime}}$ на прямій  $\boldsymbol{B_{1}1_{1}^{\prime}}$ . Одержані точки з'єднують, визначивши тим самим нове положення проекції  $A'_1B'_1C'_1.$ Положення фронтальних проекцій  $A'_2, B'_2$  та  $C'_2$  одержують за відомими правилами, проводячи відповідні лінії зв'язку (рисунок9.3.3). З'єднавши прямою лінією нові фронтальні проекції точок, одержують вироджену проекцію  $C_2' D_2' E_2'$  трикутного відсіку  $CDE$ . Читачеві пропонується виконати перетворення кресленикатрикутноговідсіку загального

положення в кресленик проекціювальної площини, використовуючи одну з фронталей відсіку.

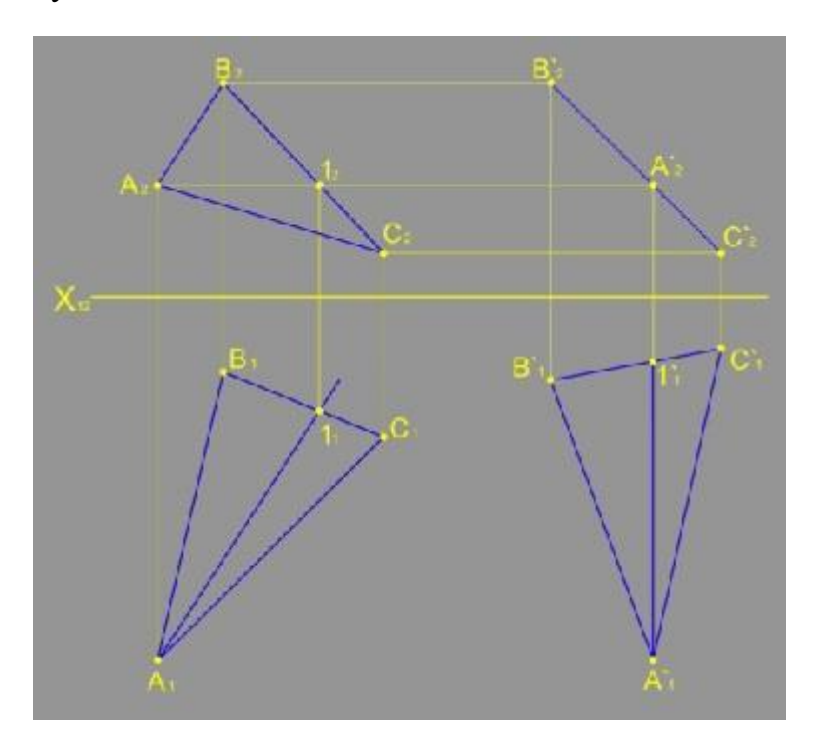

# **Рисунок9.3.3 – Перетворення площини загального положення в проекцюючу площину**

*Четверта задача перетворення*. Читач може спробувати самостійно розв'язати четверту задачу перетворення, послідовно використовуючи описані вище операції. Підкажемо, що спочатку потрібно одержати нове положення виродженої проекції трикутного відсіку, і вже потім визначити його неспотворену проекцію.

### **Контрольні запитання за темою**

1. З якою метою виконують перетворення кресленика?

2. Які існують способи перетворення кресленика?

3. Назвіть позиційні задачі, що розв'язуються перетворенням кресленика.

4. Назвіть закономірності способу проекціювання на додаткові площини.

5. У чому полягає суть способу обертання?

6. Чим відрізняються способи обертання та плоскопаралельного переміщення?

## **10 АКСОНОМЕТРИЧНІ ЗОБРАЖЕННЯ**

#### **10.1 Основні положення та способи побудови**

Зображення будь-якого геометричного об'єкта на площинах проекцій дозволяє визначити на кожній із проекцій два виміри такого об'єкта, наприклад, довжину та ширину на площині проекцій  $\Pi_2$  або ширину та довжину на площині проекцій  $\Pi_1$ . Таким чином, для одержання трьох вимірів об'єкта потрібно мати, як мінімум, два зображення.

У той же час існують однокартинні зображення, що дозволяють одержати три виміри об'єкта. Такі зображення називають аксонометричними (або аксонометрією) і одержують їх проекціюванням об'єкта разом з його осями на деяку площину. Існує теорія аксонометричних проекцій, основні положення якої розглядаються в спеціальній літературі. У підручнику, що пропонується, ми ознайомимось лише з деякими основними поняттями, що дозволяють виконати прості побудови.

Нехай маємо осі  $XO$ ,  $YO$  і  $ZO$  деякого об'єкта, площину аксонометричних проекцій  $\boldsymbol{\Pi}'$  та напрямок проекціювання  $\boldsymbol{S}$ , що не співпадає з напрямком осей. Відкладаємо на осях однакові масштабні відрізки  $e_x$ ,  $e_y$ ,  $e_z$ , та проекціюємо одержане зображення в напрямку  $S$  на площину  $\boldsymbol{\Pi}'$ . Завдяки різним кутам нахилу осей  $X\boldsymbol{0}$ ,  $Y\boldsymbol{0}$  та  $Z\boldsymbol{0}$  по відношенню до площини аксонометричних проекцій  $\boldsymbol{\varPi}'$ , однакові масштабні відрізки після проекціювання відображаються відповідними відрізками  $e'_x$ ,  $e'_y$  і  $e'_z$  різної довжини (рисунок $10.1.1$ ).

Відношення  $e'_x/e_x = m$ ,  $e'_y/e_y = n$ ,  $e'_z/e_z = p$  називають показниками або коефіцієнтами спотворення.

Залежно від відношення показників спотворення розрізняють три видиаксонометричних зображень.

Якщо показники спотворення по всіх осях дорівнюють один одному, тобто  $m = n = p$ , одержане зображення називають ізометричним або *ізометрією.*

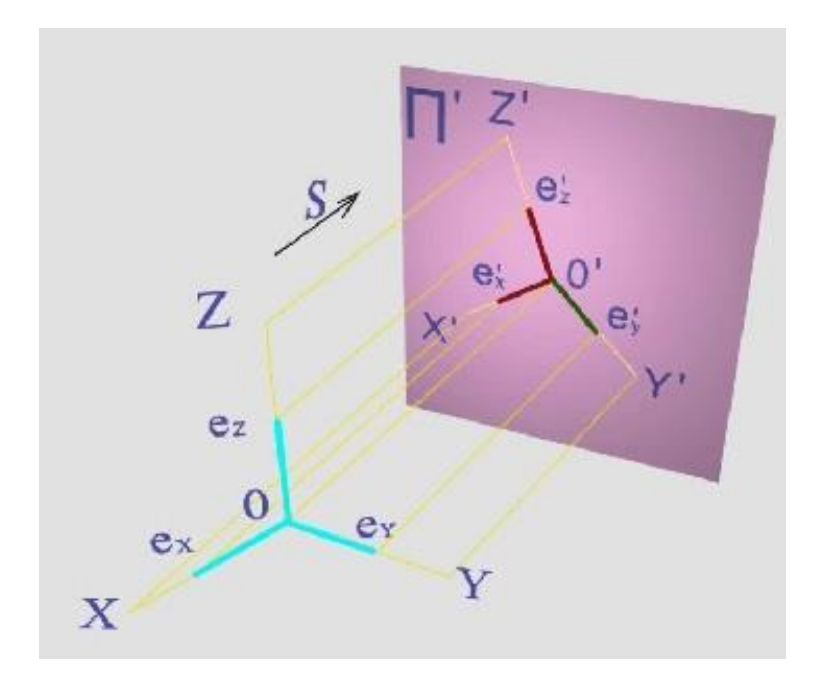

### **Рисунок10.1.1–Схема побудови аксонометричної проекції точки**

Якщо два показники спотворення дорівнюють один одному, а третій відрізняється від них, тобто  $m = n \neq p$ , зображення називають *діметричним* або *діметрією.*

Якщо показники спотворення для всіх осей різні, тобто  $m \neq n$ та  $n \neq$ , зображення називають триметричним або *триметрією.*

Залежно від напрямку проекціювання по відношенню до площини аксонометричних проекцій розрізняють прямокутні та косокутні аксонометричні проекції. На практиці, зокрема, мають широке використання прямокутні ізометрія та діметрія, а також косокутна діметрія. Дослідження аксонометричних зображень та розрахунки за певними закономірностями дозволили встановити для кожного з видів аксонометрії взаємне положення аксонометричних осей та величини показників спотворення.

Так, для ізометрії визначено таке розташування осей (рисунок 10.1.2).

Для прямокутної діметрії аксонометричні осі розміщують таким чином (рисунок 10.1.3).

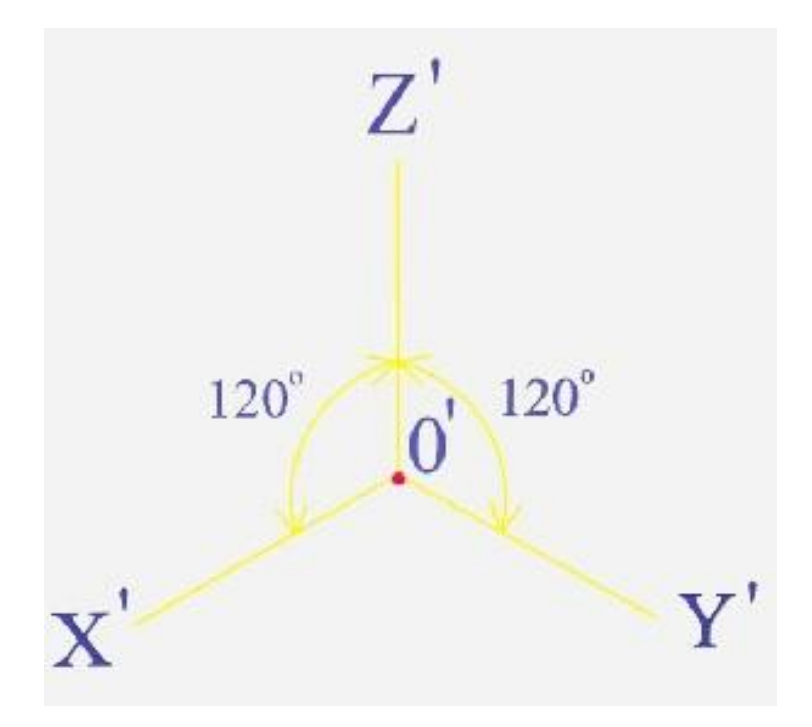

**Рисунок10.1.2 – Схема осей в ізометрії**

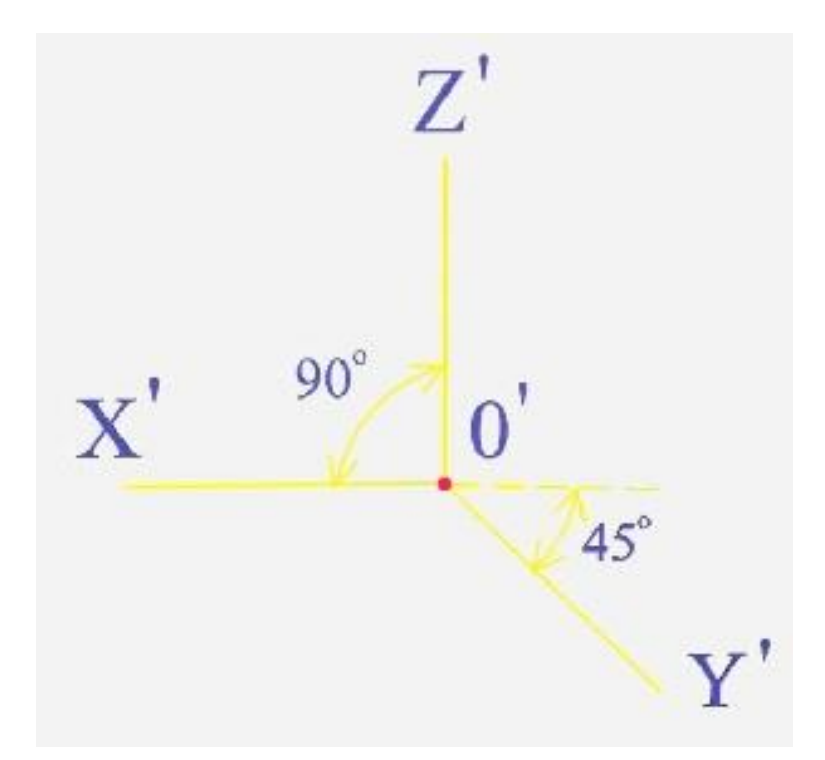

**Рисунок10.1.3 - Схема осей в прямокутній діметрії**

.

Для косокутної діметрії аксонометричні осі розміщують таким чином (рисунок 10.1.4).

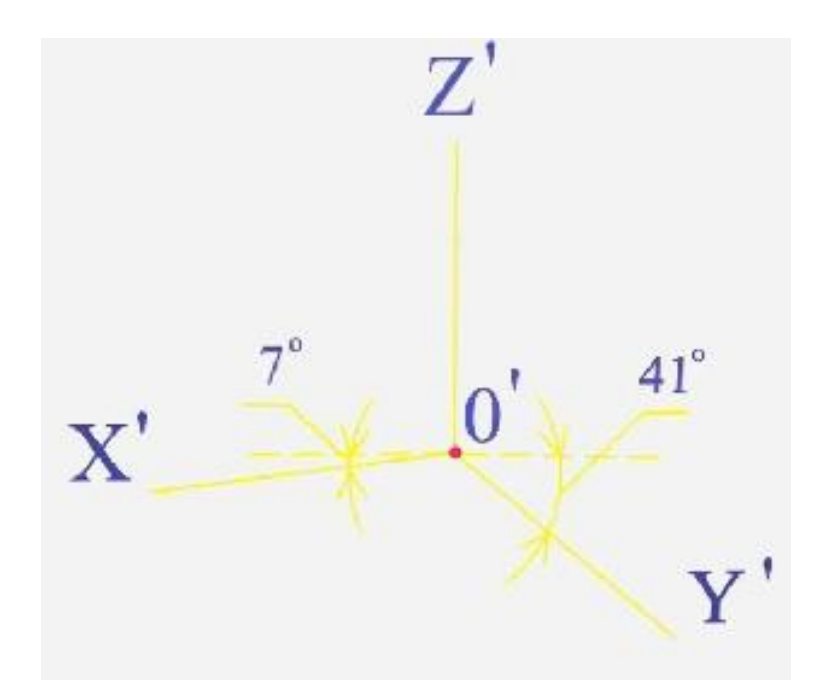

**Рисунок10.1.4 - Схема осей в косокутній діметрії**

З метою спрощення побудов на практиці використовують так звані зведені коефіцієнти спотворення, які для ізометрії дорівнюють 1:1:1, для прямокутної та косокутної діметрій1: 0, 5:1. При використанні таких зведених коефіцієнтів треба враховувати, що зображення об'єкта стає більшим в ізометрії – в 1.22 рази, в діметрії – в 1.06 рази.

При побудові аксонометричних зображень об'єктів (крім кіл)завжди використовують одну і ту ж послідовність дій.

Нехай на комплексному кресленику проекціями  $A_1$  й  $A_2$  задана точка  $\boldsymbol{A}$  і початок координат у точці  $\boldsymbol{0}$ . Необхідно побудувати аксонометричне зображення точки. Для цього:

1. Вимірюють на комплексному кресленику координату  $X$  точки  $A$ .

2. Отриману величину помножують на коефіцієнт спотворення вздовж осі  $X$ , одержуючи таким чином аксонометричну координату  $X_A * m$ точки  $\boldsymbol{A}$ .

3. Аксонометричну координату  $X_A * m$ відкладають вздовж аксонометричної осі $X'$ .

4. Вимірюють на комплексному кресленику координату  $Y$  точки  $A$ .

5. Отриману величину помножують на коефіцієнт спотворення вздовж осі  $\pmb{Y}'$ , одержуючи таким чином аксонометричну координату  $\pmb{Y_A} * \pmb{n}$ точки А.

6. Аксонометричну координату $Y_A * n$  відкладають вздовж аксонометричної осі  $Y'$ .

7. Одержані аксонометричні координати дозволяють побудувати так звану вторинну проекцію  $A'$  точки  $A$ .

8. Після вимірювання координати Z точки  $A$  і її помноження на відповідний коефіцієнт спотворення з отриманої вторинної проекції  $A'$ проводять пряму, що паралельна аксонометричній осі  $Z^\prime$  та відкладають на ній одержану величину  $Z_A * p$ . У результаті виконання перерахованих операцій одержують ізометричне зображення точки  $A$ (рисунок10.1.5).

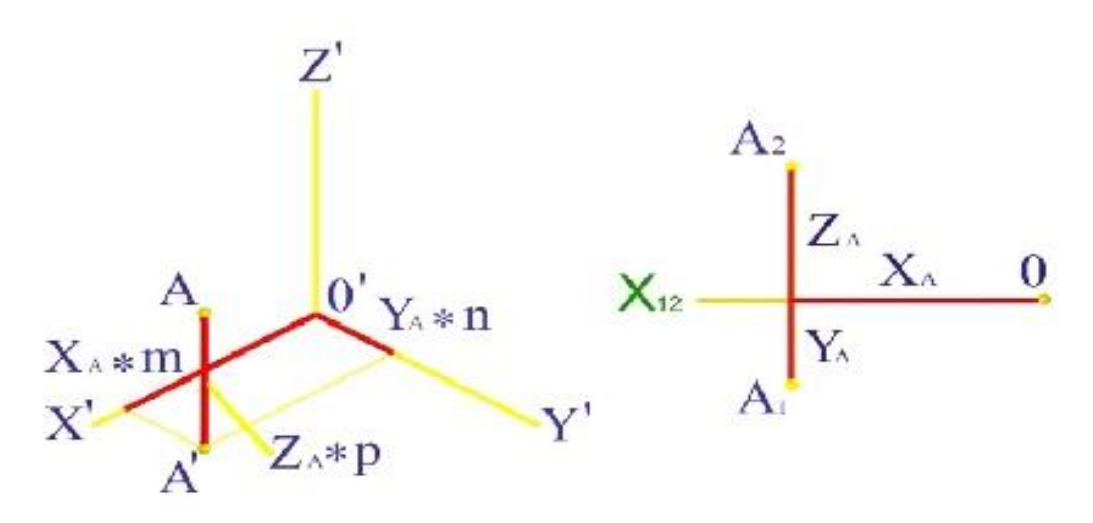

## **Рисунок10.1.5 – Побудова аксонометричної проекції точки за її комплексним креслеником**

Читачеві надається можливість, виконуючи вищеназвані операції побудувати діметричне зображення точки А з урахуванням відповідного розміщення осей та коефіцієнтів спотворення.

Необхідно відмітити, що побудова вторинної проекції точки може бути виконана не лише на площині  $X'O'Y'$ , але і на площинах  $X'O'Z'$  та **Y'O'Z'** з використанням відповідних координат. Так,наприклад, для

одержання вторинної проекції точки А площини X'O'Z' необхідно використовувати координати  $XA$  и  $Z<sub>A</sub>$ .

Аксонометричні зображення кіл будують за іншими правилами.

Відомо, що в загальному випадку аксонометрична проекція кола являє собою еліпс. Для побудови аксонометричних проекцій окіл, що лежать в площинах проекцій або в паралельних їм площинах, використовують певні закономірності, згідно яким залежно від виду аксонометрії завжди відомі положення осей еліпсів та їх величини.

Розглянемо розташування та величини осей еліпсів, які використовують при побудові прямокутної ізометрії кіл.

Для всіх трьох координатних площин осі еліпсів розміщуються за таким правилом: великі осі еліпсів завжди перпендикулярні аксонометричним осям, що не лежать в площинах, в яких будуються еліпси.

Таким чином, при побудові еліпса в площині  $X'O'Y'$  його велику вісь розміщують перпендикулярно осі Z'. За таким же правилом визначається положення великих осей еліпсів, що лежать, відповідно, в площинах  $X'O'Z'$  і  $Y'O'Z'$ . Малі осі еліпсів (рисунок10.1.6) завжди перпендикулярні відповідним великим осям.

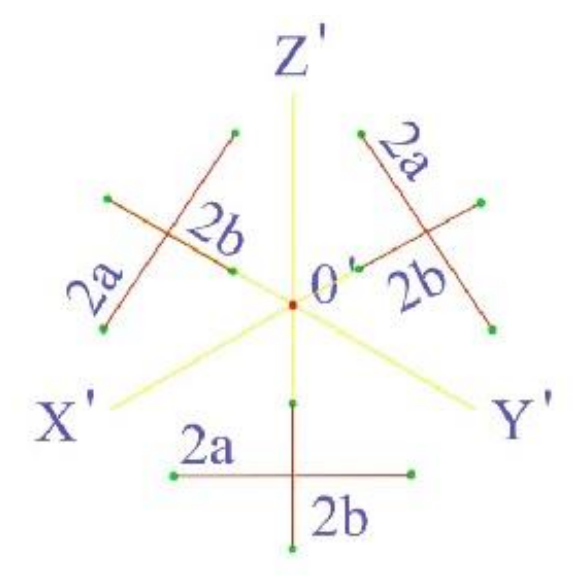

**Рисунок10.1.6 – Побудова еліпсів в ізометрії**

Величини осей еліпсів однакові для всіх координатних площин і визначаються із співвідношення,  $2a = 1$ .  $22d$  i  $2b = 0.71d$ , де  $a$  та  $b$  велика та мала півосі еліпсів, відповідно;  $d$  - діаметри окружностей, аксонометричні проекції яких треба побудувати.

Для прямокутної діметрії розташування великих осей еліпсів визначається за тим же правилом.

Таким чином, при побудові еліпса в площині  $X'O'Y'$  його велику вісь розміщують перпендикулярно осі Z'. За тими же правилами будують великі та малі осі еліпсів, що лежать в площинах  $X'O'Z'$  і  $Y'O'Z'$ (рисунок10.1.7).

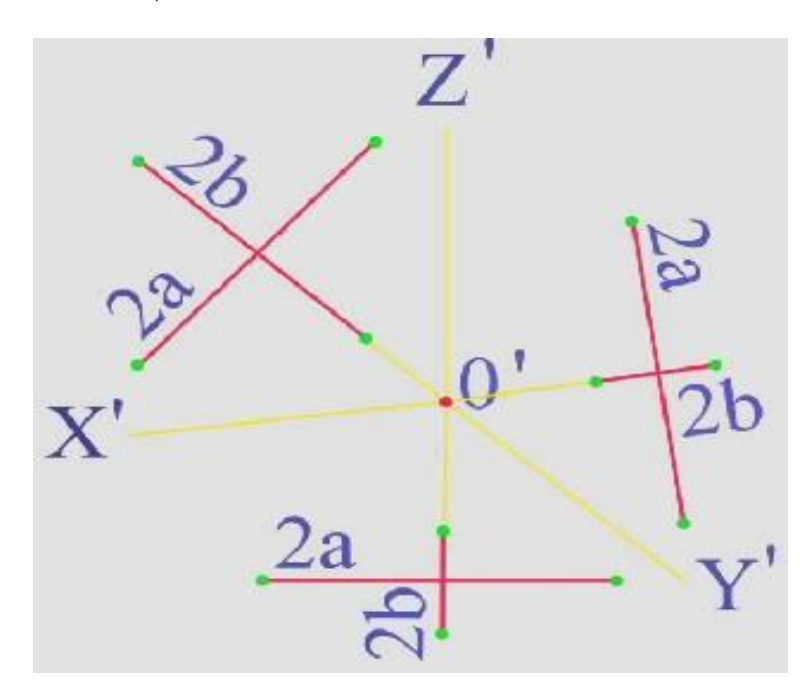

**Рисунок10.1.7 - Побудова еліпсів в прямокутній діметрії**

Величини осей еліпсів для координатних площин  $X'O'Y'$  та  $Y'O'Z'$ дорівнюють  $2a = 1.06d$  та  $2b = 0.35d$ . Для координатної площини  $X'O'Z'$  величина великої осі еліпса 2 $a = 1$ . 06d, а малої 2 $b = 0$ . 95d.

Для косокутної діметрії розміщення осей еліпсів в усіх координатних площинах відрізняється одне від одного. У координатній площині  $X'O'Y'$ велика вісь еліпса розміщується під кутом 22°30' до осі  $X'$ , у площині

 $Y'O'Z'$  під кутом 22°30' до осі Z'. У площині  $X'O'Z'$  коло проекціюється в коло.

Величини осей еліпсів для площин  $X'O'Y'$ та $Y'O'Z'$  визначають із співвідношення  $2a = 1.3d$  та  $2b = 0.54d$ . У площині  $X'O'Z'$  величини осей однакові, причому  $2a = 2b = d$ (рисунок10.1.8).

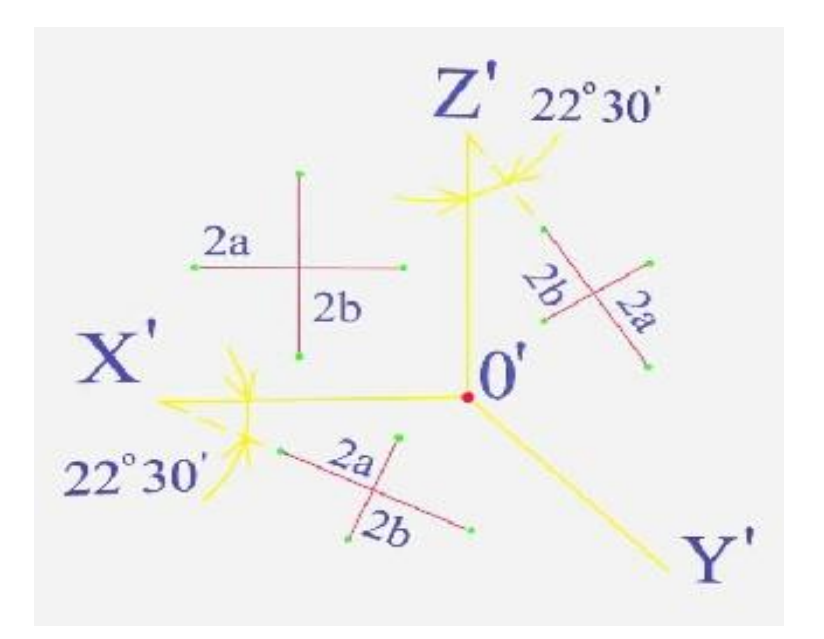

**Рисунок10.1.8 - Побудова еліпсів в косокутної діметрії**

Якщо відомі розміщення осей та їх величини, побудову еліпсів виконують з використанням існуючих графічних способів.

Розглянемо побудову ізометричної проекції прямого кругового конусу.

Нехай на комплексному кресленику двома проекціями заданий прямий круговий конус з основою, що має радіус  $\bm{R}$ . Будуємо ізометричні осі. Приймаємо початок аксонометричних координат як центр основи конуса. У зв'язку з розташуванням основи конусу в площині  $\Pi_1$  будуємо велику вісь еліпса перпендикулярно осі Z'. Для визначення величини великої осі еліпса вимірюємо величину радіуса основи конуса *,* помноживши її на 1.22, відкладаємо в різні боки від центру  $\boldsymbol{0}'$ . Будуємо малу вісь, величина якої визначається множенням величини радіуса основи конуса на 0.7, а напрямок обирається перпендикулярно до великої осі. Безпосередньо по аксонометричним осям відкладаємо відрізки, що дорівнюють радіусу основи конуса. Завдяки виконаним операціям одержано вісім точок, що належать еліпсу. Після вимірювання на комплексному кресленику висоти конуса, відкладаємо одержану величину від початку аксонометричних координат вздовж осі Z'. Із одержаної точки будуємо дотичні до еліпса. Виконані побудови дозволили одержати ізометричне зображення прямого кругового конуса (рисунок10.1.9).

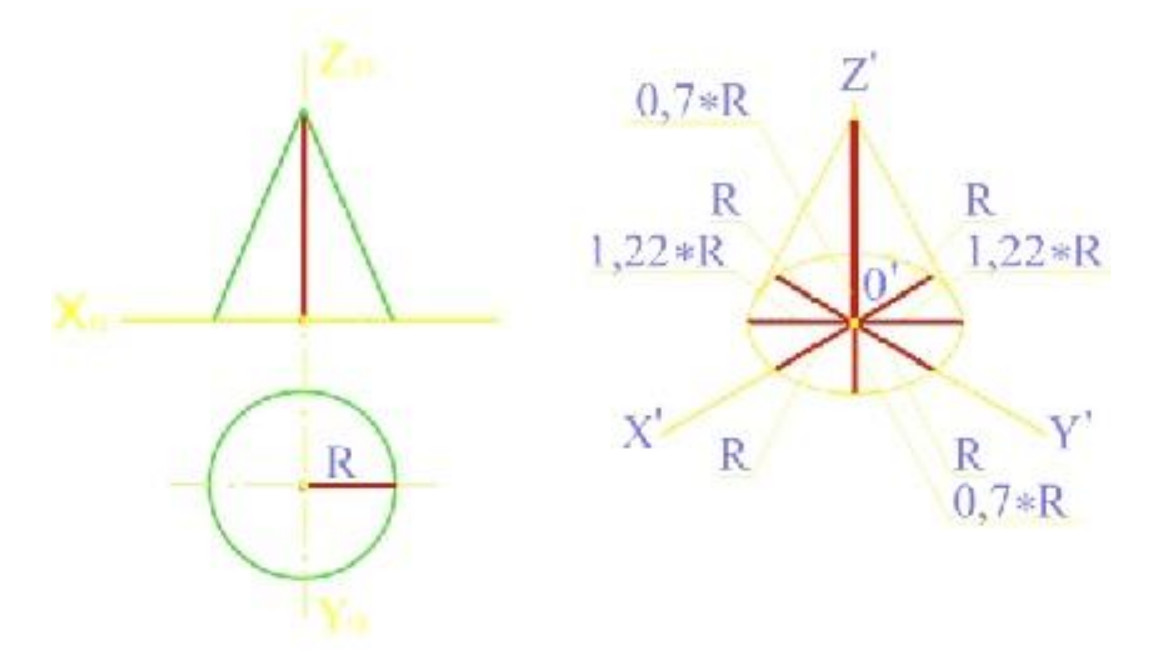

## **Рисунок10.1.9 – Ізометричне зображення прямого кругового конуса**

Читачеві надається можливість проаналізувати порядок дій, що виконують при побудові прямокутної діметрії прямого кругового конуса.

## **Контрольні запитання за темою**

- 1. Які проекції називають аксонометричними?
- 2. Що називають показниками спотворення в аксонометрії?
- 3. Як класифікують аксонометричні проекції?
- 4. Назвіть послідовність дій побудови аксонометричних проекцій.

5. За якими закономірностями будують аксонометричні проекції окружностей, що паралельні площинам проекцій.

## **11 РОЗГОРТКИ**

## **11.1 Загальні положення**

Існує велике розмаїття виробів, що виготовляються з листового матеріалу. До них, зокрема, належать повітроводи, різного роду упаковки, поверхні переходу від одного перетину до іншого, дифузори, відводи і т.ін. Прикладом може служити зображення одного з елементів системи, що подає повітря (рисунок11.1.1).

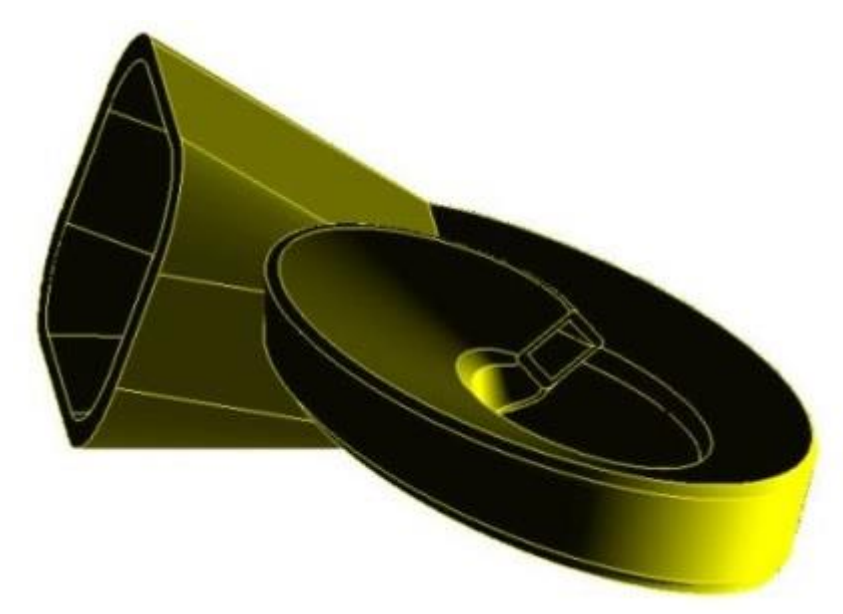

## **Рисунок11.1.1 – Зображення деталі**

Виготовлення вищезазначених виробів вимагає попередньої побудови так званих розгорток - зображень, на яких поверхня об'єкта представлена суміщеною з площиною. Таке поєднання повинно бути виконано без розривів і складок поверхні, що розгортається.

Відомо, що поверхні можуть бути розділені на дві групи за ознакою розгортності. До розгортних відносять лінійчасті поверхні, твірні яких паралельні або перетинаються. Решту поверхонь відносять до нерозгортних.

У зв'язку з цим геометричні об'єкти можуть бути розділені на три групи:

- *ті, які можуть бути розгорнені точно;*
- *ті, які можуть бути розгорнені приблизно;*
- *ті, які можуть бути розгорнені лише умовно.*

До першої групи відносять усі багатогранники у зв'язку з тим, що їх грані (відсіки площин) поєднуються з площиною, на якій виконується розгортка, без спотворення.

До другої групи відносять торсові поверхні, зокрема, циліндри та конуси.

До третьої групи відносять поверхні, що не розгортаються, наприклад, сфери, поверхні Каталана і т. ін.

Правильно побудовані розгортки мають певні властивості, до яких можна віднести наступні:

1. Кожній точці на поверхні відповідає точка на розгортці та навпаки.

2. Довжини ліній на поверхні та на її розгортці зберігаються.

3. Прямій лінії на поверхні відповідає пряма лінія на розгортці (не навпаки!).

4. Величини кутів між лініями на поверхні та на розгортці зберігаються.

5. Величини площ фігур на поверхні та на розгортці зберігаються.

6. Паралельним лініям на поверхні відповідають паралельні лінії на розгортці (не навпаки!).

При побудові розгорток кривих поверхонь їх зазвичай апроксимують гранними.

Загальним методом побудови розгорток є метод засічок, що дозволяє, як відомо, одержати зображення будь-якого трикутника. Отже, побудова розгортки будь-якої поверхні цим методом вимагає попередньої тріангуляції поверхні об'єкта. Тріангуляцією називають розбиття поверхні на ряд суміжних трикутників.

Для побудови розгортки, незалежно від того, до якої групи належить об'єкт, необхідно мати натуральні величини всіх його елементів.

Отже, перед побудовою розгортки необхідно проаналізувати зображення об'єкта та встановити, які з його елементів зображені на

202

кресленику в натуральну величину. Для елементів, зображених із спотворенням, необхідно з використанням відомих методів перетворення креслеників визначити їх натуральні величини. Лише після цього можна починати виконання графічних операцій, результатом яких буде одержання розгортки поверхні об'єкта.

### **11.2 Побудова розгорток**

Розглянемо побудову розгортки на прикладі трикутної піраміди.

Аналізуємо зображення піраміди - її ребер та граней. Як видно з комплексного кресленика, грань **ABC** основи піраміди є горизонтальною площиною рівня, і отже, її горизонтальна проекція  $A_1B_1C_1$  представлена без спотворення. Ребра  $SA$ ,  $SB$  i  $SC$ - прямі загального положення, тому для побудови розгортки необхідно знайти їх натуральні величини. Для цього скористаємося, наприклад, методом обертання навколо осі, що є перпендикулярною до горизонтальної площини проекцій та проходить через вершину піраміди  $S$ . Натуральну величину ребра  $SA$  знаходимо, розв'язуючи першу задачу перетворення кресленика прямої, у результаті чого одержуємо зображення прямої рівня. З цією метою обертаємо горизонтальну проекцію  $S_1A_1$  до тих пір, поки вона не займе положення  $S_1A'_1$ , паралельне осі  $X_{12}$ . Тоді фронтальна проекція  $S_2A'_2$  буде натуральною величиною ребра  $SA$ . Аналогічні побудови виконуємо для знаходження натуральних величин ребер  $SC$ та  $SB$ .

Скористаємося методом засічок. Для цього за допомогою циркуля вимірюємо довжину сторони  $S_2A'_2$  і відкладаємо її на вільному місці кресленика, відзначивши точки  $\boldsymbol{A}$  та  $\boldsymbol{S}$ .

Далі вимірюємо довжину сторони  $\bm{S}\bm{B} = \bm{S_2}\bm{B}'_2$ , встановлюємо ніжку циркуля в точку  $S$  та проводимо дугу радіусом  $S_2B'_2$ . Потім вимірюємо довжину сторони  $AB = A_1B_1$ , встановлюємо ніжку циркуля в точку  $A$  і робимо засічку на проведеній дузі. Одержана таким чином точка  $\bm{B}$  є

203

вершиною трикутника **SAB**. Аналогічні побудови виконуємо для граней SAC, SBC та основи  $ABC$ (рисунок 11.2.1).

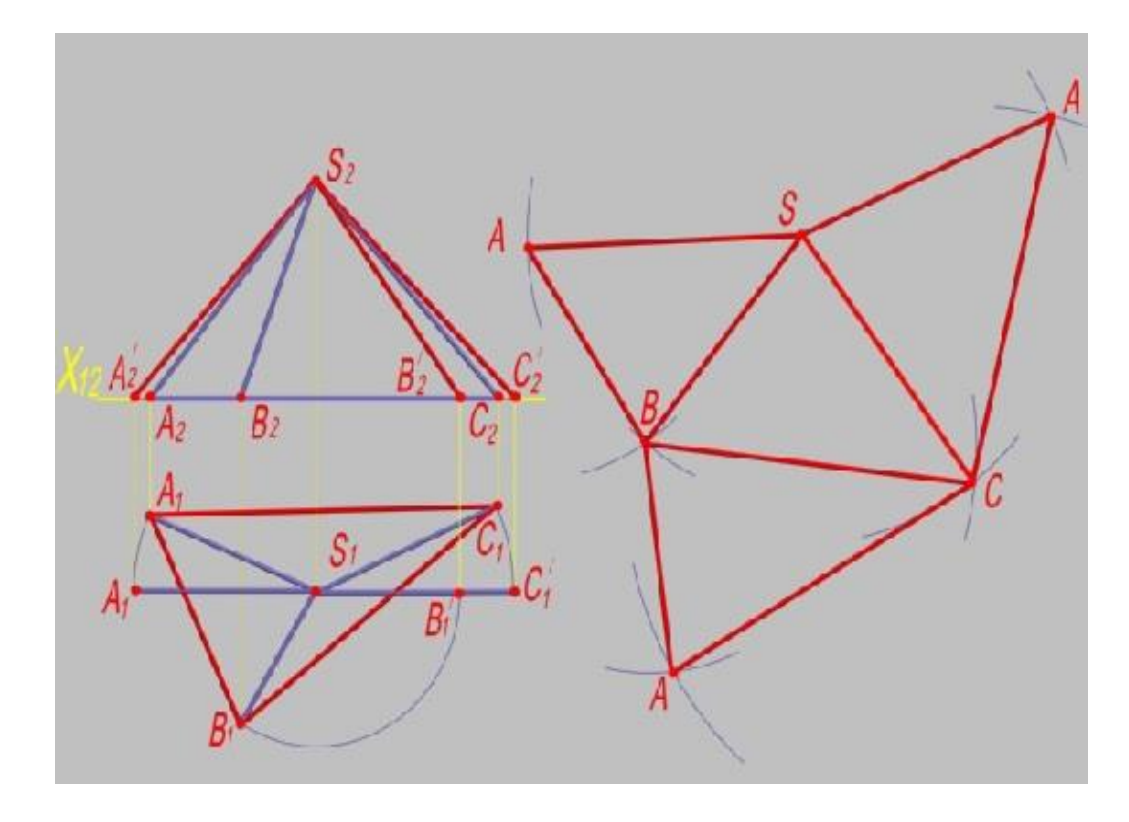

**Рисунок11.2.1 - Побудову розгортки трикутної піраміди**

Побудова розгортки похилої конічної поверхні зазвичай зводиться до побудови розгортки вписаної в неї *п*-кутної піраміди. Для отримання розгортки похилої циліндричної поверхні, в неї вписують п-кутну призму, грані якої тріангулюють і потім, використовуючи метод засічок, одержують зображення розгортки.

Існують також окремі методи побудови розгорток. До них відносять метод розкатки та метод перпендикулярних перетинів. У наявній навчальній літературі достатньо детально описані дії, що виконуються при побудові розгорток названими методами. Окрім цього, для двох поверхонь - прямого кругового циліндра та прямого кругового конуса розгортка може бути одержана на базі відомих аналітичних залежностей. Нижче наведено зображення розгортки циліндра - прямокутника, довжина

якогодорівнюєдовжині кола основи циліндра, а висота - висоті циліндра (рисунок 11.2.2).

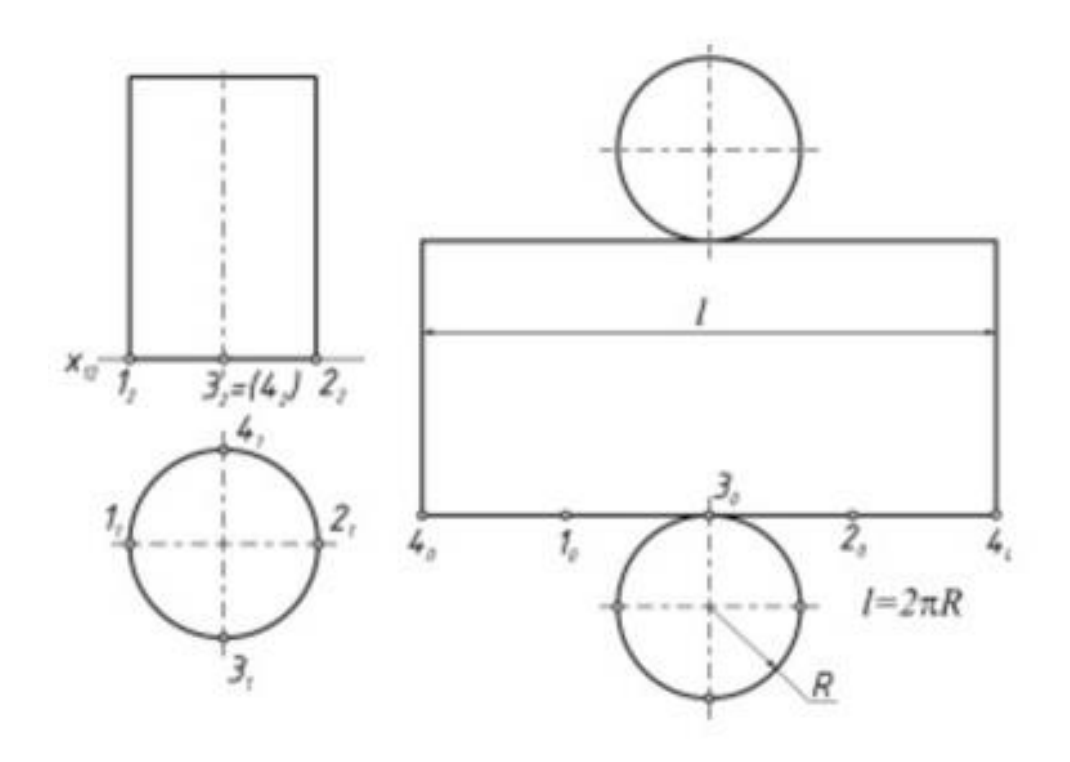

**Рисунок11.2.2 – Побудова розгортки циліндра**

Розгортка конуса є сектором, у якого величина центрального кута одержана за наведеною залежністю, а радіус кола сектора дорівнює довжині твірної конуса (рисунок 11.2.3).

Як приклад використання розгорток поверхонь пропонуємо читачеві розв'язання однієї старовинної задачі, якій вже більше 200 років.

Це *задача про павука та муху*. Уявіть, що в кімнаті на одній стіні сидить павук, а на протилежній –муха. Яким буде найкоротший шлях павука до мухи? (Павук не літає).

Перше рішення, що приходить в голову, виглядає так. Павуку необхідно вертикально спуститися на підлогу і переміститися по підлозі до вертикальної лінії, що проходить через муху. Таким чином буде одержаний шлях, що складається з трьох відрізків. Насправді цей шлях не є найкоротшим.

Для визначення найкоротшого шляху, потрібно виконати наступне. Уявімо кімнату у вигляді порожньої коробки, передня стінка якої не

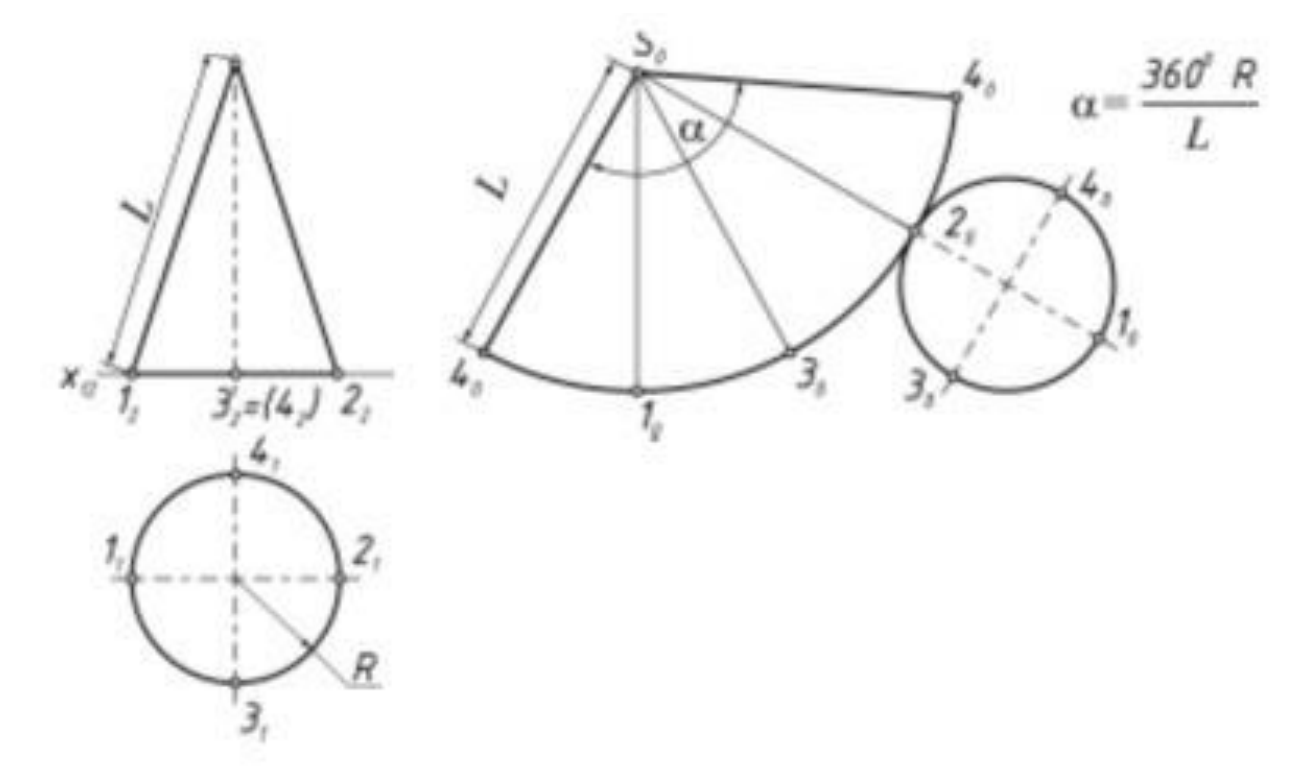

**Рисунок11.2.3 – Приклад побудови розгортки конуса**

показана. Розрізатимемо цю коробку по бічних ребрах і послідовно відігнемо три бічних грані (стіни), сумістивши їх з площиною підлоги. Тим самим буде одержана розгортка кімнати.

Щоб знайти на цій розгортці найкоротший шлях від павука до мухи через підлогу, достатньо з'єднати точку  $P$  та точку  $M$  прямою лінією. Порівняння одержаних ліній показує, що остання відображає найкоротший шлях.

#### **Контрольні запитання за темою**

1. Що називають розгорткою поверхні? Назвіть основні властивості розгорток.

- 2. Які існують види розгорток.
- 3. У чому полягає загальний метод побудови розгорток?

## **12 ПРОЕКЦІЙНЕ КРЕСЛЕННЯ**

#### **12.1 Основні положенняДСТУ 4163:2020**

Згідно ДСТУ 4163:2020 (ГОСТ 2.305-68) зображення предметів, виробів або їх складових частин слід виконувати за методом прямокутного проекціювання.

При цьому предмет припускається розташованим між спостерігачем та відповідною площиною проекцій. Зображення на кресленні залежно від їх змісту. Діляться на види, розрізи, перерізи. Зображення на фронтальній площині проекцій приймається на креслені, як головне. Предмет розташовують відносно фpoнтaльнoї площини проекцій так, щоб зображення на ній давало найбільш повне уявлення про форму та розміри предмета. Кількість зображень (видів, розрізів, nepepiзiв) повинна бути мінімальною, але забезпечувати при цьому повне уявлення про предмет при застосуванні установлених у відповідних стандартах умовних позначень, знаків та надписів.

#### **12.2 Види**

Згідно ДСТУ 4163:2020видом називається зображення поверненої до спостерігача видимої частини поверхні предмета. 3 метою зменшення кількості зображень допускається на видах показувати невидимі частини поверхні предмета за допомогою штрихових ліній (рисунок 12.2.1).

Установлені наступні назви видів, отриманих на основних площинах проекцій (основні види, рисунок 12.2.2).

Якщо будь-яку частину предмета неможливо показати на основних видах без спотворення його форм та розмірів, то застосовують додаткові види, які отримують на площині, не паралельній основній площині проекцій.

Додатковий вид має бути відміченим на кресленні написом типу А (рисунок 12.3а), а у зв'язаного з додатковим видом зображення предмета

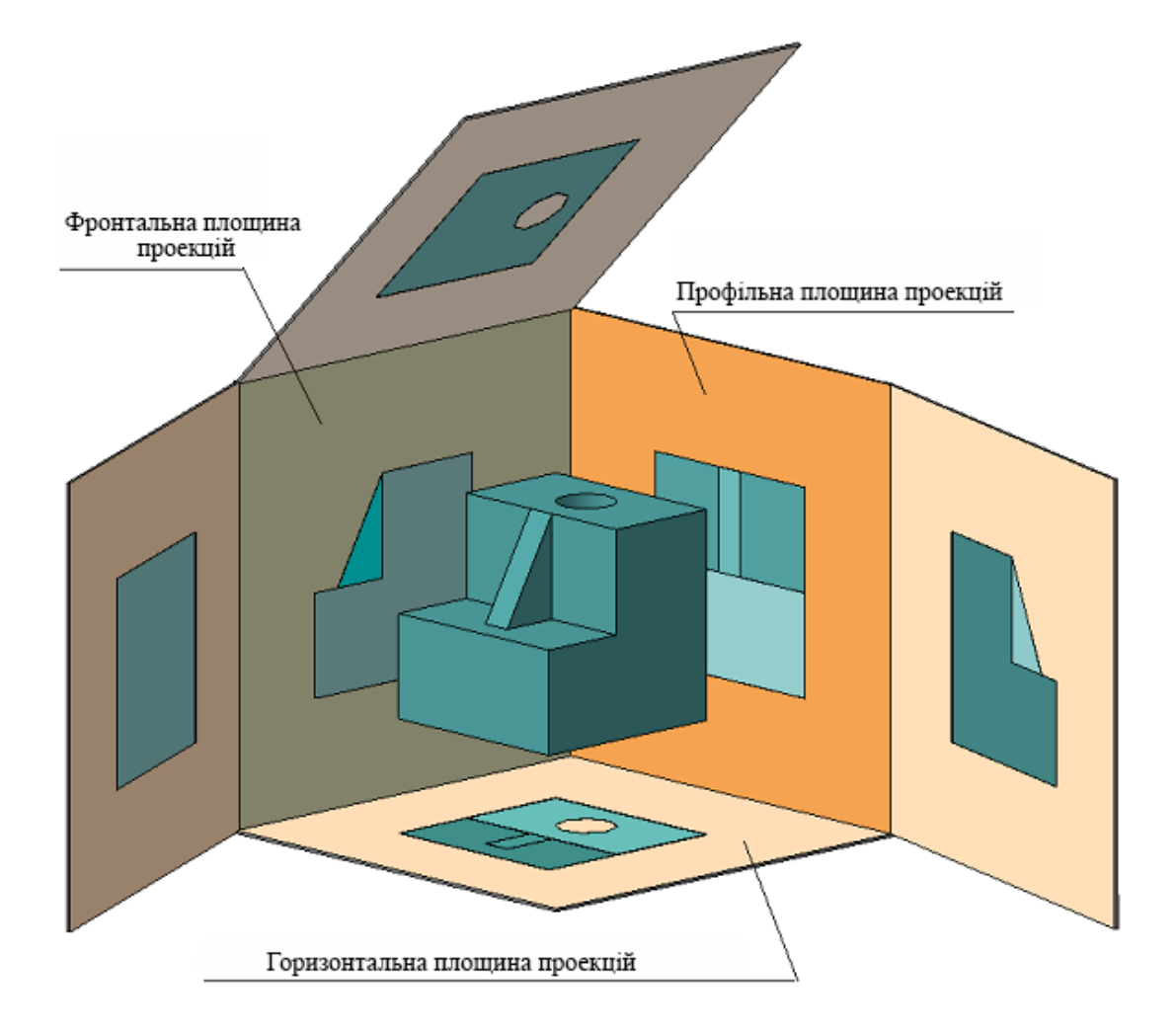

**Рисунок 12.2.1- Зображення невидимих частин поверхні предмету**

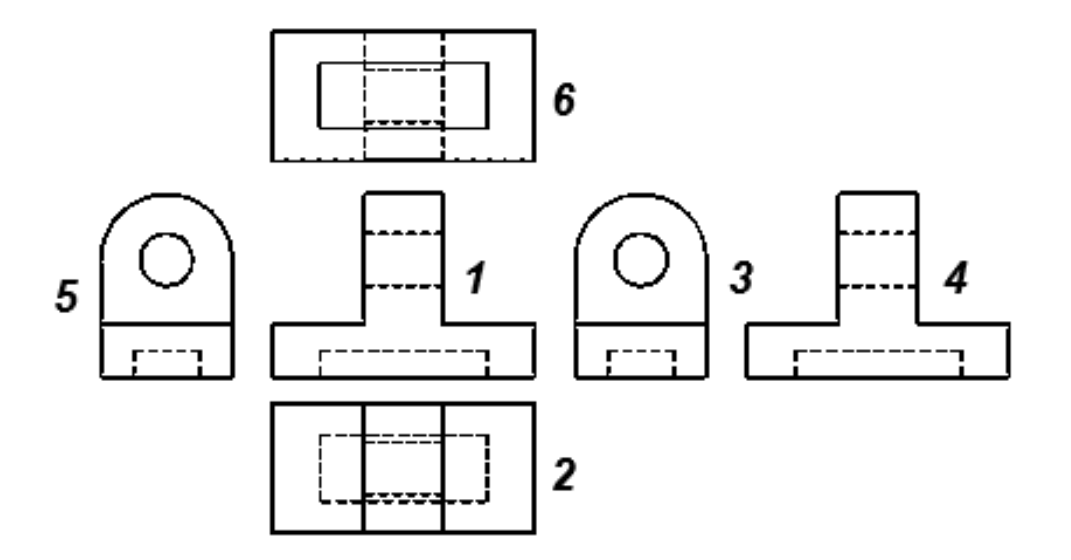

**Рисунок 12.2.2 - Основні види**

1– вид спереду (головний вид);2– вид зверху;3– вид зліва;4– вид ззаду;5– вид справа;6– вид знизу.

мае бути поставлена стрілка, яка вказує напрям погляду, з відповідно літерним позначенням (стрілка А, рисунок 12.2.3а). Коли додатковий вид розташований у безпосередньому проекційному зв'язку з відповідним зображенням, то стрілку з написом над видом не наносять(рисунок 12.2.3б).Додатковий вид допускається повертати, але зі зберіганням як правило, положення, прийнятого для даного предмета на головному зображенні; при цьому до напису має бути додано (рисунок 12.2.4а).

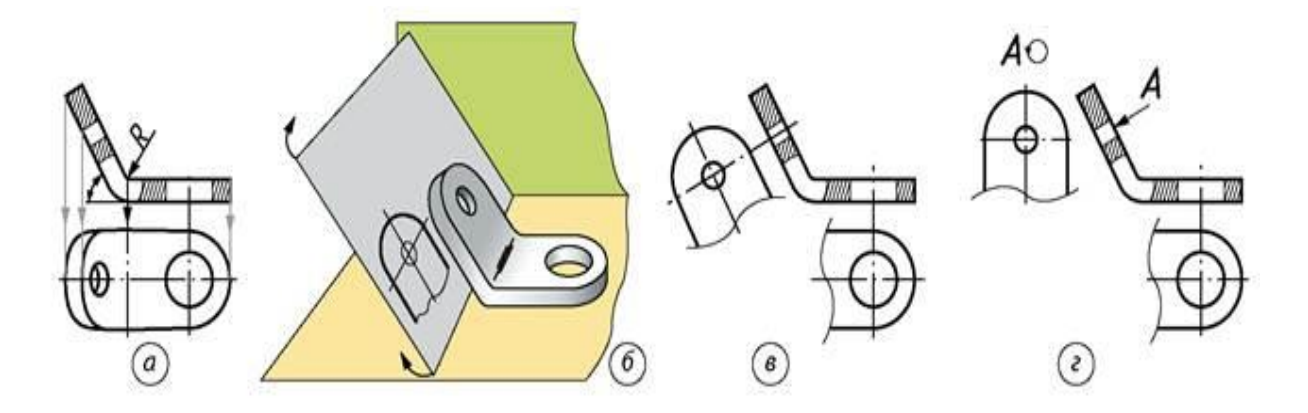

**Рисунок 12.2.3 - Додаткові види:**

*а* - вид знизу; *б, в, г* – у безпосередньому проекційному зв'язку.

Зображення окремого обмеженого місця поверхні предмета називається місцевим видом (рисунок 12.2.4).

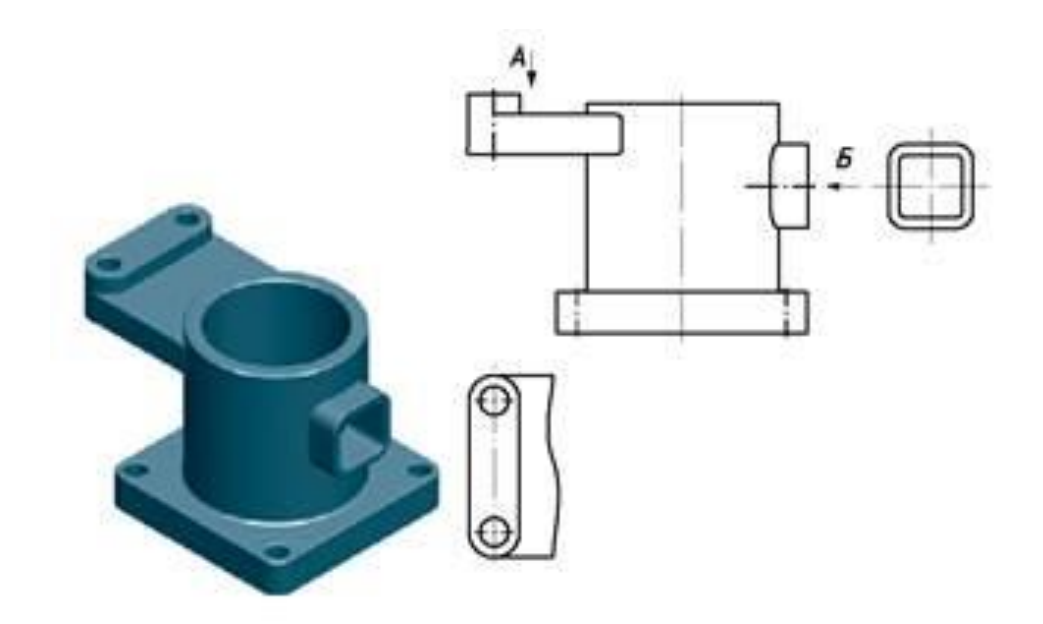

**Рисунок 12.2.4 - Місцеві види**

Місцевий вид може бути обмеженим лінією обриву, по можливості в найменшому розмірі, або не обмеженим. Місцевий вид повинен бути відзначеним на кресленні подібно додатковому виду.

## **12.3Визначення розрізу. Прості розрізи**

*Розріз* – зображення предмета, який умовно перетнуто площиною (або декількома площинами), при цьому перетин предмету умовно відноситься тільки до даного розрізу та не викликає зміни інших зображень того ж предмету. На poзpізі показують те, що отримується в січній площині та що розташовано за нею (рисунки 12.3.1- 12.3.2).

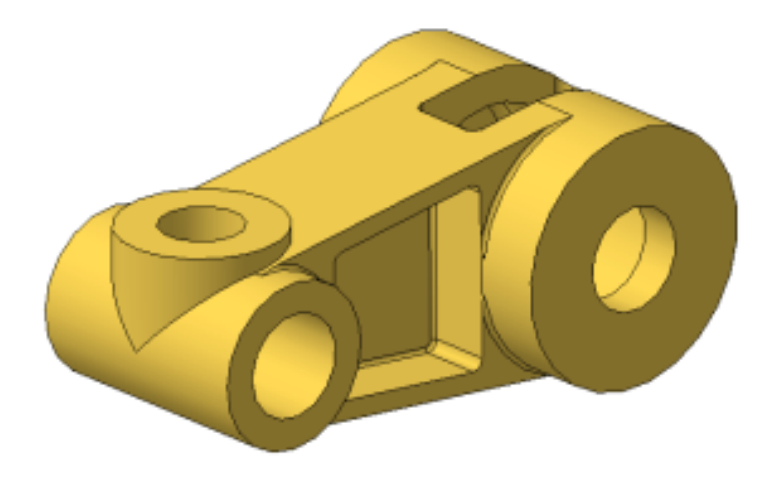

**Рисунок 12.3.1 -** М**одель деталі "Кривошип"**

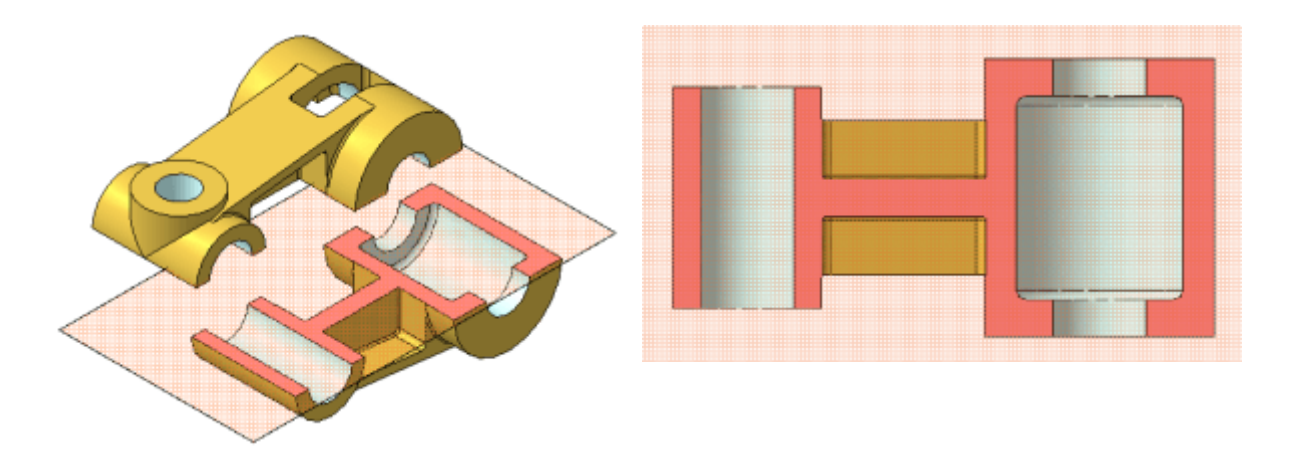

**Рисунок 12.3.2 - Горизонтальний розріз**

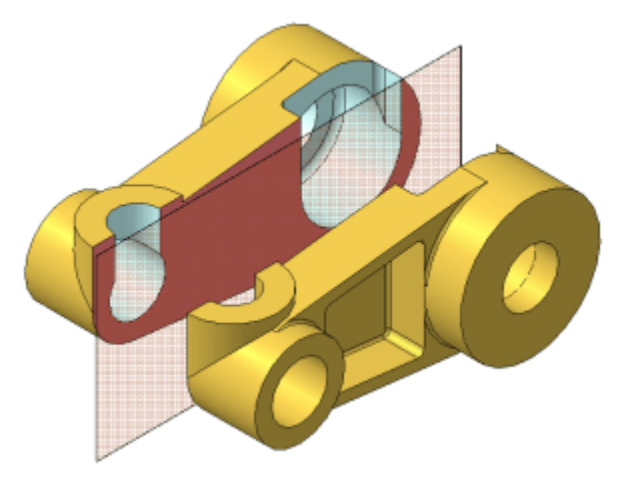

**Рисунок 12.3.3 - Фронтальний розріз**

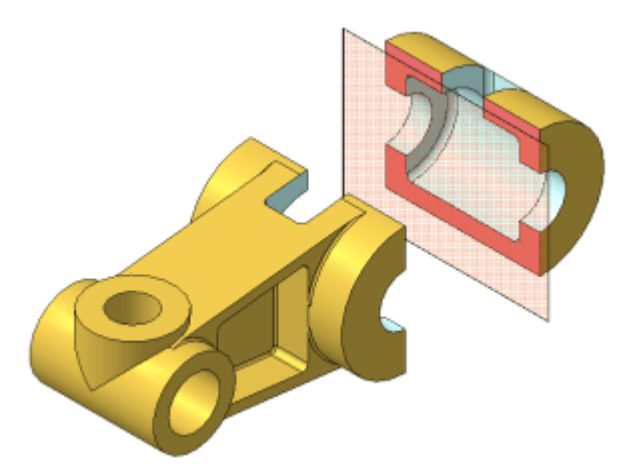

**Рисунок 12.3.4 – Профільний розріз**

Допускається зображати не все, що розташовано за січною площиною, якщо це не потрібно для розуміння конструкції предмету.

Розрізи розділяються залежно від положення січної площинивідносно горизонтальної площини проекцій на: горизонтальні – січна площина паралельна горизонтальній площині проекцій (наприклад, розріз А–А, рисунок 12.3.2); вертикальні - січна площина перпендикулярна до горизонтальної площини проекцій (рисунок 12.3.3, 12.3.4).

Вертикальний розріз називається фронтальним, якщо січна площина паралельна фронтальній площині проекцій.

Вертикальний розріз називають профільним, якщо січна площина паралельна профільній площині проекцій.

На початку i на кінці ліній перетину, а у випадку необхідності та у місцях перетинів вісі лінії ставиться одна i та ж прописна літера українського алфавіту. Літери наносять біля стрілок, які указують напрям погляду, та в місцях перетину.

Розріз, який слугує для вияснення змісту предмета лише в окремому, обмеженому місці, називається місцевим.

Місцевий розріз виділяється на виді суцільною волнистою лінією (рисунок 12.3.5).

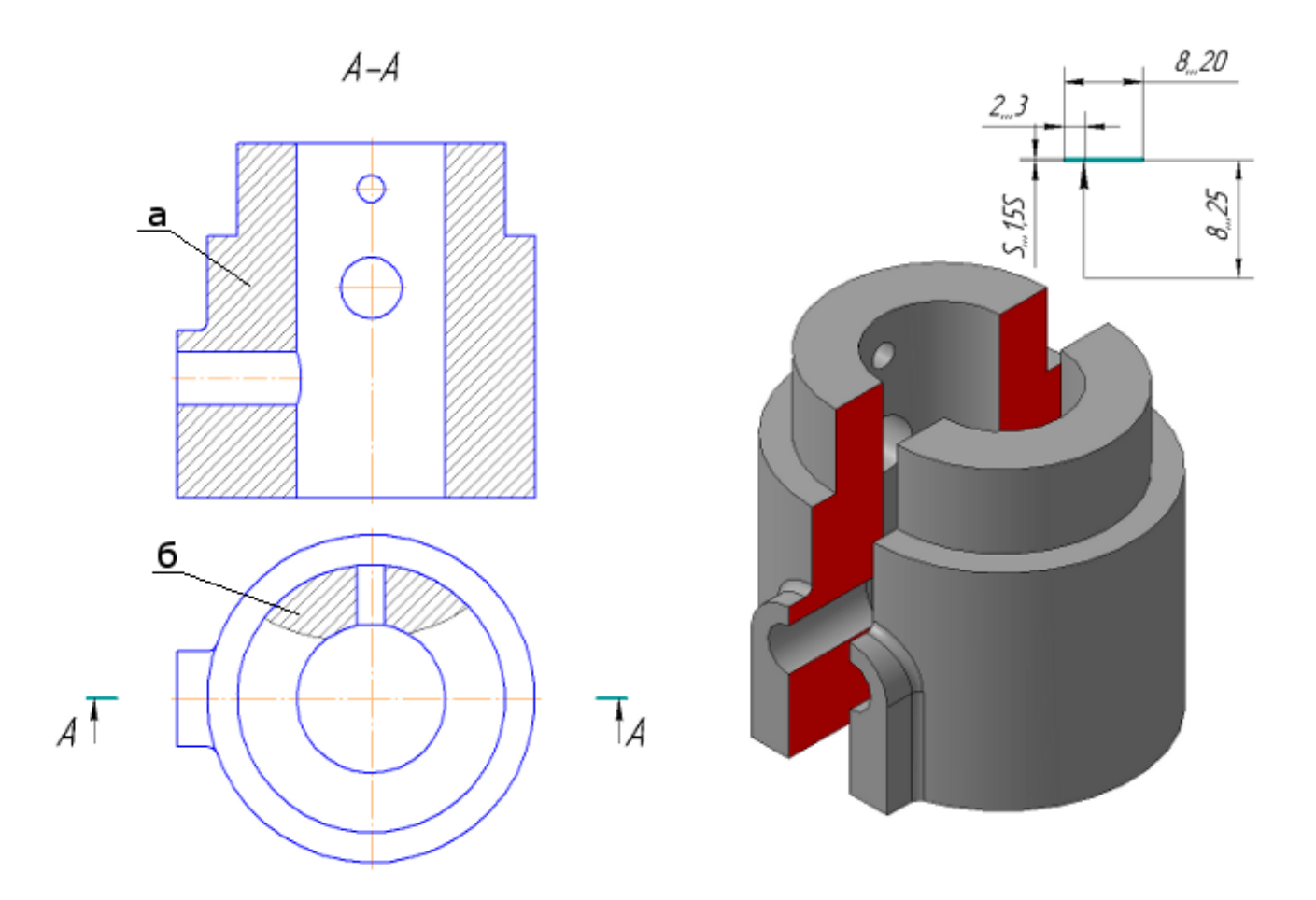

**Рисунок 12.3.5 – Місцевий розріз**

а- фронтальний розріз; б – місцевий розріз.

Якщо при цьому з'єднуються половина виду і половина розрізу, кожен із яких є симетричною фігурою, то лінією, яка їх розділяє, слугує осьова лінія (рисунок 12.3.6).

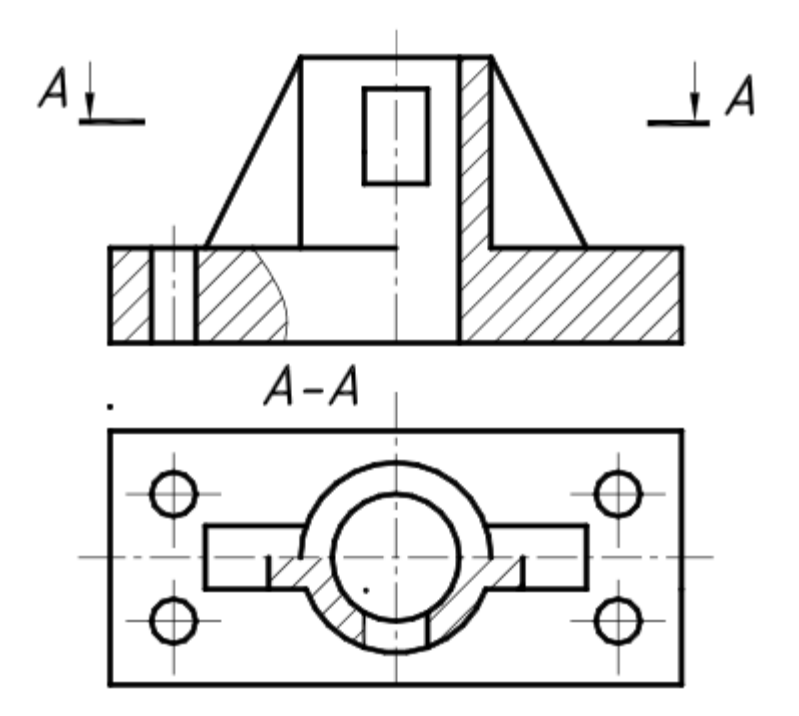

**Рисунок 12.3.6 – З'єднання половина виду і половина розрізу**

### **12.4 Перерізи**

*Переріз* - зображення фігури, який отримуємо при уявному перетині предмета площиною або кількома площинами (рисунок 12.4.1). На пepepiзi показують тільки те, що знаходиться у січній площині.

Перерізи, які не входять до складу розрізу, розділяються на винесені (рисунок 12.4.1а) та накладені (рисунок 12.4.1в). Винесені перерізи допускається розташовувати у poзpізі між частинами одного и того ж виду (рисунок 12.4.1б).

Для контуру винесеного перерізу, а також перерізу, який входить до складу розрізу, повинна застосо-вуватися суцільна основна лінія, а для контуру накладеного перерізу – суцільна тонка лінія, причому контур зображення у місці розташування накладеного перерізу не переривається. Лініяперерізу, яка збігається з віссю симетрії винесеного або накладеного перерізу, указується штрих пунктирною тонкою лінією без позначення літерами та стрілками.

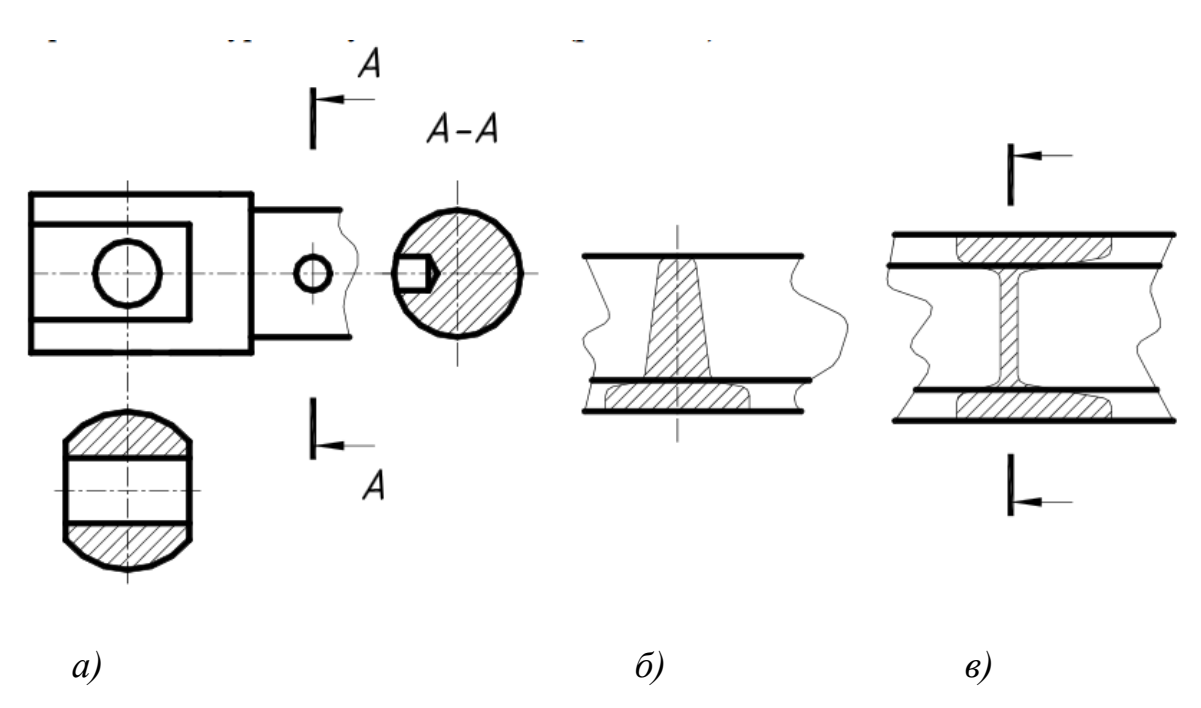

**Рисунок 12.4.1- Перерізи**

а – винесений переріз; б –винесений переріз у poзpізі між частинами одного и того ж виду;в - накладений переріз.

У випадках, подібних вказаним на рисунку12.4.1 при симетричній фігурі перерізу лінію перерізу не проводять. В усіх інших випадках для позначення лінії перерізу застосовують розімкнену лінію із виказанням стрілками напряму погляду та позначають її однаковими прописними літерами українського алфавіту, а сам переріз супроводжують надписом по типу *А–А* – двома літерами через тире.

Для кількох однакових nepepiзiв, які відносяться до одного й того ж предмета, слід лінію перерізу позначати однаковою літерою та викреслювати один переріз (рисунок 12.4.2а,б).

Якщо січна площина проходить перпендикулярноосі поверхні обертання, яка обмежує отвір або поглиблення, то контур отвору та поглиблення показують повністю (рисунок 12.4.2в).
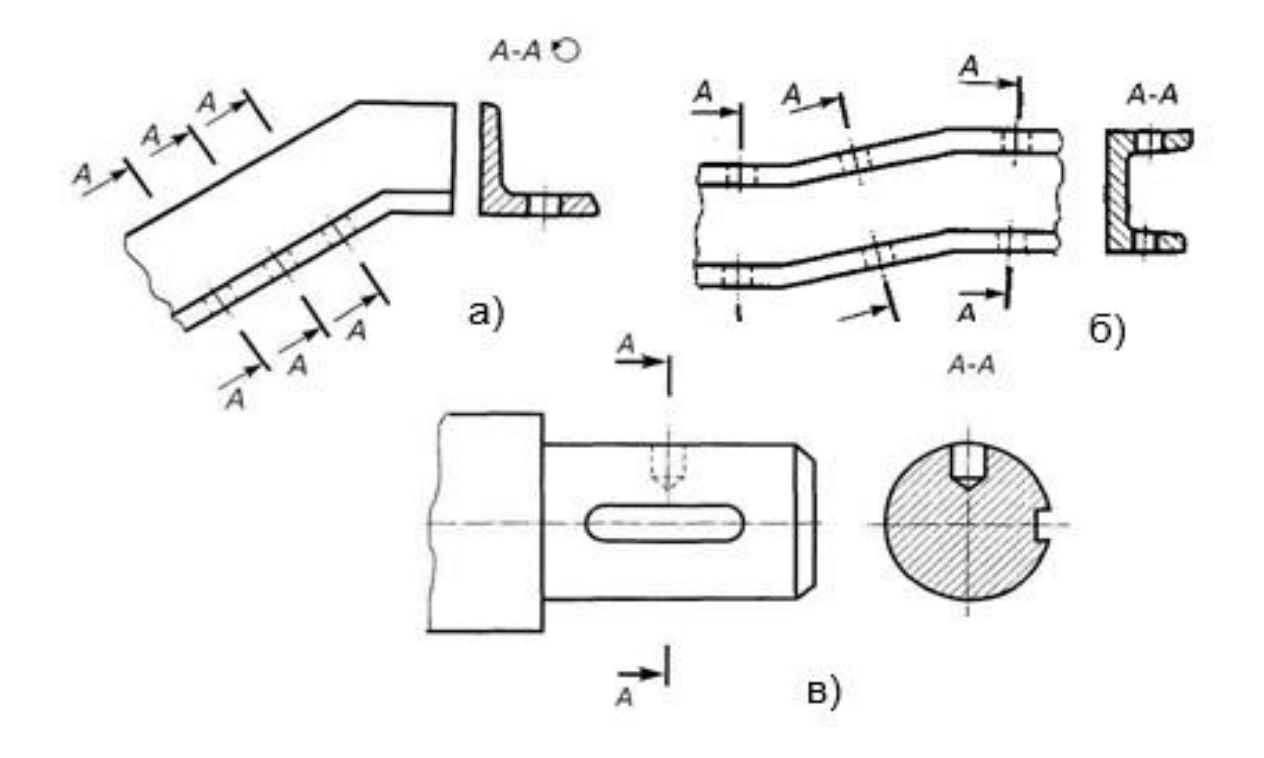

**Рисунок 12.4.2 - Однакові перерізи**

а **–**позначення і виконання кількох однакових nepepiзiв; б позначення і виконання кількох однакових nepepiзiв; в – приклад перерізу, коли січна площина проходить перпендикулярноосі поверхні обертання

#### **12.5 Виносний елемент**

Виносний елемент - додаткове окреме зображення (звичайно збільшене) будь-якої частини предмету, яка вимога графічного та інших пояснень у відношенні до форми, розмірів та інших, даних (рисунок 12.5.1а). Виносний елемент може утримувати подробиці, не вказані на відповідному зображенні та може відрізнятися від нього за змістом (наприклад, зображення може бути видом, а виносний елемент розрізом та навпаки) (рисунок 12.5.1б).

#### **12.6 Умовності та спрощення**

В ціляхзменшення трудомісткості розробки креслень або зменшення витрати паперу на їх оформлення стандартами допускаються деякі умовності і спрощення.

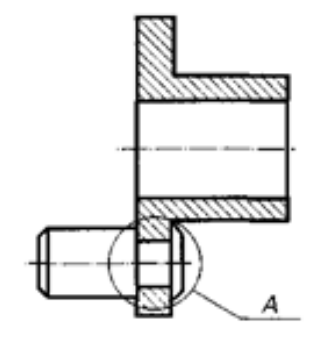

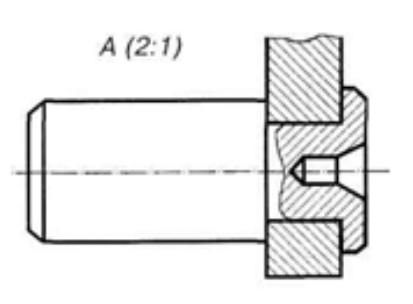

а)

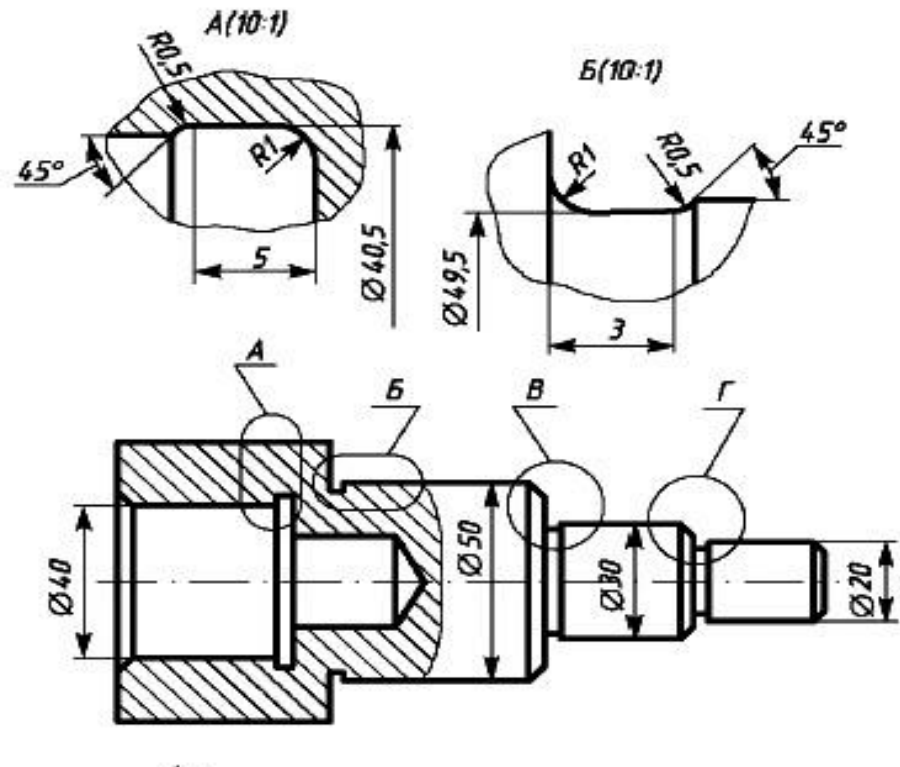

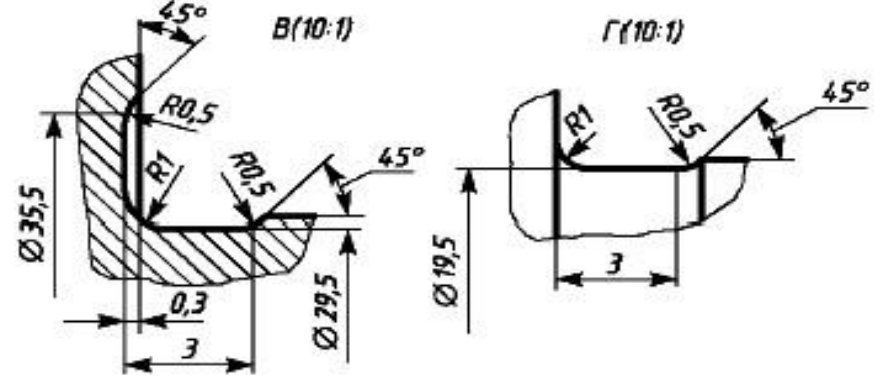

б)

## **Рисунок 12.5.1 - Виносний елемент**

а – збільшене зображення; б - збільшене зображення з додатковою інформацією.

Розглянемо ті з них, які істотні для виконання або читання креслень.

Якщо вигляд, розріз або переріз представляють симетричну фігуру, допускається викреслювати половину зображення або більш половини зображення з проведенням в останньому випадку хвилястої лінії. З урахуванням цієї умовності, наприклад рисунок 12.6.1, на вигляді зліва показано трішки більш його половини.

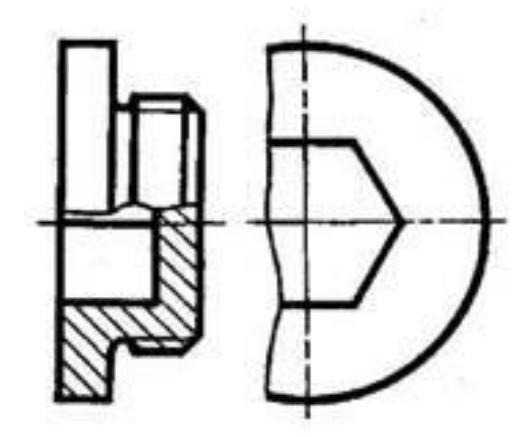

**Рисунок 12.6.1**- **Умовності і спрощення**

Якщо предмет має декілька однакових, рівномірно розташованих елементів, то на зображенні цього предмету повністю показують одиндва таких елементу, а решта елементів показує спрощено або умовно. Як приклади приведені зображення шестерні (рисунок 12.6.2).

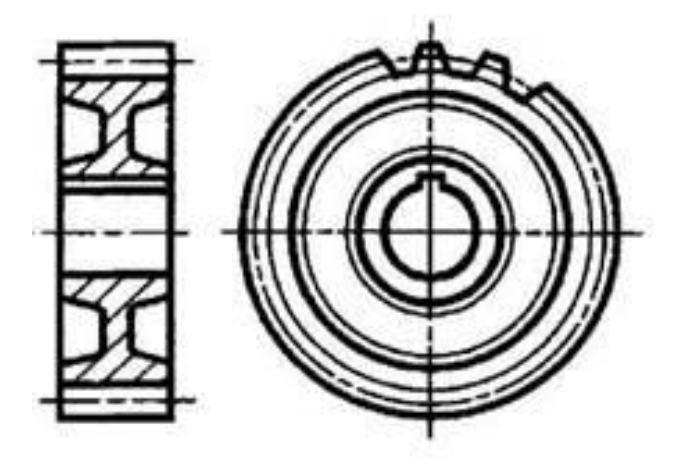

**Рисунок 12.6.2** - **Умовності і спрощення**

На виглядах і розрізах допускається спрощено зображати проекції ліній перерізу поверхонь, якщо не вимагається точної їх побудови. Наприклад, замість лекальних кривих проводять дуги кола і прямі лінії.

Так, на кресленнях пружин гвинтові лінії проводять як прямі. Плавний перехід від однієї поверхні до іншої показують умовно тонкою лінією.

Такі деталі, як гвинти, заклепки, шпонки, непорожнисті вали і шпінделі, шатуни, рукоятки і т. п., при подовжньому розрізі показують нерозітнутими. Кульки завжди показують нерозітнутими. Як правило, показують нерозітнутими на складальних кресленнях гайки і шайби.

Пластини, а також елементи деталей (отвори, фаски, пази, поглиблення і т. п.) розміром (або різницею в розмірах) на кресленні 2 мм і менш зображають з відступом від масштабу, прийнятого для всього зображення, у бік збільшення. Допускається також зображати із збільшенням незначну конусність або ухил.

При необхідності виділення на кресленні плоских поверхонь предмету на них проводять діагоналі суцільними тонкими лініями. Так, на рисунок 12.6.3діагоналями відмічені плоскі грані під ключ і видима поверхня однієї з двох «лысок» деталі.

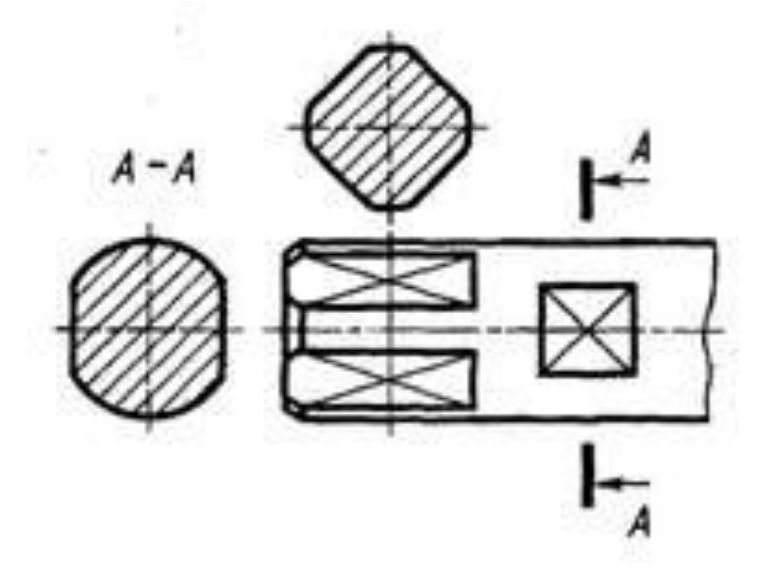

**Рисунок 12.6.3** - **Умовності і спрощення**

Довгі предмети (або елементи), що мають постійний або такий, що закономірно змінюється поперечний переріз (вали, цілі, прутки, фасонний прокат і т. п.), допускається зображати з розривом (рисунок 12.6.4).

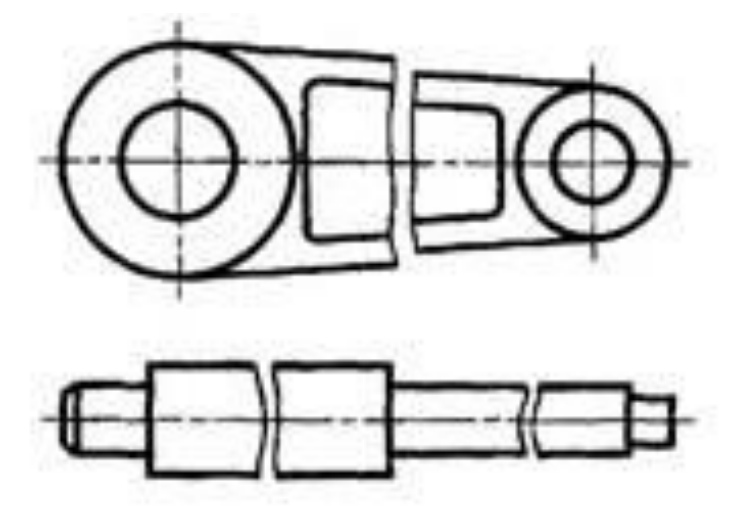

**Рисунок 12.6.4** - **Умовності і спрощення**

Для спрощення креслень або скорочення кількості зображень допускається:

а) частину предмету, що знаходиться між спостерігачем і січною площиною, зображати штрихпунктирною потовщеною лінією безпосередньо на розрізі; такою накладеною проекцією на рисунок 12.6.5на розрізі *А—А* показана форма виступу у деталі і його розташування;

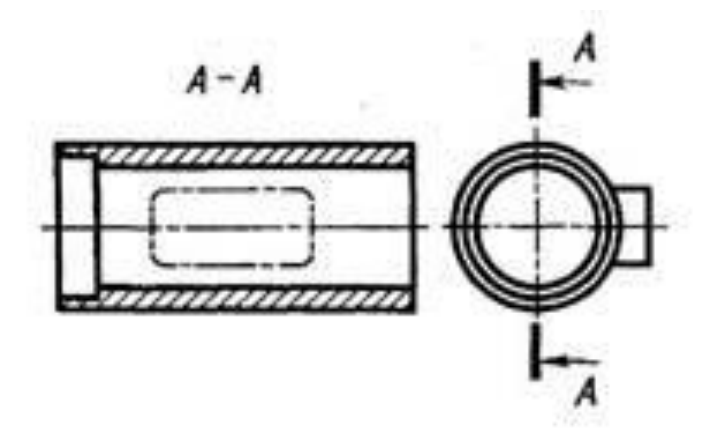

**Рисунок 12.6.5**- **Умовності і спрощення**

б) для показу отвору в маточинах зубчатих коліс, шківів і т.п., а також для пазів шпон замість повного зображення деталі давати лише контур отвору або паза (рисунок 12.6.6 *);*

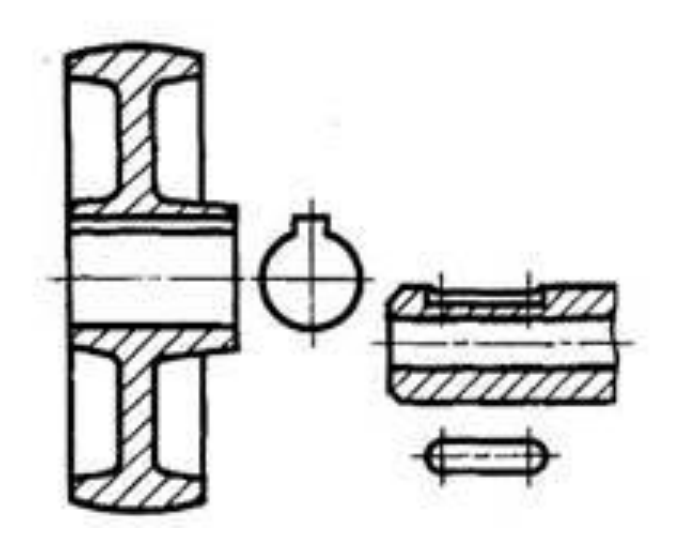

**Рисунок 12.6.6** - **Умовності і спрощення**

в) зображати в розрізі отвори, розташовані на круглому фланці, коли вони не потрапляють в січну площину (рисунок 12.6.7).

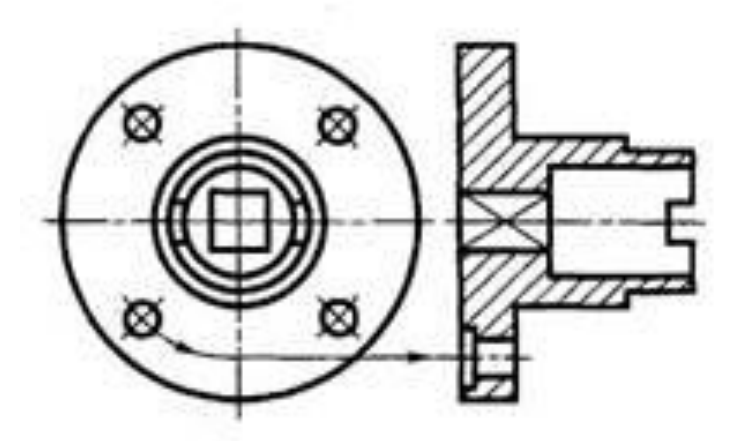

**Рисунок 12.6.7** - **Умовності і спрощення**

Разом з розглянутими у відповідних стандартах встановлені також умовності і спрощення, що допускаються в нероз'ємних з'єднаннях, в

кресленнях електротехнічних і радіотехнічних пристроїв, оптичних виробів зубчатих зачеплень і т.д

При наявності однакових елементів показують один з них (рисунок 12.6.8).

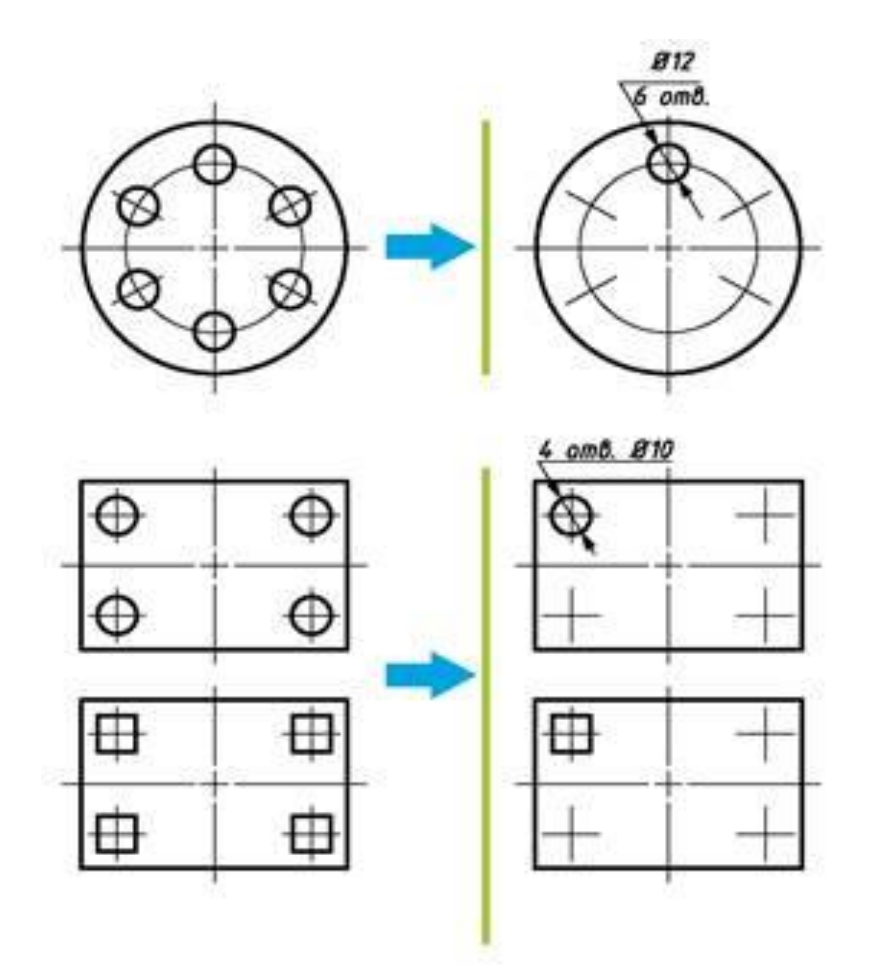

**Рисунок 12.6.8** - **Умовності і спрощення**

Такі елементи, як спиці маховиків,шківів, зубчастих коліс, тонкі стінки типу ребер жорсткості (рисунок 12.6.9) та інші показують не заштрихованими, якщо січна лощина направлена вздовж осі або довгої сторони такого елемента.

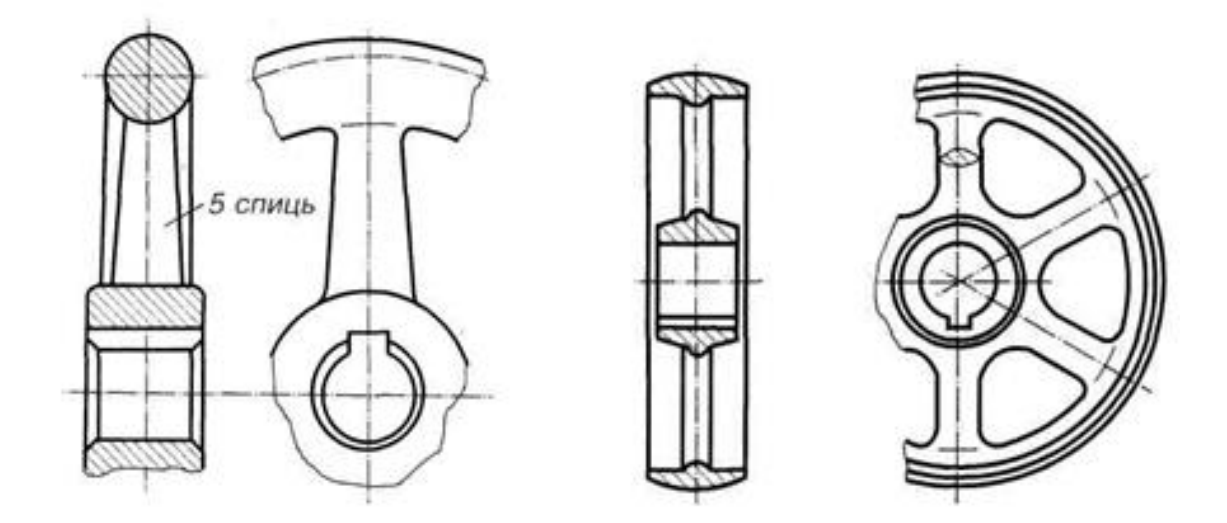

**Рисунок 12.6.9 - Зображення спиць**

Допускається незначна конусність або уклін зображати зі збільшенням.На кресленні допускається спрощено зображати проекції лінії перетину поверхонь, якщо не потрібно точної їх побудови (якщо, наприклад, по кресленню не будується розгортка поверхні). У цих випадках лекальні криві замінюють ланками кіл або прямими лініями.

#### **12.7 Складні розрізи. Положення ДСТУ 4163:2020**

Залежно від кількості січних площин розрізи розділяються на прості – при одній січні площині; складі – при двох та більше січних площинах.

Складні розрізи бувають ступінчастими, якщо січні площини паралельні (ступінчастий розріз А-А, рисунок 12.7.1) та ламаними, якщо січні площини перетинаються ( рисунок 12.7.2).

Розрізи називаються поздовжніми, якщо січні площини направлені уздовж довжини або висоти предмета, та поперечними, якщо січні площини направлені перпендикулярно до довжини. або висоти предмета. Положення січних площин слід указувати на кресленні лінією перерізу. Для ліній перерізу треба застосовувати розімкнену лінію. :

При складному розрізі штрихи проводять також в місцях перегину лініїперетину. На початковому та кінцевому штрихах слід ставити стрілки, які указують напрям погляду; стрілки треба наносити на відстані 2-3 мм від кінця штриха. Початковий та кінцевий штрихи не повинні перетинати контур відповідного зображення.

На початку i на кінці ліній перетину, а у випадку необхідності та у місцях перегинів вісі лінії ставиться одна i та ж прописна літера українського алфавіту. Літери наносять біля стрілок, які указують напрям погляду, та в місцях перегину з боку зовнішнього кута. Розріз повинен бути позначеним написом *А–А* (завжди тільки двома літерами через тире).

При складних ламаних розрізах січні площини, як правило, умовно повертаються до сполучення з однією ізплощин.

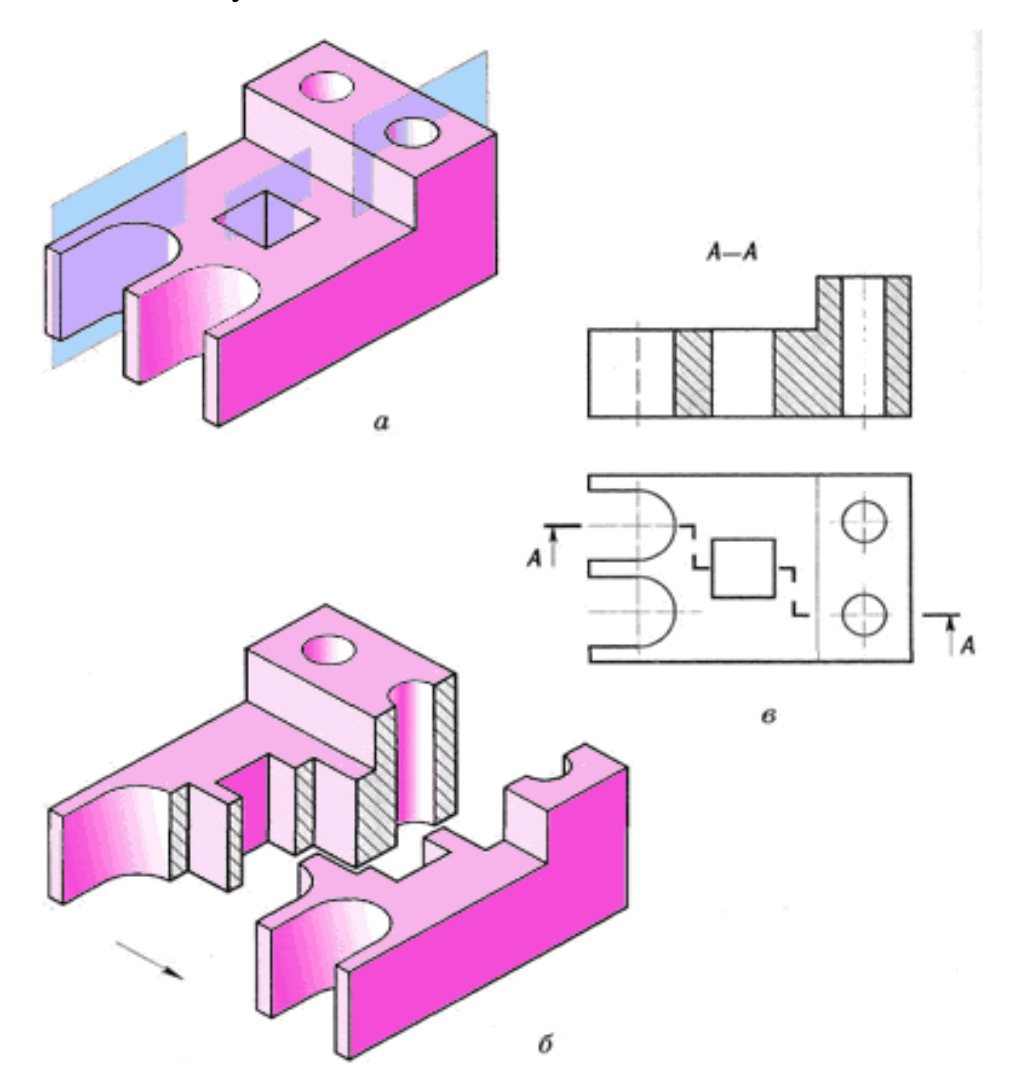

**Рисунок 12.7.1 - Ступінчатий розріз**

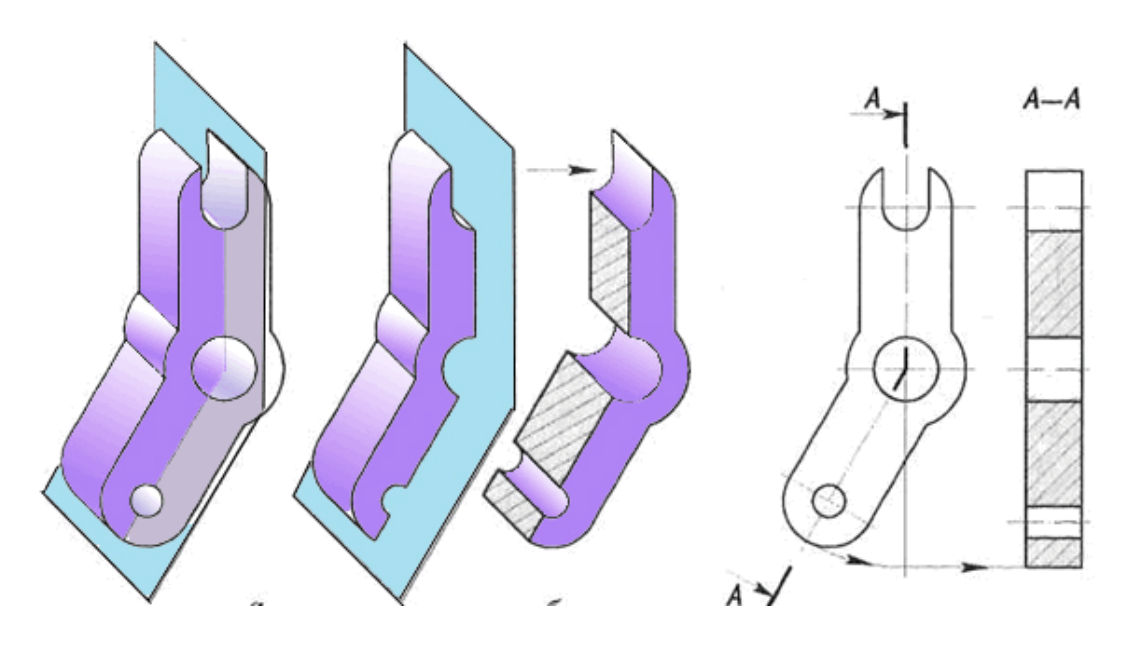

**Рисунок 12.7.2 - Ламаний розріз**

Якщо сполучені площини виявляться паралельними до однієї з основних площин проекції, то ламаний розріз може бути розміщеним на місці відповідного виду (розріз А-А, рисунок 12.7.3).

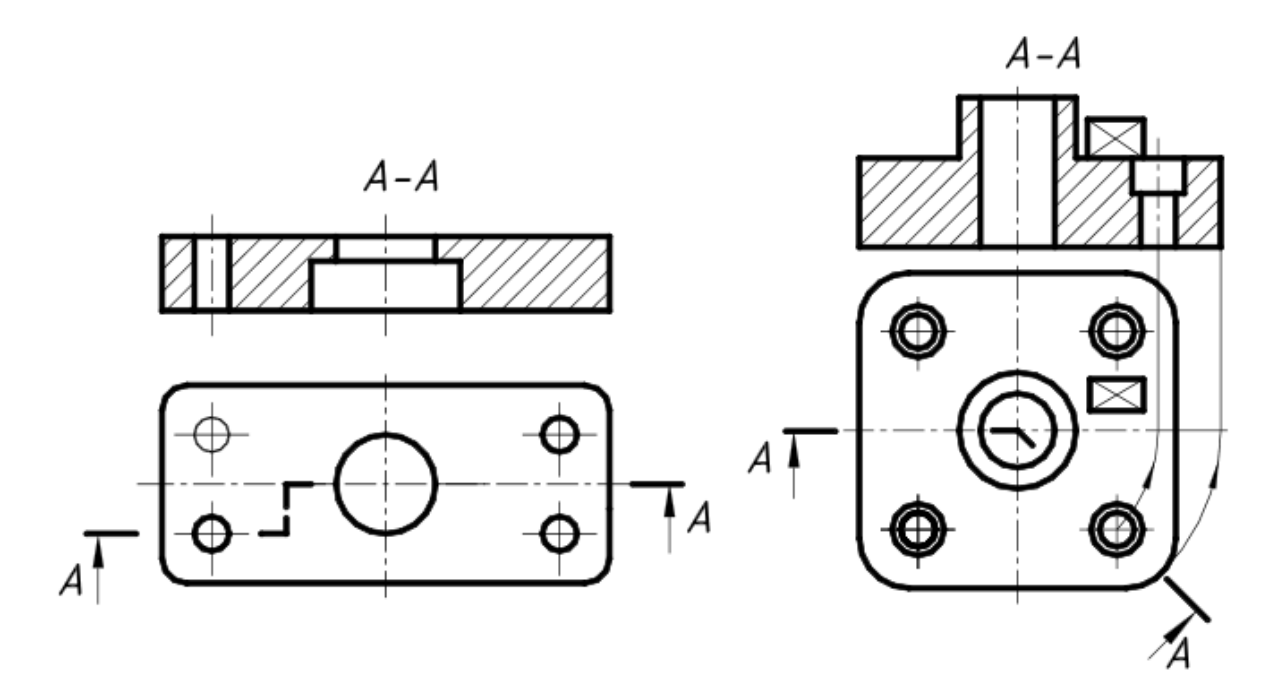

**Рисунок 12.7.3 - Виконання ступінчатого і ламаного розрізу**

### **Питання для поточного контролю :**

1. Що називають виглядом? Які є основні вигляди?

- 2. Як розміщують та позначають основні вигляди?
- 3. Які вигляди називають додатковими? Як їх розміщують та позначають?
- 4. Чим відрізняються місцеві вигляди від додаткових?
- 5. У чому відмінність між розрізом і перерізом?
- 6. Як поділяють розрізи залежно від кількості січних площин?
- 7. Як виконують місцевий розріз?
- 8. У яких випадках прості розрізи не позначаються?

9. Як оформити поєднання частини вигляду з частиною розрізу?

10. Чим відрізняється накладений переріз від винесеного? Коли переріз не позначається?

11. Як виконують кілька однакових перерізів, що належать одному предмету?

12. Що називають виносним елементом і як його виконують?

13. Яка умовність дозволяється при зображенні симетричних зображень?

- 14. Як зображують кілька однакових рівномірно розміщених елементів?
- 12. Як показують у розрізі кріпильні деталі?
- 16. Як зображуються у розрізі тонкі стінки та ребра жорсткості?

### **13 СПИСОК ЛІТЕРАТУРИ**

1 ЕСКД. Основные положения. Москва. 1989 – 239с.

2 Годик Е.И. Техническое черчение /Е.И.Годик, В.М. Лысянский, В.Е.Михайленко, А.М. Пономарев // Учебник. 5-изд., перер. и доп. Киев: Висшая школа, 1983. – 440с.

3 Хаскин А.М. Черчение /А.М.Хаскин// Учебник. 4-е изд., перер.и доп. К: Вища школа. Головное изд-во, 1985. - 447с.

4 Попова Г.Н. Машиностроительное черчение: Справочник /Г.Н.Попова, С.Ю Алексеев.Л.// Машиностоение, Ленингр. Отд-ние, 1986.  $-447c$ .

5 Федоренко В.И. Справочник по машиностроительному черчению /В.И.Федоренко, А.И. Шошин // 14-е изд. перер. и доп. Л.: М., Лен. отдние, 1983. – 416с.

6 Анурьев В.И. Справочник конструктора машиностроителя /В.И.Анурьев// В 3-х т. Т.1.–5-е изд., перераб. и доп. М.: Машиностроение, 1980.– 728с.

**7** [Інженерна механіка \(Деталі машин\): посібник-практикум](http://www.tsatu.edu.ua/tm/goto/http:/elar.tsatu.edu.ua/handle/123456789/12889)  (Частина 1)**–**[/ О.О. Дереза, О.М. Леженкін, О.О. Вершков, Є.А.](http://www.tsatu.edu.ua/tm/goto/http:/elar.tsatu.edu.ua/handle/123456789/12889)  [Гавриленко, А.О. Смєлов, Ю.О. Дмітрієв.](http://www.tsatu.edu.ua/tm/goto/http:/elar.tsatu.edu.ua/handle/123456789/12889) Мелітополь: ВПЦ ["Люкс",](http://www.tsatu.edu.ua/tm/goto/http:/elar.tsatu.edu.ua/handle/123456789/12889) 2020. – 143 с.

8 Холодняк Ю.В[.Навчально-методичний посібник з дисципліни](http://www.tsatu.edu.ua/tm/wp-content/uploads/sites/14/kppv_praktykum.pdf) 

["Комп'ютерне проектування промислових виробів"](http://www.tsatu.edu.ua/tm/wp-content/uploads/sites/14/kppv_praktykum.pdf) до виконання [практичних робіт для студентів ступеня вищої освіти "Бакалавр"](http://www.tsatu.edu.ua/tm/wp-content/uploads/sites/14/kppv_praktykum.pdf) зі [спеціальності 131 "Прикладна механіка". Мелітополь: ТДАТУ. 2020. –](http://www.tsatu.edu.ua/tm/wp-content/uploads/sites/14/kppv_praktykum.pdf) [152 с.](http://www.tsatu.edu.ua/tm/wp-content/uploads/sites/14/kppv_praktykum.pdf)

9Холодняк Ю.В. [Конспект лекцій з дисципліни "Комп'ютерне](http://www.tsatu.edu.ua/tm/wp-content/uploads/sites/14/kppv_konspekt.pdf)  [проектування промислових виробів"](http://www.tsatu.edu.ua/tm/wp-content/uploads/sites/14/kppv_konspekt.pdf) для студентів ступеня вищої освіти "Бакалавр" [зі спеціальності 131 "Прикладна механіка"](http://www.tsatu.edu.ua/tm/wp-content/uploads/sites/14/kppv_konspekt.pdf) . Мелітополь: [ТДАТУ. 2020. –140 с.](http://www.tsatu.edu.ua/tm/wp-content/uploads/sites/14/kppv_konspekt.pdf)

1[0Випробування елементів деталей машин: навчально –](http://www.tsatu.edu.ua/tm/wp-content/uploads/sites/14/laboratornyj-praktykum_ch.2_pm_2020.pdf) [методичний посібник для виконання лабораторних робіт для здобувачів](http://www.tsatu.edu.ua/tm/wp-content/uploads/sites/14/laboratornyj-praktykum_ch.2_pm_2020.pdf)  [ступеня вищої освіти "Бакалавр"](http://www.tsatu.edu.ua/tm/wp-content/uploads/sites/14/laboratornyj-praktykum_ch.2_pm_2020.pdf) зі спеціальності 263 "Цивільна [безпека"\(Частина 2\)/Г .В. Антонова, О. Е. Мацулевич, О. В. Івженко, І.](http://www.tsatu.edu.ua/tm/wp-content/uploads/sites/14/laboratornyj-praktykum_ch.2_pm_2020.pdf)  В. Пихтєєва, В. М. [Щербина, А. П. Чаплінський, С.В. Галько:–](http://www.tsatu.edu.ua/tm/wp-content/uploads/sites/14/laboratornyj-praktykum_ch.2_pm_2020.pdf) [Мелітополь: ВПЦ "Люкс", 2020. –](http://www.tsatu.edu.ua/tm/wp-content/uploads/sites/14/laboratornyj-praktykum_ch.2_pm_2020.pdf) 109 с.

1[1Механіка матеріалів і конструкцій:](http://www.tsatu.edu.ua/tm/goto/http:/elar.tsatu.edu.ua/handle/123456789/12919) навч.-метод. посібник до [виконання курсової роботи для студентів денної та заочної форми](http://www.tsatu.edu.ua/tm/goto/http:/elar.tsatu.edu.ua/handle/123456789/12919)  [навчання зі спеціальності 133 "Галузеве машинобудування"](http://www.tsatu.edu.ua/tm/goto/http:/elar.tsatu.edu.ua/handle/123456789/12919) та 131 "Прикладна механіка"/ [Бондаренко Л.Ю.,Чаплінський А.П.,Вершков](http://www.tsatu.edu.ua/tm/goto/http:/elar.tsatu.edu.ua/handle/123456789/12919)  О.О., Антонова Г.В..– [Мелітополь: ВПЦ "Люкс", 2020. –](http://www.tsatu.edu.ua/tm/goto/http:/elar.tsatu.edu.ua/handle/123456789/12919) 164с.

1[2Інженерна та комп'ютерна графіка: навчальний посібник //](http://www.tsatu.edu.ua/tm/goto/http:/elar.tsatu.edu.ua/handle/123456789/12937) В.М. [Щербина, О.Є. Мацулевич, Є.А. Гавриленко, Ю.В. Холодняк, О.В.](http://www.tsatu.edu.ua/tm/goto/http:/elar.tsatu.edu.ua/handle/123456789/12937)  [Івженко, І.В. Пихтєєва, О.О. Вершков, С.В. Галько, А.П. Чаплінський. –](http://www.tsatu.edu.ua/tm/goto/http:/elar.tsatu.edu.ua/handle/123456789/12937) [Мелітополь: Люкс, 2020.-](http://www.tsatu.edu.ua/tm/goto/http:/elar.tsatu.edu.ua/handle/123456789/12937) Частина 1.- 238с.

1[3Лабораторний практикум з інженерної механіки \(деталей](http://www.tsatu.edu.ua/tm/goto/http:/elar.tsatu.edu.ua/handle/123456789/11866)  [машин\): навчально-методичний посібник/](http://www.tsatu.edu.ua/tm/goto/http:/elar.tsatu.edu.ua/handle/123456789/11866) С.М. Коломієць, О.О. Дереза, Ю.О. Дмітрієв / – [Мелітополь: ТДАТУ, 2020.-](http://www.tsatu.edu.ua/tm/goto/http:/elar.tsatu.edu.ua/handle/123456789/11866) 222 с.

1[4Лабораторний практикум з технології комп'ютерного](http://www.tsatu.edu.ua/tm/goto/http:/elar.tsatu.edu.ua/handle/123456789/11867)  [проєктування: Навчально-методичний посібник/](http://www.tsatu.edu.ua/tm/goto/http:/elar.tsatu.edu.ua/handle/123456789/11867) Дмітрієв Ю.О., Коломієць С.М.. – [Мелітополь: ТДАТУ, 2020.-](http://www.tsatu.edu.ua/tm/goto/http:/elar.tsatu.edu.ua/handle/123456789/11867) 108 с.

1[5Лабораторний практикум з механіки](http://www.tsatu.edu.ua/tm/goto/http:/elar.tsatu.edu.ua/handle/123456789/12070) матеріалів і конструкцій. Навчальний посібник для підготовки [бакалаврів зі](http://www.tsatu.edu.ua/tm/goto/http:/elar.tsatu.edu.ua/handle/123456789/12070)  [спеціальностей: 208 "Агроінженерія", 133 "Галузеве](http://www.tsatu.edu.ua/tm/goto/http:/elar.tsatu.edu.ua/handle/123456789/12070) машинобудування", 122 "Комп'ютерні науки",/ [Бондаренко Л.Ю., Вершков](http://www.tsatu.edu.ua/tm/goto/http:/elar.tsatu.edu.ua/handle/123456789/12070) О.О., Антонова [Г.В. -Мелітополь: Люкс, 2020](http://www.tsatu.edu.ua/tm/goto/http:/elar.tsatu.edu.ua/handle/123456789/12070) – 243 с.

16Механічні випробування [матеріалів: навчально –](http://www.tsatu.edu.ua/tm/goto/http:/elar.tsatu.edu.ua/handle/123456789/11305) методичний [посібник для виконання](http://www.tsatu.edu.ua/tm/goto/http:/elar.tsatu.edu.ua/handle/123456789/11305) лабораторних робіт з дисципліни "Технічна [механіка": для здобувачів](http://www.tsatu.edu.ua/tm/goto/http:/elar.tsatu.edu.ua/handle/123456789/11305) ступеня вищої освіти "Бакалавр" зі [спеціальності 263 "Цивільна](http://www.tsatu.edu.ua/tm/goto/http:/elar.tsatu.edu.ua/handle/123456789/11305) безпека" / Г.В. Антонова, О.О. Вершков, Л.Ю. [Бондаренко, А.П.](http://www.tsatu.edu.ua/tm/goto/http:/elar.tsatu.edu.ua/handle/123456789/11305) Чаплінський-Мелітополь: Люкс, 2020 – 143 с.

1[7Нарисна геометрія та креслення. Навчально–методичний](http://www.tsatu.edu.ua/tm/wp-content/uploads/sites/14/posibnyk_nov-red.pdf)  посібник [для підготовки бакалаврів зі спеціальностей 131 "Прикладна](http://www.tsatu.edu.ua/tm/wp-content/uploads/sites/14/posibnyk_nov-red.pdf)  [механіка" та 133 "Галузеве машинобудування" / Івженко О.В., Пихтєєва](http://www.tsatu.edu.ua/tm/wp-content/uploads/sites/14/posibnyk_nov-red.pdf)  І.В., [Гавриленко Є.А., Мацулевич О.Є., Щербина В.М., Холодняк Ю.В,](http://www.tsatu.edu.ua/tm/wp-content/uploads/sites/14/posibnyk_nov-red.pdf)  [Бондаренко Л.Ю., Михайленко О.Ю. /. Мелітополь: ТДАТУ. 2020. –217 с](http://www.tsatu.edu.ua/tm/wp-content/uploads/sites/14/posibnyk_nov-red.pdf)

1[8Структурне, кінематичне та силове дослідження важільного](http://www.tsatu.edu.ua/tm/goto/http:/elar.tsatu.edu.ua/handle/123456789/11350)  [механізму: посібник-практикум / О.Ю. Михайленко, О.О. Вершков, С.В.](http://www.tsatu.edu.ua/tm/goto/http:/elar.tsatu.edu.ua/handle/123456789/11350)  [Галько, С.І. Малюта, О.М. Леженкін. –](http://www.tsatu.edu.ua/tm/goto/http:/elar.tsatu.edu.ua/handle/123456789/11350) Мелітополь: ТДАТУ, 2020.–116 с.

19Практикум з дисципліни ["Інженерна механіка \(ДМ\)": навчальне](http://www.tsatu.edu.ua/tm/goto/http:/elar.tsatu.edu.ua/handle/123456789/10728)  видання / О. О. Дереза, С. М. Коломієць. – [Мелітополь: ТДАТУ,](http://www.tsatu.edu.ua/tm/goto/http:/elar.tsatu.edu.ua/handle/123456789/10728) 2020. – [103](http://www.tsatu.edu.ua/tm/goto/http:/elar.tsatu.edu.ua/handle/123456789/10728) с.

**Навчальне видання**

**ГАВРИЛЕНКО Євген Андрійович ХОЛОДНЯК Юлія Володимирівна ПИХТЄЄВА Ірина Вікторівна ІВЖЕНКО Олександр Васильович МАЦУЛЕВИЧ Олександр Евгенович ЩЕРБИНА Віктор Михайлович АНТОНОВА Галина Володимирівна ГАЛЬКО Сергій Віталійович**

# **НАРИСНА ГЕОМЕТРІЯ ТА КРЕСЛЕННЯ**

**Навчально-методичний посібник**

**для здобувачів вищої освіти закладів вищої освіти**

**Підписано до видання 26.06.2021.** 

**Авт. арк. 5,32.**

**Видано**

**ПП Верескун, друкарня "Люкс"**

**72318, м. Мелітополь, \_\_\_\_\_\_\_\_\_\_\_\_\_\_\_\_\_\_**